# CARBONO AZUL

Métodos para evaluar las existencias y los factores de emisión de carbono en manglares, marismas y pastos marinos

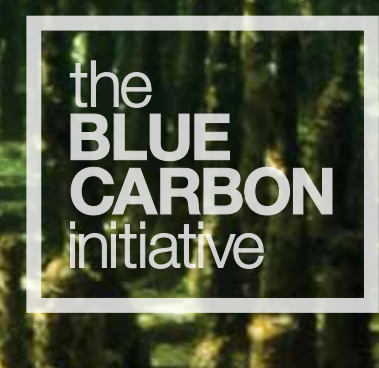

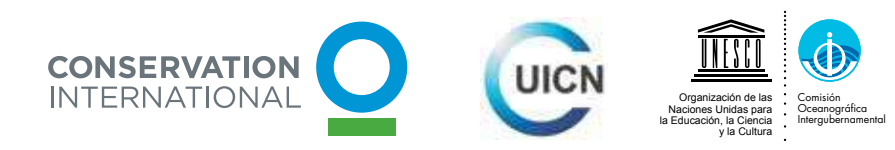

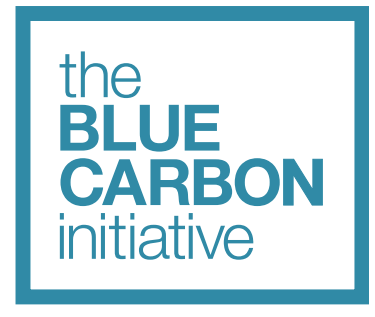

#### Coordinadores de la Iniciativa Internacional de Carbono Azul

#### CONSERVACIÓN INTERNACIONAL

Conservación Internacional (CI) parte de una sólida base científica, de colaboración y de demostración en el campo. CI fortalece a las sociedades para que velen por la naturaleza, nuestra biodiversidad global, en forma responsable y sostenible para el bienestar de la humanidad a largo plazo. Para obtener más información, visite [www.conservation.org](http://www.conservation.org)

#### COI-UNESCO

La Comisión Oceanográfica Intergubernamental (COI) de la UNESCO promueve la cooperación internacional y coordina programas de investigación marina, servicios, sistemas de observación, mitigación de peligros y desarrollo de aptitudes a fin de comprender y gestionar efectivamente los recursos tanto oceánicos como costeros. Para obtener más información, visite [www.ioc-unesco.org](http://www.ioc-unesco.org)

#### **UICN**

La Unión Internacional para la Conservación de la Naturaleza (UICN) colabora en todo el mundo para encontrar soluciones pragmáticas a nuestros desafíos ambientales y de desarrollo más urgentes. La labor de la UICN se centra en valorar y conservar la naturaleza, garantizando la gobernanza efectiva y equitativa en su aprovechamiento y proponiendo soluciones basadas en la naturaleza a los desafíos globales que plantean el clima, los alimentos y el desarrollo. Para obtener más información, visite [www.iucn.org/es](http://www.iucn.org/es)

## CARBONO AZUL

Métodos para evaluar las existencias y los factores de emisión de carbono en manglares, marismas y pastos marinos

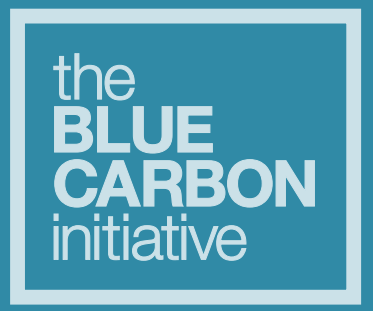

#### EDITORES

Jennifer Howard, Conservación Internacional Sarah Hoyt, Duke University Kirsten Isensee, Comisión Oceanográfica Intergubernamental de la UNESCO Emily Pidgeon, Conservación Internacional Maciej Telszewski, Instituto de Oceanología de la Academia Polaca de Ciencias

#### AUTORES PRINCIPALES

James Fourqurean, Universidad Internacional de Florida (Florida International University, FIU) Beverly Johnson, Bates College

J. Boone Kauffman, Universidad Estatal de Oregón

Hilary Kennedy, Universidad de Bangor

Catherine Lovelock, Universidad de Queensland

J. Patrick Megonigal, Centro de Investigaciones Ambientales del Smithsonian (Smithsonian Environmental Research Center, SERC)

Abdullha (Faiz) Rahman, Universidad de Texas-Pan American

Neil Saintilan, Oficina de Ambiente y Patrimonio de Nueva Gales del Sur, Australia

Marc Simard, Laboratorio de Propulsión a Chorro (Jet Propulsion Laboratory, JPL), Instituto de Tecnología de California (California Institute of Technology, Caltech)

#### **COAUTORES**

Daniel M. Alongi, Instituto Australiano de Ciencias Marinas (Australian Institute of Marine Science, AIMS) Miguel Cifuentes, Centro Agronómico Tropical de Investigación y Enseñanza (CATIE) Margareth Copertino, Universidad Federal de Rio Grande (Universidade Federal do Rio Grande, FURG) Steve Crooks, Environmental Science Associates

Carlos Duarte, Instituto Mediterráneo de Estudios Avanzados (IMEDEA, CSIC-UIB) y Universidad de Australia Occidental (University of Western Australia, UWA)

Igino Emmer, Silvestrum

Miguel Fortes, Universidad de Filipinas

Chandra Giri, Servicio Geológico de los EE. UU.

Dorothée Herr, Unión Internacional para la Conservación de la Naturaleza

Andreas Hutahaean, Agencia para la Investigación y el Desarrollo de Asuntos Marinos y Pesqueros

James Kairo, Instituto de Investigación Marina y Pesquera de Kenia (Kenya Marine and Fisheries Research Institute, KMFRI)

Daniel Laffoley, Unión Internacional para la Conservación de la Naturaleza

Núria Marbà, Instituto Mediterráneo de Estudios Avanzados (IMEDEA, CSIC-UIB)

James Morris, Universidad de Carolina del Sur

Daniel Murdiyarso, Centro para la Investigación Forestal Internacional (Center for International Forestry Research, CIFOR)

Marco Quesada, Conservación Internacional

Peter Ralph, Universidad Tecnológica de Sídney

Óscar Serrano, Universidad Edith Cowan y Universidad de Australia Occidental (University of Western Australia, UWA)

Jorge Luis Valdes, Comisión Oceanográfica Intergubernamental de la UNESCO Tonny Wagey, Ministro de Asuntos Marinos y Pesquerías, Indonesia

#### REVISIÓN DE LA TRADUCCIÓN EN ESPAÑOL PROPORCIONADA POR

Miguel Cifuentes - Centro Agronómico Tropical de Investigación y Enseñanza (CATIE) Jorge Ramos - Conservation International

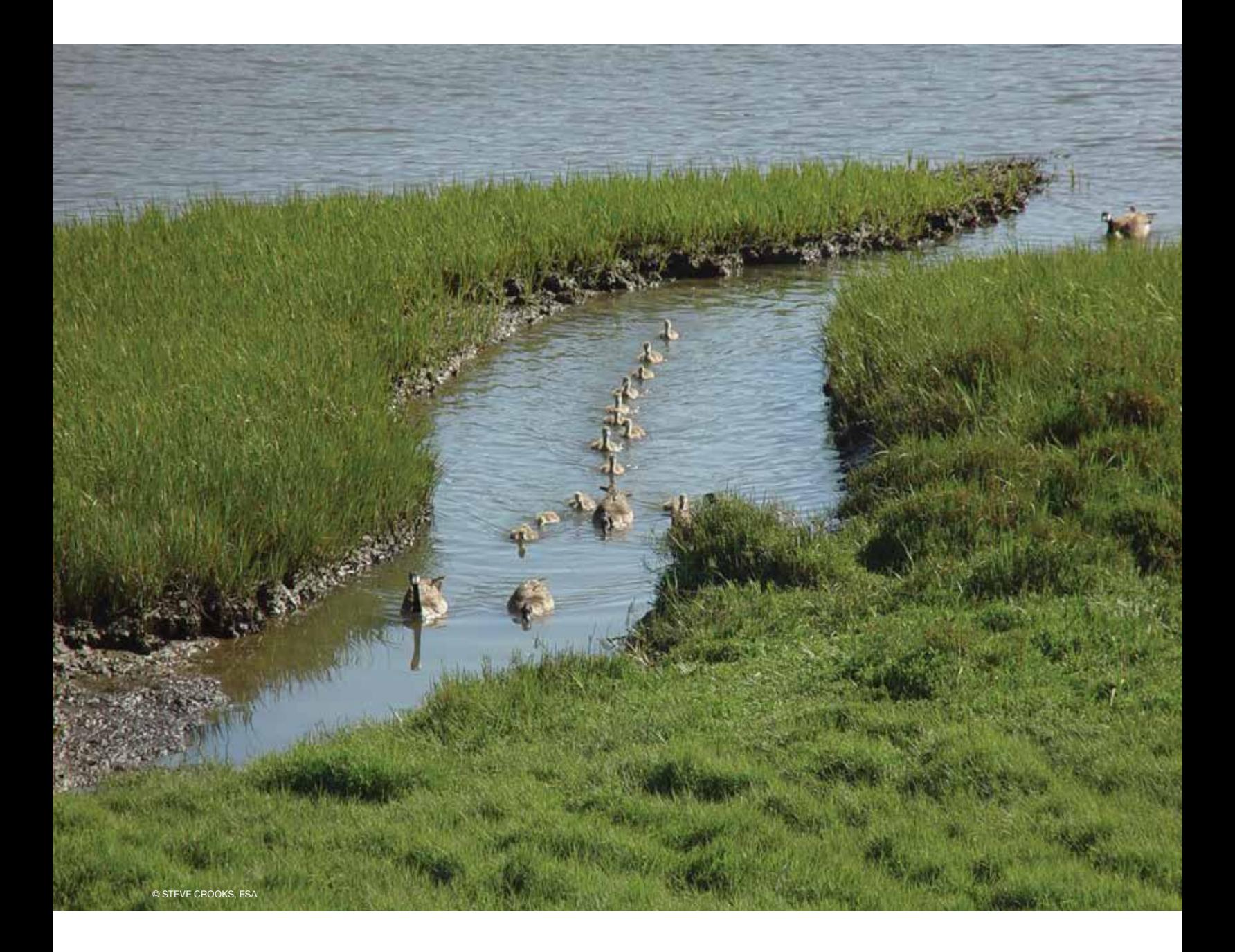

## ÍNDICE

- 15 Capítulo 1: Por qué medir las existencias de carbono
- 25 Capítulo 2: Conceptualización del proyecto y desarrollo de un plan de medición en el campo
- 39 Capítulo 3: Muestreo en el campo de los sumideros de carbono en el suelo de ecosistemas costeros
- 67 Capítulo 4: Muestreo en el campo de los sumideros de carbono vegetal en ecosistemas costeros
- 109 Capítulo 5: Cómo estimar las emisiones de dióxido de carbono
- 123 **Capítulo 6:** Sensores remotos y mapeo
- 137 **Capítulo 7:** Manejo de datos
- 145 Apéndices
- 173 Referencias

## LISTA DE FIGURAS

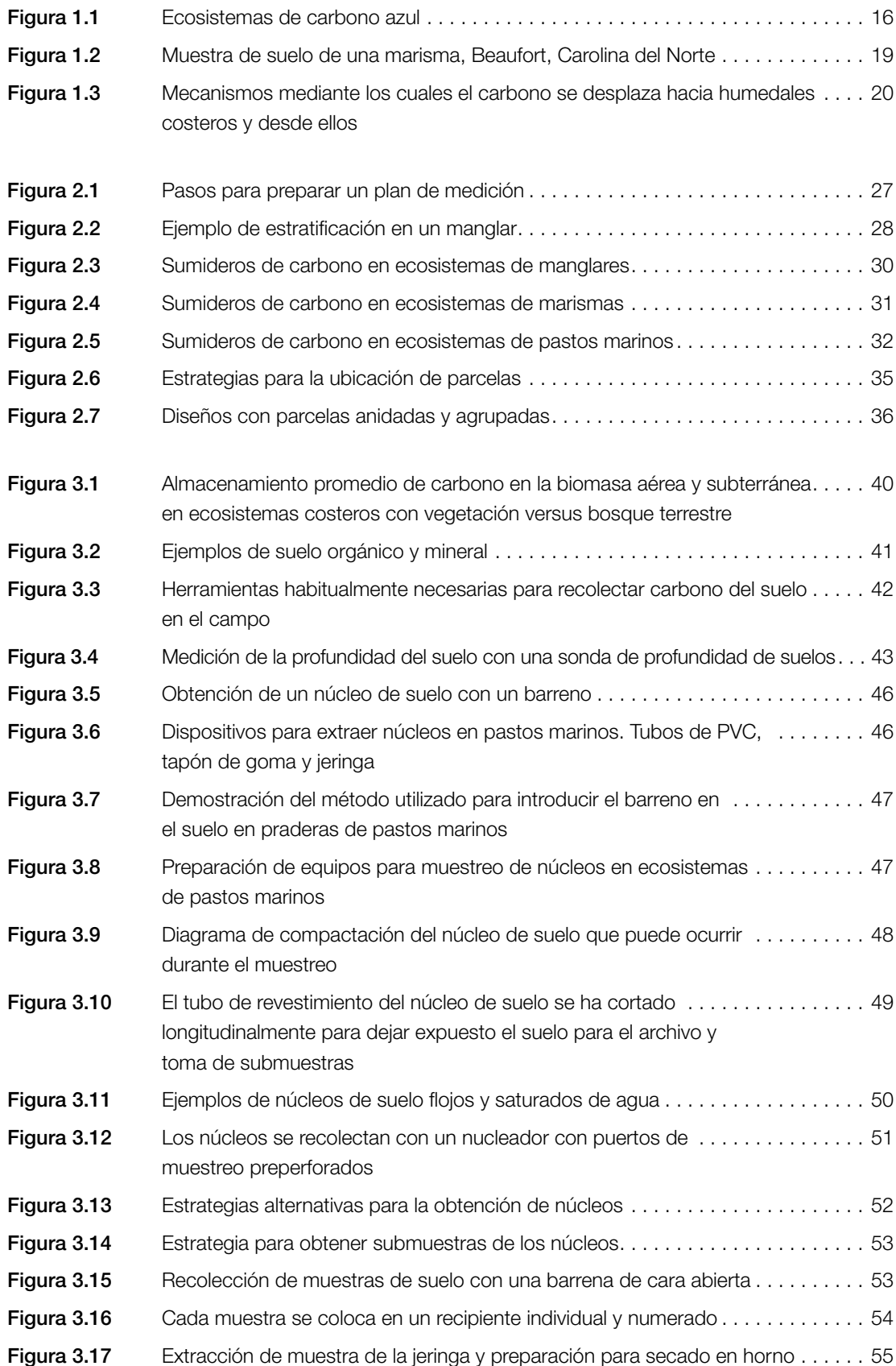

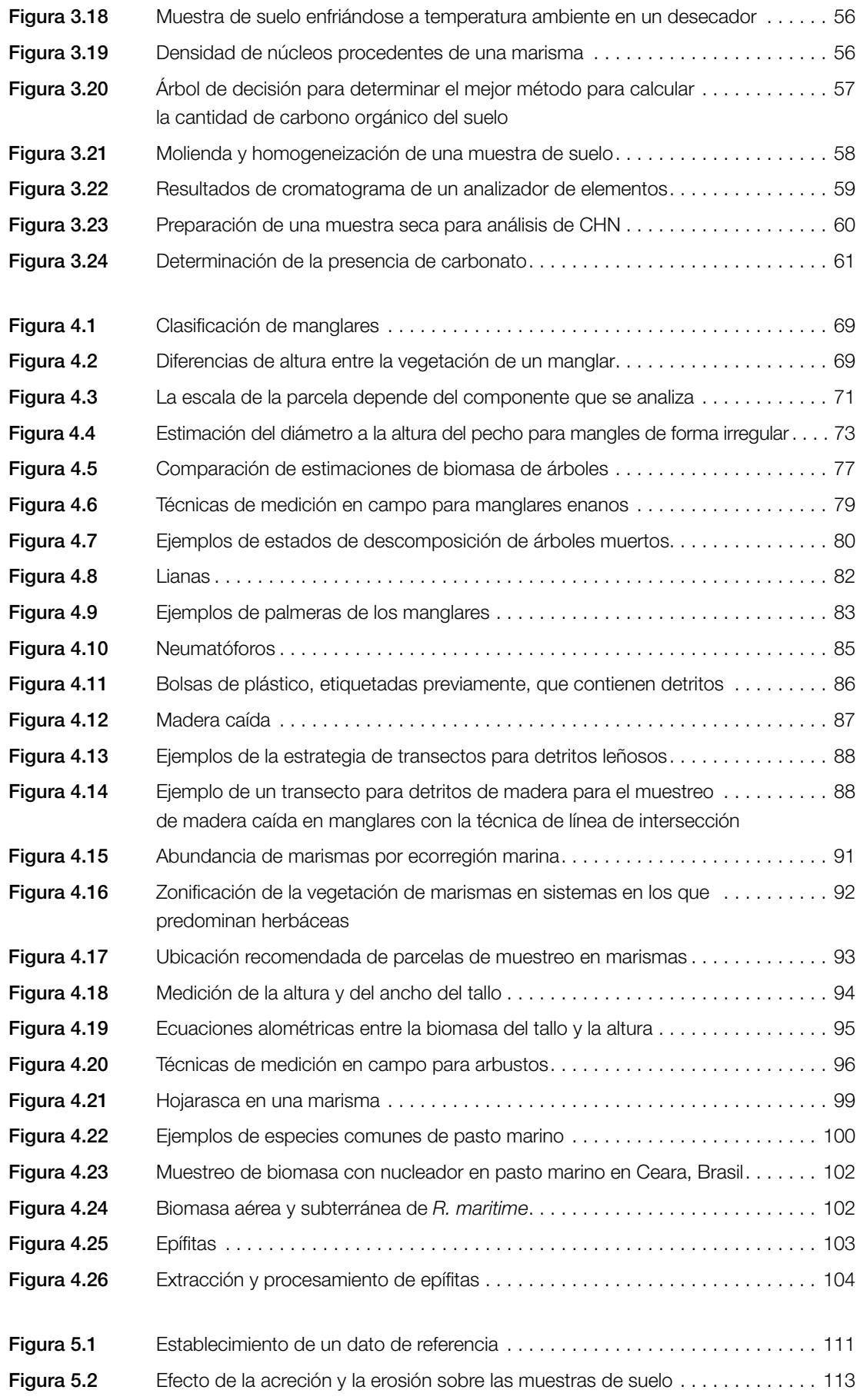

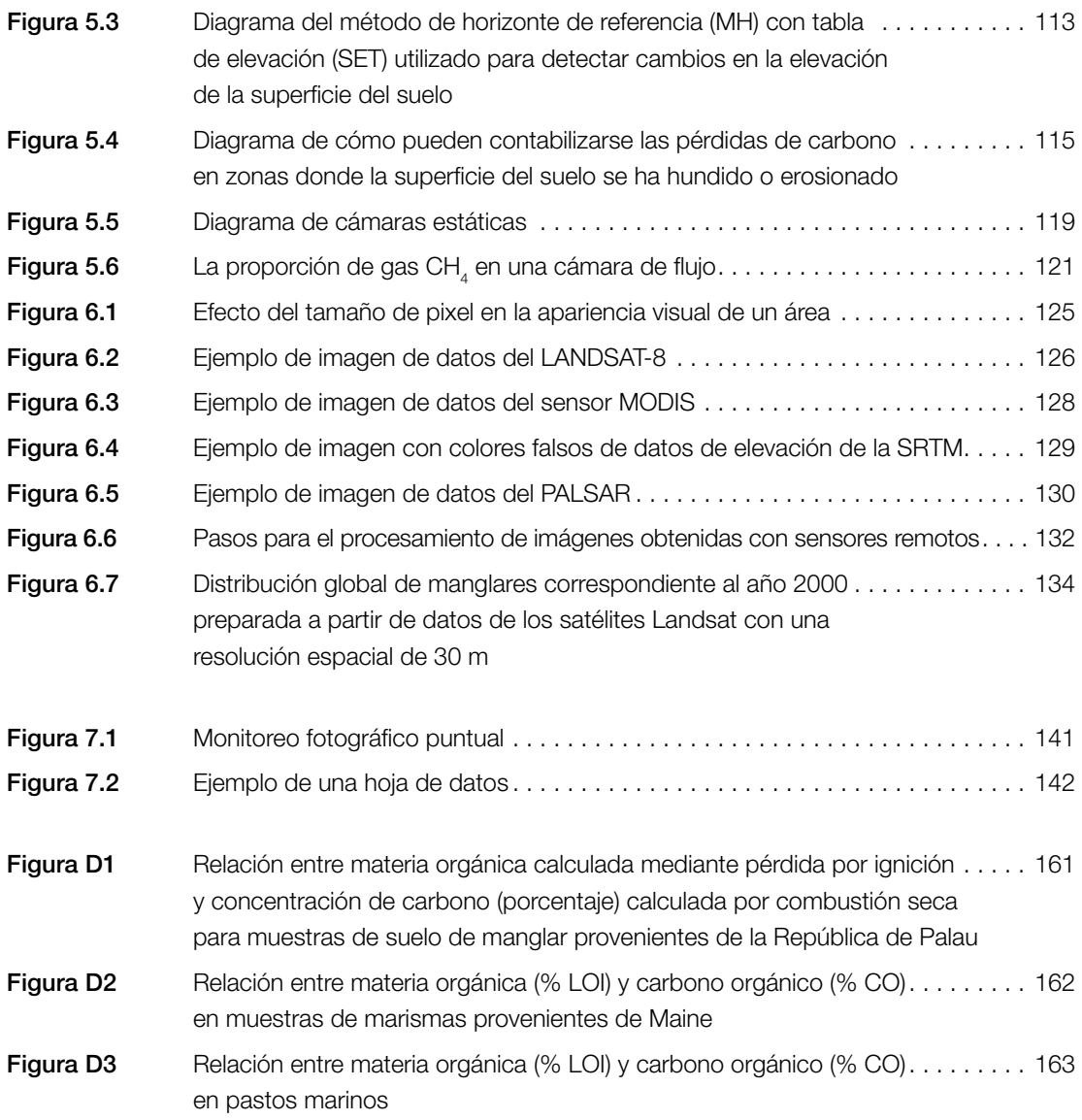

## LISTA DE TABLAS

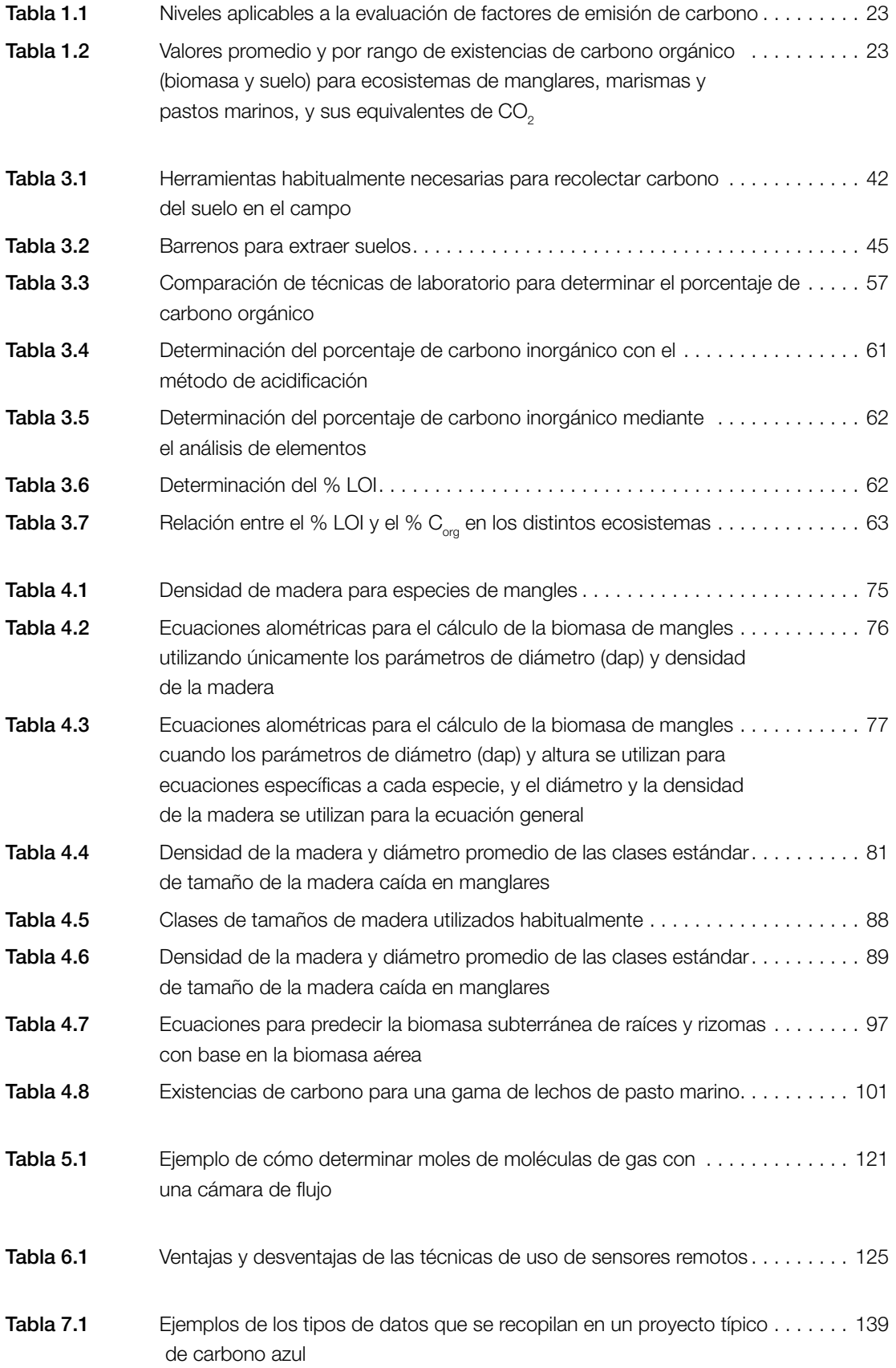

## SIGLAS

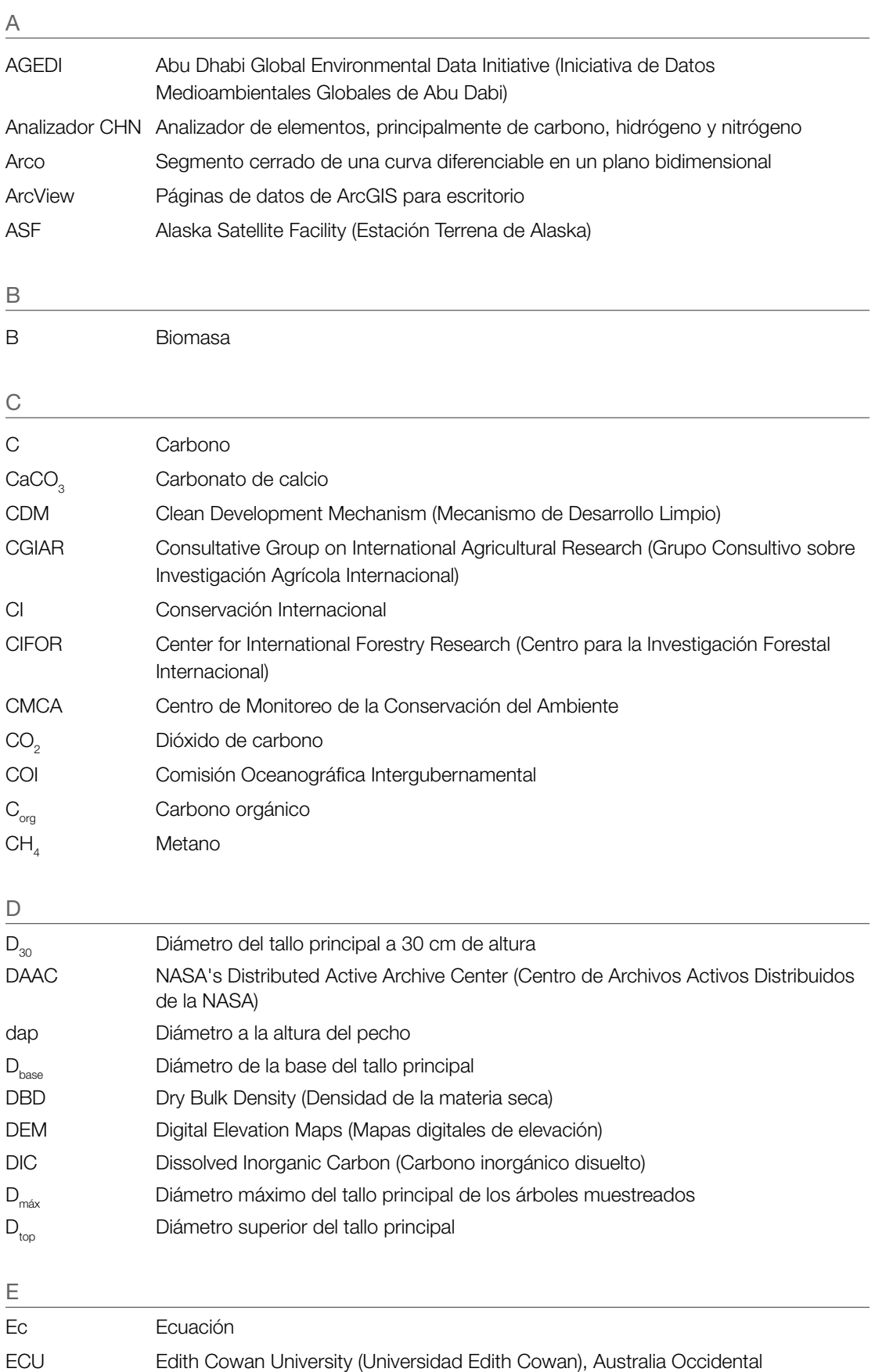

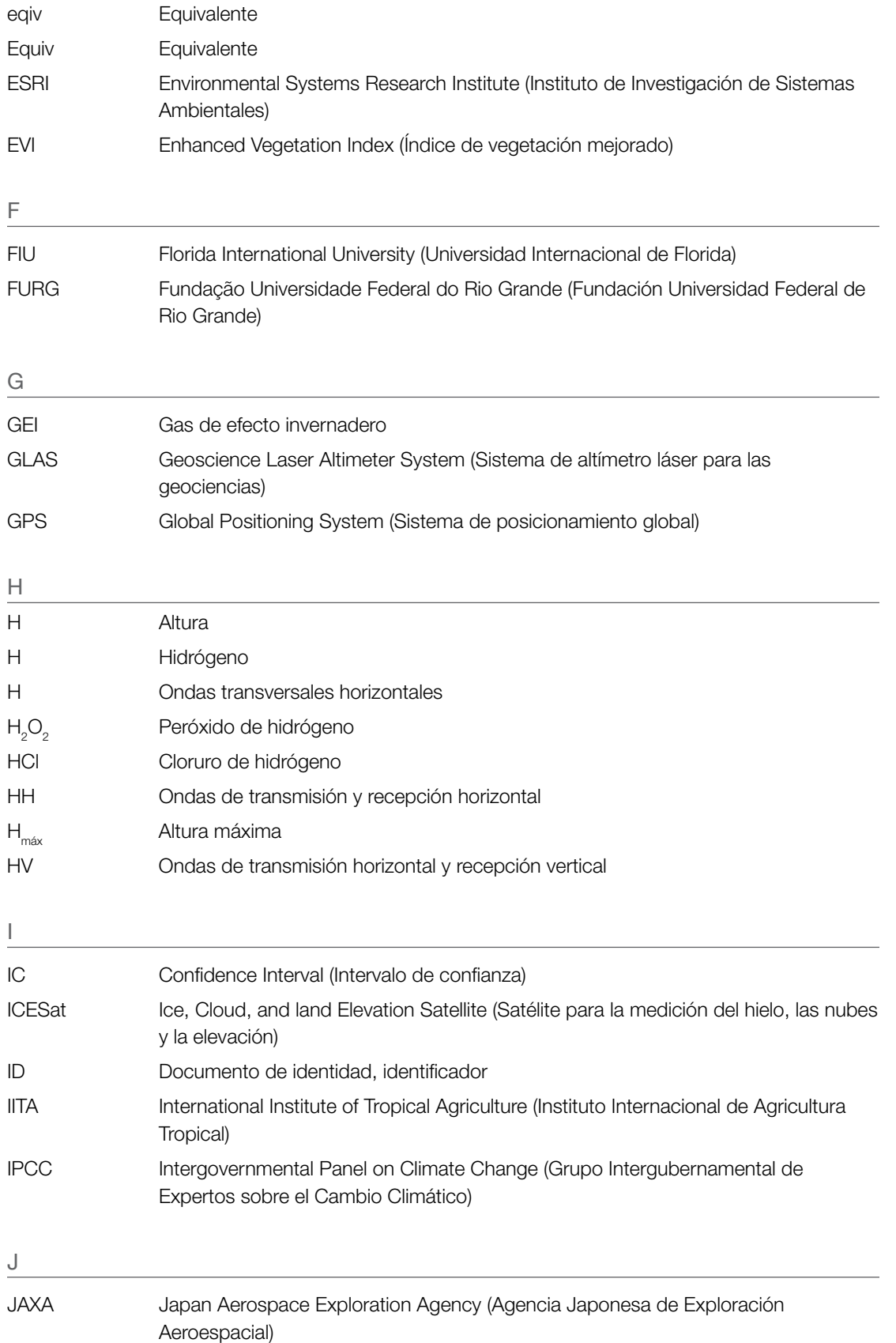

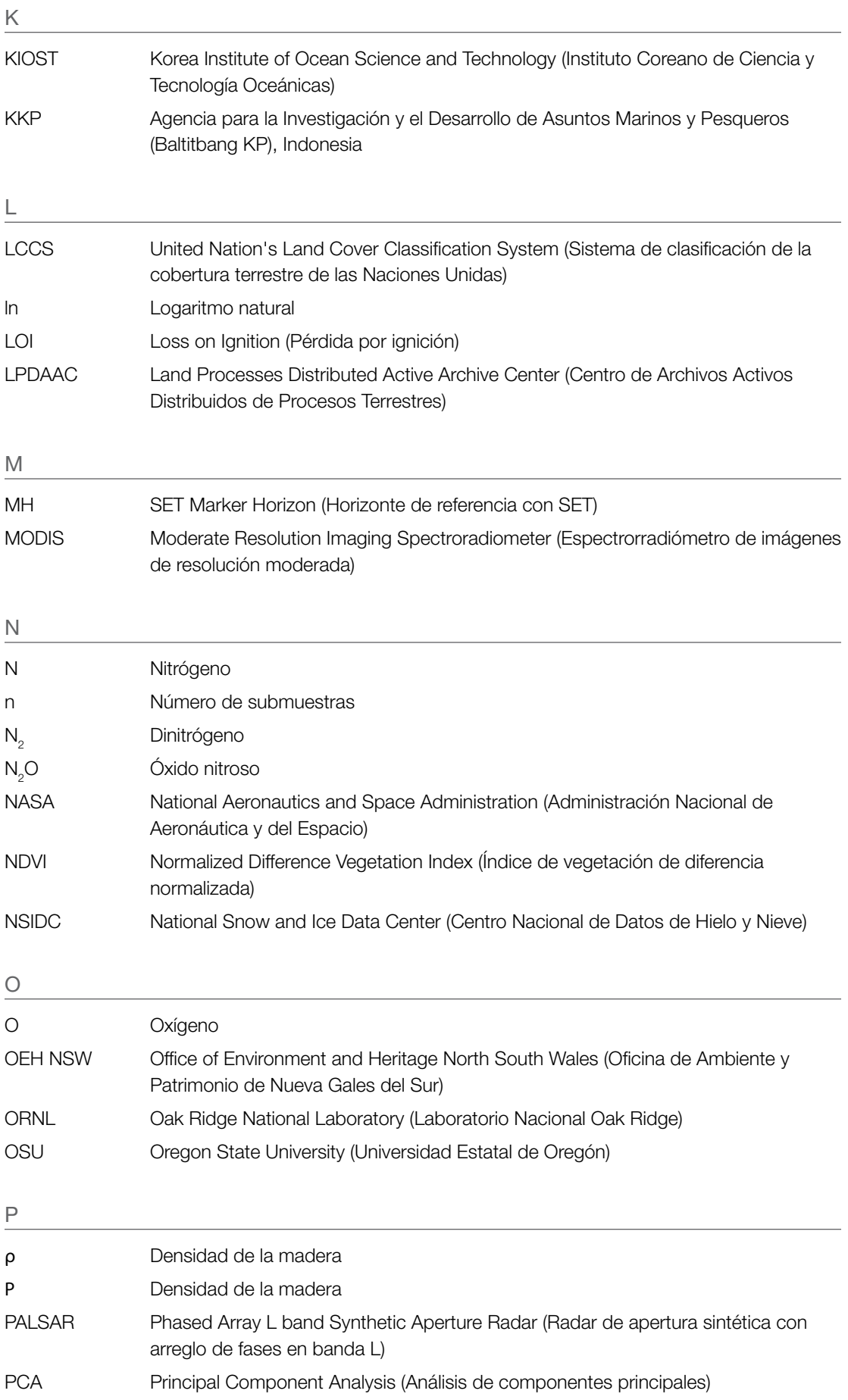

#### 10

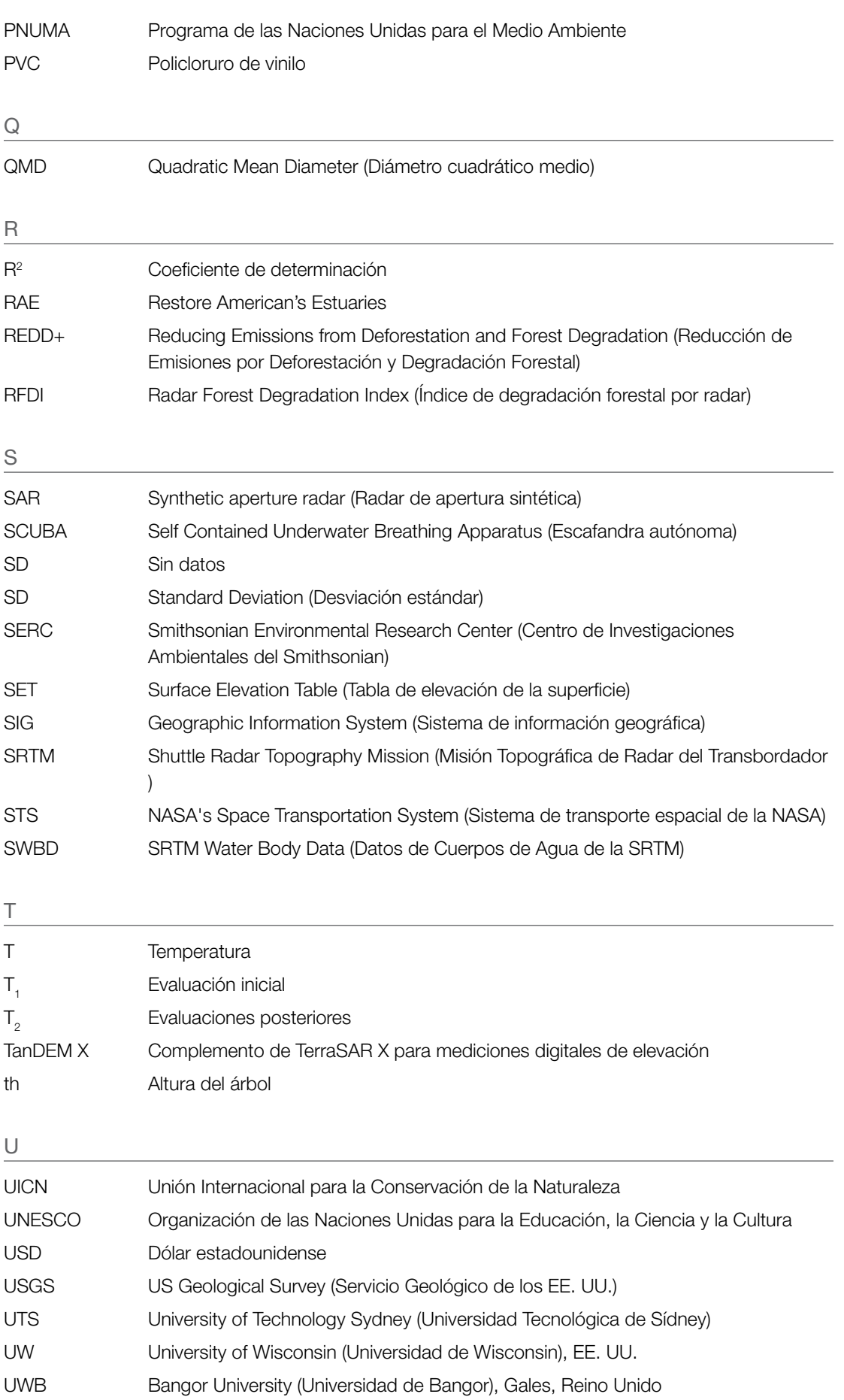

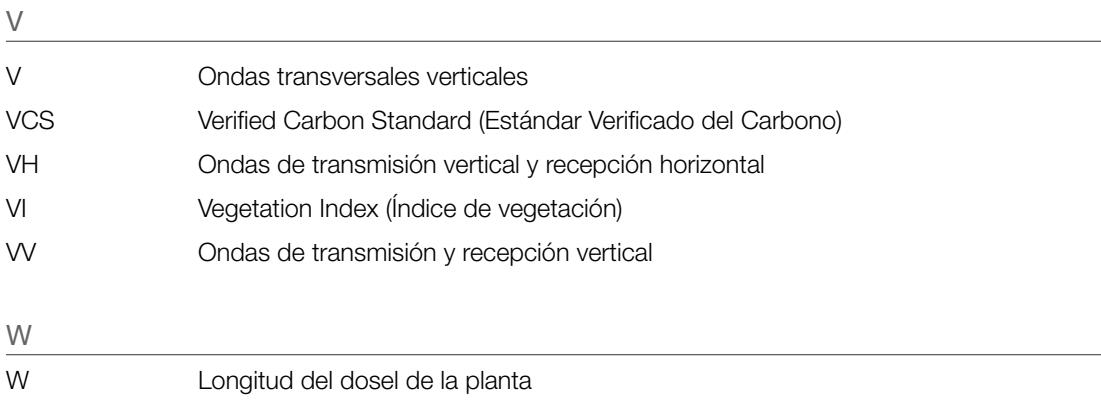

## LISTA DE UNIDADES

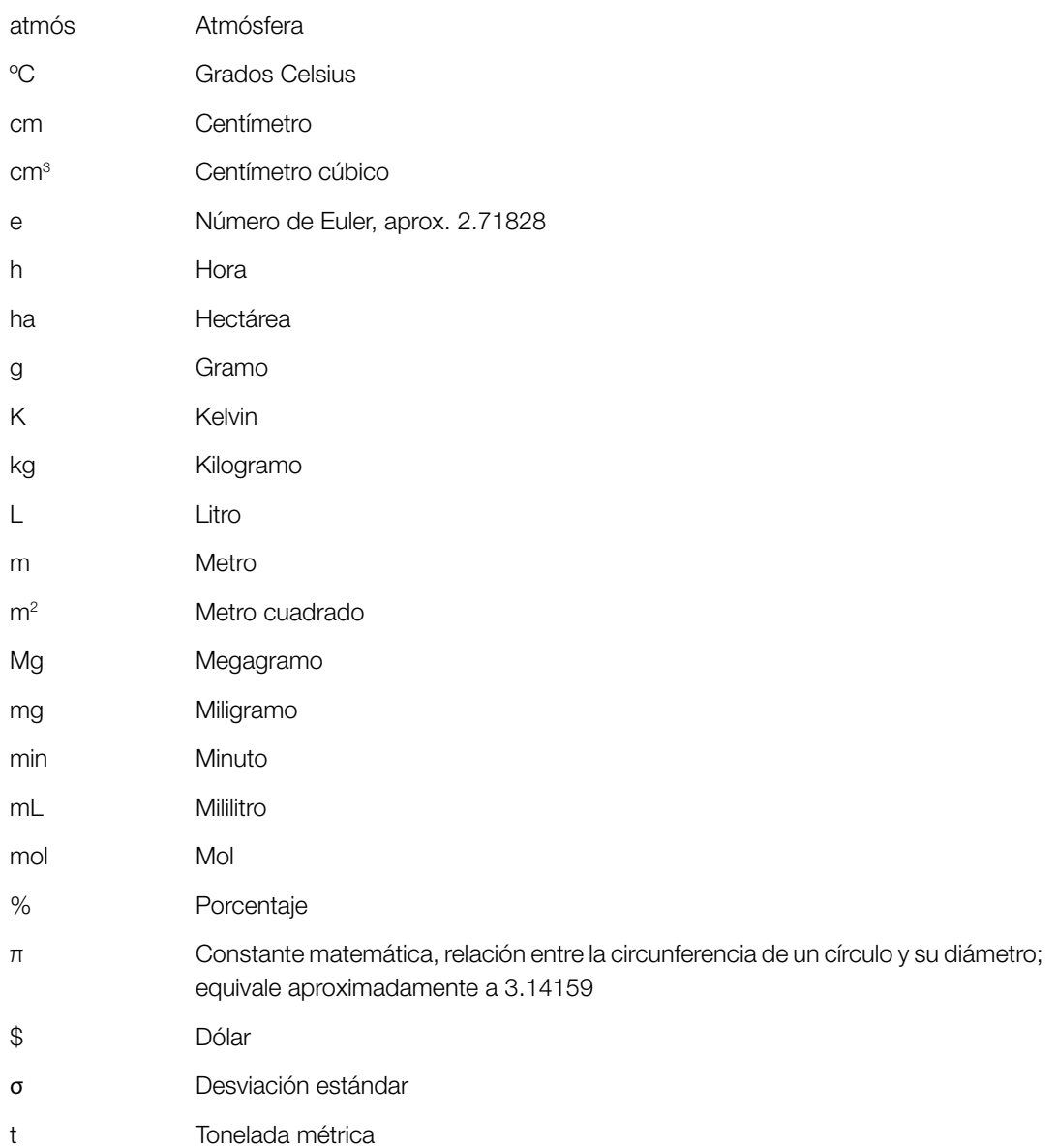

## PALABRAS CLAVE

Carbono alóctono: Carbono producido en un lugar y depositado en otro. En el contexto de los sistemas de carbono azul, este tipo de carbono se obtiene como consecuencia del ambiente hidrodinámico donde se encuentra, en el que los sedimentos y el carbono asociado se transportan desde ecosistemas vecinos (oceánicos y terrestres).

Carbono autóctono: Carbono producido y depositado en el mismo lugar. En el contexto de los sistemas de carbono azul, este tipo de carbono se debe a que la vegetación absorbe CO $_2^{}$  del océano o la atmósfera, que se transforma para ser utilizado por los tejidos de la planta y se descompone en el suelo circundante.

Carbono azul: Carbono acumulado en manglares, marismas y pastos marinos, en el suelo, la biomasa aérea viva (hojas, ramas, tallos), la biomasa subterránea viva (raíces) y la biomasa muerta (detritos y madera muerta).

Carbono inorgánico del suelo: El término carbono inorgánico del suelo se refiere al componente de carbono presente en carbonatos (por ejemplo, carbonato de calcio) que puede encontrarse en suelos costeros en la forma de conchas marinas o fragmentos de coral.

Carbono orgánico del suelo: El término carbono orgánico del suelo se refiere componentes de carbono de la materia orgánica del suelo. La cantidad de carbono orgánico del suelo depende de la textura del suelo, el clima, la vegetación, y el uso y la gestión actuales e históricas de la tierra.

Datos de actividad: Datos de la magnitud de las actividades humanas (cambio en los tipos de cobertura y uso de la tierra en un área determinada) que resultan en emisiones o remociones durante tiempo determinado

Ecuaciones alométricas: Las ecuaciones alométricas establecen relaciones cuantitativas entre características clave fáciles de medir (por ejemplo, altura y diámetro del tallo) y otras propiedades que a menudo son más difíciles de evaluar (por ejemplo, biomasa).

Estratificación: Técnica que se utiliza para dividir sitios heterogéneos de gran tamaño (que requieren de muchas muestras para representar la variación) en áreas más homogéneas y más pequeñas (donde se requieren menos muestras). Además, es útil cuando las condiciones del campo, las cuestiones logísticas y limitaciones de recursos impiden actividades intensas de muestreo.

Existencia de carbono: La existencia de carbono es la cantidad total de carbono orgánico almacenado en un ecosistema de carbono azul de un tamaño determinado. La existencia de carbono es la suma de uno o más sumideros de carbono.

Factores de emisión: Término utilizado para describir cambios en las existencias de carbono, y las emisiones o remociones resultantes, de un área predefinida debido al cambio en la cobertura y el uso de la tierra (por ejemplo, transformación de manglares a estanques para la cría de camarones) o cambios dentro de un mismo tipo de uso de la tierra (por ejemplo, enriquecimiento de pastos marinos con nutrientes).

Inventario de carbono: Un inventario de carbono es la contabilidad de las ganancias y las pérdidas de carbono debidas a la emisión de carbono a la atmósfera/océano o a la remoción de carbono de la atmósfera/océano durante un período. Los responsables de generar políticas utilizan inventarios para establecer una línea base y así monitorear las tendencias de las emisiones, desarrollar estrategias y políticas de mitigación, y evaluar el progreso.

Mangle: Un mangle es un árbol que, por lo general, mide más de medio metro de altura y que habitualmente crece por encima del nivel medio del mar en la zona intermareal de ambientes costeros marinos y en las orillas de estuarios. Un manglar es el hábitat influenciado por las mareas donde crecen estos árboles, además de arbustos, palmeras o helechos terrestres y que cumplen con las características descritas.

**Marisma:** Una marisma es un ecosistema costero que se encuentra en la zona intermareal superior entre la tierra y las aguas oceánicas abiertas o aguas salobres y que se inunda regularmente de agua a causa de las mareas. En él predominan densos parches de plantas resistentes a la sal, como hierbas, pastos o arbustos bajos.

Materia orgánica del suelo: El término materia orgánica del suelo se utiliza para describir los elementos orgánicos del suelo (tejidos no descompuestos de plantas y animales muertos, productos generados a medida que estos se descomponen y la biomasa microbiana del suelo).

Método de ganancia-pérdida: Este método estima la diferencia en las existencias de carbono en función de los factores de emisión de actividades específicas (por ejemplo, plantaciones, drenajes, rehumectación, deforestación) derivados de la literatura científica y de datos de actividad nacionales, resultando en estimaciones de niveles 1 y 2.

Método de la diferencia en las existencias: Este método estima la diferencia en las existencias de carbono medidas en dos momentos distintos y da lugar a estimaciones de nivel 3.

Método del flujo: Este método estima el flujo de GEI entre el suelo, la vegetación y la atmósfera/ columna de agua mediante mediciones directas o por modelos, resultando en estimaciones de niveles 2 y 3.

Nivel 1: Las evaluaciones de nivel 1 son las menos precisas y certeras, y se basan en suposiciones simplificadas y en los valores predeterminados del IPCC publicados para los datos de la actividad y los factores de emisiones. Las evaluaciones de nivel 1 pueden tener un gran margen de error de +/- 50 % para sumideros aéreos y de +/- 90 % para la variable de carbono en el suelo.

Nivel 2: Las evaluaciones de nivel 2 incluyen algunos datos específicos del sitio o del país, y, por lo tanto, tienen mayor precisión y resolución. Por ejemplo, es posible que un país conozca la media de las existencias de carbono para distintos tipos de ecosistema dentro del país.

Nivel 3: Las evaluaciones de nivel 3 requieren datos extremadamente específicos de las existencias de carbono para cada ecosistema en cuestión o área con un determinado uso de la tierra y mediciones repetidas de reservas de carbono clave a través del tiempo para arrojar estimaciones del cambio o del flujo de carbono hacia o desde el área. Las estimaciones del flujo de carbono pueden obtenerse mediante mediciones directas en el campo o a través de modelos.

Niveles del IPCC: El IPCC ha identificado tres niveles de detalle en los inventarios de carbono que reflejan el grado de certeza o precisión del inventario (o evaluación) de una existencia de carbono.

Pastos marinos: Los pastos marinos son plantas con flor pertenecientes a cuatro familias, todas del orden Alismatales, que crecen en ambientes marinos totalmente salinos. Existen 12 géneros con unas 58 especies conocidas.

Resolución: En sensores remotos, la resolución de una imagen es un indicador de su nivel posible de detalle. Cuanto más pequeño sea el pixel, mayor será el detalle. En otras palabras, con datos con una resolución de 250 metros se podría identificar un rasgo del terreno de 250 metros por 250 metros (útil para mapear la extensión del ecosistema). Los datos de mayor resolución, por ejemplo, de 30 metros, se pueden utilizar para monitorear con más detalle (útil para identificar el avance de la acuicultura).

Sensores remotos activos: Sistema de sensores remotos, por ejemplo, un radar, que produce radiación electromagnética y mide cómo se refleja desde una superficie.

Sensores remotos pasivos: Un sistema de sensores remotos, por ejemplo, un sistema de fotografías aéreas, que solo detecta energía que un objeto refleja o emite naturalmente.

Sumidero de carbono: Los sumideros de carbono son reservorios de carbono tales como el suelo, la vegetación, el agua y la atmósfera que absorben y liberan carbono. En conjunto, los sumideros de carbono forman una existencia de carbono.

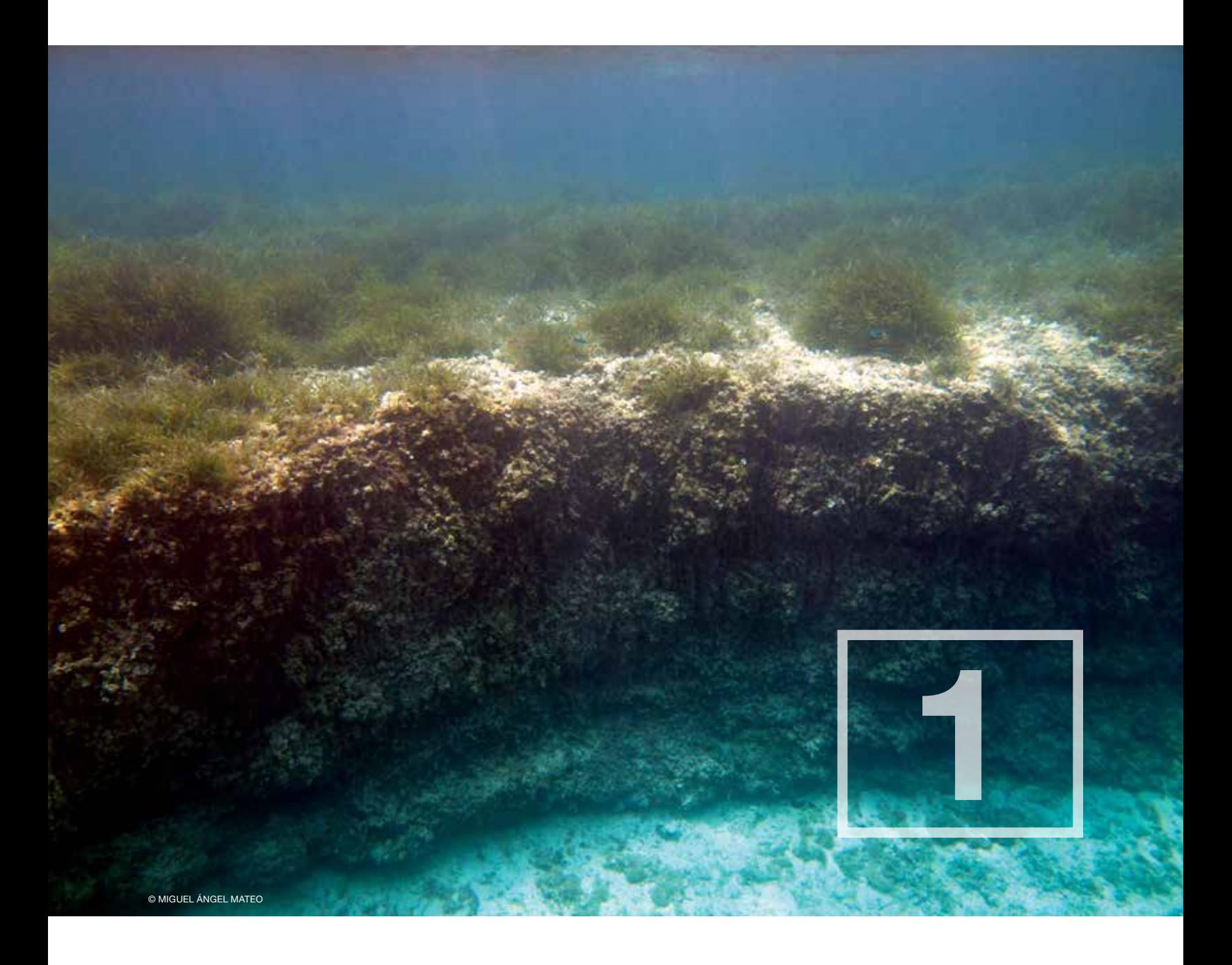

## Por qué medir las existencias de carbono

## ANTECEDENTES Y CONTEXTO

Los ecosistemas costeros son fundamentales para mantener el bienestar humano y la biodiversidad global. En especial, los manglares, las marismas y los pastos marinos ofrecen numerosos beneficios y servicios que contribuyen a la capacidad humana de mitigar y adaptarse a los impactos del cambio climático (Fig. 1.1). Muchos de estos servicios son fundamentales para la adaptación y la resiliencia ante el cambio climático en zonas costeras, lo que incluye la protección contra marejadas y el aumento del nivel del mar, la prevención de la erosión a lo largo de las costas, la regulación de la calidad del agua en zonas costeras, el reciclaje de nutrientes, la retención de sedimentos, la provisión de hábitat para diversas especies marinas en peligro y de importancia comercial, y la seguridad alimentaria para muchas comunidades costeras en todo el mundo (Kennedy 1984; Robertson & Alongi 1992; King & Lester 1995; Hogarth 1999; Beck *et al*. 2001; Kathiresan & Bingham 2001; Saenger 2002; Mumby 2006; Gedan *et al*. 2009; Barbier *et al*. 2011; Sousa *et al*. 2012; Cullen-Unsworth & Unsworth 2013). Además, estos ecosistemas contribuyen a mitigar el cambio climático secuestrando y almacenando cantidades importantes de carbono, denominado carbono azul, de la atmósfera y los océanos (Duarte *et al*. 2005; Bouillon *et al*. 2008; Lo Iacono *et al*. 2008; Duarte *et al*. 2010; Kennedy *et al*. 2010; Donato *et al*. 2011; Mcleod *et al*. 2011; Fourqurean *et al*. 2012a; Pendleton *et al*. 2012; Chmura 2013; Lavery *et al*. 2013).

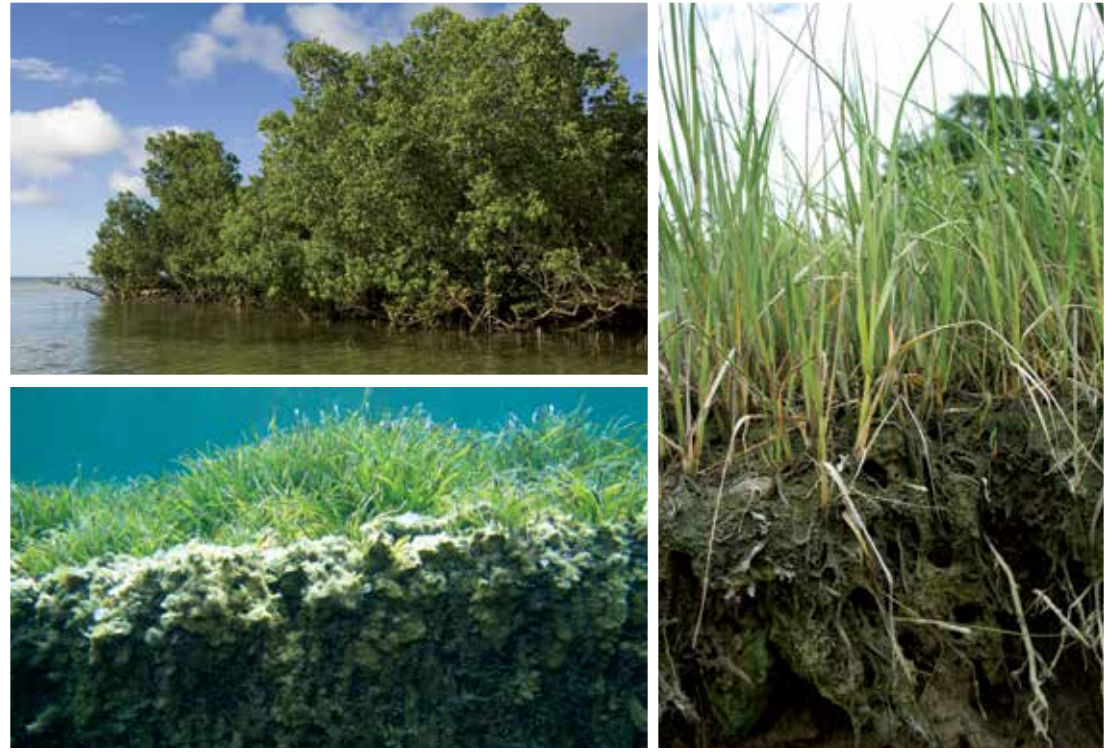

Figura 1.1 Ecosistemas de carbono azul: manglares (arriba a la izquierda, © Sterling Zumbrunn, CI), pastos marinos (abajo a la izquierda, © Miguel Ángel Mateo) y marismas (derecha, © Sarah Hoyt, CI)

A pesar de los beneficios y servicios que ofrecen, los ecosistemas costeros de carbono azul están entre los más amenazados del planeta, y se estima que se destruyen entre 340 000 y 980 000 hectáreas de estos cada año (Murray *et al*. 2011). A pesar de que su distribución histórica es difícil de determinar a causa de la dramática desaparición que ocurrió antes de que fuera posible generar mapas precisos, se estima que se han perdido hasta un 67 % de la distribución histórica global de los manglares, el 35 % de las marismas y el 29 % de los pastos marinos. Si estas tendencias continúan al ritmo actual, durante los próximos 100 años podrían desaparecer entre el 30 % y el 40 % de las marismas y los pastos marinos, y prácticamente todos los manglares sin protección (Pendleton *et al*. 2012).

Los ecosistemas costeros se reconocen cada vez más por su importante papel en el secuestro de carbono y por su potencial de convertirse en fuentes de emisiones de carbono cuando se degradan. Se han logrado avances para incluir estos sistemas en los mecanismos de financiamiento y las políticas nacionales e internacionales, pero la integración plena de las actividades de manejo costero como parte de la cartera de soluciones de países para mitigar el cambio climático no ha tenido lugar aún. Esta oportunidad de incorporar el carbono azul a las políticas y a la gestión podría dar lugar a una mayor conservación (restauración y protección) de los ecosistemas costeros en todo el mundo, lo que preservaría y acentuaría los múltiples beneficios que estos sistemas ofrecen a la humanidad.

## LA NECESIDAD DE ESTE MANUAL

Están aumentando vertiginosamente los conocimientos científicos sobre los efectos directos e indirectos del cambio climático y el desarrollo antrópico en los ecosistemas costeros. Cada vez se presta más atención a los manglares, las marismas y los pastos marinos por su capacidad de secuestrar carbono, así como por los demás servicios importantes que ofrecen estos ecosistemas. Con la planificación y la gestión adecuadas, el carbono azul tendría la posibilidad de ser un mecanismo de financiamiento para la conservación y restauración de ecosistemas costeros. Para lograr este objetivo, los gestores deben poder evaluar las existencias de carbono (la cantidad total de carbono almacenado dentro de un área en particular) y monitorear los cambios en las existencias de carbono y las emisiones de gases de efecto invernadero (GEI) a través del tiempo. Hasta hace poco, los gestores de ecosistemas costeros y demás actores interesados en cuantificar el carbono azul no contaban con las herramientas prácticas ni con las orientaciones necesarias para realizar los análisis de carbono apropiados. Esto es particularmente cierto en países en desarrollo en los que puede haber grandes lagunas de datos y una falta de recursos técnicos y financieros para llevar a cabo análisis complejos. En los últimos años, han surgido nuevas directrices y metodologías que abordan en su totalidad la necesidad de contar con procedimientos de medición y monitoreo internacionalmente aceptados para la contabilidad del carbono (Apéndice A: Documentos guía adicionales). Esta guía brindará a gestores, científicos e investigadores de campo recomendaciones y técnicas estandarizadas para la medición y el análisis de carbono en sistemas de carbono azul, y apoyará directamente la evaluación y la contabilidad de carbono azul en el ámbito global.

## OBJETIVO DEL MANUAL

El objetivo de este manual es brindar métodos estandarizados para medir en el campo y analizar las existencias y el flujo de carbono azul en ecosistemas costeros. El manual está diseñado para brindar a los usuarios información general relevante sobre los conceptos clave y guiarlos en un proceso paso a paso, señalando aquellas etapas en las que podría requerirse de asesoramiento experto o datos técnicos adicionales. El objetivo es utilizar estas evaluaciones a fin de respaldar mayores esfuerzos para la conservación y restauración de ecosistemas costeros mediante diversos enfoques de gestión y políticas, marcos regulatorios y la participación en mercados voluntarios de carbono.

## ¿A QUIÉNES ESTÁ DIRIGIDO ESTE MANUAL?

El manual fue diseñado para ser utilizado por una amplia gama de actores, incluidos gestores de recursos naturales, científicos, grupos comunitarios y agencias gubernamentales locales y nacionales que tengan el interés de evaluar las existencias de carbono azul. Puede aplicarse a una diversidad de situaciones, en especial en contextos de países en desarrollo, y puede adaptarse a las necesidades de áreas específicas según la disponibilidad de recursos. Este manual está dirigido a personas que conozcan localmente el sistema que se está evaluando, pero que no necesariamente tengan conocimientos técnicos detallados de cómo realizar mediciones de carbono azul.

## ESTRUCTURA DEL MANUAL

El manual presenta la lógica y el diseño de un proyecto para medir carbono azul en el campo y los enfoques para el análisis y el reporte de datos. Se realizaron esfuerzos para garantizar que fuera coherente con los estándares internacionales, las directrices del Grupo Intergubernamental de Expertos sobre el Cambio Climático (Intergovernmental Panel on Climate Change, IPCC) y otras fuentes bibliográficas relevantes.

La estructura del manual es la siguiente:

- Capítulo 1: Presenta el rol que juega el carbono azul en la mitigación del cambio climático y describe el propósito y los objetivos del manual.
- Capítulo 2: Describe los pasos principales para desarrollar un plan sólido de medición en campo.
- Capítulo 3: Proporciona protocolos y orientación para medir las existencias de carbono orgánico en los suelos de los tres ecosistemas.
- Capítulo 4: Proporciona protocolos y orientación para medir las existencias de carbono orgánico en la biomasa tanto aérea como subterránea, con protocolos específicos diseñados para cada ecosistema.
- Capítulo 5: Destaca los métodos para determinar cambios en las existencias de carbono a través del tiempo y monitorear las emisiones de gases de efecto invernadero.
- Capítulo 6: Presenta un panorama de opciones de sensores remotos y sus aplicaciones.
- Capítulo 7: Da orientación sobre cómo manejar grandes conjuntos de datos y cómo compartirlos.
- Apéndices: Hay varios apéndices que contienen información complementaria presentada a través de ejemplos, listas de ecuaciones y más.

## QUÉ ES EL CARBONO AZUL

El carbono azul es el carbono acumulado en el suelo, la biomasa aérea viviente (hojas, ramas y tallos), la biomasa subterránea viviente (raíces) y la biomasa no viviente (por ejemplo, hojarasca y madera seca) de manglares, marismas y pastos marinos (Mcleod *et al*. 2011). De manera similar al carbono acumulado en los ecosistemas terrestres, el carbono azul queda secuestrado en la biomasa vegetal viviente por períodos relativamente cortos (desde años hasta décadas). A diferencia de los ecosistemas terrestres, el carbono secuestrado en los suelos costeros puede ser considerable y puede quedar atrapado por períodos muy largos (desde siglos hasta miles de años), dando lugar a existencias de carbono de gran tamaño (Duarte *et al*. 2005; Lo Iacono *et al*. 2008). La diferencia en la acumulación de carbono en suelos en sistemas terrestres en comparación con los sistemas costeros es que el almacenamiento potencial de carbono en suelos altos está limitado por la alta disponibilidad de oxígeno, lo que permite la oxidación aeróbica microbiana del carbono y la liberación de vuelta a la atmósfera (Schlesinger & Lichter 2001). No obstante, en los sistemas de carbono azul, el suelo está saturado con agua que lo mantiene en un estado anaeróbico (bajo nivel de oxígeno o sin oxígeno) y aumenta constantemente en forma vertical a gran velocidad, lo que da lugar a una acumulación continua de carbono a través del tiempo (Chmura *et al*. 2003). Entre los principales ejemplos de existencias de carbono en sedimentos costeros, cabe mencionar las praderas de pastos marinos de *Posidonia oceanica* en la bahía de Portlligat, España, y los manglares de Belice que han acumulado suelos ricos en carbono de más de 10 metros de profundidad y tienen más de 6000 años de antigüedad (McKee *et al*. 2007; Lo Iacono *et al*. 2008; Serrano et al. 2014). De manera similar, los sedimentos de las marismas del norte de Nueva Inglaterra tienen un grosor de entre 3 y 5 metros, una antigüedad de 3000 a 4000 años, y están formados por hasta un 40 % de carbono orgánico (Johnson *et al*. 2007).

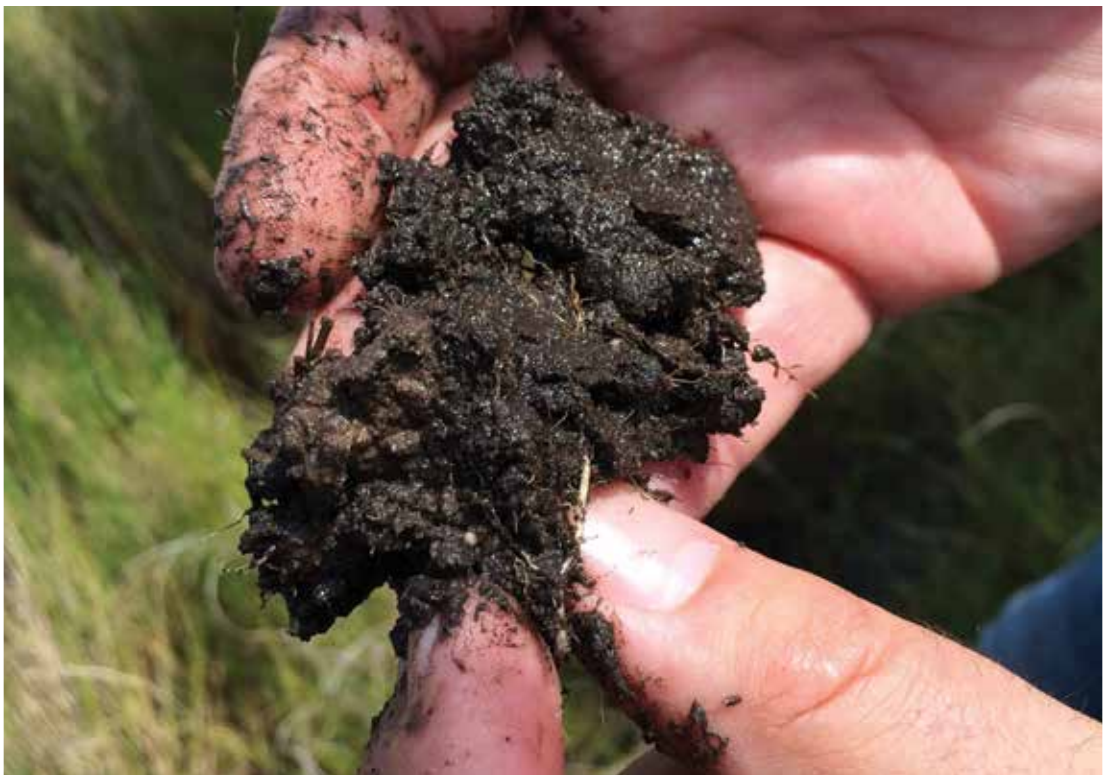

Figura 1.2 Muestra de suelo de una marisma, Beaufort, NC (© Jennifer Howard, CI)

El carbono que se encuentra en los ecosistemas de carbono azul puede clasificarse como autóctono o alóctono, y en función del proyecto, es posible que deba analizarse por separado (Middelburg *et al*. 1997; Kennedy *et al*. 2010).

- **Carbono autóctono:** Este tipo de carbono se produce y se deposita en el mismo lugar. Las plantas absorben dióxido de carbono (CO<sub>2</sub>) de la atmósfera o el océano a través de la fotosíntesis (producción primaria) y lo transforman para ser utilizado por los tejidos de la planta (tales como hojas, tallos y raíces/rizomas) y así aumentar la biomasa vegetal. Una gran parte de la biomasa vegetal se distribuye en las raíces donde se descompone muy lentamente en condiciones anaeróbicas, almacenando así el carbono en los sedimentos (Fig. 1.2) (Middelburg *et al*. 1997; Kennedy *et al*. 2010).
- **Carbono alóctono:** Este tipo de carbono se produce en un lugar y se deposita en otro. Los ecosistemas de carbono azul se presentan en entornos hidrodinámicamente muy activos, a la merced constante de olas, mareas y corrientes costeras que transportan sedimentos y el carbono orgánico asociado de los ecosistemas adyacentes (lejos de la orilla o terrestres). La vegetación que se encuentra en estos sistemas cuenta con complejas estructuras radiculares y doseles eficientes para la captura de sedimentos a medida que estos se desplazan a través del sistema, lo que suma, como resultado, a la reserva local de carbono (Fig. 1.2).

La proporción de carbono que se origina dentro del ecosistema en comparación con el que se capta de fuentes externas varía entre los sistemas de carbono azul. En las praderas de pastos marinos, se estima que el 50 % del carbono acumulado en el suelo puede ser de origen externo (alóctono) (Kennedy *et al*. 2010), mientras que la mayor parte del carbono secuestrado en sistemas de manglares y marismas es producido directamente por las plantas dentro del sistema (autóctono) (Middleton & McKee 2001). No obstante, en algunas circunstancias existen importantes aportes de origen alóctono en manglares y marismas, derivados de ecosistemas adyacentes terrestres o marinos (Middelburg *et al*. 1997; Bouillon *et al*. 2003; Adame *et al*. 2012).

## 1 POR QUÉ ES IMPORTANTE CONSIDERAR EL CARBONO AZUL EN LA GESTIÓN

En el ámbito global, se han desarrollado e implementado numerosas políticas, estrategias de gestión costera y herramientas diseñadas para la conservación y la restauración de ecosistemas costeros. Las políticas y mecanismos de financiamiento en desarrollo para mitigar el cambio climático podrían ofrecer una vía adicional para una gestión costera efectiva. El carbono azul ofrece ahora la posibilidad de movilizar fondos e ingresos adicionales al combinar las mejores prácticas de gestión costera con los objetivos y las necesidades de la mitigación del cambio climático.

Los manglares, las marismas y los pastos marinos se encuentran bajo mucha presión a causa del desarrollo costero y el cambio en el uso de la tierra (Alongi 2002; Gedan *et al*. 2009; Saintilan *et al*. 2009; Waycott *et al*. 2009). Cuando se elimina la vegetación y la tierra se drena o se draga con fines de desarrollo económico (por ejemplo, la remoción de bosques de manglares para la cría de camarones, el drenaje de marismas para la agricultura y el dragado en lechos de pastos marinos, todas estas actividades habituales en las zonas costeras del mundo), los sedimentos quedan expuestos a la atmósfera o a la columna de agua, lo que causa que el carbono almacenado en el sedimento se combine con el oxígeno del aire para formar CO<sub>2</sub> y otros GEI que se liberan hacia la atmósfera y el océano (Yu & Chmura 2009; Loomis & Craft 2010; Donato *et al*. 2011; Kauffman *et al*. 2011; Lovelock *et al*. 2011; Ray *et al*. 2011; Callaway *et al*. 2012; Fourqurean *et al*. 2012a) (Fig. 1.3). Estas actividades no solo dan lugar a emisiones de CO $_{\scriptscriptstyle{2}}$  sino que también resultan en pérdidas de biodiversidad y de los servicios fundamentales que brinda el ecosistema.

Los ecosistemas de carbono azul protegen las costas atenuando las olas y evitando la erosión (King & Lester 1995; Gedan *et al*. 2011). Estos servicios ya son reconocidos como una función vital de los manglares (Mazda *et al*. 1997; Massel *et al*. 1999; McIvor *et al*. 2012a; McIvor *et al*. 2012b), pero adquirieron más protagonismo después del tsunami en el océano Índico de diciembre de 2004 (Danielsen *et al*. 2005; Kathiresan & Rajendran 2005; Alongi 2008), el tifón Haiyan que azotó a las Filipinas en noviembre de 2013 (Gross 2014) y otros ciclones y huracanes que causaron destrucción recientemente (Tibbetts 2006; Williams *et al*. 2007; Das & Vincent 2009). Estos sistemas también regulan

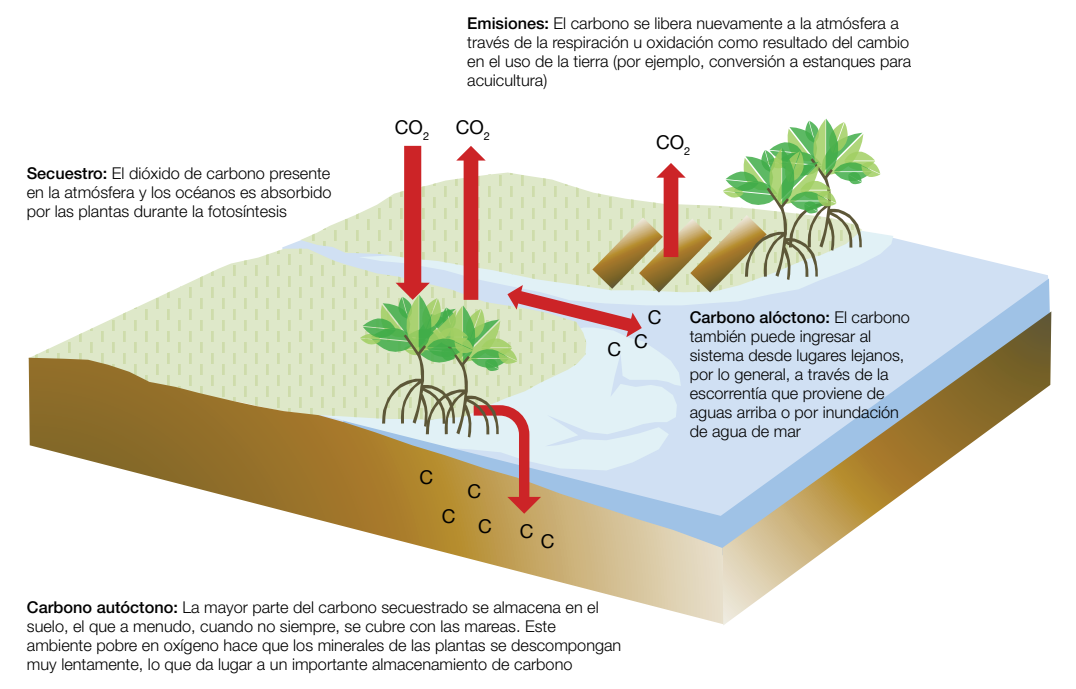

Figura 1.3 Mecanismos mediante los cuales el carbono se desplaza hacia humedales sometidos al flujo de mareas y desde ellos

la calidad del agua, son hábitats críticos para muchas especies de peces y moluscos, proporcionan madera y otros productos a las comunidades locales y albergan un abanico diverso de especies raras y en peligro (Valiela & Teal 1979; Beck *et al*. 2001; Duke *et al*. 2007; FAO 2007; Barbier *et al*. 2011; Cullen-Unsworth & Unsworth 2013). Son una fuente de nutrientes para los ecosistemas adyacentes, ofrecen un espacio vital protegido para especies de importancia económica y son valorados por su valor estético y para el ecoturismo (Barbier *et al*. 2011).

Si bien este manual se centra en la evaluación de las existencias de carbono como herramienta para la conservación de ecosistemas costeros con vegetación, es importante recordar que las acciones para conservar las existencias de carbono también aseguran la preservación de estos y otros servicios fundamentales del ecosistema.

### BRECHAS EN EL CONOCIMIENTO

A pesar de la riqueza de las investigaciones realizadas, aún existen brechas en el conocimiento. El trabajo constante en las áreas que se detallan a continuación contribuirá a refinar aún más las estimaciones y evaluaciones actuales.

- Alcance geográfico: Si bien los manglares están relativamente bien cartografiados, hay grandes áreas de praderas de pastos marinos que en su mayor parte no han sido mapeadas (por ejemplo, en el sudeste asiático, el este y el oeste de Sudamérica y la costa occidental de África). De manera similar, la superficie global de marismas y las tasas de pérdida de marismas y praderas de pastos marinos no están documentadas actualmente.
- Secuestro y almacenamiento: Hay escasos datos disponibles en la literatura científica sobre las tasas de secuestro y almacenamiento de carbono en los ecosistemas de carbono azul de África, Sudamérica y el sudeste asiático.
- **Emisiones y remociones:** Para la inclusión en bases de datos relevantes (por ejemplo, la base de datos de factores de emisión del IPCC), se requiere de mapeos adicionales de ecosistemas de carbono azul transformados, degradados y revegetados, así como de la cuantificación de emisiones de suelos orgánicos expuestos y de praderas de pastos marinos afectadas o degradadas, y la cuantificación de remociones en ecosistemas costeros restaurados.
- Factores humanos: Las tasas de emisión asociadas a actividades antrópicas específicas a través del tiempo para diversos impulsores de degradación o pérdida de ecosistemas (por ejemplo, drenaje, quemas, cosechas, o eliminación de vegetación con distintos niveles de intensidad) son limitadas en este momento, en especial para los pastos marinos. También faltan actualmente las tasas de remoción en ecosistemas costeros restaurados.
- **· Erosión costera:** Se cree que una importante cantidad de carbono costero producto de la erosión se disuelve en el océano, donde ingresa en el sistema formado por el océano y la atmósfera. El resto del carbono producto de la erosión se deposita en sedimentos lejos de la orilla y es secuestrado. El destino del carbono producto de la erosión de ecosistemas de carbono azul es un tema de investigación científica en curso.

## INVENTARIOS DE CARBONO AZUL

Para abordar explícitamente el rol de los ecosistemas de carbono azul en la mitigación del cambio climático y el bienestar humano mediante políticas, reglamentos, financiamiento u otros mecanismos, deben cuantificarse tanto las existencias de carbono en estos ecosistemas como las emisiones de carbono actuales o posibles derivadas de los cambios a esos ecosistemas. Este proceso se conoce como la creación de un inventario de carbono. Los inventarios de carbono pueden realizarse en el sitio

o a escala regional, nacional y global. Entre las actividades específicas que requieren un inventario de carbono azul se incluyen cuantificar el total de emisiones de GEI que se originan a partir de cambios en el uso de la tierra y calcular las emisiones de carbono que se evitaron y el resultante potencial de un determinado proyecto o actividad de conservación costera para mitigar el cambio climático.

La creación de un inventario de carbono para un área en particular requiere comprender: 1) la distribución anterior y actual de los ecosistemas costeros con vegetación vinculados a los usos antrópicos del área; 2) la existencia de carbono actual dentro del área del proyecto y la tasa de acumulación de carbono, y 3) las posibles emisiones de carbono resultantes de los cambios posibles o anticipados en el paisaje. Las emisiones de carbono se expresan por lo general en megagramos (Mg) o toneladas métricas<sup>1</sup> de carbono (C) por hectárea (ha), para un determinado cambio en el uso de la tierra y un determinado marco de tiempo. Los resultados también se pueden presentar como toneladas de CO<sub>2</sub> por ha. Para convertir Mg C/ha a Mg CO<sub>2</sub>/ha, multiplique Mg C/ha por 3.67 (proporción molar de CO<sub>2</sub> y C). Los equivalentes (Eq) de CO $_2^{\,}$ por hectárea son una unidad de medida utilizada para expresar las emisiones de GEI que no sean de CO $_{_2}$  (por ejemplo, metano) que producen un calentamiento global equivalente al CO $_{_2}$ .

Las directrices del IPCC indican que se requieren "datos de actividad" y "factores de emisión" para calcular las emisiones o las remociones de carbono para un área determinada. A continuación se describen estas dos clases distintas de datos:

- Datos de actividad: El término se refiere a los datos geográficos que muestran los tipos de cobertura y uso de la tierra en un área en particular, como un bosque prístino de manglares, marismas, tierras agrícolas, pastizales o estanques para acuicultura. Estos datos también incluyen las tasas esperadas de cambio en los usos de la tierra a través del tiempo, por ejemplo, la tasa de conversión de áreas de manglares en estanques para la cría de camarones. A menudo se utilizan sensores remotos para clasificar los tipos de uso de la tierra y para monitorear los cambios entre los distintos usos de la tierra en el tiempo. No obstante, a menudo se requieren más evaluaciones de campo y mapeos, especialmente en ambientes costeros donde obtener imágenes remotas con precisión puede ser un desafío (Capítulo 6: Sensores remotos y mapeos).
- Factores de emisión: Factores de emisión: Este término se refiere a los cambios (pérdida o ganancia de carbono) en el área investigada que se originaron a partir de cambios en la cobertura y el uso de la tierra (por ejemplo, pérdida de carbono por conversión del manglar para la acuicultura y de las marismas en tierras agrícolas, o ganancia de carbono mediante la revegetación o la restauración de ecosistemas costeros). Los valores positivos en los factores de emisión indican una liberación de carbono de la biomasa y del suelo a la atmósfera, y los valores negativos indican la remoción de carbono de la atmósfera y su captación por parte de la biomasa y el suelo (secuestro). La cuantificación precisa de los factores de emisión requiere de mediciones en el terreno de las existencias de carbono del ecosistema y de su cambio a través del tiempo (Capítulo 3: Muestreo en el campo de los sumideros de carbono en el suelo de ecosistemas costeros; Capítulo 4: Muestreo en el campo de los sumideros de carbono vegetal en ecosistemas costeros) o la medición directa de cuánto carbono se emite o secuestra a través del tiempo (Capítulo 5).

## NIVELES DE DETALLE EN LOS INVENTARIOS DE CARBONO

Existe una clara necesidad de alinear los métodos con los estándares internacionales como los descritos en el Suplemento de 2013 del IPCC de las Directrices del IPCC de 2006 para los inventarios nacionales de gases de efecto invernadero: Humedales (IPCC 2013) y otras fuentes relevantes. Según

<sup>1</sup> Una tonelada métrica equivale a 1 megagramo (Mg) o 1 000 000 de gramos.

el IPCC, los inventarios de carbono pueden realizarse con distintos niveles de detalle o certeza, lo que a menudo se determina según el propósito del inventario y los recursos disponibles. El IPCC ha identificado tres niveles de detalle en los inventarios de carbono que reflejan el grado de exactitud o precisión del inventario (o evaluación) de una existencia de carbono (Tabla 1.1).

Los métodos descritos en este manual son adecuados para alcanzar el más alto nivel de evaluación de existencias de carbono en los ecosistemas: el nivel 3. El IPCC recomienda que los países aspiren a alcanzar el nivel 3 en la medición de existencias, fuentes y sumideros de carbono de importancia. No obstante, las evaluaciones de nivel 3 son más costosas de implementar, requieren niveles más altos de recursos técnicos y capacidad, y realizarlas no es siempre posible.

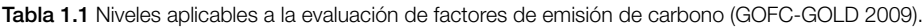

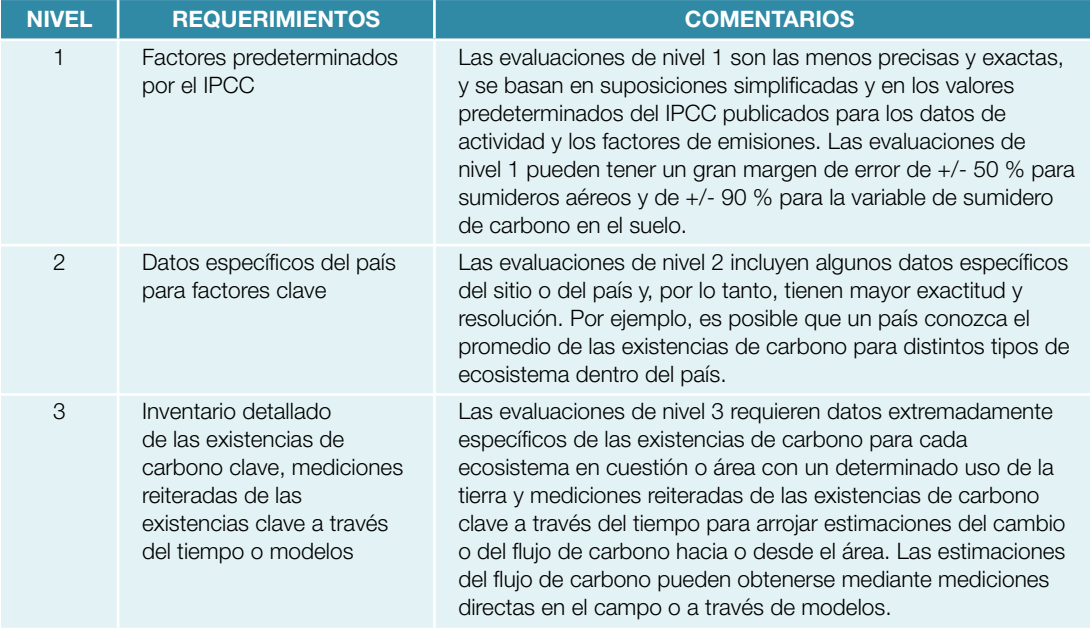

## EXISTENCIAS GLOBALES DE CARBONO AZUL

Cuando no sea posible obtener estimaciones de los niveles 2 o 3, pueden obtenerse estimaciones de nivel 1. Las estimaciones globales promediadas que figuran en la Tabla 1.2 pueden utilizarse para realizar una estimación de nivel 1 de las existencias de carbono en un área en particular cuando no haya datos específicos del sitio. Se basan en estimaciones de las existencias de carbono de manglares, marismas y praderas de pastos marinos promediadas en el ámbito global según la literatura actual. No obstante, estas estimaciones tienen un alto nivel de incertidumbre.

**Tabla 1.2** Valores promedio y por rango de las existencias de carbono orgánico en suelos y equivalentes de CO<sub>2</sub> (hasta 1 m de profundidad) para ecosistemas de manglares, marismas y pastos marinos. Ejemplos de cómo se distribuye el carbono entre los distintos ecosistemas y la variación dentro de cada ecosistema (IPCC 2013).

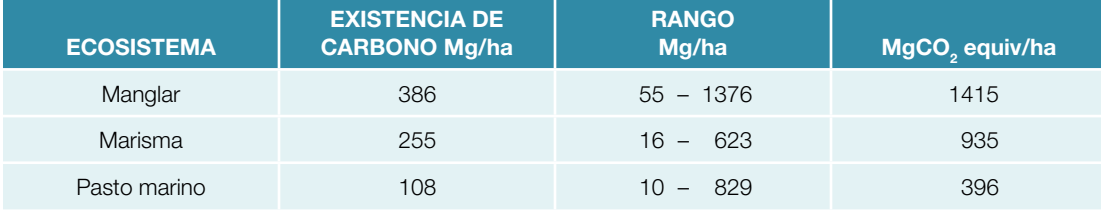

Se puede realizar una evaluación de nivel 1 de la reserva de carbono dentro del área de un proyecto multiplicando el área de un ecosistema por el promedio de la existencia de carbono de ese tipo de ecosistema.

#### POR EJEMPLO

Preguntas para hacer:

- ¿Cuánto carbono está almacenado en la biomasa y en el metro superior del suelo en 564 hectáreas de bosques de manglares en el sitio de su proyecto?
- $\bullet$  ¿Cómo se relaciona eso con las emisiones de CO<sub>2</sub> si todo el carbono orgánico en el primer metro del sedimento se oxida a dióxido de carbono?

Carbono total (MgC/ha) \* Área (ha) = Nivel 1 de la reserva total de carbono para el sitio del proyecto (Mg)

- Donde, Carbono total = El promedio de la existencia de carbono para un ecosistema determinado (de la Tabla 1.2)
- Área = El área del ecosistema que se investiga

*Respuesta a la primera pregunta*

• *386 MgC/ha \* 564 ha = 217 704 Mg de carbono azul en el área de estudio*

Emisiones totales posibles de CO<sub>2</sub> por hectárea (Mg CO<sub>2</sub>/ha) = Factor de conversión del CO<sub>2</sub> que se puede producir a partir del carbono presente en el sistema \* carbono en el sistema

- $\bullet$  Factor de conversión = 3.67, la proporción de los pesos moleculares del CO<sub>2</sub> (44) y del carbono (12)
- Carbono en el sistema = El promedio de la reserva de carbono en un ecosistema en particular

*Respuesta a la segunda pregunta*

• *217 704 Mg de carbono azul \* 3.67 = 798 974 Mg CO*<sup>2</sup>  *en el área de estudio*

## **CONCLUSIÓN**

Este manual brinda instrucciones específicas para la recolección en el campo y el análisis en laboratorio de sumideros de carbono en sistemas de manglares, marismas y pastos marinos, y algunas recomendaciones adicionales para la medición de emisiones de GEI, tales como el CO<sub>2</sub> y el metano, que podrían ser apropiadas para algunos proyectos. En función del nivel de detalle y precisión de las mediciones aplicadas, este manual debería poder dar estimaciones que satisfagan los estándares del IPCC para los niveles 2 y 3. Debe tenerse en cuenta que los aspectos técnicos de la cuantificación y remoción del carbono en ecosistemas costeros descritos en esta guía son solo uno de muchos elementos de la contabilidad completa del carbono. Otros aspectos importantes, incluyendo factores sociales, políticos y económicos (por ejemplo, la permanencia, las fugas y la gobernanza) no se abordan aquí. Encontrará definiciones e información sobre estos temas en las directrices del IPCC (IPCC 2007) y en fuentes relevantes asociadas (GOFC-GOLD 2009).

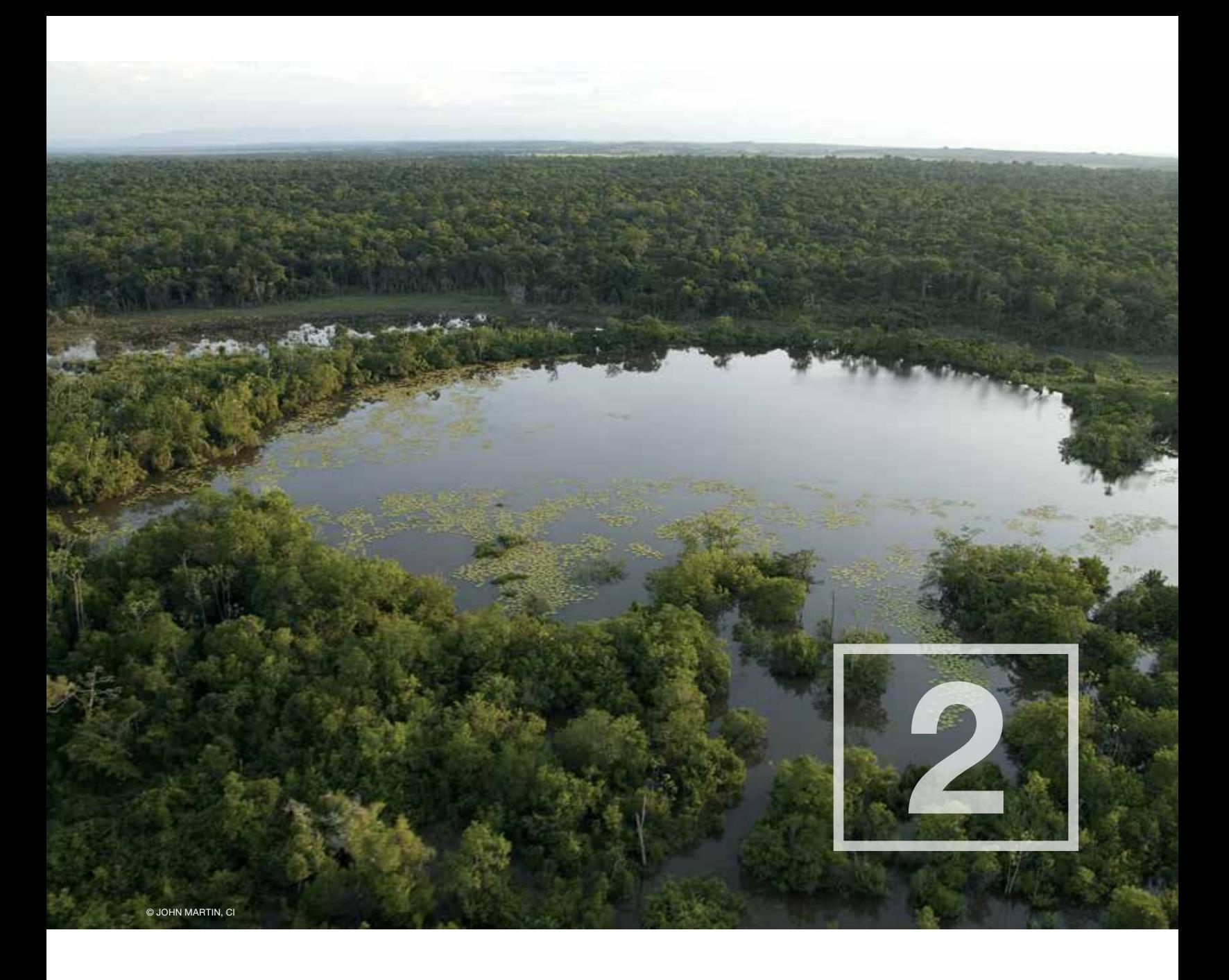

Conceptualización del proyecto y desarrollo de un plan de medición en el campo

## MEDICIÓN DE EXISTENCIAS DE CARBONO VERSUS SUMIDEROS DE CARBONO

Una existencia de carbono es la cantidad de carbono orgánico (C<sub>oro</sub>) almacenado en un ecosistema de carbono azul, que generalmente se mide en megagramos de carbono orgánico por hectárea (Mg C<sub>org</sub>/ha) hasta una profundidad de suelo determinada. Estas existencias se determinan sumando todos los sumideros de carbono en cuestión dentro del área investigada. De forma similar, los *sumideros de carbono* son reservorios, tales como el suelo, la vegetación, el océano y la atmósfera, que almacenan y liberan carbono. Entre los sumideros de carbono azul de importancia, se incluyen los siguientes:

- La biomasa aérea viva, principalmente la masa vegetal herbácea (en el caso de los pastos marinos y las marismas) y leñosa (en el caso de los manglares). Esta biomasa también incluye a organismos epífitos (por ejemplo, algas y microbios que viven en las plantas).
- La biomasa aérea muerta, principalmente detritos de hojas (en los tres ecosistemas) o madera (en manglares), y otros restos orgánicos tales como macroalgas.
- La biomasa subterránea viva dominada por raíces y rizomas.
- El carbono subterráneo formado por tejidos de vegetación muerta y materia orgánica en el suelo (carbono "autóctono" y "alóctono").

Los sumideros de carbono en los ecosistemas de carbono azul se subdividen asimismo en sumideros de corto plazo (con una duración menor de 50 años, por ejemplo, biomasa viva) y sumideros de largo plazo (con una duración de siglos o miles de años, por ejemplo, el carbono orgánico del suelo). Para los fines del carbono azul, los sumideros de carbono de largo plazo son los más importantes para determinar el potencial de mitigación del carbono (IPCC 2007; Protocolo de Kioto 1998).

## EVALUACIONES DE LAS EXISTENCIAS DE CARBONO

Durante la planificación, el objetivo final de un proyecto debe definirse claramente, ya que esto influirá tanto en el diseño como en la ejecución del proceso de evaluación. Un objetivo final claro requiere de la determinación de las áreas geográficas que se deben incluir, los sumideros de carbono que se deben medir, el nivel de especificidad requerido y la necesidad y la escala de tiempo de una revaluación en el futuro. Además, deben tenerse en cuenta los recursos disponibles para maximizar la efectividad de los costos del proyecto.

El proceso de planificación tiene cuatro elementos fundamentales:

- 1) Concepción.
- 2) Muestreo en el campo de los sumideros de carbono.
- 3) Preparación de la muestra y análisis en laboratorio.
- 4) Cálculos para ampliar la escala de las existencias de carbono al área del proyecto.

La conceptualización del proyecto se analiza en detalle en este capítulo. Se presentan descripciones detalladas de los enfoques y las técnicas necesarias para el muestreo de los sumideros de carbono en el campo y las técnicas específicas de laboratorio para el análisis de cada sumidero en el Capítulo 3 (Muestreo en el campo de los sumideros de carbono en el suelo de ecosistemas costeros) y en el Capítulo 4 (Muestreo en el campo de los sumideros de carbono vegetal en ecosistemas costeros). Las opciones de sensores remotos que pueden informar la ubicación del lugar y ampliar la escala de los resultados se presentan en el Capítulo 6 (Sensores remotos y mapeo).

Los enfoques que se detallan aquí representan las mejores prácticas basadas en las investigaciones más recientes arbitradas por pares. No obstante, alentamos a los gestores de proyectos a explorar la literatura y elegir el mejor método para su proyecto, o es posible que decidan adaptar estos métodos en función de su conocimiento local, su formación, las limitaciones de recursos u otras necesidades en cuanto a la recolección de datos, o a la evolución de las directrices del IPCC y otras fuentes relevantes

## CONCEPTUALIZACIÓN DEL PROYECTO

Los principales pasos necesarios para preparar un plan sólido de medición en el campo se resumen en la Fig. 2.1. Cada paso debe realizarse de forma coherente, bien justificada y bien documentada. Si bien Pearson *et al*. (2007) presentan pautas sobre el diseño de proyectos en bosques terrestres, gran parte de la discusión puede aplicarse a los ecosistemas de carbono azul y, en consecuencia, influyeron en gran medida en las siguientes recomendaciones.

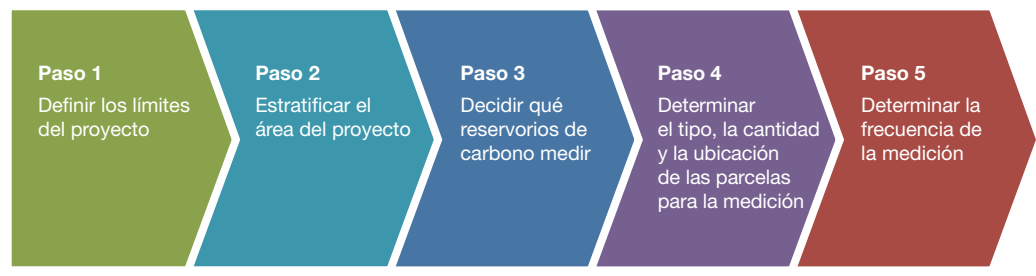

Figura 2.1 Pasos para preparar un plan de medición

#### Definir los límites del proyecto

La determinación de los límites espaciales del proyecto dependerá del alcance y de los objetivos de este. Las áreas de proyectos pueden variar desde un único sitio (decenas de hectáreas) a evaluaciones en el ámbito nacional (cientos o miles de hectáreas). Es posible que contengan ecosistemas degradados o transformados. El área del proyecto puede ser un bloque continuo de tierra o estar formada por muchos fragmentos dispersos en una gran área. Una vez establecidos los límites, debe hacerse todo lo posible por no modificarlos. No obstante, en caso de que sea inevitable hacer cambios, estos deben ser bien documentados, y las estimaciones de las existencias totales de carbono o sus cambios deben ajustarse para reflejar el cambio en el área.

Una vez que se decidieron la ubicación y la escala del proyecto, el próximo paso es hacer un mapa del área. Los mapas permiten que los equipos en el campo optimicen su campaña mediante la selección de puntos de muestreo que maximicen el rango geofísico y las variables ambientales y biofísicas dentro del área. También pueden utilizarse mapas para verificar la accesibilidad a través de caminos, canales de marea y ríos. Comenzar con un mapeo preciso y exhaustivo es importante no solo para determinar dónde tomar las muestras, sino también para extrapolar las mediciones de carbono de muestras individuales a sitios de proyecto de gran escala. En caso de que se prevea hacer revaluaciones en el futuro, contar con un mapa inicial preciso del área será fundamental para determinar cambios en la existencia de carbono y los servicios del ecosistema. En las agencias gubernamentales locales se pueden obtener mapas topográficos, de uso de la tierra, de suelos y vegetación, así como también fotografías aéreas, y utilizarlos para discernir los límites del proyecto con exactitud variable. Las imágenes satelitales y las técnicas que utilizan sensores remotos son muy útiles para hacer mapas de ecosistemas de carbono azul y para recopilar información sobre el ecosistema en forma más general. En el Capítulo 6 (Sensores remotos y mapeo) encontrará información detallada sobre sensores remotos.

#### Estratificación del área del proyecto

La estratificación se utiliza para dividir sitios heterogéneos de gran tamaño (que requieren de muchas muestras para explicar la variación) en áreas homogéneas más pequeñas (donde se requieren menos muestras) y además es útil cuando las condiciones del campo, las cuestiones logísticas y los recursos limitados impiden actividades intensas de muestreo (Fig. 2.2). La estratificación divide el área del proyecto en áreas secundarias o "estratos" que son relativamente homogéneos en términos ecológicos (por ejemplo, en cuanto a diversidad de especies y geomorfología). Existen muchas herramientas para realizar la estratificación, incluyendo el conocimiento local, las imágenes satelitales y los sistemas de información geográfica.

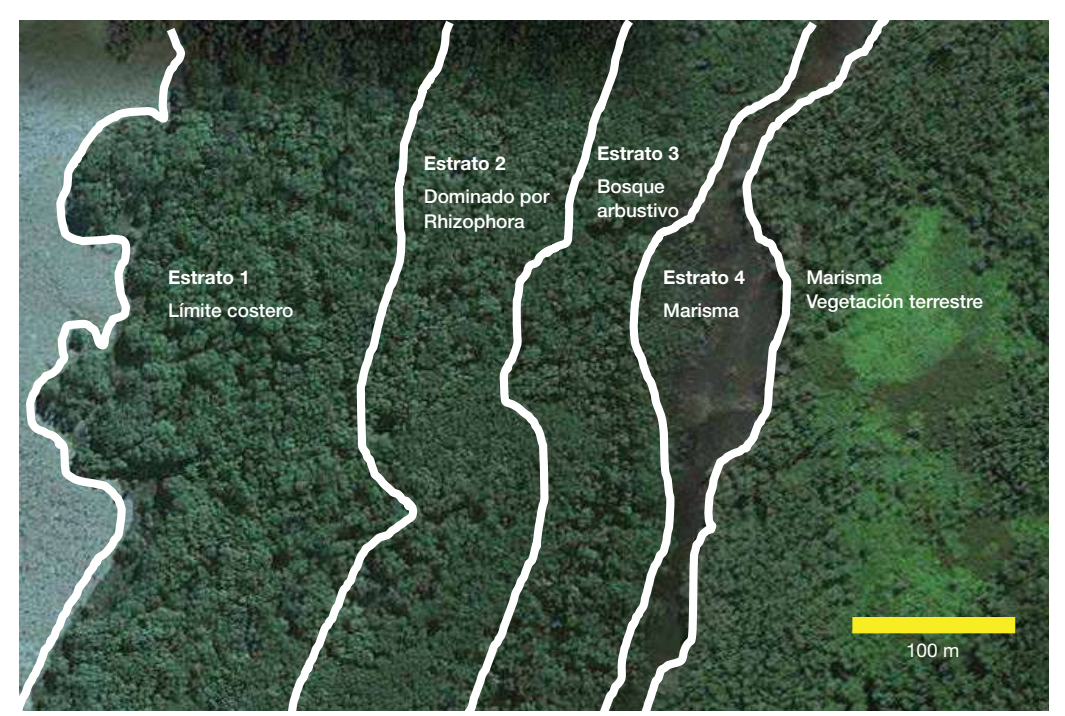

Figura 2.2 Ejemplo de estratificación en un manglar (© Boone Kauffman, OSU)

La estratificación debe realizarse de manera tal que los criterios utilizados para definir los estratos se relacionen con la variable que se desea medir. Para el propósito que nos interesa, la variable principal que se debe medir es el carbono. Por lo tanto, se utilizan los aspectos que influyen en el contenido de carbono azul para determinar los estratos del área de un proyecto. La variación en las especies vegetales y la densidad de la vegetación influyen en gran medida en las existencias de carbono azul. Por ejemplo, los manglares contienen bosques de árboles altos, manglares bajos, arbustos y palmeras nipa (también conocidas como nipas o *Nypa fruticans*); las marismas contienen pastos, arbustos y juncos; y las especies de pastos marinos varían en función de la profundidad del agua. Estas variaciones pueden guiar el trazado de los estratos. Otros factores que pueden utilizarse para definir los estratos son:

- 1) El uso actual de la tierra (áreas de marismas que se utilizan con fines agrícolas).
- 2) El uso potencial de la tierra (áreas vulnerables que pueden modificarse para la acuicultura o el desarrollo).
- 3) Variaciones en las características del suelo (profundidad o tipo de suelo, o tamaño del grano del sedimento).
- 4) Características geomorfológicas (proximidad a rasgos geológicos, características de drenaje).
- 5) Proximidad al océano (áreas inundables con régimen diario de mareas o áreas que se inundan únicamente con la pleamar más alta).

Si bien la estratificación se aplica para reducir la cantidad de muestras necesarias y aumentar la exactitud de la estimación de las existencias de carbono, es importante tener en cuenta que estratificar con criterios estrictos que generen muchos estratos pequeños (que deben ser muestreados en su totalidad) o, de lo contrario, con criterios amplios que generen solo un par de estratos grandes (en los que en alguna medida se perderá la variación) anula esta ventaja. El tamaño y la cantidad de estratos deben reflejar un equilibrio entre la exactitud deseada, el tiempo requerido y los recursos disponibles.

#### Decidir qué sumideros de carbono medir

Cada estrato definido en el área del proyecto contendrá por lo general más de un sumidero de carbono. El propósito y el objetivo del proyecto determinarán qué sumideros de carbono se deben medir dentro de cada estrato. No todos los sumideros serán de importancia o requerirán de cuantificación para todos los proyectos. Según el proyecto, se podrá decidir ignorar uno o más sumideros de carbono si se puede demostrar que no afectarán significativamente los resultados de la evaluación, pero siempre es preferible medir todos los sumideros de carbono en al menos unos pocos sitios de muestreo representativos.

En general, un sumidero de carbono debería medirse:

- Si representa una porción significativa (por ejemplo, >5 %) del carbono total del estrato.
- Si existe la posibilidad de que cambie o si ha cambiado significativamente (ya sea en forma natural debido al cambio climático y clima extremo o debido a impactos antrópicos tales como el cambio en el uso de la tierra o el dragado).
- Si el sumidero de carbono es desconocido.

Los sumideros de carbono pequeños o aquellos con bajas posibilidades de ser afectados por un cambio pueden o bien excluirse o ser muestreados con menor frecuencia, en función del presupuesto del proyecto y de otras restricciones. En la mayoría de los sistemas de carbono azul, el carbono del suelo es sin duda el sumidero de carbono predominante. No obstante, es necesario por lo general medir otros sumideros de carbono para cumplir con los requisitos de certificación de un proyecto de carbono. Por ejemplo, tanto la contabilidad de carbono a nivel nacional como los proyectos de mercado de carbono requieren de cuatro mediciones básicas de sumideros de carbono: biomasa aérea viva (por ejemplo, árboles, pastos y arbustos), biomasa aérea muerta (por ejemplo, hojarasca y madera caída), biomasa subterránea viva (por ejemplo, raíces y rizomas) y carbono del suelo.

En los tres hábitats, es habitual encontrar vegetación y sedimentos que provengan de hábitats circundantes al sitio del proyecto. Por ejemplo, los lechos de pastos marinos a menudo tendrán unos pocos propágulos y hojas de manglares, y las hojas de los pastos marinos son comunes en los mangares y en los sedimentos de las marismas. La materia orgánica proveniente de tierras altas también puede transportarse e incorporarse a los ecosistemas de carbono azul. En la mayoría de los casos, este material orgánico alóctono no representa una proporción significativa de la biomasa total del ecosistema y puede desestimarse. No obstante, si el material alóctono presente es significativo (>5 %), puede clasificarse como un sumidero aparte y cuantificarse directamente. En algunos casos, el carbono orgánico alóctono presente en el suelo puede cuantificarse mediante isótopos estables, pero es posible que esto no sea práctico en todas las áreas ni necesario para todos los proyectos (Johnson *et al.* 2007).

#### SUMIDEROS DE CARBONO EN MANGLARES

De forma similar a la mayoría de los ecosistemas boscosos terrestres, los manglares pueden dividirse a grandes rasgos en cuatro sumideros de carbono (Fig. 2.3):

- Biomasa aérea viva (árboles, arbustos, lianas, palmeras, neumatóforos).
- Biomasa aérea muerta (detritos, madera caída, árboles secos).
- Biomasa subterránea viva (raíces y rizomas).
- Carbono del suelo que incluye la biomasa subterránea muerta.

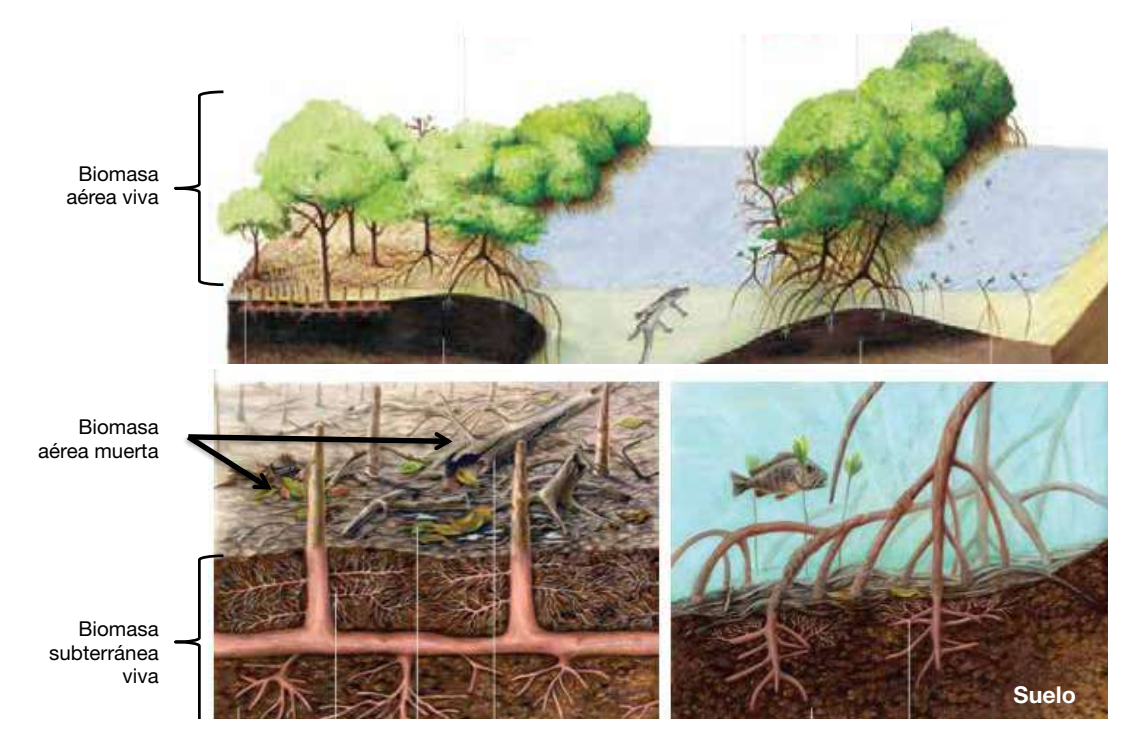

Figura 2.3 Sumideros de carbono en ecosistemas de manglares

En los manglares, todos los árboles se incluyen en la evaluación porque constituyen un importante sumidero de carbono (hasta 21 % de la existencia de carbono), son relativamente fáciles de medir (debido a ecuaciones alométricas bien documentadas que transforman la biomasa vegetal en contenido de carbono) y se ven afectados severamente por el uso de la tierra. La madera seca puede ser un importante sumidero (del 2.5 % al 5 % de la existencia de carbono), pero podría ser particularmente importante después de disturbios tales como actividades de uso de la tierra o tormentas tropicales (Kauffman & Cole 2010). Es difícil medir el componente de las raíces vivas (del 5 % al 15 % del total de la existencia de carbono subterráneo), pero existen algunas ecuaciones alométricas (Capítulo 4). La vegetación no arbórea y la hojarasca son por lo general componentes menores del ecosistema y, a menudo, pueden excluirse de las mediciones sin afectar la exactitud.

El carbono azul se almacena principalmente debajo de la tierra en suelos ricos en materia orgánica con muchos metros de profundidad, donde puede permanecer por muchísimo tiempo (hasta miles de años). El gran tamaño de estos sumideros subterráneos y su poco comprendida vulnerabilidad ante los cambios en el uso de la tierra hacen que medirlos sea extremadamente importante.

#### SUMIDEROS DE CARBONO EN LAS MARISMAS

Se pueden considerar tres sumideros principales de carbono en los ecosistemas de marismas. (Fig. 2.4):

- Biomasa aérea viva (arbustos, pastos, hierbas, etc.).
- Biomasa subterránea viva (raíces y rizomas).
- Carbono del suelo.

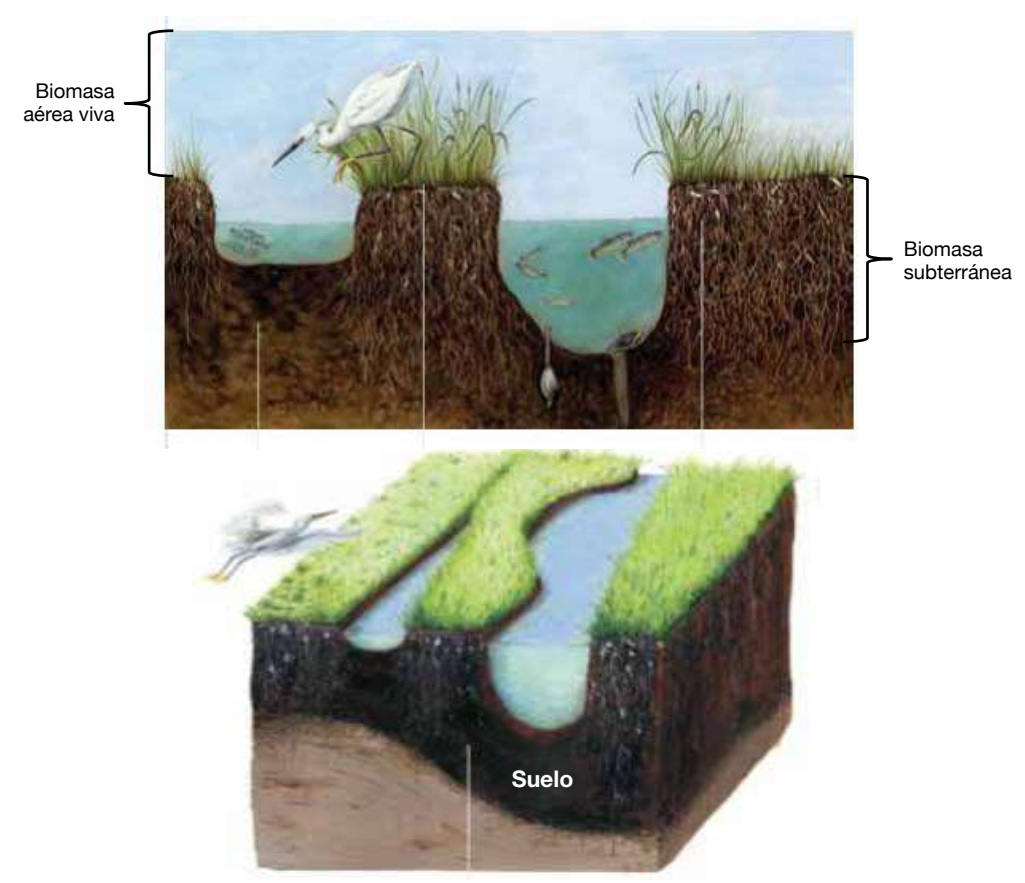

Figura 2.4 Sumideros de carbono en ecosistemas de marismas

En las marismas, la mayor parte de la producción primaria anual tiene lugar en la biomasa subterránea (raíces y rizomas) (Valiela *et al*. 1976) con proporciones de raíz a brote (por ejemplo, proporción de biomasa subterránea a aérea) que oscilan entre 1.4 a 50 en la vegetación de marismas (Smith *et al*. 1979; Darby & Turner 2008a). Por lo tanto, la mayor parte del carbono en las marismas se almacena en la biomasa subterránea viva y en el sumidero de carbono del suelo. Estos dos sumideros a menudo son difíciles de separar y, por lo tanto, se consideran como un único sumidero de carbono (Chmura *et al*. 2003). La biomasa aérea muerta a menudo es arrastrada periódicamente por las mareas y, por lo general, puede excluirse de las mediciones sin afectar la exactitud.

#### SUMIDEROS DE CARBONO EN LAS PRADERAS DE PASTOS MARINOS

Se pueden considerar tres sumideros principales de carbono en las praderas de pastos marinos. (Fig. 2.5):

- Biomasa aérea viva (hojas de pastos marinos y epífitas).
- Biomasa subterránea viva (raíces y rizomas).
- Carbono del suelo.

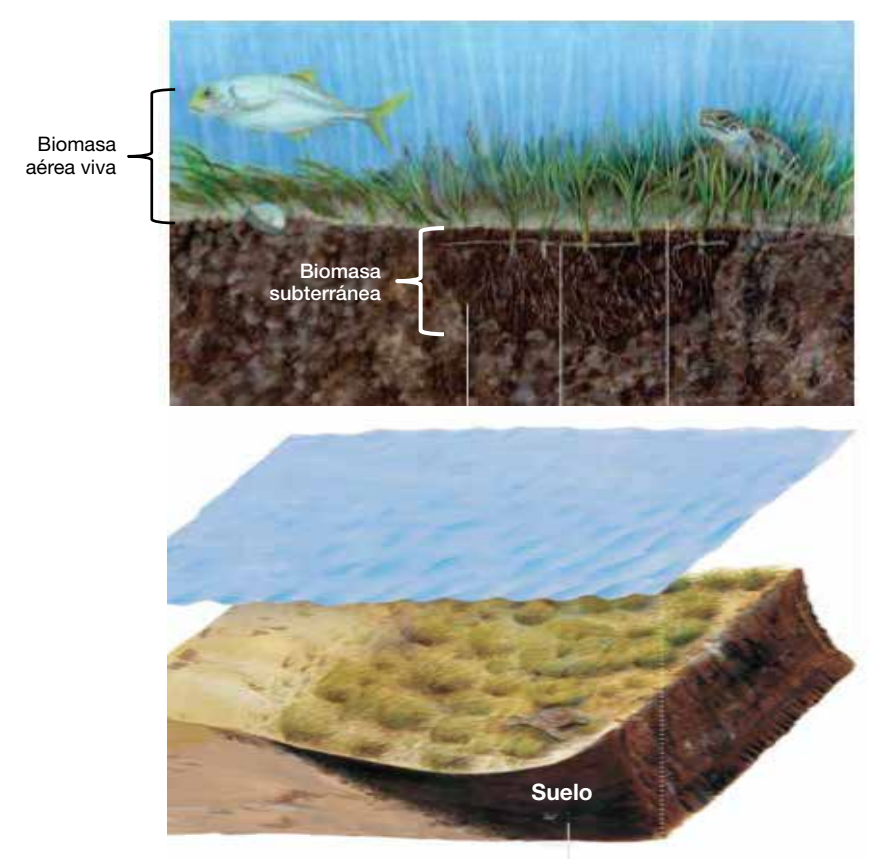

Figura 2.5 Sumideros de carbono en ecosistemas de pastos marinos

El principal sumidero de carbono en los ecosistemas de pastos marinos es el carbono del suelo. La biomasa aérea muerta a menudo se desestima, ya que las hojas de los pastos marinos se descomponen rápidamente o se exportan velozmente desde las praderas de pastos marinos con el movimiento de las mareas. Las epífitas se tienen en cuenta como sumidero de carbono. No obstante, su tamaño varía en función de la especie y la ubicación.

En una escala global, la biomasa subterránea viva de pastos marinos solo representa el 0.3 % del sumidero de carbono orgánico total que se encuentra debajo de la superficie. Por lo tanto, a menudo se puede combinar con la estimación del sumidero de carbono del suelo sin sobrestimar significativamente este último (Fourqurean *et al*. 2012a).

#### Determinar el tipo, la cantidad y la ubicación de las parcelas

Determinar la cantidad mínima de parcelas necesarias para garantizar la exactitud servirá para mantener lo más bajo posible los costos iniciales de medición en el campo y del programa de monitoreo a largo plazo. No obstante, la meta del proyecto y la exactitud deseada determinarán en última instancia la densidad del muestreo. Una evaluación nacional de nivel 2 requiere de datos suficientes para estimar las existencias nacionales o regionales de carbono, y puede lograrse con una densidad de muestras relativamente baja cubriendo un área relativamente grande. En contraste, un proyecto de mercado de carbono requiere un nivel de exactitud mayor, que se logra mediante un mayor esfuerzo de muestreo en un área más pequeña a través del tiempo.

En función de los sumideros de carbono presentes en el ecosistema y la estratificación del área del proyecto, existe la necesidad de determinar la forma óptima, la magnitud y la intensidad del muestreo necesarias para describir las propiedades del ecosistema con exactitud sin redundancias innecesarias. Como tal, el diseño de las parcelas debería realizarse teniendo en cuenta los objetivos del proyecto, la exactitud, la eficiencia del muestreo y la seguridad.

#### TIPO DE PARCELAS

Para evaluar las existencias de carbono azul, pueden utilizarse dos tipos de parcelas de muestra: permanentes y temporales. Las parcelas permanentes tienen mayor valor y credibilidad a largo plazo para determinar los cambios en las existencias de carbono a través del tiempo, pero las parcelas temporales pueden ser más prácticas.

Las parcelas permanentes son áreas perdurables y bien demarcadas que permiten hacer mediciones comparables directamente a través del tiempo.

- Ventajas: La estratificación y el diseño de parcelas se realizan solo una vez; son estadísticamente más precisas para determinar cambios en la existencia de carbono a través del tiempo porque se mide la misma parcela y la misma vegetación en ambos momentos en el tiempo; permiten la verificación con bajo costo, ya que una organización de verificación independiente puede medir parcelas permanentes y hacer comparaciones directas (Pearson *et al*. 2007).
- **Desventajas**: Los sitios pueden manipularse y desarrollarse (mejor manejo, aumento en las plantaciones, etc.) para dar la impresión de que se ha secuestrado más carbono del que existe verdaderamente en el resto de los estratos; las parcelas pueden perderse a causa de desastres naturales o la intervención antrópica, por lo que se requieren suficientes parcelas para obtener una medición precisa en caso de que algunas se destruyan (Pearson *et al*. 2007).

Las parcelas temporales se utilizan para generar una única medición de carbono azul. Pueden usarse para determinar el cambio en la existencia de carbono a través del tiempo; no obstante, las mediciones no son comparables directamente, por lo que se reduce la exactitud.

- Ventajas: Su implementación es más económica, ya que no requieren demarcaciones permanentes; se puede elegir una nueva ubicación con relativa facilidad en caso de que se pierda el área donde se tomaron las muestras originales.
- **Desventajas**: Es posible que se requieran más parcelas para lograr el nivel de precisión deseado.

#### CANTIDAD DE PARCELAS

La cantidad óptima de parcelas depende del nivel de exactitud deseado, la variabilidad inherente de la biomasa entre las parcelas dentro de los mismos estratos y el costo asociado al muestreo. Lo ideal es que haya una estimación del carbono existente en el sitio de estudio y que se conozca la variación asociada a esas mediciones. En esas circunstancias, Pearson *et al*. (2007) presentan métodos exhaustivos para determinar el número de parcelas en función de la variación conocida dentro de los estratos (también está disponible en Internet una herramienta para calcular la cantidad de parcelas: <http://www.winrock.org/resources/winrock-sample-plot-calculator>). No obstante, el escenario más probable es que no haya información disponible. En esta situación, se recomienda examinar la mayor

cantidad de parcelas que los recursos (presupuesto y tiempo del personal) permitan la primera vez que se tomen muestras en el área. Las mediciones posteriores pueden luego tomar estos datos iniciales para determinar si se necesitan más o menos parcelas a fin de lograr el nivel de exactitud deseado.

Es importante tener en cuenta que algunas áreas pueden ser muy variables por naturaleza. Por lo tanto, es posible que la cantidad mínima de parcelas necesarias se desconozca o no sea práctica. Las áreas con alta variabilidad (principalmente debido a variaciones en el carbono del suelo a distintas profundidades) presentan más incertidumbres (el nivel de incertidumbre debe simplemente reportarse junto con los resultados). El gestor del proyecto deberá determinar qué tanto esfuerzo es factible realizar.

#### UBICACIÓN DE LAS PARCELAS

La ubicación de las parcelas debe decidirse para minimizar los disturbios al ecosistema y, a la vez, tener en cuenta la variación dentro de los estratos. Existen varios métodos para determinar la ubicación de las parcelas. Los más habituales son:

- 1) Lineal: Este método puede aplicarse cuando el procedimiento de estratificación muestre que los estratos se basan más lógicamente en las distancias desde un punto (río, costa, canal de marea) o cuando sea imposible atravesar la distancia entre parcelas establecidas al azar. No obstante, es posible que no se represente la variabilidad real (Fig. 2.6a).
- 2) Aleatorio: Dentro de cada estrato, las parcelas se seleccionan al azar para aumentar la probabilidad de captar la variación real dentro de los estratos y entre ellos (Fig. 2.6b).
- 3) Cuadrícula basada en probabilidades: Este método aplica celdas cuadradas o hexagonales superpuestas dentro de los estratos definidos, y se toma una muestra en un punto al azar dentro de cada celda. Este método permite que el muestreo se distribuya en forma uniforme a través de los estratos y que a la vez se mantengan las premisas necesarias para obtener muestras al azar (Fig. 2.6c).

El método elegido dependerá de la accesibilidad del sitio de estudio, pero, siempre que sea posible, se recomienda el diseño de parcelas aleatorio o con cuadrícula basada en probabilidades. Si los estratos se definieron adecuadamente, no habrá diferencias significativas entre parcelas. Si hubiera diferencias significativas (p >0.05), es posible que sea necesario muestrear parcelas adicionales para obtener estimaciones sólidas, o simplemente reportar la variabilidad encontrada dentro del estrato. Esta última opción, no obstante, reduce la exactitud.

#### FORMA Y TAMAÑO DE LAS PARCELAS

Existen muchos tamaños y formas aceptables de parcelas que pueden describir adecuadamente la composición, la biomasa y el contenido de carbono de un ecosistema. La forma y el tamaño de las parcelas se determinan en función del equilibrio entre la exactitud, el tiempo y el costo de la medición. Por ejemplo, las parcelas cuadradas de gran tamaño (por ejemplo, de 100 m<sup>2</sup>) son relativamente simples de definir, requieren únicamente equipos básicos para marcar los límites (cintas para medir y estacas), y tomar muestras en estas áreas es relativamente eficiente en términos de tiempo y recursos. No obstante, muestrear una pequeña cantidad de parcelas más grandes limita el área total que puede muestrearse. En consecuencia, es posible que no se represente toda el área del proyecto, por lo que las evaluaciones de carbono extrapoladas de estas parcelas no serán tan exactas. Por otro lado, muestrear muchas parcelas pequeñas y circulares (por ejemplo, 10 parcelas, 14 metros de diámetro) requerirá más tiempo y recursos, pero incluirá más variación en el área del proyecto y permitirá una contabilidad de carbono más exacta. Debido a eso, optar por muchas parcelas de menor tamaño será más conveniente cuando la variación dentro del área del proyecto sea alta y haya recursos disponibles.
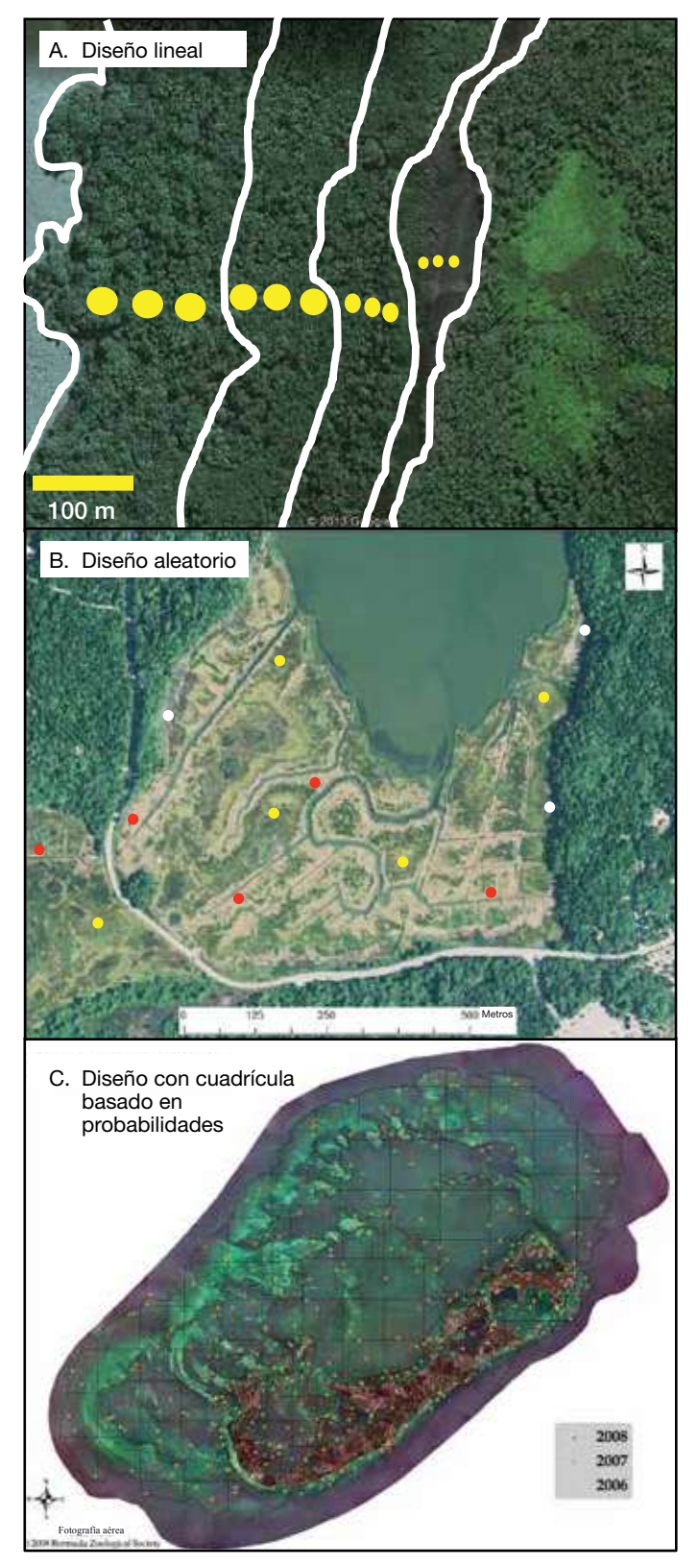

Figura 2.6 Estrategias para la ubicación de parcelas. A) El diseño lineal de parcelas es habitual en áreas de vegetación densa donde es imposible atravesar la distancia entre sitios y donde hay un gradiente (© Boone Kauffman, OSU). B) El diseño aleatorio de parcelas ubica las parcelas al azar dentro de cada estrato. Esto garantiza que todos los estratos estén representados por igual (los puntos rojos, amarillos y blancos representan posibles sitios donde ubicar parcelas en la zona baja, alta y superior de la marisma, respectivamente) (© Beverly Johnson, Bates College). C) En el diseño de cuadrícula basada en probabilidades se utiliza software (por ejemplo, ArcView) para crear retículas que se superpongan a cada estrato y sean proporcionales a estos. Se utiliza software para generar puntos al azar en cada retícula a muestrear (© Sarah Manuel, Departamento de Servicios de Conservación, Bermudas)

El tamaño de las parcelas se determina principalmente por la resolución del mapa o el tamaño de la vegetación predominante. Basar el tamaño de las parcelas en la resolución del mapa es útil cuando se intenta validar técnicas de sensores remotos para generar mapas de carbono. El tamaño de las parcelas en función del tamaño de la vegetación puede variar dentro de la misma evaluación para incorporar distintos sumideros o estratos dentro de un sistema. Por ejemplo, en un sistema de manglares, los árboles y plantas de mayor tamaño se muestrean en las parcelas más grandes (por ejemplo, 100 m2 ). La alta densidad de árboles más pequeños, lianas y palmeras hace que sea práctico tomar muestras de estos en parcelas más pequeñas o en una serie de parcelas (por ejemplo, 10 m<sup>2</sup>). Se pueden tomar muestras de hojarasca, plántulas y pastos adecuadamente en parcelas incluso más pequeñas (por ejemplo, 1 m2 ). De forma similar, las parcelas para especies de pastos marinos de gran tamaño, como Posidonia spp, podrían ser más grandes (por ejemplo, 1 m<sup>2</sup>) que las parcelas para marismas donde predominan pastos (por ejemplo, 0.50 m<sup>2</sup>) o especies más pequeñas de pastos marinos, como Halophila spp o Zostera spp (por ejemplo, 0.25 m<sup>2</sup>).

### SUBPARCELAS Y CONGLOMERADOS

Si se requieren varios tamaños de parcela para muestrear, a menudo es más eficiente determinar el tamaño mayor necesario y anidar las parcelas más pequeñas dentro de la más grande. Las parcelas anidadas se diseñan de forma tal que los componentes vegetales de mayor tamaño (por ejemplo, los árboles) se miden en toda la parcela, pero los componentes más pequeños (por ejemplo, los arbustos y los pastos) se miden en un área más pequeña de la parcela más grande (Fig. 2.7a). Los conglomerados se dan cuando el área de la parcela más grande se divide en subparcelas de forma tal que el área total que se muestrea sigue siendo la misma, pero el diseño del conglomerado es capaz de captar más variación dentro de una parcela aumentando así la exactitud total.

Por ejemplo, se puede determinar que el área de un manglar requiere una parcela circular con un área aproximada de 1520 m² (radio de 22 m) para los componentes más grandes, pero que para los componentes más pequeños serían adecuadas parcelas anidadas con un área aproximada de 250 m2 (radio de 9 m).

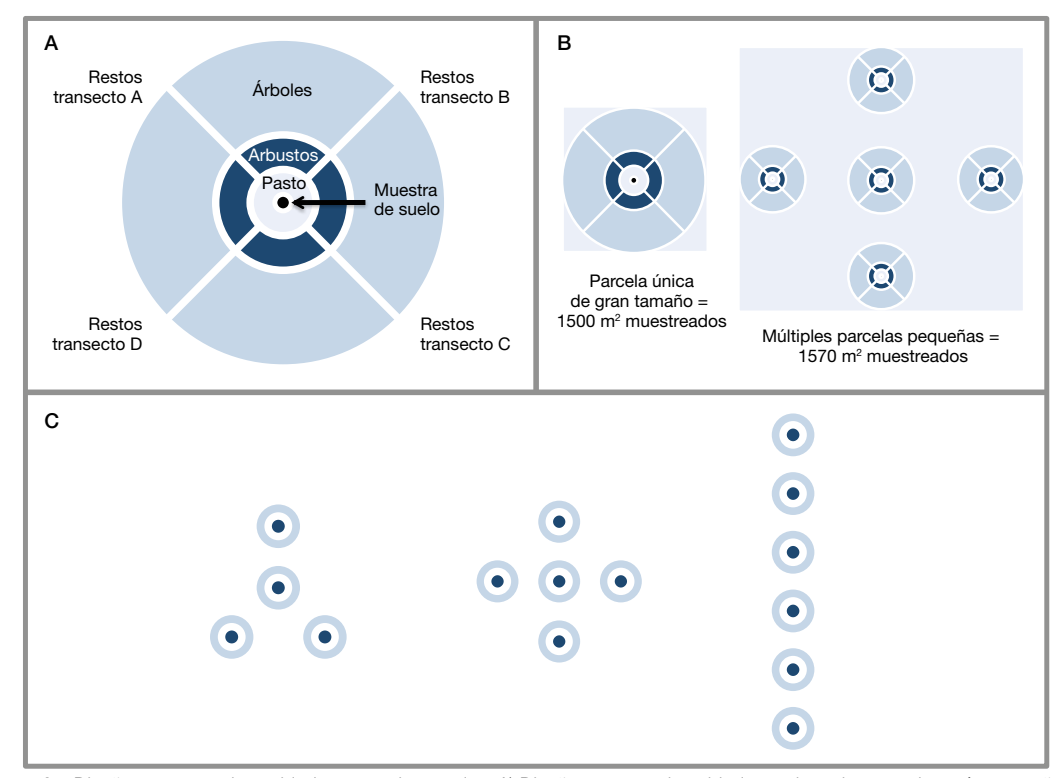

Figura 2.7 Diseños con parcelas anidadas y conglomeradas. A) Diseño con parcela anidada en el que las parcelas más pequeñas están en el centro. B) Ejemplo de cobertura espacial con parcelas únicas de gran tamaño versus múltiples parcelas pequeñas. El área muestreada es similar, pero el área total representada es mayor con parcelas múltiples. C) Ejemplos de diseños de parcelas conglomeradas en forma radial y lineal. (USDA 2008; Kauffman & Cole 2010; Donato *et al*. 2011; Kauffman & Donato 2011)

El área total que se debe medir puede dividirse en cinco subparcelas formadas por una subparcela mayor con un radio de 10 m (~ 314 m $^2$  \* 5 subparcelas = 1570 m²) y subparcelas anidadas con un radio de 4 m (~ 50 m<sup>2</sup> \* 5 subparcelas = 250 m<sup>2</sup>). En definitiva, el área total muestreada es prácticamente la misma, pero las subparcelas conglomeradas reducen la variación entre parcelas y, por lo tanto, la cantidad total de parcelas necesarias para alcanzar la exactitud deseada (USDA 2008; Kauffman & Donato 2011) (Fig. 2.7b).

Es importante tener en cuenta algunas consideraciones prácticas al planificar el diseño y la distribución de subparcelas para el muestreo. La distribución de subparcelas en forma lineal tiene muchos beneficios (Fig. 2.7c). Las subparcelas lineales facilitan las maniobras en manglares densos o en marismas lodosas, minimizan los daños por pisoteo e incorporan la variación a lo largo de un gradiente natural. Un diseño con parcelas radiales podría ser más apropiado para sitios más pequeños y arrojar datos más representativos.

# Determinar la frecuencia de la medición

La frecuencia necesaria para realizar (y repetir) evaluaciones de las existencias de carbono depende de los objetivos de la evaluación y del nivel de cambio que se espera en el ecosistema estudiado. Las existencias de carbono de manglares, marismas y praderas de pastos marinos pueden cambiar por diversas razones que varían en impacto y respuesta en el tiempo. Estos cambios pueden incluir disturbios naturales (por ejemplo, tifones), variaciones en la productividad de las plantas y tasas naturales de secuestro de carbono, cambios en la cobertura de la tierra debido a actividades de uso de la tierra (por ejemplo, acuicultura o agricultura en tierras altas), y alteraciones debidas al cambio climático (por ejemplo, aumento del nivel del mar). La frecuencia del muestreo también implica establecer requisitos para la regulación, gestión o financiamiento, y la disponibilidad de recursos. También depende del sumidero que se esté midiendo. Por ejemplo, el sumidero de la biomasa aérea en los lechos de pastos marinos cambiará más rápidamente que la existencia de carbono de los suelos subyacentes. Además, los patrones estacionales de crecimiento y muerte de la biomasa aérea viva oscilan a lo largo del año y lo más probable es que se cancelen mutuamente. Para medir la existencia en pie, recomendamos realizar el muestreo durante el pico de la biomasa aérea (por lo general, a fines del verano). En caso de repetir las muestras, estas deberán tomarse en la misma época del año (Fourqurean *et al*. 2001).

Dada la dinámica de un ecosistema de carbono azul, basta con intervalos de aproximadamente cinco años para monitorear los sumideros aéreos (Pearson *et al*. 2005; Pearson *et al*. 2007). En el caso de sumideros de carbono que responden más lentamente (por ejemplo, suelos asociados a manglares, marismas y praderas de pastos marinos), podrán aplicarse períodos más largos, tal vez 10 o incluso 20 años entre eventos de muestreo, cuando no hayan ocurrido perturbaciones repentinas que afecten la integridad del suelo. No obstante, con intervalos más largos se corre el riesgo de omitir disturbios naturales o antrópicos (Pearson *et al*. 2007). Por lo tanto, eventos irregulares o inesperados, tales como intensas tormentas tropicales, rápido aumento del nivel del mar o cambio en el uso de la tierra, podrían justificar muestreos con intervalos más frecuentes que los originalmente planeados.

# **CONCLUSIÓN**

Es indispensable contar con un proyecto diseñado con el objetivo final en mente para obtener estimaciones confiables y sólidas de las existencias de carbono. Los diseños de los proyectos variarán en función de los requisitos locales y del tipo de ecosistema. Una vez que se hayan determinado los detalles del proyecto, se podrán comenzar las mediciones. Las técnicas de campo para medir la biomasa aérea viva y subterránea en distintos ecosistemas varían según se trate de manglares, marismas o praderas de pastos marinos, y se describen en las secciones específicas sobre ecosistemas en el Capítulo 4. No obstante, las técnicas para muestrear el carbono contenido en sedimentos y suelos pueden aplicarse, por lo general, a los tres ecosistemas y se analizan en el Capítulo 3.

#### GUÍA RÁPIDA

### Paso 1: Definir los límites del proyecto

- Depende del alcance y del objetivo del proyecto (desde una sola área hasta evaluaciones de escala nacional).
- Asegurarse de que el área que se evaluará represente adecuadamente la diversidad de especies y formas de vida de ese ecosistema.

### Paso 2: Estratificar el área del proyecto

- Si el área del proyecto está formada por una diversidad de estructuras biológicas distintas (por ejemplo, áreas con manglares de árboles altos, manglares de árboles bajos y palmeras), podría ser conveniente estratificar el área del proyecto en subsecciones de unidades o estratos relativamente homogéneos.
- Los sensores remotos y las imágenes satelitales son útiles para este propósito, pero también se requiere conocimiento local.
- Se debe procurar no incluir ecosistemas marinos, de tierras altas, o de agua dulce adyacentes.

#### Paso 3: Decidir qué sumideros de carbono medir

- Los sumideros de carbono que se miden habitualmente son: Biomasa aérea viva (árboles, arbustos, pastos, etc.).
	- Biomasa aérea muerta (madera caída, hojarasca, etc.).
		- Puede que no sea relevante para todos los ecosistemas. Las marismas y las praderas de pastos marinos no contienen sumideros suficientemente grandes de madera caída y hojarasca debido a la composición de la vegetación local y a que las mareas y las corrientes se encargan de remover los restos.
	- Biomasa subterránea de vegetación viva (raíces y rizomas).
	- El muestreo dependerá de la factibilidad.
	- Suelo.
		- El sumidero más rico en carbono de estos ecosistemas.
- Un sumidero debería medirse si:
	- Es grande.
	- Es probable que se vea afectado por el uso de la tierra.
	- El uso futuro de la tierra es incierto.
	- El tamaño del sumidero es incierto.
- Determinar el tipo, la forma, el tamaño, la cantidad y la ubicación de las parcelas para la medición. o Tipo:
	- Decidir si las parcelas van a ser temporales (medición única) o permanentes (monitoreo continuo).
	- Forma y tamaño:
		- Se pueden obtener datos confiables a partir de parcelas circulares o rectangulares.
		- La forma y el tamaño de las parcelas se determina por el nivel de exactitud deseado, el tiempo, el riesgo y el costo.
		- Se recomienda un diseño de parcelas anidadas con tamaños que correspondan a la escala espacial del componente de interés.

#### Cantidad

- Debería haber una cantidad de parcelas suficiente como para alcanzar un alto nivel de certeza estadística (p <0.05).
- Está disponible en Internet una herramienta para calcular la cantidad de parcelas necesarias: [www.winrock.org/Ecosystems/tools.asp](http://www.winrock.org/Ecosystems/tools.asp).
- Si el área del proyecto está estratificada, la cantidad de parcelas debe determinarse para cada estrato.
- Ubicación:
- Para evitar sesgos, la selección de parcelas debería ser aleatoria (por ejemplo, a lo largo de un transecto) y sin conocimiento previo de la composición o la estructura de los estratos.

### Paso 4: Determinar la frecuencia de la medición

- Depende de la velocidad del cambio anticipado (desastres naturales, cambio en el uso de la tierra, cambio climático, etc.), los requisitos de participación en los mercados de carbono y el costo que implica el muestreo y el análisis en laboratorio en relación con los recursos disponibles.
- Las mediciones anuales pueden arrojar las mejores estimaciones pero son costosas y, a menudo, esta frecuencia es mayor de la necesaria para monitorear los cambios.
- Los intervalos de 5 años son habituales y coinciden con las recomendaciones para participar en mercados de carbono.
- Los intervalos de 10 a 20 años también son habituales, pero se corre el riesgo de omitir disturbios naturales o antrópicos.

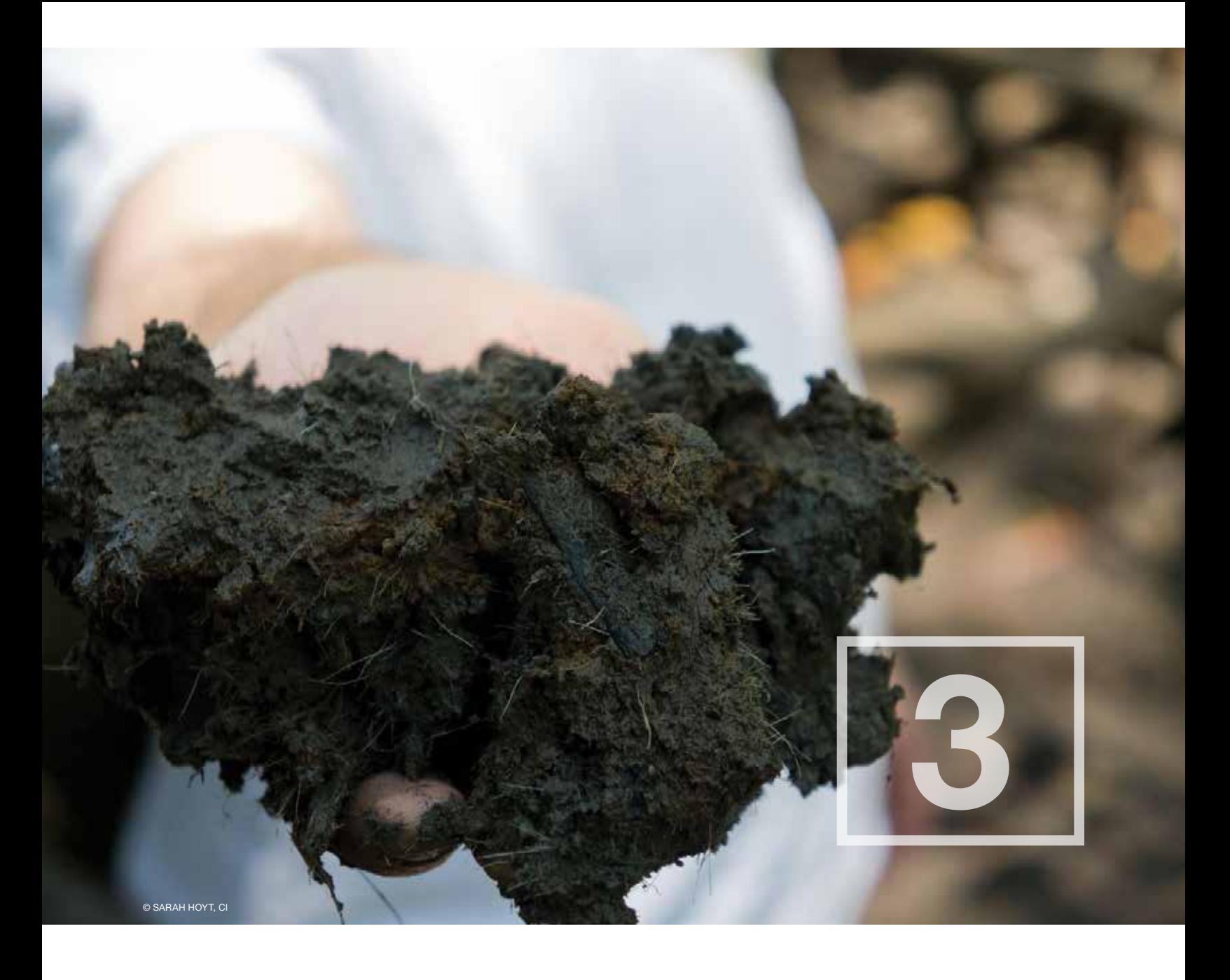

Muestreo en el campo de los sumideros de carbono en el suelo de ecosistemas costeros

# CONSIDERACIONES GENERALES

Una vez que se hayan determinado los detalles del proyecto y los requisitos del muestreo, se puede comenzar el muestreo en el campo de los sumideros de carbono del ecosistema. Las técnicas de campo para medir la biomasa viviente aérea y subterránea en distintos ecosistemas varían según se trate de manglares, marismas o praderas de pastos marinos, y se describen en las secciones específicas sobre ecosistemas en el Capítulo 4. No obstante, las técnicas para muestrear el carbono contenido en suelos, que se analizan en este capítulo, pueden aplicarse por lo general a los tres ecosistemas. Es importante tener en cuenta que el carbono subterráneo a veces se denomina carbono del sedimento o carbono en el suelo. Para este documento, utilizamos estos términos indistintamente.

Los sumideros de carbono en el suelo, a menudo denominado carbono del suelo, con predominio principalmente de raíces vivas y en descomposición, rizomas y hojarasca, son por lo general los principales sumideros en ecosistemas costeros con vegetación. Medirlos es fundamental para determinar los cambios a largo plazo en las existencias de carbono asociados a perturbaciones, cambio climático y cambios en el manejo de la tierra. Los sumideros de carbono en el suelo constituyen desde el 50 % a más del 90 % de la existencia de carbono total en ecosistemas de manglares (Donato *et al*. 2011; Kauffman *et al*. 2011) (Fig. 3.1). El aporte proporcional del carbono en el suelo es a menudo mayor (>98 %) en las marismas (Johnson *et al*., en prep.) y en los pastos marinos (Fourqurean *et al*. 2012a). A pesar de la importancia que tienen los sumideros de carbono en el suelo, son los que han sido menos estudiados. Esto se debe probablemente al carácter novedoso y al reconocimiento reciente de la trascendencia del carbono en el suelo en estos sistemas como una importante fuente de carbono a nivel global (Smith 1981; Chmura *et al*. 2003; Laffoley & Grimsditch 2009; Donato *et al*. 2011; Fourqurean *et al*. 2012a). Es importante tener en cuenta que la acumulación del carbono en el suelo lleva mucho tiempo y que es probable que los sumideros de carbono en el suelo en ecosistemas de carbono azul recientemente establecidos o restaurados no sean significativos durante muchos años.

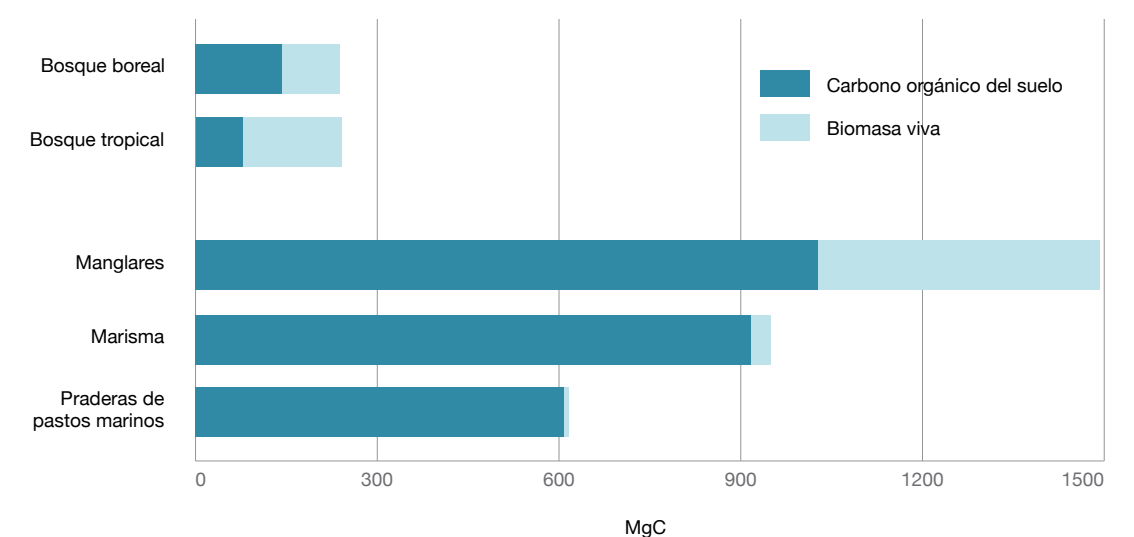

Figura 3.1 Almacenamiento promedio de carbono en la biomasa aérea y subterránea en ecosistemas costeros con vegetación versus bosque terrestre (Pan *et al*. 2011; Fourqurean *et al*. 2012a; Pendleton *et al*. 2012)

Todos los suelos contienen elementos tanto orgánicos como minerales. El porcentaje de cada uno es lo que determina que un tipo de suelo se clasifique como orgánico o mineral. Para este trabajo, los suelos orgánicos son aquellos formados por más de 20 % de materia orgánica, mientras que los suelos minerales son aquellos formados por menos de 20 % de materia orgánica (USDA 1999). Sin embargo, los criterios que aplican los edafólogos para definir los suelos como orgánicos y minerales son mucho más específicos que los que se presentan aquí y no se definen globalmente de manera uniforme. Los suelos ricos en materia orgánica se desarrollan donde hay altas tasas de enterramiento y preservación de materia orgánica y bajas tasas de deposición de minerales/suelos. Los suelos ricos en minerales se desarrollan donde hay un importante flujo de sedimentos derivados de fuentes terrestres (por ejemplo, aportes de ríos), estuarios (por ejemplo, movimiento de sedimento a causa de las mareas) o de carbonato de calcio producido por organismos calcificantes (por ejemplo, conchas de moluscos). En general, los suelos orgánicos son de color oscuro y tienen una alta concentración de fragmentos vegetales en descomposición. Los suelos minerales son más arenosos y contienen más fragmentos de conchas (Fig. 3.2).

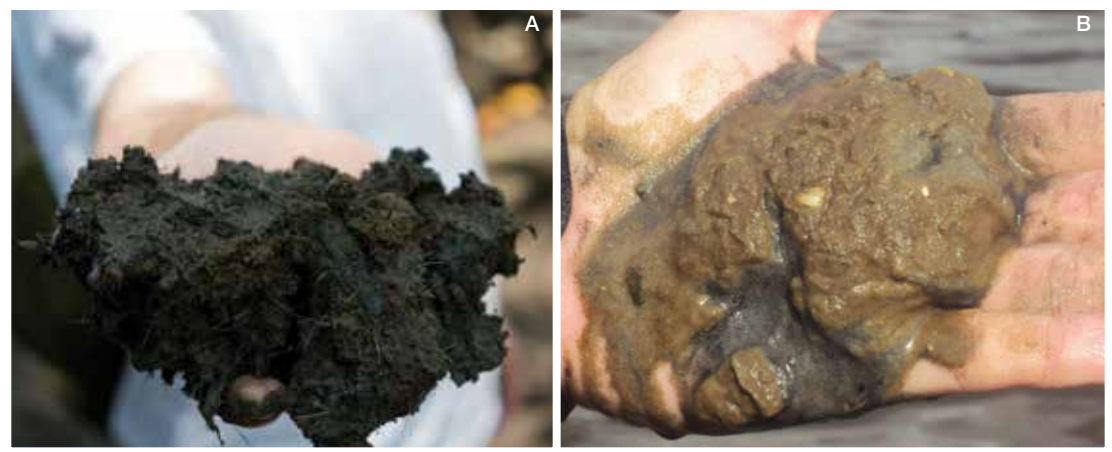

Figura 3.2 Ejemplos de suelo orgánico y mineral. (A) Suelo orgánico; Humedal Nacional Térraba Sierpe, Costa Rica (© Sarah Hoyt, CI). (B) Suelos (minerales) arenosos y arcillosos; Laguna Patos, sur de Brasil (Bruno Lainetti Gianasi, © Margareth Copertino, FURG)

La acumulación de carbono en suelos de bosques en tierras altas por lo general no supera los 30 cm y corresponde con la profundidad de las actividades antrópicas habituales que pueden afectar el sumidero del suelo (por ejemplo, arado). En consecuencia, muchas evaluaciones del carbono en bosques en tierras altas han limitado sus muestreos de suelos en el campo a una profundidad de 30 cm. Los manglares, las marismas y las praderas de pastos marinos a menudo presentan suelos ricos en materia orgánica con una profundidad de 10 cm a más de 3 m. Es probable que la perturbación de los suelos ricos en materia orgánica a causa del uso de la tierra y del cambio climático en ecosistemas costeros afecte las capas más profundas a través del drenaje, la oxidación, el colapso, el aumento del nivel del mar, etc. (Hoojoer *et al*. 2006; Pendleton *et al*. 2012). Por lo tanto, en los ecosistemas costeros es importante muestrear a mayores profundidades que en sus contrapartes terrestres (lo normal es una profundidad mínima de 1 m, pero son habituales profundidades entre 3 m y 5 m).

Para cuantificar con exactitud el sumidero de carbono en el suelo deben recolectarse núcleos de suelo, tomar submuestras de estos y analizarlos para una profundidad específica (por lo general 1 m). Deben cuantificarse tres parámetros para cada parcela, subparcela o sitio de recolección de núcleos para estimar el tamaño del sumidero de carbono en el suelo :

- 1) Profundidad del suelo.
- 2) Densidad aparente.
- 3) Contenido de carbono orgánico en el suelo (%  $C_{\text{ext}}$ ).

La profundidad del suelo se determina con una sonda destinada al efecto o durante el proceso de obtención de muestras y núcleos. La densidad aparente y el %  $C_{\text{ora}}$  del suelo se utilizan para calcular la densidad de carbono. Debido a que la densidad aparente del suelo y el % C<sub>org</sub> varían según la profundidad y la ubicación, no siempre existe un patrón coherente entre la densidad de carbono y la profundidad. En consecuencia, es fundamental recolectar y estudiar una cantidad adecuada de núcleos (1 por parcela, al menos 3 parcelas por estrato) para hacer una evaluación tridimensional de la existencia de carbono en cada estrato.

3

Tabla 3.1 Herramientas habitualmente necesarias para recolectar carbono en el suelo en el campo (Fig. 3.3, imágenes de las herramientas).

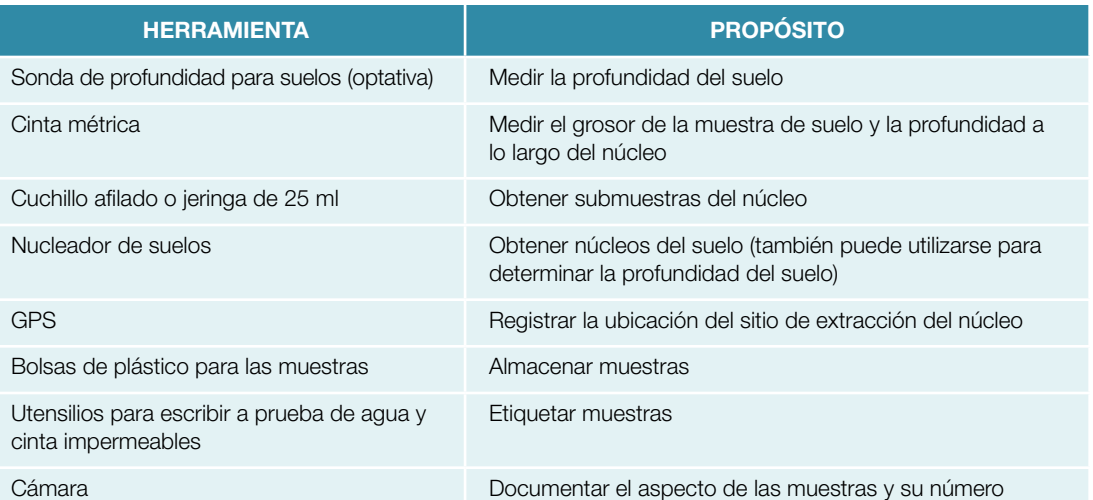

# PROFUNDIDAD DEL SUELO

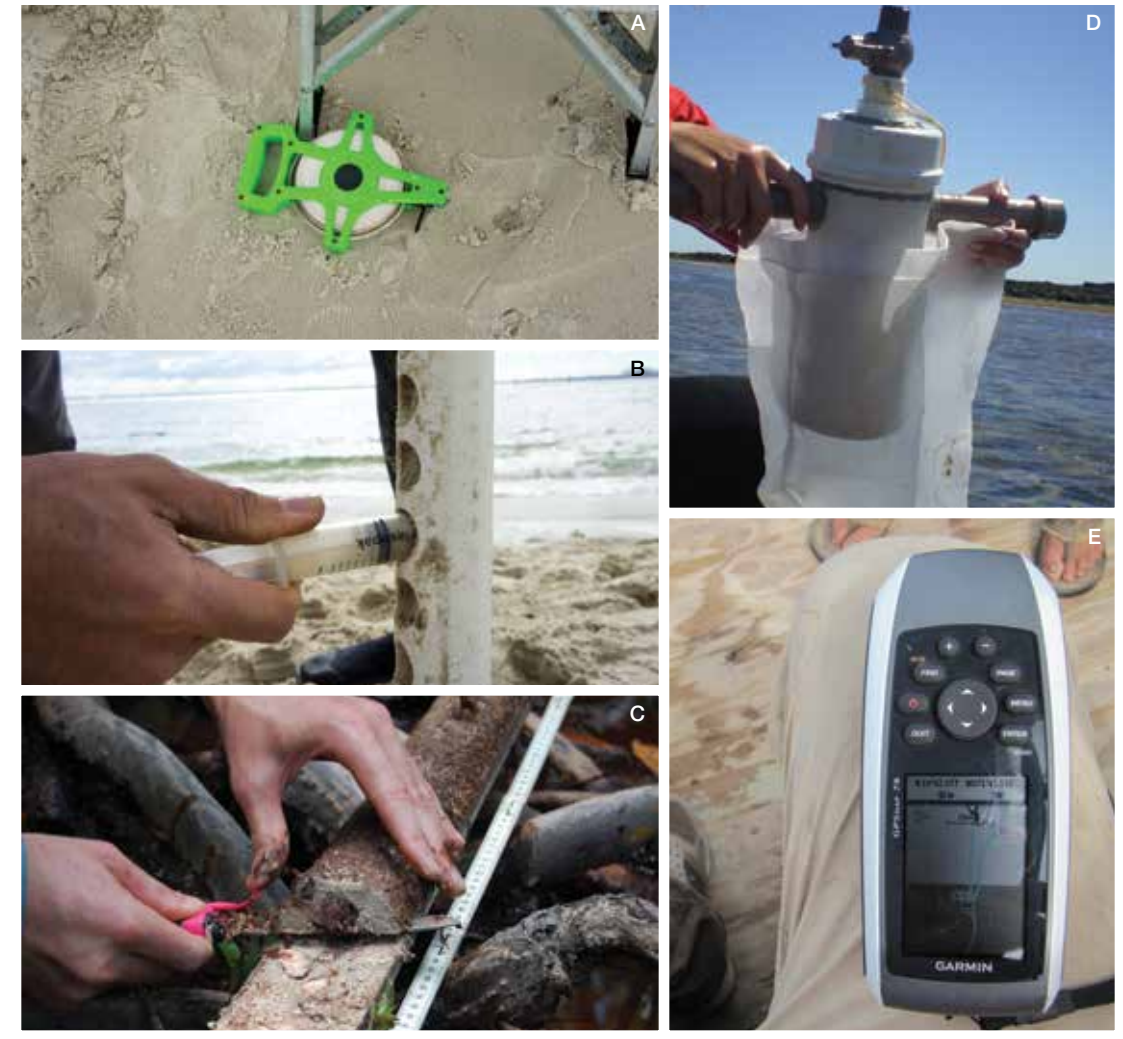

Figura 3.3 Herramientas habitualmente necesarias para recolectar muestras de carbono en el suelo en el campo. (A) Cinta métrica para medir la profundidad a lo largo del núcleo (© Sarah Hoyt, CI). (B) Jeringa para tomar submuestras del núcleo (© Sarah Hoyt, CI). (C) Cuchillo utilizado para tomar submuestras (© Boone Kauffman, OSU). (D) Bolsa para guardar el núcleo y las muestras (© Kcrishna Barros, UFC). (E) GPS para marcar la posición donde se recolectó el núcleo (© Boone Kauffman, OSU)

La capacidad de medir la profundidad del suelo depende de dos factores: 1) la naturaleza del suelo (mineral u orgánico) y 2) la profundidad del suelo relativa al equipo que se utiliza. Medir la profundidad del suelo es más difícil en suelos profundos (>5 m) ricos en minerales y más sencillo en suelos poco profundos (<5 m) ricos en materia orgánica (Fig. 3.4). En suelos orgánicos, la profundidad del suelo se define a menudo como la profundidad hasta la roca madre, tal como la roca de fondo u otro sustrato duro (arenas coralinas o minerogénicas). En ocasiones, es posible medir con exactitud la profundidad de un suelo orgánico con una sonda tal como una vara de bambú o una sonda de avalancha. Cuando sea posible, debería haber extensiones disponibles para asegurar que las varas penetren el suelo completamente. En muchos casos, la profundidad tope (es decir, la profundidad a la cual la vara no puede insertarse más) se considera una estimación razonable del grosor del suelo orgánico. La profundidad tope presupone que el suelo orgánico es generalmente más fácil de penetrar con una varilla que la arena o la roca de fondo subyacente. Debido a que la profundidad tope depende del diámetro de la vara y de la fuerza de quienes la utilizan, así como también de los cambios en los suelos subyacentes, es importante validar que la profundidad tope represente el grosor del suelo orgánico, al menos al principio, también mediante la obtención de núcleos de suelo. Si la profundidad tope corresponde al límite inferior del suelo como se ve en el núcleo, entonces el método de la vara es correcto. Es importante tener en cuenta que la presencia de raíces y fibras puede detener la penetración de la sonda de profundidad para suelos. Por lo tanto, es necesario medir la profundidad del suelo en distintos puntos al azar.

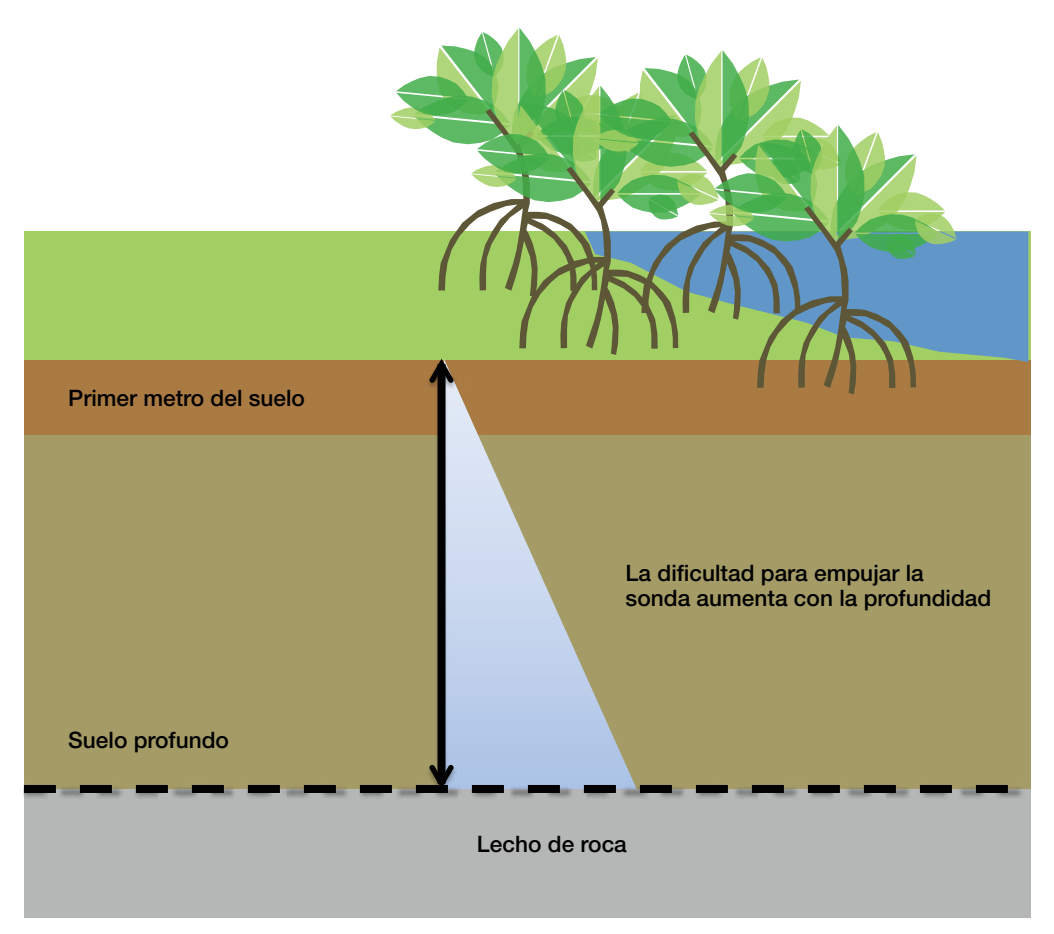

Figura 3.4 Medición de la profundidad del suelo con una sonda de profundidad de suelos

En algunos casos (como sucede en los suelos de pastos marinos ricos en materia orgánica), la profundidad del suelo puede determinarse con exactitud solo mediante el uso de equipos sofisticados de muestreo o técnicas geofísicas debido a la presencia de material fibroso y a la gran profundidad a la cual se ha acumulado el suelo orgánico. El muestreo puede realizarse con un nucleador de suelos, pero incluso esto puede resultar muy difícil en suelos muy profundos dado que se requieren barrenas pesadas. Además, la profundidad del suelo puede ser más difícil de establecer a menos que haya un cambio claro en el tipo de suelo o un límite impenetrable. Todos estos problemas se agravan en suelos ricos en minerales, ya que a menudo son profundos y difíciles de penetrar. En los casos en los que la sonda no pueda empujarse o incluso martillearse hasta las profundidades que de hecho alcanza la capa de suelo, la única forma de establecer con exactitud la profundidad de la capa orgánica es tomar núcleos a profundidad e inspeccionar las muestras de los núcleos para identificar las capas orgánicas.

# OBTENCIÓN DE NÚCLEOS DEL SUELO

Para obtener muestras del suelo para mediciones de densidad aparente y análisis de contenido de carbono, se debe contar con un equipo para el muestreo de suelos que permita extraer una muestra de suelo relativamente inalterada con una compactación mínima (Tabla 3.2, síntesis de nucleadores de suelos comunes). Se recomienda el uso de barrenas especializadas de media caña para suelos orgánicos y turba tales como la barrena rusa o la de Eijkelkamp. Ambas son cámaras largas (hasta  $\sim$  2 m) semicilíndricas que se presionan hacia dentro del suelo, se giran y luego se extraen. Las muestras recuperadas deben haber sufrido un nivel mínimo de compactación. Deben poder colocarse extensiones para poder recuperar núcleos largos (3 m a 5 m). La barrena rusa tiene una rebaba que se cierra antes de la extracción, evitando así que los suelos se desprendan por la parte inferior de la barrena. La barrena Eijkelkamp tiene la parte inferior abierta, y los suelos pueden perderse por esta si están húmedos o les falta consistencia, como en el caso de arenas no consolidadas.

En algunos sitios de manglares, marismas y pastos marinos, a menudo resulta efectivo el uso de nucleadores simples con pistón. Estos dispositivos utilizan la succión generada por un pistón fijo en la parte superior de la superficie del suelo para extraer el núcleo dentro del tubo del nucleador a medida que este se presiona o martillea dentro del suelo.

En áreas de alto contenido arenoso, donde los nucleadores con pistón y las barrenas de media caña no pueden penetrar fácilmente el suelo, las únicas opciones restantes son o bien martillear manualmente un tubo dentro del suelo o utilizar un nucleador vibratorio. Utilizar un nucleador vibratorio implica fijar una pesada cabeza vibratoria mecánica a un tubo de aluminio o plástico y hacer que vibre para penetrar hacia las capas subyacentes del suelo.

Debido a que las mediciones de densidad aparente pueden alterarse por cualquier técnica de muestreo (en especial el martilleo) si el suelo es compactable, se recomienda experimentar con distintos equipos de muestreo en puntos representativos para garantizar la obtención de núcleos relativamente inalterados. El tipo de equipo nucleador necesario variará en función de la vegetación y el tipo de suelo. Por ejemplo, es posible que las barrenas de media caña sean suficientes para suelos de marismas ricos en materia orgánica, pero los nucleadores vibratorios podrían ser la mejor alternativa en manglares y pastos marinos con raíces en suelos arenosos o lodosos.

La presencia de fibras vegetales gruesas incrustadas en el suelo podría impedir la penetración del nucleador (tope de penetración) o causar un "efecto clavo" (penetración del nucleador sin que ingrese suelo al tubo). Para sacar núcleos en suelos ricos en fibras, es preferible colocar un borde filoso en la parte inferior del nucleador. En la práctica, esto puede lograrse afilando y serrando el extremo del nucleador o adjuntado una cabeza removible. Este método de muestreo combina la percusión manual y mecánica con la rotación para cortar las fibras (Serrano *et al*. 2012).

### Tabla 3.2 Nucleadores.

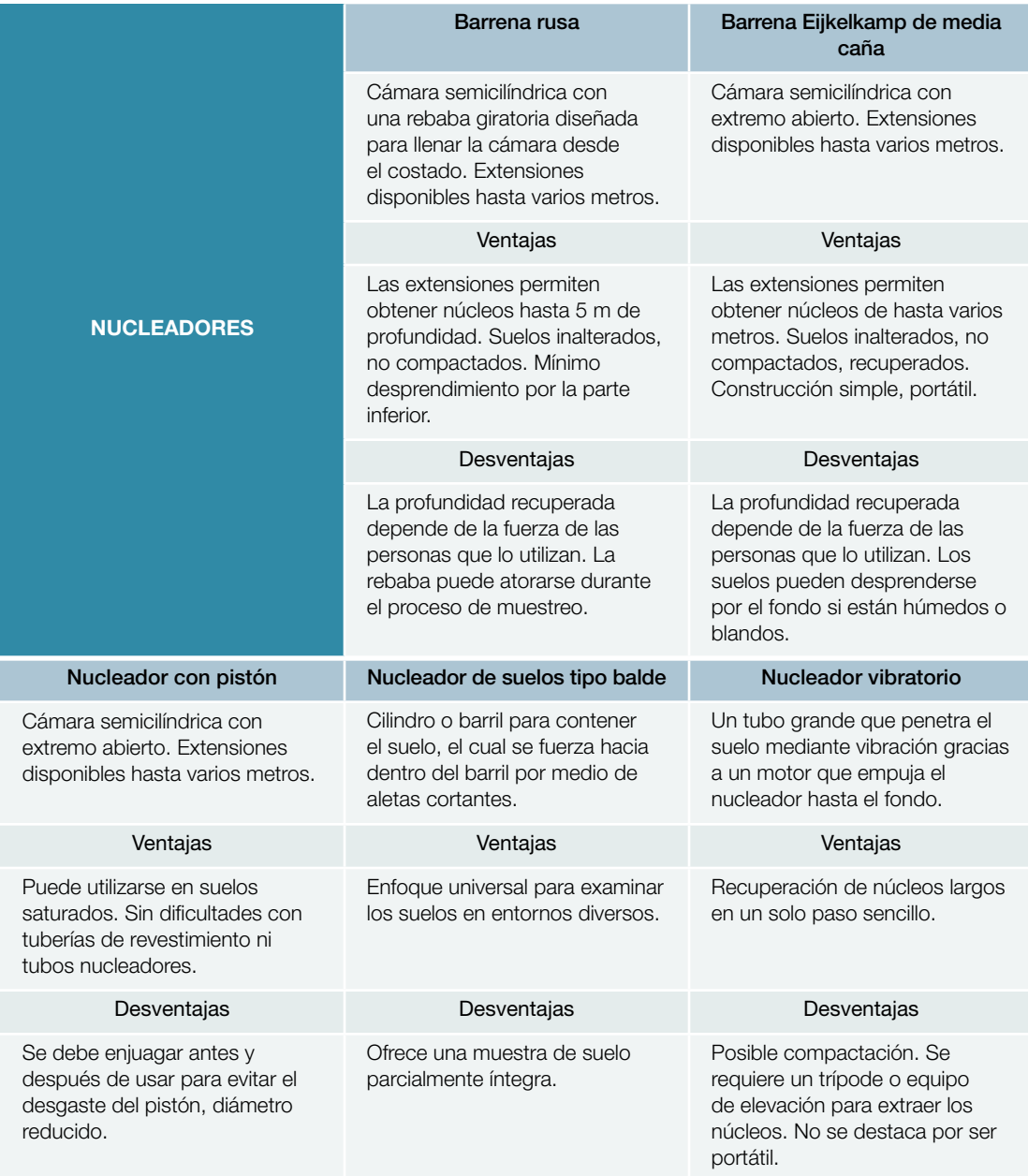

# Pasos para obtener un núcleo del suelo (manglares y marismas)

- 1) Antes de insertar el nucleador, deberán removerse de la superficie los detritos orgánicos y las hojas vivas que pudiera haber en el sitio de muestreo.
- 2) Inserte el nucleador en forma constante verticalmente en el suelo hasta que la parte superior de este esté al mismo nivel que la superficie del suelo. La velocidad de descenso del dispositivo debe mantenerse baja (por ejemplo, un leve martilleo) para minimizar la compactación del núcleo. Si el nucleador no penetra hasta el fondo, no lo fuerce; es posible que se haya topado con una raíz de gran tamaño o un fragmento de coral. Intente el procedimiento en otro punto o recurra a un sistema con capacidad para cortar fibras (Fig. 3.7).
- 3) Una vez alcanzada la profundidad deseada, gire el nucleador para cortar cualquier resto de raíces finas y cierre la parte superior (el vacío evitará que se pierda la muestra). Extraiga suavemente el

nucleador del suelo mientras continúa girándolo a medida que lo extrae. Esta acción giratoria ayuda a recuperar una muestra completa de suelo (Fig. 3.7).

## Pasos para obtener un núcleo del suelo (praderas de pastos marinos)

Los pasos para obtener muestras de suelo en sistemas de pastos marinos son un tanto particulares debido a que los suelos están saturados de agua, no mantienen bien su forma y son más susceptibles a la compactación. Además, es posible que estén sumergidos, lo que obliga al operador a sostener la

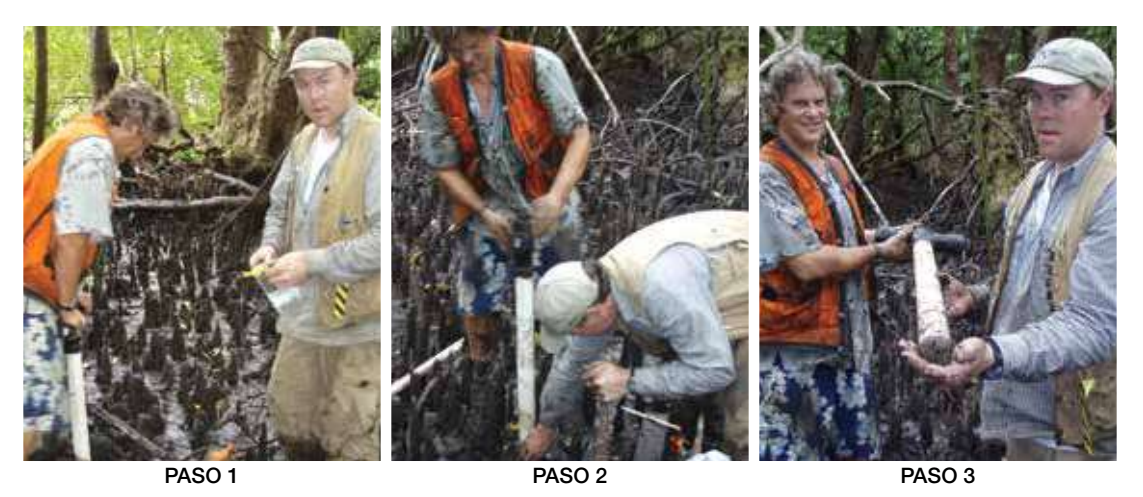

Figura 3.5 Obtención de un núcleo de suelos con un nucleador (© Boone Kauffman, OSU)

respiración o utilizar un equipo de buceo. Para suelos de grano fino, se puede utilizar un tubo de PVC de pared delgada como nucleador, y se puede construir un pistón con un tapón de agua, una armella, arandelas y tuercas (Fig. 3.6). Para suelos de grano grueso, más difíciles de muestrear, se recomienda utilizar un tubo de PVC de pared gruesa con un pistón.

El tubo de PVC, tubo o barril nucleador puede empujarse con un mazo o un hincapostes (Fig. 3.7). Una vez que el barril nucleador llegue a la profundidad deseada, coloque un tapón o cinta de embalar en la parte superior y extraiga el núcleo. Es posible que sea muy difícil extraer el barril nucleador, por lo que se recomienda utilizar una cadena (o una soga no elástica) junto con un cabrestante.

Se puede construir un trípode portátil a partir de tubos de hierro (o una escalera) y una polea para mantener el nucleador derecho a medida que se lo extrae (Fig. 3.8). Otra opción es excavar el barril nucleador removiendo el suelo circundante.

Una vez extraído el nucleador, cubra el fondo con cinta de embalar y manténgalo erguido durante su traslado al laboratorio para la obtención de submuestras. Tenga en cuenta que es muy importante mantener la muestra en posición erguida durante el transporte para que las capas del núcleo no se mezclen dentro del tubo. En caso de que

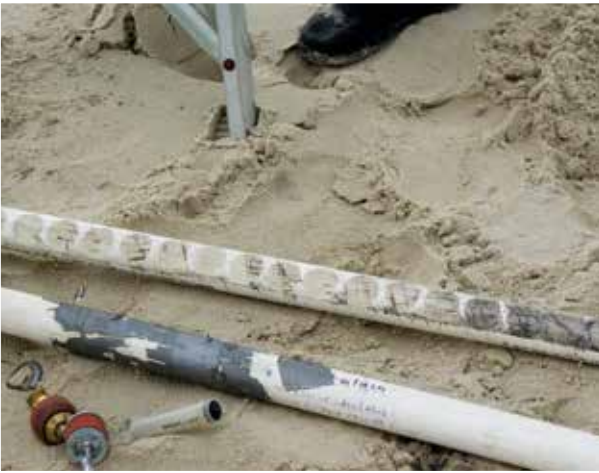

Figura 3.6 Nucleador para praderas de pastos marinos. Tubos de PVC, tapón de goma y jeringa (© CI/Sarah Hoyt)

fuese logísticamente imposible transportar todo el núcleo en forma vertical al laboratorio, deberán tomarse submuestras en el lugar (ver a continuación).

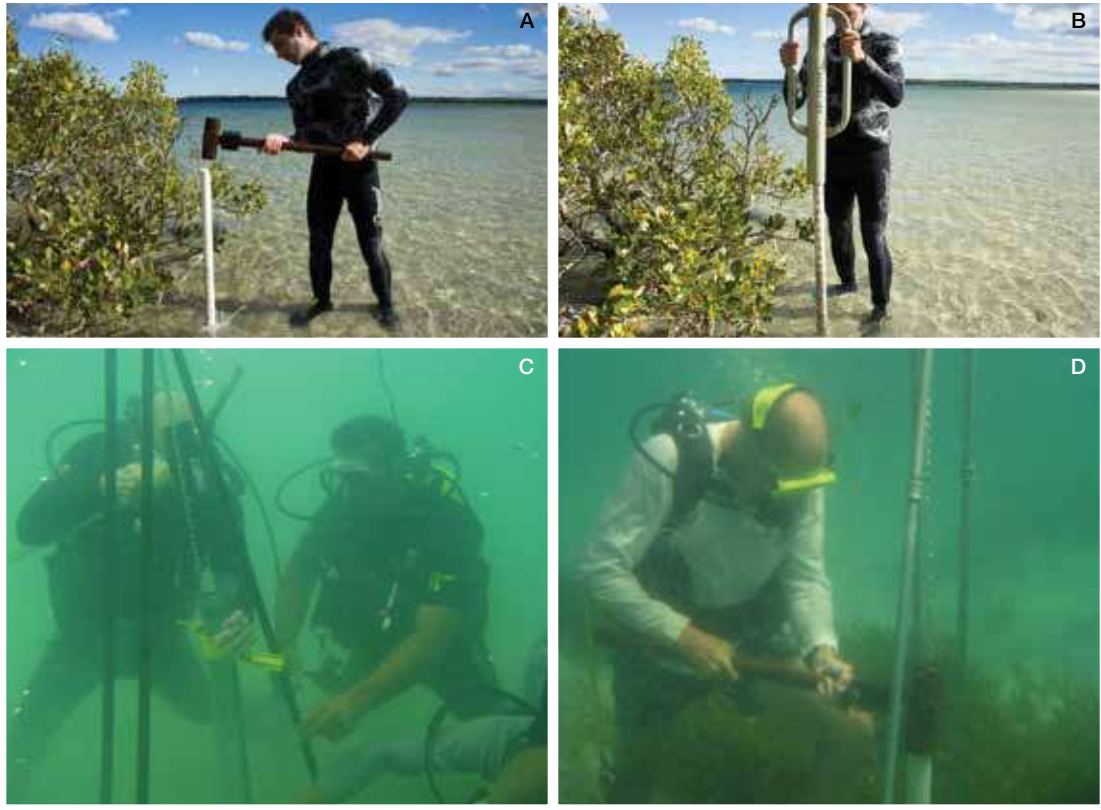

Figura 3.7 Demostración del método utilizado para que el nucleador penetre el suelo en praderas de pastos marinos. (A) Un mazo en aguas poco profundas (© Sarah Hoyt, CI). (B) Un hincapostes en aguas poco profundas (© Sarah Hoyt, CI). (C y D) Un mazo en aguas profundas (© James Fourqurean, FIU)

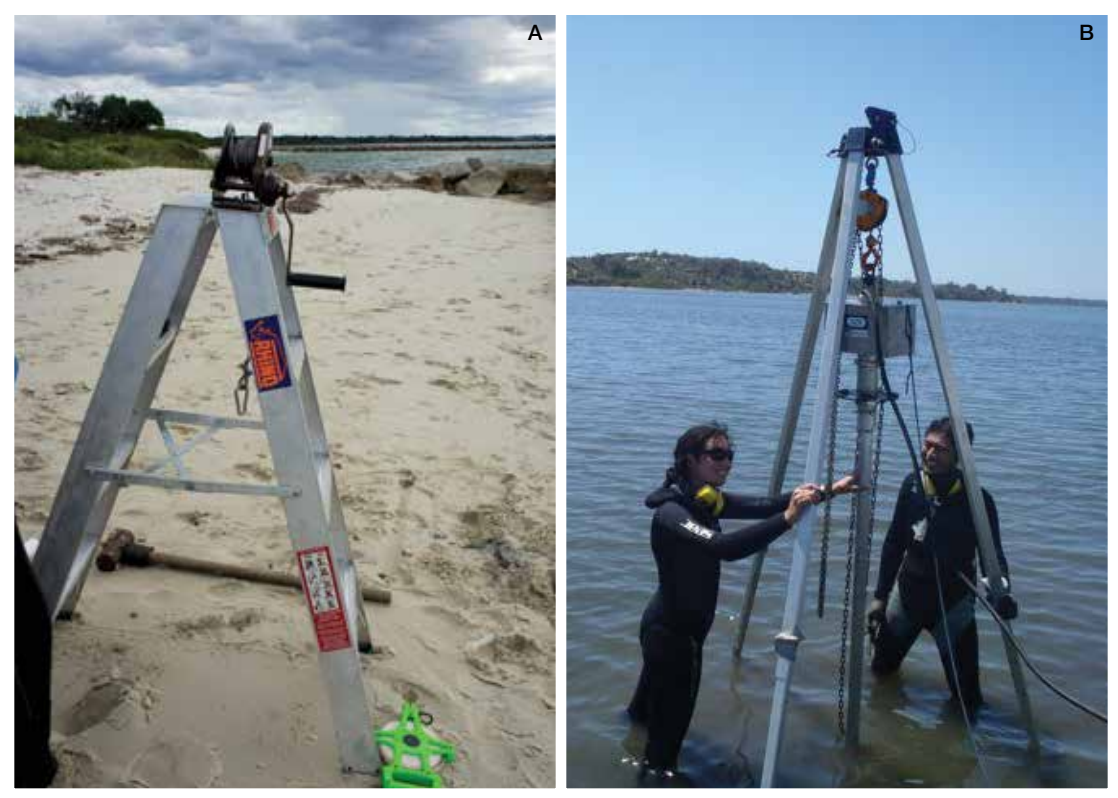

Figura 3.8 Preparación de equipos para obtener núcleos en ecosistemas de pastos marinos. Instrumentos para la obtención de núcleos en suelos de pastos marinos: (A) escalera con manija para extraer el nucleador de suelo blando en aguas poco profundas (© Sarah Hoyt, CI); (B) trípode robusto con sistema de polea para extraer el nucleador de suelo blando en aguas profundas o poco profundas (© Óscar Serrano, ECU)

La compresión de capas de sedimento (también denominada compactación del núcleo o acortamiento del núcleo) obedece a tres motivos: 1) el peso de las capas de sedimento a medida que se acumulan en el tiempo; 2) la descomposición de materia orgánica con el transcurso del tiempo, y 3) el movimiento de sedimentos durante el proceso de obtención del núcleo. Las capas de sedimento se acumulan una encima de la otra y las capas superiores generan presión sobre las capas inferiores. Como resultado, las capas de sedimento se comprimen firmemente y, con el transcurso del tiempo, la capa superior rica en materia orgánica y las capas inferiores de baja densidad pueden aumentar su densidad. Estas formas de compactación ocurren naturalmente y son difíciles de determinar, por lo que no se tienen en cuenta. No obstante, la acción de empujar el nucleador dentro de los sedimentos a menudo comprime el sedimento, generando cambios en la densidad aparente de la muestra que variarán en función de la profundidad (esto es particularmente cierto en los suelos de pastos marinos), y es posible que esto sesgue la estimación de las existencias de carbono (Fig. 3.9). También es posible obtener núcleos que sean mucho más cortos que la profundidad a la cual se insertó el nucleador en el suelo como resultado del "efecto clavo" descrito anteriormente (página 44), en el cual el tubo del nucleador se bloquea y en consecuencia penetra el suelo como una vara sólida o un tornillo. Lo ideal es no utilizar muestras comprimidas para el análisis de carbono en el suelo, pero a veces es inevitable. Debe hacerse un esfuerzo para limitar la compresión tanto como sea posible y registrar cada muestra en el lugar de su obtención para poder hacer correcciones.

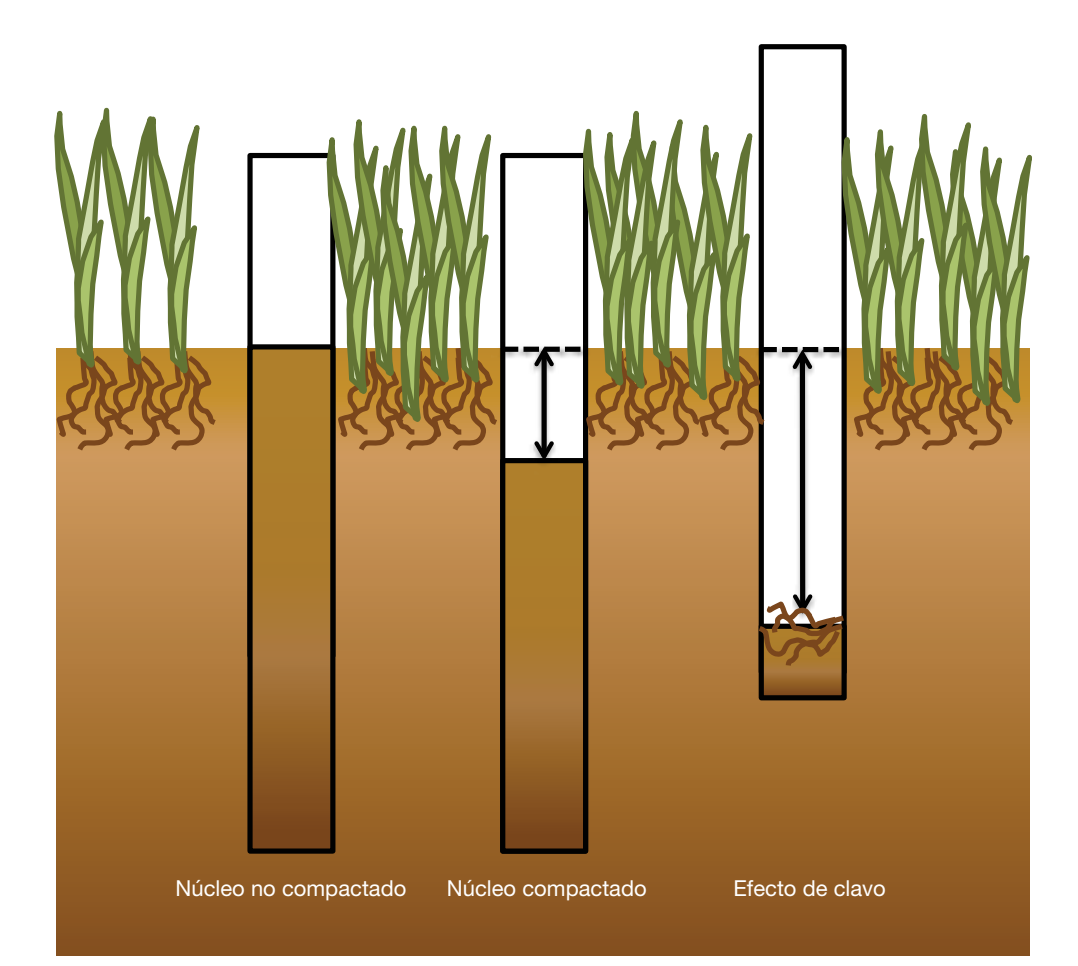

Figura 3.9 Diagrama de la compactación del núcleo que puede ocurrir durante el muestreo. La parte superior de un núcleo no compactado estará al mismo nivel que el suelo circundante (izquierda). Los núcleos pueden compactarse debido a la fuerza aplicada sobre el nucleador a medida que penetra el suelo (centro). El efecto clavo sucede cuando un elemento (raíces, rocas, conchas, etc.) queda atrapado en el nucleador y compacta el suelo por debajo (derecha)

En caso de que haya ocurrido una compactación significativa, obtenga otro núcleo en un punto cercano. Repita hasta que la compactación sea mínima. No obstante, incluso con las prácticas más eficientes para minimizar la compresión del núcleo (por ejemplo, barrenas diseñadas especialmente, obtención de núcleos con descenso a baja velocidad, aplicación de movimiento giratorio y uso de cabeza cortante) es posible que el núcleo se acorte hasta un 30 % (Morton & White 1997). En estos casos, debe aplicarse un factor de corrección de la compresión para compensar la compactación "artificial" en el núcleo obtenido.

El factor de corrección de compactación se calcula dividiendo la longitud de la muestra obtenida por la longitud de la penetración del nucleador. Durante el proceso de muestreo, la longitud corregida de la muestra se determina multiplicando el intervalo de profundidad deseado por el factor de corrección de compactación.

### POR EJEMPLO

- Se toma una muestra de 150 cm de largo
- Pero la profundidad que alcanzó el nucleador fue de 175 cm
- Esto arrojará una compactación de suelo de 25 cm. Puede obtener el factor de corrección de compactación dividiendo la longitud de la muestra por la profundidad del nucleador (150 cm/175 cm  $= 0.86$ ).
- Si luego quisiéramos obtener una muestra que represente los 10 cm superiores del suelo, deberemos multiplicar el intervalo de profundidad (10 cm) por el factor de corrección de compactación (10 x 0.86), lo que arroja una nueva medición de la muestra obtenida de 8.57 cm.

Para simplificar, se puede aplicar un factor de corrección de compactación uniforme para la longitud total del núcleo. No obstante, esta técnica presupone que todas las partes del núcleo se compactaron por igual, lo que podría no ser el caso dado que la densidad aparente y la compactabilidad del material pueden variar según la profundidad del núcleo. Por lo tanto, se requiere un método más complejo pero más preciso para determinar el grado de compresión varias veces a distintos intervalos durante el proceso de obtención del núcleo.

## Suelos densos

En caso de que utilice una barrena de cara abierta (por ejemplo, una barrena rusa), la muestra de suelo estará a disposición inmediatamente y lista para almacenarse y obtener submuestras. En caso de que utilice un sistema de barrena con cara cerrada (por ejemplo, barrena con pistón), primero deberá retirar el tubo de revestimiento. Para hacerlo, quite el tubo de revestimiento y la muestra de suelo del nucleador y corte el tubo de revestimiento de plástico o metal longitudinalmente a lo largo de caras opuestas con una sierra para metales, una herramienta eléctrica giratoria, un cuchillo o una sierra vibratoria. Es importante controlar

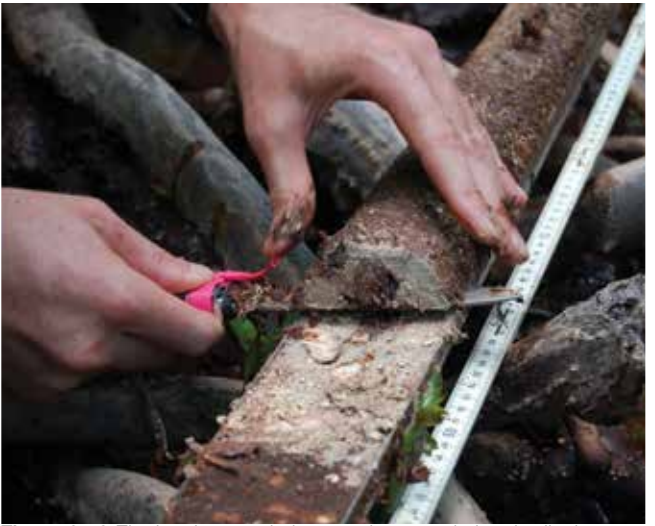

Figura 3.10 El tubo de revestimiento se ha cortado longitudinalmente para dejar expuesto el suelo para el archivo y la toma de submuestras. Este núcleo está en proceso de dividirse. Una cara limpia queda expuesta en la parte inferior de la imagen. (© Boone Kauffman, OSU)

la profundidad del corte para atravesar la pared del revestimiento sin cortar demasiado en el suelo y para evitar que queden partículas de plástico o del revestimiento en la muestra. Una vez que haya cortado a lo largo de caras opuestas de la pared del revestimiento, tome un cuchillo y corte el núcleo longitudinalmente de modo que el cilindro quede partido en dos mitades (también denominadas divisiones) haciendo cortes verticales en pasos discretos. Entre cada corte vertical, limpie el filo adecuadamente y separe lentamente las mitades del núcleo. Tenga cuidado de remover con un cepillo y una pinza cualquier pieza de plástico o metal que quede después de cortar el revestimiento. Limpie la cara de una de las mitades con un cuchillo. Para ello, remueva cuidadosamente una capa muy fina de la superficie (1 mm) arrastrando el cuchillo a lo largo del nucleador (Fig. 3.10). Esto hará que el suelo se revele en forma limpia para hacer un archivo fotográfico y una descripción.

## Suelos flojos

En el caso de suelos más flojos, existe el riesgo de mezclar las capas del suelo si el núcleo se coloca de lado (para ser transportado o para tomar submuestras, Fig. 3.11). Se puede utilizar una jeringa a modo de nucleador miniatura para obtener con exactitud submuestras de suelos flojos o saturados (Fig. 3.12). En estos casos, los núcleos se recolectan con un nucleador a través de puertos preperforados. Por ejemplo, Fourqurean *et al*. (2012b) utilizan un nucleador a pistón de 5.2 cm de diámetro, manejado por un buzo, que penetra en el suelo hasta la profundidad tope con un mazo para obtener núcleos en praderas de pastos marinos (Fourqurean *et al*. 2012b). El tubo del nucleador se taladra previamente para que tenga puertos de muestreo de 2.5 cm de diámetro con intervalos de 3 cm. Antes de insertar el nucleador pretaladrado en el suelo, deben cubrirse los puertos de muestreo con cinta de embalar. Una vez que el nucleador se extrae del suelo, debe mantenerse erguido para asegurar que el núcleo no se mezcle y se traslada a la orilla para tomar las submuestras. La cinta debe despegarse luego lentamente hacia abajo, comenzando a partir del puerto superior y finalizando en el puerto inferior. Luego se debe insertar en cada puerto un nucleador a pistón hecho a partir de una jeringa de polietileno de 25 ml sin punta (2 cm de diámetro), comenzando desde arriba, para extraer una muestra de suelo de volumen conocido. Es importante recolectar siempre el mismo volumen de suelo en la jeringa o tomar nota del volumen muestreado cada vez.

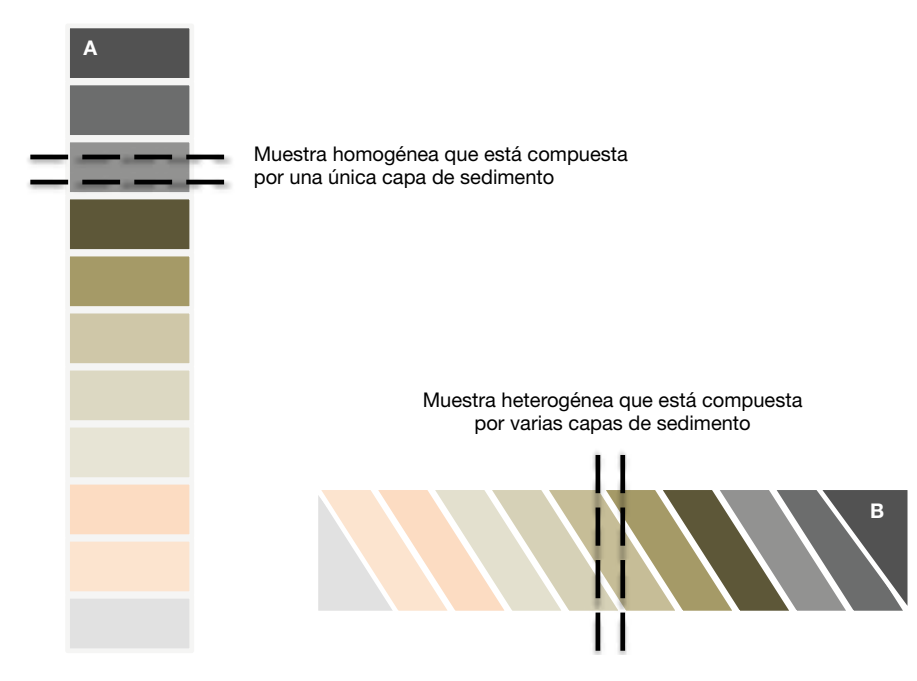

Figura 3.11 Ejemplos de núcleos de tipos de suelo flojos y saturados de agua. (A) Los núcleos deben mantenerse erguidos para evitar que las capas de suelo se mezclen y para que las submuestras sean consistentes. (B) Cuando los suelos blandos y no consolidados se colocan de costado, las capas se mezclan, lo que hace que la submuestra sea inexacta.

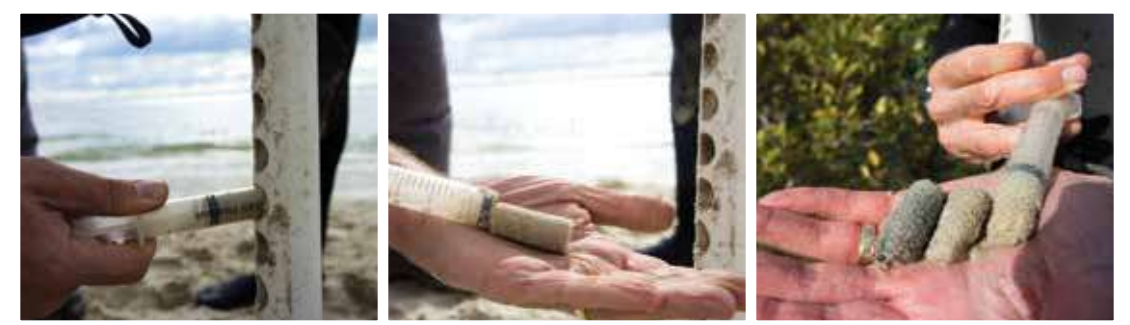

Figura 3.12 Los núcleos se recolectan con un nucleador con puertos de muestreo preperforados. Las muestras de los núcleos se obtienen con jeringas de polietileno sin punta (© Sarah Hoyt, CI)

# Creación de un archivo del núcleo antes del muestreo

Es útil contar con un archivo fotográfico del aspecto del núcleo para planificar la técnica de obtención de submuestras y el análisis de laboratorio. Por ejemplo, si los suelos son de color oscuro y contienen muchos fragmentos vegetales, serán ricos en carbono y será necesario menos material para el análisis del carbono orgánico. Si en los suelos predomina una arena de color claro, será necesario analizar más material para determinar el contenido de carbono orgánico.

Para crear un archivo del núcleo, tome nota del lugar de muestreo con el GPS y asígnele al sitio una etiqueta exclusiva. Luego fotografíe todo el núcleo desde la parte superior hasta la inferior y registre los cambios que ocurran con la profundidad. En el caso de muestras obtenidas en manglares y marismas, se pueden tomar fotografías en el campo una vez que se haya recuperado el núcleo y se haya limpiado una de las mitades. Extienda una cinta métrica a lo largo del núcleo comenzando desde arriba y registre una de las mitades desde la parte superior a la inferior (superficie a profundidad) con fotografías detalladas de las secciones del núcleo superpuestas de modo que las imágenes puedan colocarse en línea y ver la imagen completa del núcleo. Asegúrese de incluir la cinta métrica en estas imágenes del núcleo. Coloque una etiqueta para identificar el núcleo de modo que aparezca en todas las fotografías e indique cuál es la parte superior y la parte inferior del núcleo. Aplique un filtro polarizador para limitar la cantidad de luz reflejada desde la superficie húmeda del núcleo.

Los suelos de pastos marinos son más difíciles de manejar porque deben mantenerse en posición vertical*.* En este caso, registre una descripción general de las submuestras del núcleo a medida que cambian con la profundidad en la cual se observen zonas de distinto color, textura, presencia de restos de plantas y de conchas de moluscos, tipo de sedimento (barro, arena, grava), etc. Tome fotografías para complementar las descripciones escritas y asegúrese nuevamente de incluir una identificación visible en todas las fotografías.

# MUESTREO DE UN NÚCLEO DEL SUELO

Lo ideal es que, una vez extraído, el núcleo se transporte en su totalidad al laboratorio para el análisis. No obstante, a menudo esto no es posible, y deben tomarse muestras del núcleo en el campo. Las profundidades a las que se toman las muestras de un núcleo son una decisión de importancia. Preferentemente, lo mejor es muestrear en toda la profundidad del núcleo, aunque puede que esto no sea siempre posible o práctico. Cuando los suelos tienen varios metros de profundidad, lo habitual es muestrear el metro superior exhaustivamente y tomar menos muestras del material más profundo (Fig. 3.13).

• Manglares: Kauffman *et al*. (2011) y Donato *et al*. (2011) aplican una técnica de muestreo con profundidades muy agregadas con muestras que se obtienen de suelos de manglares a rangos

de profundidad de  $0-15$  cm,  $15-30$  cm,  $30-50$  cm,  $50-100$  cm  $y > 100$  cm. A profundidades de más de 100 cm, se recomienda que las muestras de suelo se tomen con intervalos de 2 m como máximo. Estos intervalos de muestreo se consideran adecuados para manglares porque el contenido de carbono por lo general cambia lentamente con la profundidad (Donato *et al*. 2011; Kauffman *et al*. 2011).

Marismas y praderas de pastos marinos: Las variaciones en el contenido de carbono son más significativos entre los 20 cm y 50 cm superiores del suelo (Choi *et al*. 2001; Connor *et al*. 2001; Choi & Wang 2004; Johnson *et al*. 2007; Fourqurean *et al*. 2012b). Por lo tanto, recomendamos obtener perfiles de profundidad más detallados. Por ejemplo, se pueden recolectar muestras de 5 cm de grosor en forma continua a través del suelo (o los 50 cm superiores). Dado que el contenido orgánico de estos núcleos cambia más lentamente con profundidades por debajo de los 50 cm, es posible que convenga tomar menos submuestras separadas por intervalos mayores.

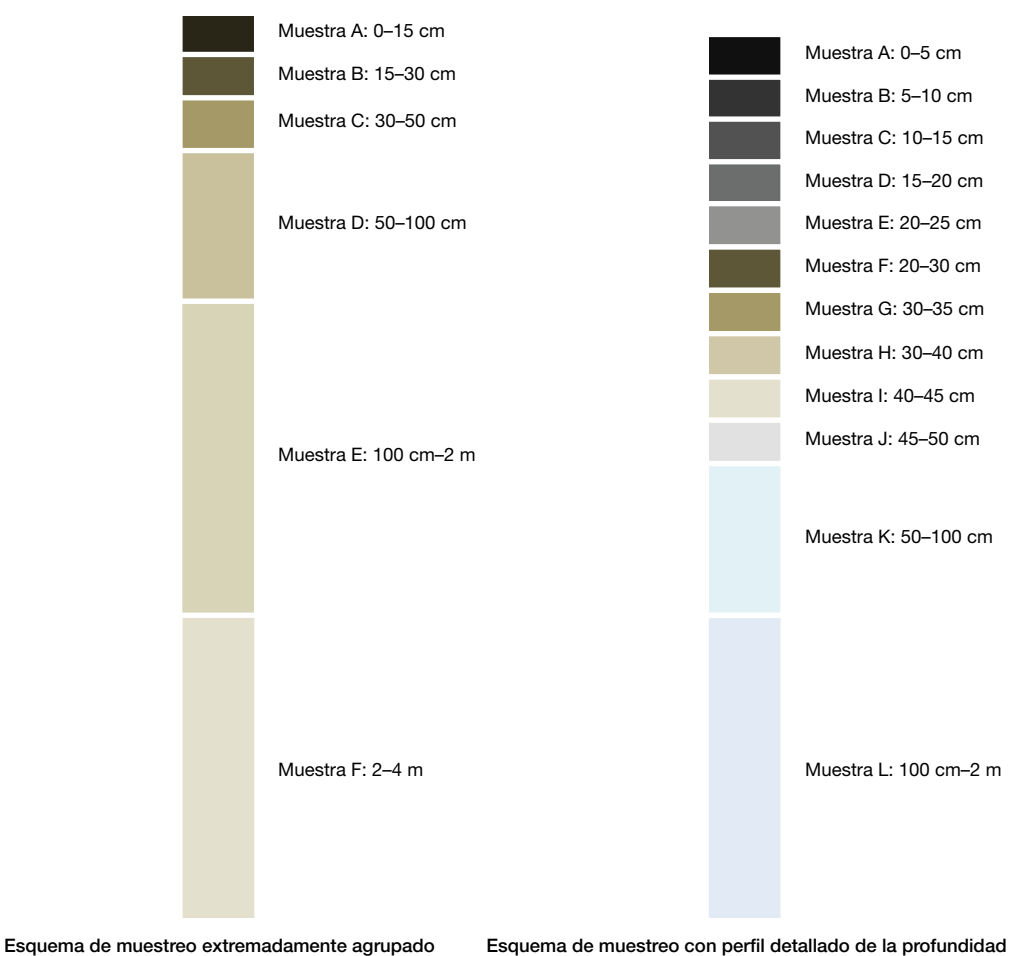

Figura 3.13 Estrategias alternativas para la obtención de núcleos

Es de suma importancia que las muestras se tomen de forma tal que pueda determinarse su volumen original. Por ejemplo, si se obtienen secciones enteras de núcleos, el volumen se puede calcular aplicando el intervalo de profundidad de la sección y el diámetro del nucleador. Si se usa una jeringa, el volumen se puede calcular directamente, ya que 1 cc equivale a 1 cm<sup>3</sup>.

# 3 SUBMUESTREO DE UN NÚCLEO DEL SUELO

La técnica más precisa y a menudo más práctica para obtener submuestras es determinar la densidad aparente para cada intervalo de profundidad y luego homogeneizar la submuestra y determinar el contenido de carbono orgánico. Como alternativa, las submuestras pueden obtenerse directamente de cada intervalo de profundidad. Para hacer esto, utilice una regla o una cinta métrica para determinar las profundidades de las que tomarán las submuestras. Por lo general, las submuestras tienen un tamaño de 5 cm de profundidad y contienen entre 5 g y 50 g de muestra, dependiendo del tamaño del nucleador y la composición del sedimento. En caso de que no se tomen muestras de todo el núcleo, las muestras deberían recolectarse aproximadamente en

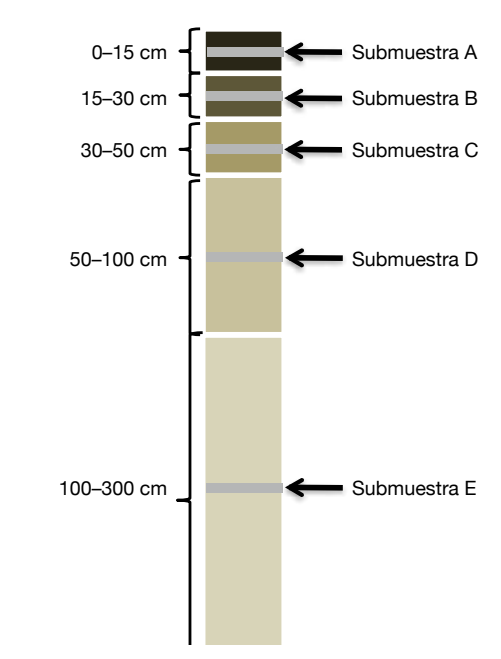

Figura 3.14 Estrategia para la obtención de submuestras de los núcleos

el punto medio de cada rango de profundidad deseado. Por ejemplo, si se muestrea el intervalo de profundidad de 0–15 cm, lo ideal es que la muestra se tome entre los 5–10 cm de profundidad; para la

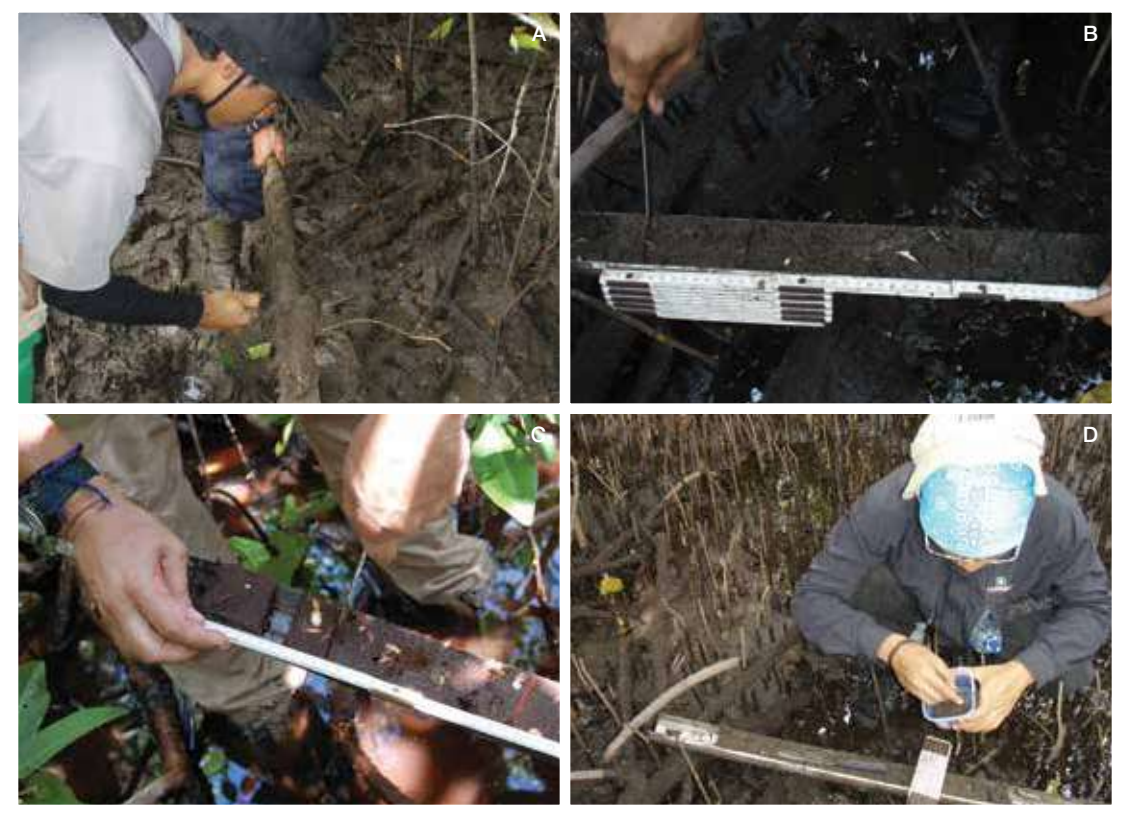

Figura 3.15 Recolección de muestras de suelo con una barrena de cara abierta. (A) Remoción de suelo de la cara de la barrena. (B) Medición y marcación de los intervalos de profundidad. (C) Corte de una muestra. (D) Extracción de la muestra de la barrera y colocación en un recipiente numerado.(© Boone Kauffman, OSU)

profundidad de 50–75 cm, la muestra debería tomarse a 60–65 cm de profundidad, y así sucesivamente (Fig. 3.14). En suelos densos, se puede utilizar un cuchillo para tomar las submuestras (Fig. 3.15). Se debe limpiar el filo del cuchillo entre las tomas de cada submuestra. Después de la recolección, cada muestra se coloca en recipientes o bolsas numeradas e individuales, indicando el sitio, el número de parcela, la identificación del núcleo, la profundidad del suelo, la fecha, el tipo de nucleador utilizado, el diámetro del nucleador para calcular el volumen y cualquier otra información relevante (Fig. 3.16).

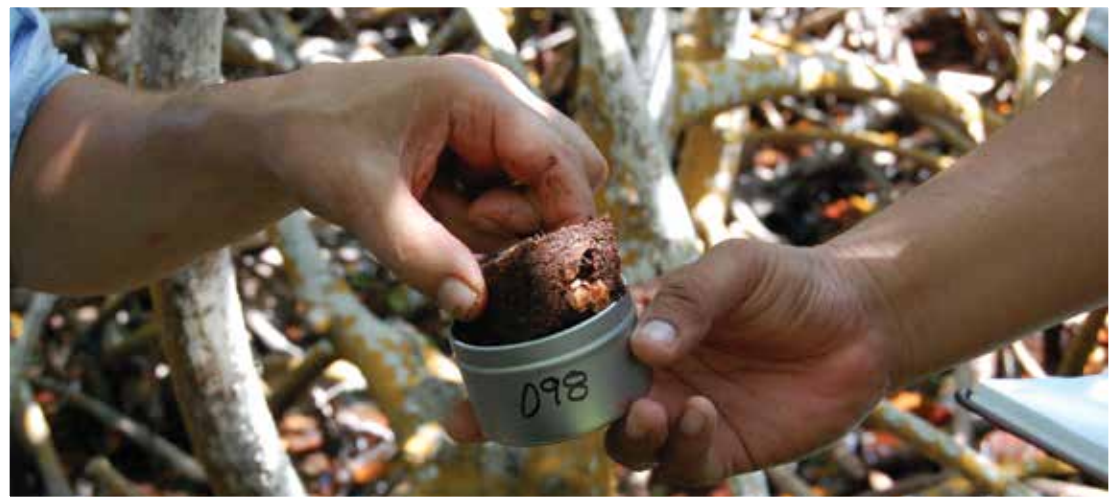

Figura 3.16 Cada muestra se coloca en un recipiente individual y numerado. El número corresponde a la información de identificación de la muestra registrada en las notas de campo. (© Boone Kauffman, OSU)

# ARCHIVO DE LAS MUESTRAS

Etiquetar adecuadamente los núcleos y las muestras en el campo es fundamental para evitar confusiones y errores comunes en la identificación de las muestras. Cada muestra/submuestra debe tener una etiqueta con la identificación del núcleo, la profundidad de la muestra y el intervalo de profundidad. Una recomendación general es imprimir varias copias de plantillas de etiquetas en papel a prueba de agua y traerlas al campo. Use un marcador indeleble para escribir en la etiqueta y adhiera las etiquetas con cinta de embalar u otro tipo de cinta resistente al agua.

Para minimizar la descomposición de materia orgánica y el crecimiento microbiano, las muestras deben conservarse frías (4 ºC) y, de ser posible, congeladas o secas (ver la sección sobre preparación de muestras) antes de que transcurran 24 horas desde la recolección. Antes del análisis, las muestras se deben descongelar y secar. Una vez secas, las muestras pueden almacenarse durante años con un mínimo de descomposición. El tratamiento de cuarentena (por ejemplo, irradiación) no afecta la concentración de carbono orgánico en muestras secas.

# ANÁLISIS DE LABORATORIO

Para determinar con exactitud la densidad de carbono en el suelo, deben cuantificarse dos parámetros: densidad aparente del suelo y contenido de carbono orgánico (C<sub>org</sub>). Una vez establecida la densidad aparente (masa del suelo seco/volumen original) puede utilizarse junto con  $C_{\text{ora}}$  para determinar la densidad de carbono en el suelo en intervalos específicos de profundidad. A continuación, se detallan los procedimientos para este análisis.

# Determinación de la densidad aparente del suelo seco

La densidad aparente (DAp) se determina a partir de la masa de material completamente seco y su volumen original.

• Densidad del material seco (g/cm<sup>3</sup>) = Masa de suelo seco (g)/Volumen original de la muestra (cm<sup>3</sup>)<br> **DETERMINACIÓN DEL VOLUMEN ORIGINAL DE LA MUESTRA** 

### DETERMINACIÓN DEL VOLUMEN ORIGINAL DE LA MUESTRA

Para determinar el volumen original, deberá conocer el tipo de nucleador utilizado y su diámetro interno (por ejemplo, nucleador de tubo cerrado o jeringa) y el grosor de la muestra (si se obtuvo de un núcleo de mayor tamaño) o la longitud de la muestra (si se tomó con una jeringa). El volumen del suelo se puede calcular con la fórmula matemática para determinar el volumen de un cilindro de la siguiente manera:

- Si la muestra proviene de un núcleo intacto, utilice la siguiente ecuación:
	- $\circ$  Volumen original de la muestra de suelo antes del secado = [π \* (radio del nucleador)<sup>2</sup>] \* (profundidad de la muestra, h)
- Si la muestra proviene de una mitad de un núcleo, se puede usar la misma ecuación para determinar el volumen de un núcleo intacto, pero el volumen calculado debe dividirse por 2.
- Si la muestra se obtuvo con una jeringa, el volumen se puede medir directamente con la jeringa, ya que 1 cc = 1 cm<sup>3</sup>.

### DETERMINACIÓN DE LA MASA SECA

Coloque la muestra de suelo en un recipiente pesado previamente, por ejemplo, una placa de Petri o un vaso de precipitados, e introduzca la muestra en un horno a 60 °C para secarla. La muestra puede esparcirse o separarse cuidadosamente en partes más pequeñas para reducir el tiempo de secado (Fig. 3.17).

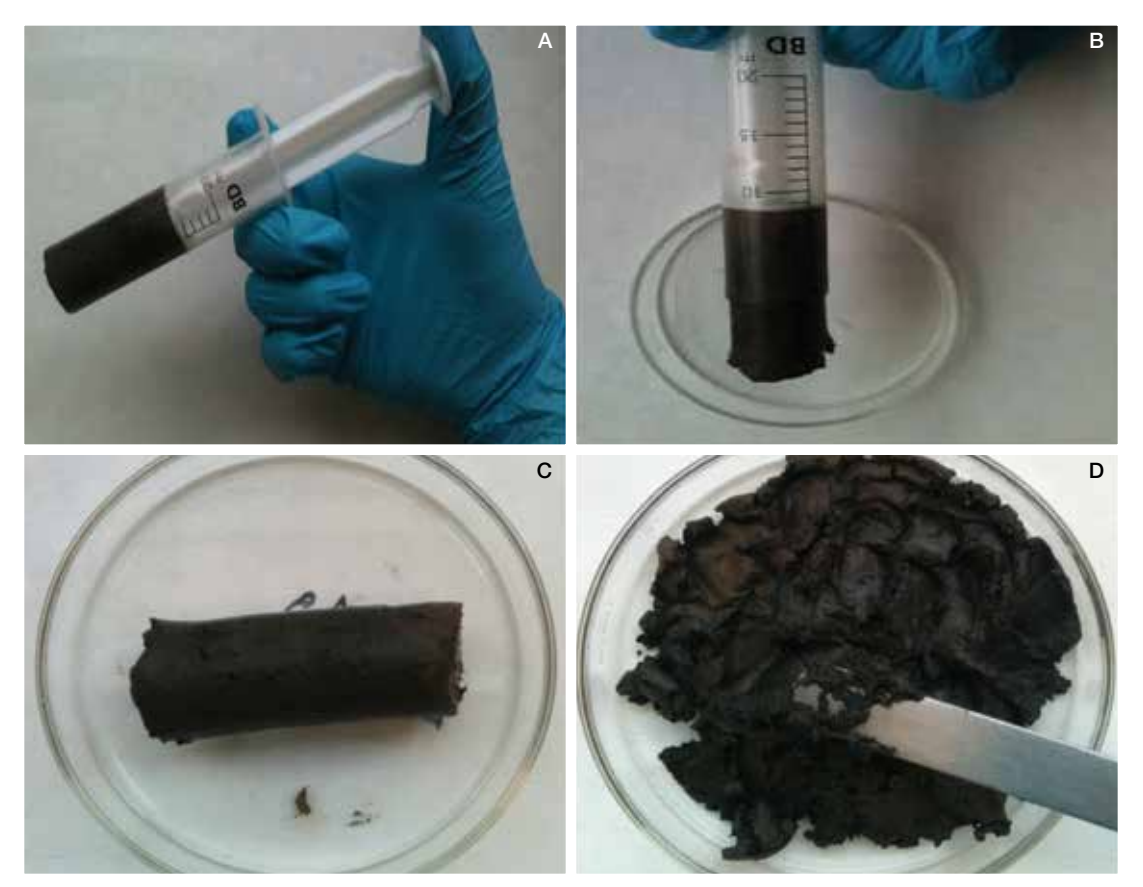

Figura 3.17 Extracción de muestra de la jeringa y preparación para secado en horno. (A) Muestra en la jeringa. (B) Colocación de la muestra en una placa de Petri pesada previamente. (C) Muestra recién extraída de la jeringa. (D) Esparciendo la muestra con una espátula. (© Hilary Kennedy, UWB)

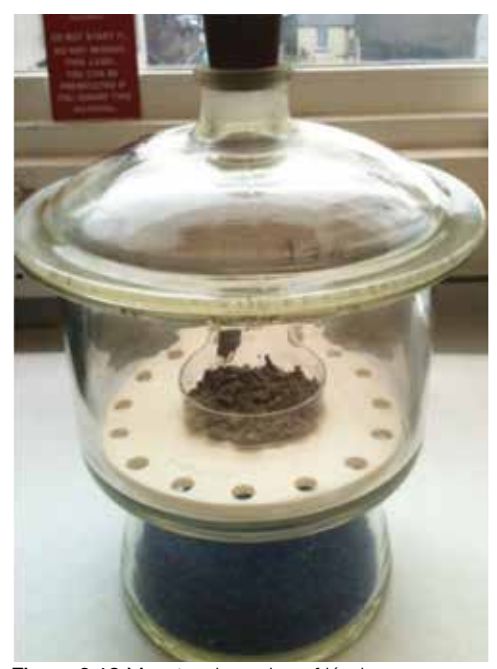

Figura 3.18 Muestra de suelo enfriándose a temperatura ambiente en un desecador (© Hilary Kennedy, UWB)

La muestra de suelo debe secarse hasta que su peso sea constante. Para determinar el momento en que la muestra llega al peso constante, séquela a 60 ºC durante al menos 24 horas y luego déjela enfriar a temperatura ambiente en un desecador durante al menos 1 hora antes de pesarla (Fig. 3.18).

Pese la muestra en la placa de Petri antes de colocarla nuevamente en el horno, séquela durante otras 24 horas y luego vuelva a pesarla. Este ciclo se repite hasta que las diferencias sucesivas de peso sean inferiores al 4 % (utilice siempre la misma balanza). Por lo general, este proceso lleva al menos entre 48 y 72 horas.

Si bien nosotros recomendamos secar las muestras a 60 °C para determinar la densidad del material seco, otros protocolos recomiendan secarlas a 105 ºC. No se recomienda aplicar temperaturas tan altas porque es posible que parte de la materia orgánica del suelo comience a perderse (por oxidación) a temperaturas por encima de 60 °C. Por lo tanto, la pérdida de peso

registrada a 105 °C podría representar potencialmente tanto pérdida de agua como de materia orgánica, lo que daría lugar a una subestimación del carbono orgánico.

Una vez que la muestra alcanza un peso estable, se utiliza la masa de la muestra junto con el volumen calculado anteriormente para determinar la DAp. Tenga en cuenta que el carbono inorgánico (por ejemplo, conchas de moluscos de carbonato) NO deben removerse antes del análisis de densidad del material. Algunas distribuciones representativas de la densidad aparente a diversas profundidades en suelos de carbono azul se muestran en la Fig. 3.19.

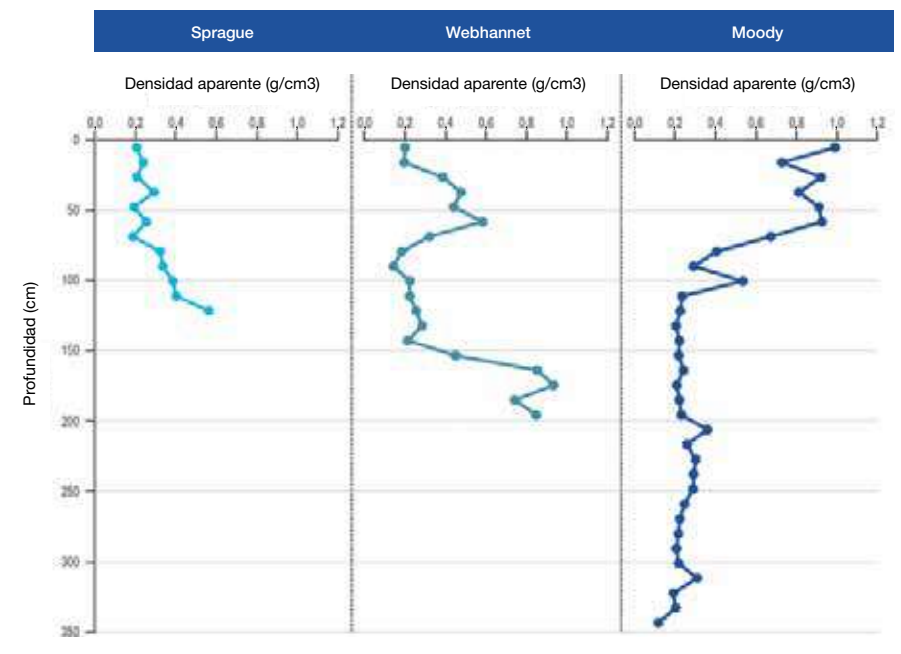

Figura 3.19 Densidad de material de núcleos de marisma de Sprague, Phippsburg, Maine (N.: 44º 44' 21.64"/O.: 69º 49'48.90"), marisma de Webhannet, Wells, Maine (N.: 43º 18' 14.82"/O.: 70º 34' 16.61") y marisma de Moody, Wells, Maine (N.: 43° 16' 26.19"/O.: 70º 35' 12.21"). La profundidad máxima del núcleo representa la profundidad tope de cada sitio (Johnson *et al*. en prep.)

# Determinación del contenido de carbono orgánico (% C<sub>org</sub>)

El contenido de carbono orgánico de una muestra de suelo puede medirse mediante varios métodos. El método elegido dependerá en gran medida de que el equipo necesario esté al alcance. Para medir el contenido de carbono orgánico, se puede: 1) utilizar un analizador automático de elementos, también conocido como analizador CHN dado que muchos analizadores de elementos están configurados para medir simultáneamente el contenido de carbono (C), hidrógeno (H) y nitrógeno (N); 2) utilizar la combustión y las relaciones empíricas entre el carbono orgánico y la materia orgánica (conocida como pérdida por ignición [Loss on Ignition, LOI]), o 3) utilizar técnicas de digestión húmeda como el método de Walkley-Black, que es simple y requiere de equipamiento mínimo. Las ventajas y desventajas de cada método se presentan en la Tabla 3.3. Los resultados obtenidos con el método húmedo no pueden considerarse cuantitativos y el proceso produce residuos tóxicos, por lo que es apropiado únicamente para laboratorios equipados para utilizar y disponer de oxidantes químicos en forma segura y para estudios de baja resolución (Nelson et al. 1996; Sollins *et al*. 1999). Debido a las limitaciones de la técnica de combustión húmeda, aquí solo describimos los métodos del analizador de elementos y de la LOI. El uso de cualquiera de estas técnicas depende de la disponibilidad y también de las limitaciones presupuestarias y de capacidades (Fig. 3.20).

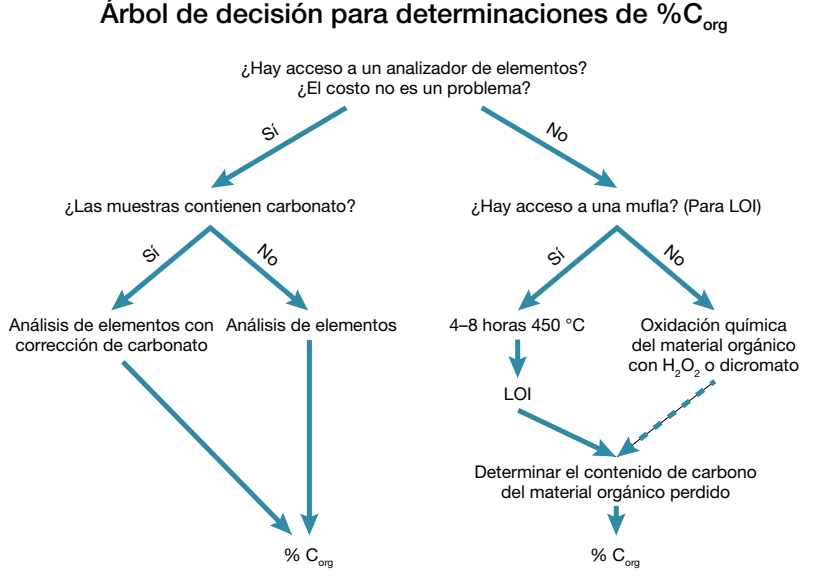

Figura 3.20 Árbol de decisión para determinar el mejor método para calcular la cantidad de carbono orgánico del suelo

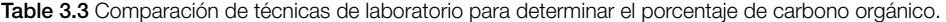

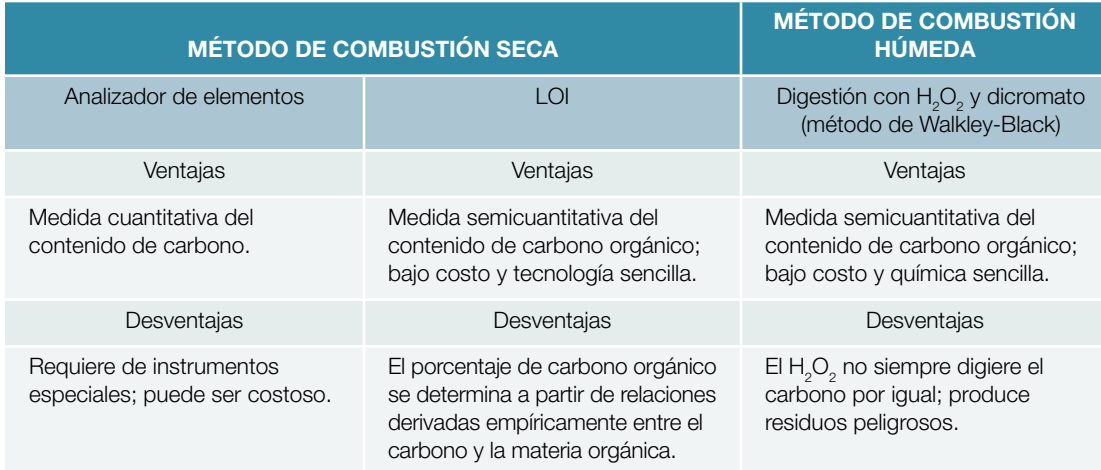

### HOMOGENEIZACIÓN

Antes de poder determinar el contenido de carbono, se debe homogeneizar cada muestra/submuestra por separado. Se evalúan las muestras secas, se remueven objetos grandes tales como piedras y ramas, y las terrones grandes se desmenuzan con una espátula. La homogeneización puede hacerse en forma manual triturando el suelo seco hasta lograr un polvo con partículas de tamaño uniforme con un mortero, o automáticamente con un pulverizador o un molino (Fig. 3.21). Cualquiera sea el método utilizado, es importante limpiar el dispositivo de triturado (por ejemplo, con etanol) entre muestras para garantizar que la contaminación cruzada sea mínima. Las muestras homogeneizadas (a las que nos referiremos en adelante como muestras de suelo sin tratar) pueden luego ser utilizadas para determinar el contenido de carbono orgánico e inorgánico.

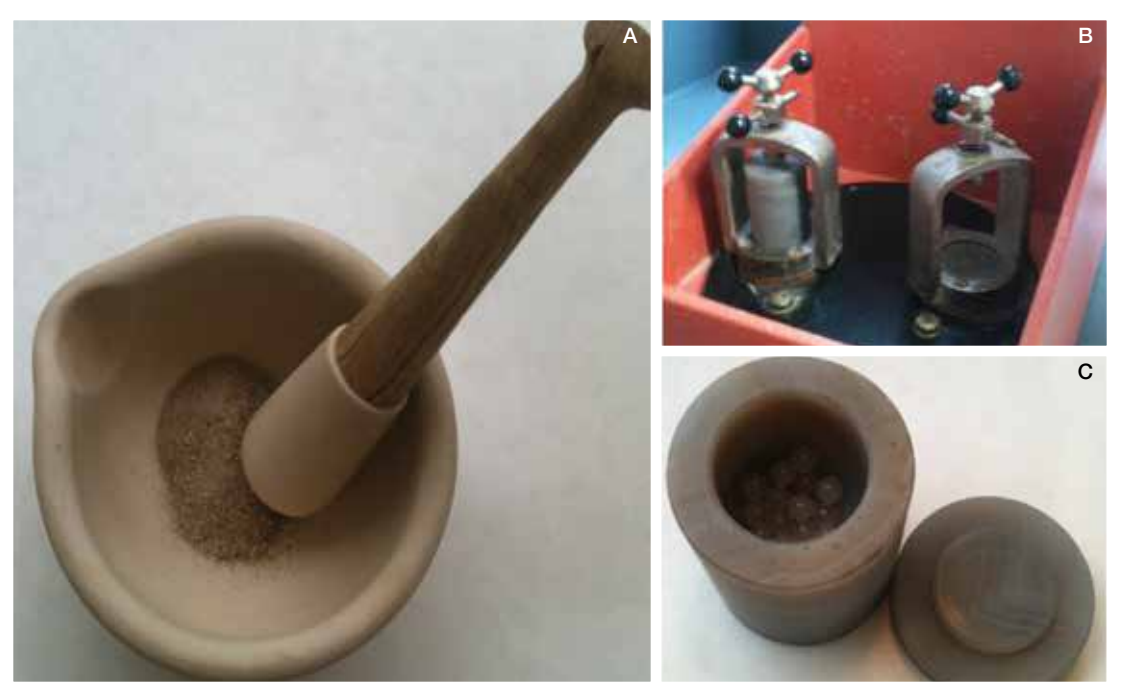

Figura 3.21 Trituración y homogeneización de una muestra de suelo. (A) Mortero. (B) Recipiente ágata en molino comercial. (C) Recipiente de ágata con bolas para contribuir a la pulverización y homogeneización de la muestra de suelo. (© Hilary Kennedy, UWB)

## ESTIMACIÓN DEL PORCENTAJE DE CARBONO ORGÁNICO CON UN ANALIZADOR DE ELEMENTOS

En este método se utiliza la combustión seca para determinar el carbono total (orgánico e inorgánico) de cada muestra. Es el método más apropiado para el análisis de rutina de carbono total, y recomendamos el uso de un analizador de elementos de ser posible (Sollins *et al*. 1999). Un analizador de elementos es un instrumento de laboratorio que sirve para determinar la composición elemental de una muestra. El analizador utiliza un horno de inducción a alta temperatura y o bien espectroscopía infrarroja o separación de gases por cromatografía de gases y detección de conductividad térmica para medir el contenido de carbono, hidrógeno y nitrógeno (así como también de otros elementos) de la muestra.

Cuando se utiliza un analizador de elementos, las muestras caen automáticamente dentro de un tubo de cuarzo que se mantiene a aproximadamente 1000 °C, lleno de agentes oxidantes y catalizadores, y hay un flujo constante de helio a través de la columna. Cuando la muestra cae dentro de la columna, el flujo de helio se enriquece temporalmente con oxígeno puro. Tiene lugar una combustión instantánea y se liberan dióxido de carbono, agua y nitrógeno. El agua se elimina con un desecante y el CO $_{_2}$ se separa del  $\mathsf{N}_2$  por cromatografía de gases. Al final de este proceso se obtiene un gráfico en el que la cantidad

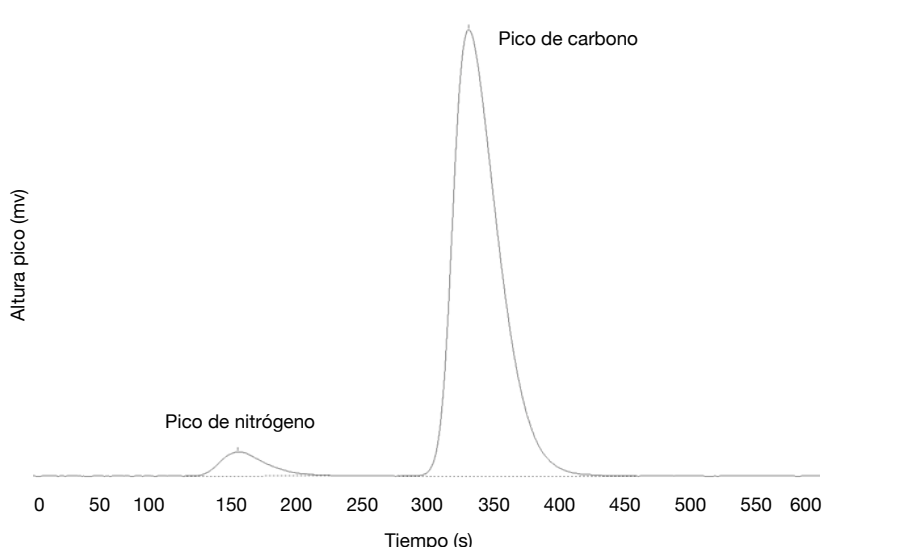

Figura 3.22 Resultados de cromatograma de un analizador de elementos en los que se observan los picos de nitrógeno y carbono de una muestra sometida a combustión (© Hilary Kennedy, UWB)

de carbono es proporcional al área debajo del pico de CO<sub>2</sub> (**Fig. 3.22**), y se reporta en unidades de porcentaje de carbono (% C). El instrumento se calibra mediante un compuesto orgánico estándar, como la acetanilida. La exactitud del análisis debe determinarse mediante estándares internacionales y monitorearse a través de un estándar interno con una composición cercana a la de la muestra.

En caso de que no haya un analizador de elementos disponible, las muestras se pueden enviar a un laboratorio comercial donde los costos para análisis de elementos oscilan, por lo general, entre los 10 USD y los 20 USD por muestra. Siempre que las herramientas adecuadas estén disponibles (microbalanza y bandejas de estaño), es posible ahorrar dinero pesando las muestras y enviándolas a un laboratorio calificado. En este caso, coloque, con una espátula, las muestras en una cápsula de estaño previamente pesada y luego cierre y comprima con la pinza. Pese la cápsula de estaño con la muestra adentro y sustraiga el peso de la cápsula de estaño vacía para determinar el peso de la muestra. Registre dónde se encuentran las muestras en la bandeja, incluidos los pesos, y envíelas al laboratorio. El laboratorio necesitará saber el peso de cada muestra para calcular el % C del suelo. Mientras se espera por el análisis, las muestras se pueden almacenar en una bandeja dentro de un desecador (Fig. 3.23). Pida al laboratorio donde hará el análisis de carbono orgánico que lo asesore antes de comenzar a encapsular las muestras (cantidad de carbono orgánico necesario para análisis sólidos en sus instalaciones, tamaño necesario de las cápsulas de estaño, etc.). Una buena opción es hacer el análisis de carbono orgánico en algunas muestras representativas primero y hacer los ajustes necesarios antes de analizar todas las muestras.

Los analizadores de elementos determinan el contenido de carbono total de la muestra, incluido el carbono orgánico e inorgánico. Para corregir esto, debe determinarse el contenido de carbono inorgánico.

# Corrección para tomar en cuenta el contenido de carbono inorgánico

El carbono inorgánico en la forma de carbonatos (es decir, carbonato de calcio, CaCO<sub>3</sub>) se halla en los suelos costeros como conchas de moluscos o fragmentos de coral, y se asocia a menudo a los lechos de pastos marinos. El carbonato de calcio también puede estar presente en algunos suelos ricos en minerales debajo de capas de turba. (es posible que en el sedimento también haya arenas, limos y arcillas neutras en términos de carbono en distintas proporciones, pero su presencia no afecta el análisis de carbono orgánico). El carbonato de calcio (al que nos referiremos en adelante como carbonato) contiene carbono, pero no se incluye al determinar las existencias de carbono azul, pero se convierte a CO $_2^{}$ en un analizador de elementos, lo que sesga los resultados.

Hay dos métodos básicos para corregir el contenido de carbonato de los suelos.

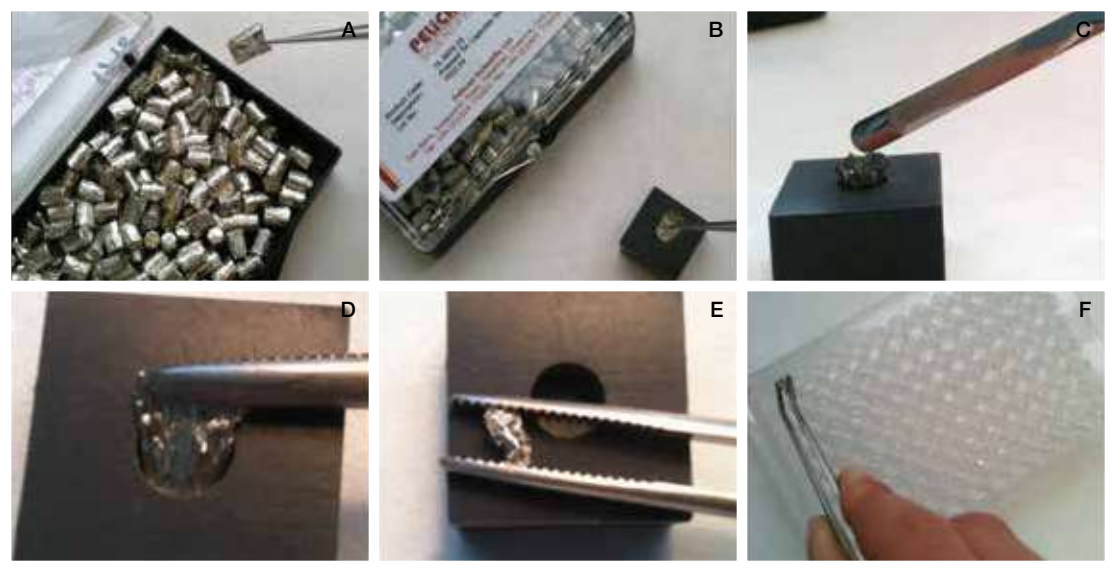

Figura 3.23 Preparación de una muestra seca para análisis de CHN. (A) Extracción de una cápsula de estaño para ser pesada. (B) Una vez pesada, la cápsula de estaño se puede colocar en un receptáculo limpio. (C) Muestra agregada con una espátula. (D) La pinza se usa para cerrar y (E) comprimir la cápsula de estaño y (F) colocar la muestra en una placa de 96 pozos para almacenar antes del análisis. (© Hilary Kennedy, UWB)

- 1) Acidificación: Este enfoque es sencillo, económico y no requiere de equipos de laboratorio muy sofisticados. El carbono inorgánico se volatiliza como CO<sub>2</sub> al tratar la submuestra de suelo con un ácido fuerte. El contenido de carbono inorgánico se estima por la diferencia de peso de la submuestra antes y después del tratamiento. Existe el riesgo de que parte del carbono orgánico también se elimine con este método, lo que daría lugar a una posible subestimación del carbono orgánico. Las reacciones con ácidos más diluidos durante períodos mayores minimizan la pérdida de carbono orgánico a causa de la descomposición.
- 2) **Analizador de elementos:** Una submuestra de suelo se calienta a 500 °C. A esta temperatura, el carbono orgánico se elimina y en la ceniza queda el carbono inorgánico. El carbono inorgánico que queda en la submuestra de cenizas se determina con un analizador de elementos.

En ambas técnicas, el contenido de carbono inorgánico se extrae del carbono total (ver sección anterior), y lo que resta es la estimación del contenido de carbono orgánico.

### ACIDIFICACIÓN

Algunos protocolos para la remoción de carbonato (por ejemplo, la descalcificación) utilizan un ácido relativamente concentrado durante cortos períodos (Mortlock & Froelich 1989), y otros aplican un método más delicado (Weliky e*t al*. 1983; Pilskaln & Paduan 1992). Recomendamos el enfoque más lento y delicado que describimos aquí en lugar de la descalcificación. Primero, pruebe para ver si la muestra contiene cantidades significativas de carbonato tomando una submuestra (correspondiente a las muestras utilizadas para el análisis de carbono total). Colóquela sobre una superficie de vidrio y agregue algunas gotas de 1 N ácido clorhídrico (HCl). Si hay carbonato, aparecerán burbujas de CO $_{_2}$  y la  $\,$ muestra se verá efervescente (Fig. 3.24).

Si hay carbonato, pese ~ 1 g de la muestra original de suelo homogeneizado y colóquela en un vaso de precipitados de 125 ml o en un tubo de vidrio de 50 ml para centrífuga cónica (este último es preferible si las muestras deben centrifugarse para separar la solución del suelo; ver a continuación). Diluya el HCL a 1N y agregue una cantidad suficiente en el vaso de precipitados como para cubrir la muestra. Agite a mano durante 15 minutos o emplee una sonda o baño ultrasónico. Ambas técnicas sirven para

desintegrar masas de suelo de modo que el ácido pueda eliminar todo el carbono inorgánico presente. El ácido es lo suficientemente suave como para dejar intacta la materia orgánica. Deje que finalice la acción efervescente y permita que las muestras reposen (entre 18 y 24 horas). Agregue más HCl, agite o someta a ultrasonido durante 15 minutos y observe si hay más efervescencia.

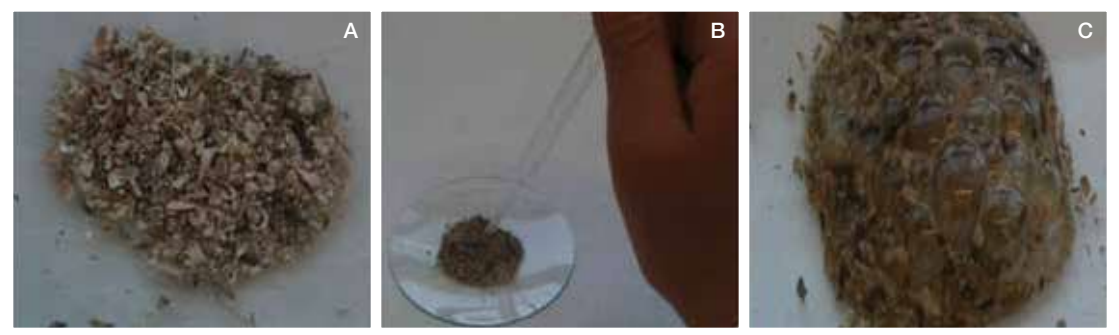

Figura 3.24 Determinación de la presencia de carbonato. (A) Submuestra en un vidrio de reloj antes de la acidificación. (B) Pipeteo de unas gotas de HCl débil. (C) Submuestra haciendo efervescencia. (© Hilary Kennedy, UWB)

Si ya no se produce CO<sub>2</sub> (no se observa más emanación de gas), el carbonato se ha eliminado. Una vez que el suelo se asiente en el fondo del vaso de precipitados o el tubo, podrá decantarse el ácido que lo cubre. En caso de que haya muchas partículas finas de suelo suspendidas en solución, centrifugue las muestras para separar la solución del suelo y luego decante o quite el líquido con una pipeta. Una vez que se haya quitado el ácido, agregue agua destilada a la muestra, revuelva, deje que el material se asiente en el fondo (o centrifugue) y decante el agua. Repita este paso de limpieza dos veces más. Deje secar a 60 °C durante la noche y pese la muestra.

La diferencia de masa de la muestra antes y después de la acidificación es una estimación del carbonato de calcio en la muestra. No obstante, solo el 12 % de la diferencia de peso puede atribuirse al carbono (el carbono constituye el 12 % del peso molecular del carbonato de calcio [CaCO<sub>3</sub>]). Por lo tanto, a fin de estimar la cantidad de carbono inorgánico presente, la masa de carbonato de calcio se multiplica por 0.12. Por último, sustraiga el contenido de carbono inorgánico del contenido de carbono total de la submuestra (del análisis de elementos descrito en la sección anterior) para obtener el contenido de carbono orgánico de la muestra (Tabla 3.4).

| <b>DE LA</b><br><b>MUESTRA</b> | <b>CONTENIDO</b><br><b>DE CARBONO</b><br><b>TOTAL</b><br>IDENTIFICACIÓN (ANALIZADOR   MASA SECA  <br>DE.<br>ELEMENTOS) ACIDO (mg) | <b>ANTES DEL</b> | <b>MASA SECA</b><br><b>IDESPUÉS DEL CARBONATO INORGÁNICO</b><br>ÁCIDO (mg) | <b>MASA DE</b><br>(mq) | <b>CARBONO</b><br>(mg)   | <b>CONTENIDO</b><br><b>INORGÁNICO</b><br><b>DE LA</b><br><b>MUESTRA</b> | <b>CONTENIDO</b><br><b>DE CARBONO</b><br><b>ORGÁNICO DE</b><br><b>LA MUESTRA</b> |
|--------------------------------|----------------------------------------------------------------------------------------------------|------------------|----------------------------------------------------------------------------|------------------------|--------------------------|-------------------------------------------------------------------------|----------------------------------------------------------------------------------|
|                                | А                                                                                                    | B                | C                                                                          |                        | $D = B - C$ $E = C*0.12$ | $F =$<br>$(E/B)*100$                                                    | $G = A - F$                                                                      |
| Ejemplo                        | 25%                                                                                                    | 100              | 90                                                                         | 10                     | 1.2                      | $1.2\%$                                                                 | 23.8 %                                                                           |

Tabla 3.4 Determinación del porcentaje de carbono inorgánico con el método de acidificación.

### ANALIZADOR DE ELEMENTOS

Tome una submuestra aparte (correspondiente a las muestras utilizadas para el análisis de carbono orgánico, ~ 0.5 g) de suelo seco sin tratar, pésela en miligramos hasta el número entero más próximo y colóquela en un recipiente a prueba de temperatura (por ejemplo, un crisol de cerámica). Luego coloque estas muestras en un horno calentado a 500 ºC durante un mínimo de tres horas (hasta alcanzar un peso constante) para volatilizar los compuestos orgánicos. El peso de los restos de ceniza se determina luego en miligramos al número entero más próximo. Un analizador de elementos se utiliza, según los procedimientos descritos anteriormente, para determinar el contenido de carbono de las cenizas que se supone que es en su totalidad carbono inorgánico.

Ponga a escala los resultados del analizador de elementos mediante la proporción entre el peso de la ceniza y el peso de la muestra seca para obtener el contenido de carbono inorgánico de la muestra seca original. Luego sustraiga el contenido de carbono inorgánico del contenido de carbono total de la submuestra para obtener el contenido de carbono orgánico de la muestra (Tabla 3.5).

| <b>IDENTIFICACIÓN</b><br><b>DELA</b><br><b>MUESTRA</b> | <b>CONTENIDO</b><br><b>DE CARBONO</b><br><b>TOTAL</b><br><b>DE ELEMENTOSI</b> | <b>MASA SECA</b><br><b>ANTES DE LA</b><br><b>INCINERACIÓN</b><br><b>CENIZA (mg)</b> | <b>MASA SECA</b><br><b>DESPUÉS DE LA</b><br>CENIZA (mg) | <b>CONTENIDO</b><br><b>DE CARBONO</b><br><b>INORGÁNICO</b><br><b>INCINERACIÓN DE LA MUESTRAL</b><br>(mg) | <b>CONTENIDO</b><br><b>(ANALIZADOR) PARA OBTENER PARA OBTENER HECHA CENIZAS INORGÁNICO DE ORGÁNICO DE</b><br><b>LA MUESTRA</b> | <b>CONTENIDO</b><br><b>DE CARBONO</b><br><b>LA MUESTRA</b> |
|--------------------------------------------------------|-------------------------------------------------------------------------------|-------------------------------------------------------------------------------------|---------------------------------------------------------|----------------------------------------------------------------------------------------------------|----------------------------------------------------------------------------------------------------|------------------------------------------------------------|
|                                                        | А                                                                             | B                                                                                   | C                                                       |                                                                                                    | $E = D^*(C/B)$                                                                                                    | $F = A - E$                                                |
| Ejemplo                                                | 25 %                                                                          | 500                                                                                 | 250                                                     | 10%                                                                                                    | 5%                                                                                                    | 20%                                                        |

Tabla 3.5 Determinación del porcentaje de carbono inorgánico mediante el análisis de elementos.

### MEDICIÓN DEL PORCENTAJE DE CARBONO MEDIANTE UN ANALIZADOR DE LOI

En caso de que sea excesivo el costo por el uso de un analizador de elementos, recomendamos aplicar la técnica del porcentaje de pérdida por ignición (a menudo denominada también % LOI). El costo inicial del equipo necesario para el análisis de % LOI (que incluye una mufla y crisoles de cerámica) oscila entre los 5000 USD y los 10 000 USD. Este equipo relativamente simple es muy durable y puede utilizarse durante muchos años, por lo que disminuye considerablemente el costo por análisis de muestra a largo plazo.

La LOI es una medida de la masa de la muestra perdida (por ejemplo, oxidada y liberada como gas o volatilizada) al ser calentada a altas temperaturas. Por lo general, la muestra se calienta hasta llegar a la combustión a 450 ºC durante 4 a 8 horas (Heiri *et al*. 2001). Esta temperatura se utiliza para garantizar que solo se oxide el carbono orgánico (no el inorgánico).

El % LOI se calcula de la siguiente manera:

• % pérdida por ignición = [(Masa seca antes de la combustión (mg) – Masa seca después de la combustión (mg)) / Masa seca antes de la combustión (mg)] \* 100

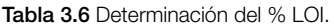

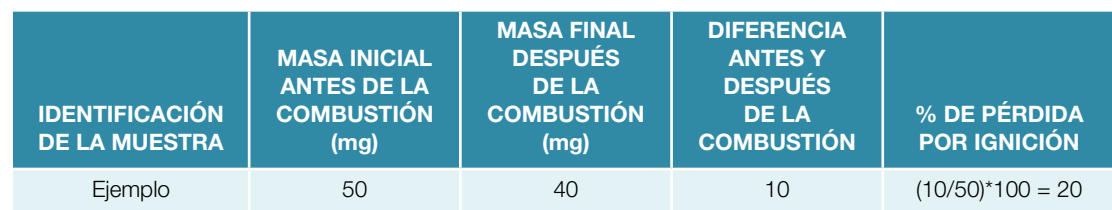

Es importante tener en cuenta que la LOI representa la pérdida de materia orgánica, que está formada por carbono, hidrógeno, nitrógeno, oxígeno, azufre, etc. y no solamente la pérdida de carbono orgánico. Por lo tanto, debe determinarse una relación entre el % LOI y el % C<sub>org</sub>.

Relación entre materia orgánica y carbono orgánico: Debe formularse una ecuación que relacione el contenido de materia orgánica (% LOI) con el contenido de carbono orgánico (% C<sub>oro</sub>) de la misma muestra. Esto puede lograrse enviando una cantidad limitada de muestras para análisis de carbono orgánico a través de un analizador de elementos (ver arriba) y comparando el contenido de carbono orgánico resultante de esa técnica con los resultados del % LOI.

Si esto no fuera posible, tome un valor de la literatura para una ubicación/tipo de estudio que se asemeje lo más posible al que usted realizará. La siguiente tabla (Tabla 3.7) resume ejemplos de las relaciones entre el % LOI y el % C<sub>org</sub> en suelos de manglares, marismas y praderas de pastos marinos. Encontrará información adicional sobre las relaciones entre el % LOI y el carbono orgánico en manglares, marismas y praderas de pastos marinos en el Apéndice E. No obstante, existe una amplia gama de relaciones entre el contenido de carbono (% C<sub>ore</sub>) y la materia orgánica (% LOI) publicada en la literatura científica, lo que hace que los valores de relación estándar sean posibles fuentes de error al estimar el contenido de carbono orgánico. Por lo tanto, es una buena práctica determinar la proporción para sus muestras de suelo en particular enviando algunas muestras al laboratorio para el análisis de elementos. Enviar una pequeña cantidad de muestras no debería ser muy costoso y mejorará en gran medida la exactitud de los resultados.

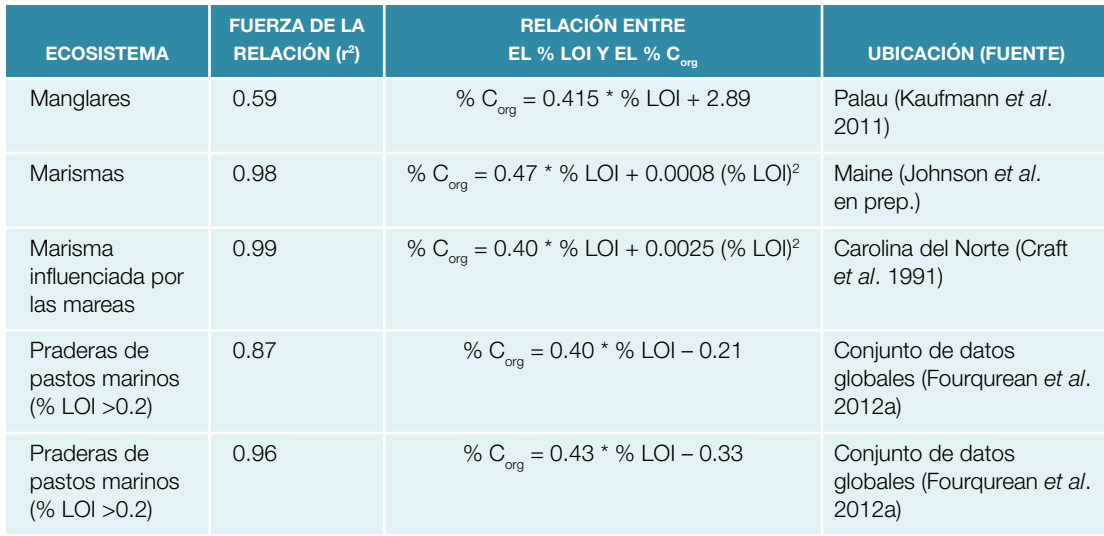

Tabla 3.7 Relación entre el % LOI y el % C<sub>org</sub> en distintos ecosistemas. La variabilidad dentro de los ecosistemas puede deberse a leves diferencias en los métodos utilizados o en las características de los suelos.

Si bien el % LOI puede ser un indicador adecuado del contenido de materia orgánica en muchos tipos de muestras (a menudo definido operacionalmente como porcentaje de materia orgánica), es importante comprender las posibles limitaciones de esta técnica. Se ha reportado que la técnica de la LOI lleva a sobrestimar el contenido de carbono orgánico de dos formas:

- 1) Si una muestra que contiene carbonato (por ejemplo, aquellas que provienen de las capas subyacentes de praderas de pastos marinos con brotes cubiertos por abundantes epífitas o suelos en la región de arrecifes de coral) se calienta por encima de los 500 °C, también podrá dispararse la pérdida de agua y CO<sub>2</sub> derivados de CaCO<sub>3</sub> (Hirota & Szyper 1975; Leong & Tanner 1999).
- 2) En suelos que contienen >11 % de minerales de arcilla, una cantidad importante de agua estructural (que no se pierde al calentar a 60 ºC) puede perderse con el calentamiento a temperaturas de esta magnitud (Barillé-Boyer *et al*. 2003).

En ambos casos, el contenido de carbono orgánico podría sobrestimarse debido al hecho de que el % LOI podría reflejar la pérdida de la materia orgánica, el carbono inorgánico y el agua estructural contenidos en la muestra. Se puede reducir el margen de error derivado del % LOI mediante la determinación y la corrección del contenido inorgánico (ver la sección siguiente sobre corrección teniendo en cuenta el contenido de carbono inorgánico).

# CÁLCULO DE LA EXISTENCIA DE CARBONO TOTAL DEL SUELO

La existencia de carbono total del suelo dentro del área de un proyecto se determina por la cantidad de carbono dentro de un área y una profundidad del suelo definidas. Para calcular el carbono total del suelo en el área de su proyecto, deberá contar con la siguiente información:

- Profundidad del suelo.
- Profundidad e intervalo de la submuestra.
- Densidad aparente.
- Porcentaje de carbono orgánico.

La existencia de carbono total en el área de un proyecto se puede determinar de la siguiente manera:

Paso 1: Para cada intervalo del núcleo muestreado o analizado, calcular la densidad de carbono orgánico del suelo de la siguiente manera:

Densidad de carbono en el suelo (g/cm $\text{?}$ ) = Densidad aparente (g/cm $\text{?}$ ) \* (% C $_{\text{org}}$ /100).

Paso 2: Calcular la cantidad de carbono en las distintas secciones del núcleo muestreado multiplicando cada valor de densidad de carbono en el suelo obtenido en el paso 1 por el grosor del intervalo de la muestra (cm):

> Cantidad de carbono en la sección del núcleo (g/cm<sup>3</sup>) = Densidad de carbono en el suelo (g/cm<sup>3</sup>) \* Grosor del intervalo (cm).

Paso 3: Sumar la cantidad de carbono de las secciones del núcleo a lo largo de la profundidad total de muestreo recomendada (1 m como mínimo). *Es fundamental incluir en el informe la profundidad total de muestreo.* 

> Núcleo 1 sumado = Cantidad de carbono en la sección A del núcleo (g/cm<sup>3</sup>) + Cantidad de carbono en la sección B del núcleo (g/cm<sup>3</sup>) + Cantidad de carbono en la sección C del núcleo (g/cm3 ) + ... todas las muestras del mismo núcleo.

> \*Debe incluirse todo el núcleo en este cálculo. Si se tomaron submuestras a lo largo del núcleo (Fig. 3.11), sume la cantidad de carbono de cada una de las secciones y luego sume la profundidad total muestreada para obtener la existencia de carbono total.

Paso 4: Convertir el carbono total del núcleo del paso 3 a las unidades utilizadas habitualmente en las evaluaciones de las existencias de carbono (MgC/hectárea-cm) aplicando los siguientes factores de conversión de unidades (hay 1 000 000 g por Mg (megagramo) y 100 000 000 cm2 por hectárea):

> Carbono total del núcleo (MgC/hectárea-cm) = Suma del carbono del núcleo (g/cm<sup>3</sup>)<sup>\*</sup> (1 Mg/1 000 000 g) \* (100 000 000 cm2 /1 hectárea).

> La unidad utilizada aquí es Mg C/hectárea (para la capa superior de 1 m del suelo), y es una unidad que se utiliza habitualmente en la medición de las existencias de carbono.

### REPETIR PARA CADA NÚCLEO

Paso 5: Determinar la cantidad promedio de carbono en un estrato para una profundidad determinada y calcular la desviación estándar asociada para establecer la variabilidad o el error.

Promedio de carbono en un núcleo = Contenido de carbono del núcleo 1 (determinado en el

paso 4) + Contenido de carbono del núcleo 2 + Contenido de carbono del núcleo 3 + ... n) / n.

La desviación estándar (σ) determina qué tanto se aproximan los datos a el promedio, y se calcula de la siguiente manera:

Desviación estándar del núcleo

$$
(\sigma) = \left[ \frac{(\mathsf{X}_1 - \overline{\mathsf{X}})^2 + (\mathsf{X}_2 - \overline{\mathsf{X}})^2 + \dots (\mathsf{X}_n - \overline{\mathsf{X}})^2}{(\mathsf{N} - 1)} \right]^{1/2}
$$

- $\overline{X}$  = Carbono promedio en un núcleo
- $\blacktriangleright$   $X_1$  = Resultado específico para el núcleo 1, en MgC/hectárea;  $X_2$  = Resultado específico para el núcleo 2, en MgC/hectárea, etc.
- $\bullet$  N = Número total de resultados
- Paso 6: Para obtener la cantidad total de carbono del ecosistema, multiplique el valor promedio del carbono (MgC/hectárea) para cada núcleo obtenido en el paso 5 anterior por el área de cada estrato (en hectáreas) para determinar MgC para cada estrato, y luego sume los valores de MgC de cada estrato para determinar la existencia de carbono total del suelo.

Recuerde que es fundamental registrar la profundidad total de los núcleos del suelo. Por lo tanto, la unidad definitiva para la existencia de carbono en el suelo en cada estrato del proyecto se expresará en MgC para un intervalo específico de profundidad (por lo general, aunque no siempre, 1 m).

Carbono orgánico total en un área del proyecto (MgC) = (Promedio de carbono del núcleo del estrato A [MgC/hectárea] \* Área del estrato A [hectáreas]) + (Promedio de carbono del núcleo del estrato B [MgC/hectárea] \* Área del estrato B [hectáreas] + ...

Paso 7: Para reportar el valor de la variabilidad o el error asociados a estas mediciones, calcule la incertidumbre total en los datos. Primero, calcule la desviación estándar del promedio de MgC para cada estrato (multiplique el valor de la desviación estándar del carbono [MgC/ hectárea] de cada núcleo determinado en el paso 5 anterior por el área de cada estrato [en hectáreas]). Luego distribuya la incertidumbre a través de los cálculos combinando las desviaciones estándar del promedio de MgC para cada estrato de la siguiente manera:

σ<sup>T</sup> *=* σA2+ σB2+ ... σN2

- Donde  $\sigma_{\rm T}$  = Variabilidad total asociada a las mediciones
- $\bullet$   $\sigma$ <sub>a</sub> = Desviación estándar del promedio de MgC del núcleo para el estrato A  $*$  Área del estrato
- $\bullet$   $\sigma_{\rm B}$  = Desviación estándar del promedio de MgC para el estrato B  $*$  Área del estrato
- $\sigma_{\text{N}}$  = Desviación estándar del promedio de MgC del núcleo para los demás estratos \* Área de cada estrato por separado

Este enfoque puede aplicarse al sumar valores promedio, como se hace al combinar los datos de los estratos individuales.

**Paso 8:** La existencia final de carbono en el suelo se presentará como un valor promedio  $\pm$  la incertidumbre total. Como alternativa, se puede presentar una existencia de carbono mínima y máxima al multiplicar por el área del proyecto, y luego por las densidades de carbono mínima y máxima.

> Carbono orgánico total en un área del proyecto (calculado en el paso  $6$ )  $\pm$  la desviación estándar (calculada en el paso 7).

En los apéndices B y C se muestran ecuaciones y ejemplos.

#### Paso 1: Determinación de la profundidad del suelo

• Mida la profundidad de la roca madre, el lecho rocoso o las arenas coralinas.

### Paso 2: Obtención de núcleos del suelo

- Seleccione un nucleador en función del tipo de suelo y el nivel de saturación de agua del suelo.
- Inserte el nucleador en forma constante hasta que la parte superior del muestreador esté al mismo nivel que la superficie del suelo.
- Una vez alcanzada la profundidad deseada, gire el nucleador para cortar cualquier resto de raíces finas, mida la longitud del tubo fuera de los sedimentos y la longitud de tubo vacío, y selle la parte superior (el vacío evitará que se pierda la muestra).
- Extraiga suavemente el nucleador del suelo mientras continúa girándolo a medida que se extrae. Esta acción giratoria ayuda a recuperar una muestra completa de suelo.
- En el caso de praderas de pastos marinos, el nucleador a menudo debe quitarse del suelo con la ayuda de un cabrestante.
- Es fundamental registrar la profundidad total y si se observa compactación.

### Paso 3a: Muestreo de la totalidad de un núcleo del suelo (si esto no es posible, se pueden tomar submuestras, próxima sección)

- Lo mejor es muestrear en toda la profundidad del núcleo. No obstante, puede que esto no sea siempre posible o práctico.
- Es fundamental registrar la profundidad, el intervalo de profundidad y el volumen de la submuestra.

### Paso 3b: Submuestreo de un núcleo del suelo

• Las muestras deben obtenerse de intervalos homogeneizados de muestras o del punto medio aproximado de cada rango de profundidad deseada.

#### Paso 4: Archivo de las muestras

- Etiquetar adecuadamente los núcleos y las muestras en el campo es fundamental para evitar confusiones y errores comunes en la identificación de las muestras.
- Cada muestra/submuestra debe tener una etiqueta con al menos la identificación del núcleo, la profundidad de la muestra y el intervalo de profundidad.

#### Paso 5: Almacenamiento de las muestras

• Para minimizar la descomposición de la materia orgánica, las muestras deben conservarse frías (a 4 °C) y, de ser posible, congeladas antes de que transcurran 24 horas de la recolección.

#### Paso 6: Determinación de la densidad aparente (g/cm<sup>3</sup>)

- Calcule el volumen de suelo muestreado aplicando la ecuación (cm<sup>3</sup>).
- Determine el peso seco.
- Calcule la densidad aparente dividiendo la masa de suelo seco por el volumen de suelo muestreado (g/cm3 ).

#### Paso 7: Determinación del contenido de carbono orgánico

- Decida qué técnicas utilizar en función del resultado deseado, la capacidad y las limitaciones de presupuesto.
- Determine el contenido de carbono inorgánico.
- Determine el contenido de carbono orgánico.

### Paso 8: Cálculo de la existencia de carbono total del suelo

- Si tomó una submuestra del núcleo, deberá determinar la cantidad de carbono del núcleo por cm3 , multiplicar ese valor por la longitud del intervalo de la muestra y luego sumar todos los intervalos para determinar el carbono total/área representado en el núcleo.
- Debe incluir la variabilidad asociada a las mediciones y la profundidad total del suelo analizada cuando presente los resultados.

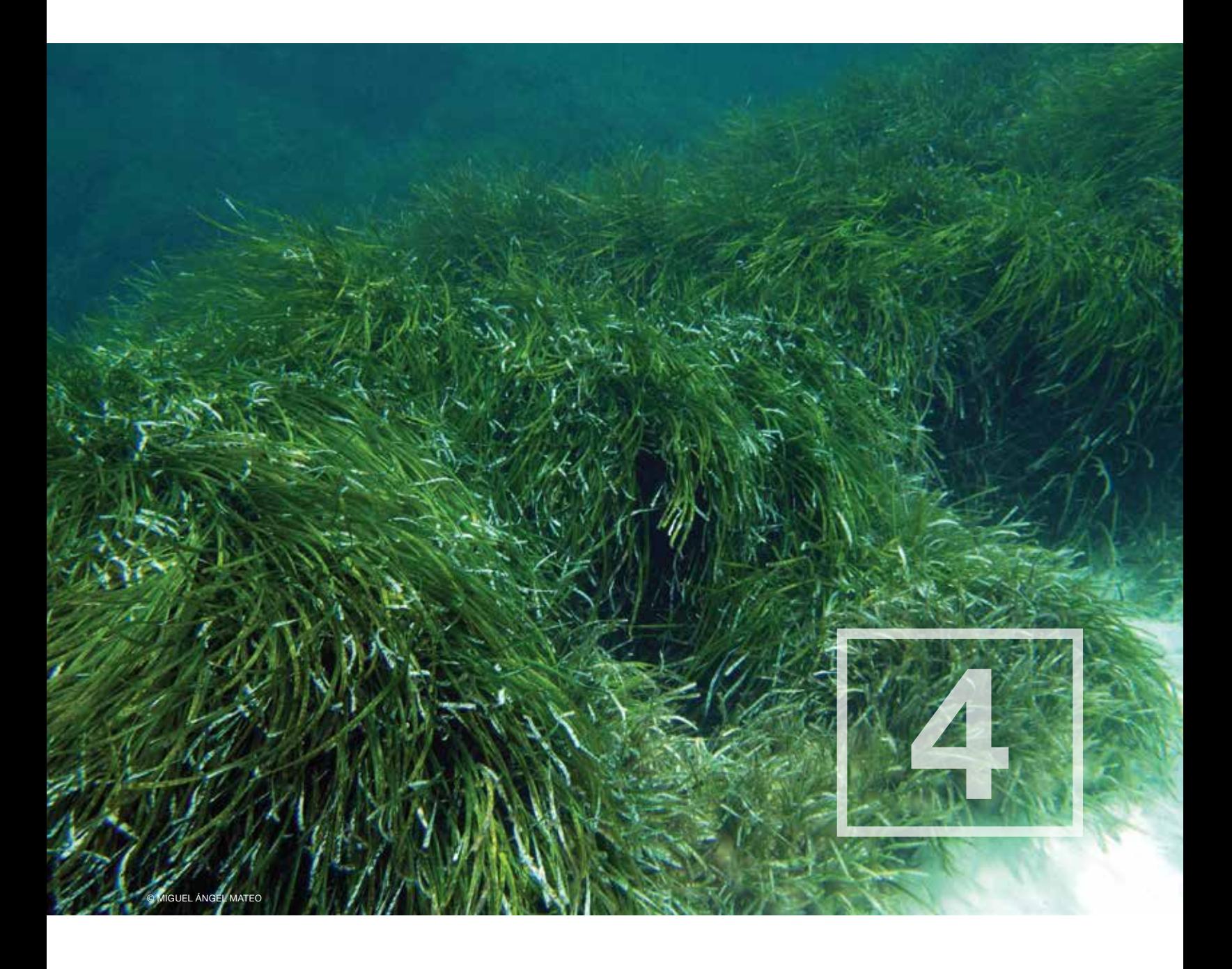

# Muestreo en el campo de los sumideros de carbono vegetal en ecosistemas costeros

# CONSIDERACIONES GENERALES

Un sumidero de carbono azul vegetal se compone de tres elementos distintos:

- La biomasa aérea viva dominada por la masa de plantas herbáceas (en el caso de los pastos marinos y las marismas) y leñosas (en el caso de los manglares). Esta biomasa también puede incluir a organismos epífitos (por ejemplo, algas y microbios que viven en las plantas) y raíces aéreas (neumatóforos).
- La biomasa subterránea viva dominada por raíces y rizomas.
- La biomasa aérea muerta, que incluye detritos formados principalmente por hojarasca (en los tres ecosistemas), algas o madera muerta o caída en manglares.

Los protocolos que se utilizan para determinar la cantidad de carbono de cada sumidero (en cada ecosistema) varían en función de la densidad y del tipo de vegetación. Las ecuaciones alométricas se utilizan para describir la relación entre los "parámetros medibles" (altura, ancho, circunferencia, etc.) y la biomasa total. Estas ecuaciones se utilizan a menudo para determinar la biomasa de materiales cuando resulta poco práctico, destructivo en exceso o imprudente llevar una muestra entera de vuelta al laboratorio (por ejemplo, árboles y arbustos grandes). Existen muchas ecuaciones alométricas bien establecidas en la literatura científica (muchas de las cuales se utilizan en este capítulo). Se recomienda utilizar ecuaciones que se hayan establecido para especies vegetales y sitios similares a los del sitio de estudio donde se realiza la investigación.

En todos los casos, el sumidero de carbono para cada tipo de vegetación se determina multiplicando la biomasa de cada tipo de material vegetal (por ejemplo, madera, hojarasca, raíces, etc.) por el factor de conversión de carbono correspondiente. El factor de conversión de carbono representa la fracción de la vegetación que está compuesta por carbono. Por ejemplo, si se determinó que la madera aérea viva está compuesta por un 45 % de carbono, el factor de conversión de carbono es 0.45. El factor de conversión de carbono se multiplica luego por la biomasa total del sumidero aéreo de la madera de esa parcela para establecer la cantidad de carbono en el sumidero aéreo de la madera en un área determinada.

El objetivo del Capítulo 4 es aplicar técnicas específicas a cada ecosistema para determinar la biomasa y el contenido de carbono orgánico (%  $C_{\text{on}}$ ) para cada sumidero de carbono azul en cuestión. Una vez establecido el contenido de carbono de todos los sumideros, estos se suman para determinar el contenido de carbono de la biomasa por unidad de área de un sistema determinado (MgC/hectárea). Este valor se agrega luego al sumidero de carbono del suelo para una determinada profundidad de carbono del suelo (Capítulo 3) y así establecer cuál es la existencia de carbono total (MgC/hectárea− profundidad) de un ecosistema de carbono azul.

# MANGLARES

Los ecosistemas de manglares albergan árboles, arbustos y otras plantas halófilas que crecen en aguas salobres a salinas sujetas al régimen de las mareas a lo largo de las costas tropicales y subtropicales (Mitsch & Gosselink 2007). Por lo general, los manglares se limitan a la zona intermareal desde aproximadamente el nivel medio del mar hasta la línea máxima de pleamar.

Los manglares se clasifican en cuatro asociaciones principales en función de distintas estructuras vegetales que corresponden a características físicas, climáticas e hidrológicas del ambiente en el que se encuentran: (1) manglares de borde en costas oceánicas, (2) manglares ribereños o de estuarios, (3) manglares de cuencas y (4) manglares enanos o arbustivos (o chaparros) (Cintrón *et al*. 1978; Mitsch & Gosselink 2007) (Fig. 4.1). Estas clasificaciones corresponden a biomasa aérea que oscila desde más de 500 MgC/ha en manglares ribereños

y de borde (como en las regiones de Asia y el Pacífico) hasta aproximadamente 8 MgC/ha para manglares enanos (Kauffman & Cole 2010; Kauffman *et al*. 2011).

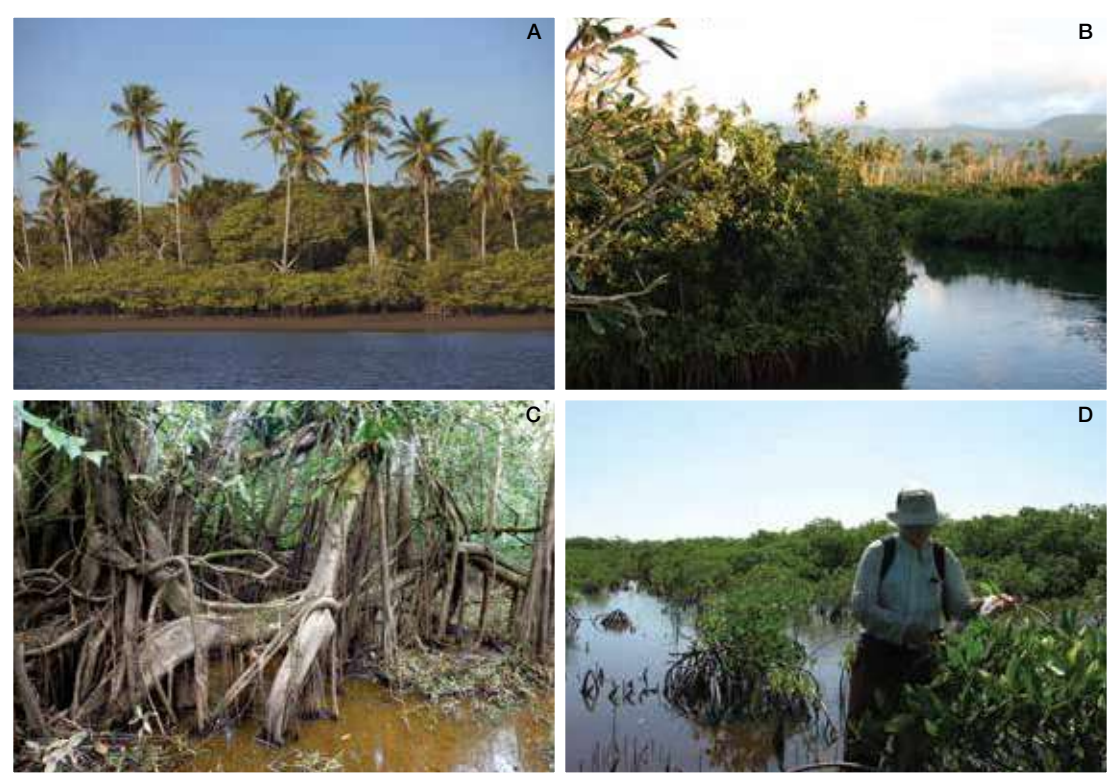

Figura 4.1 Clasificación de manglares. (A) Manglares de borde en costas oceánicas (© Enrico Marone, CI). (B) Manglares ribereños o de estuarios (© Ginny Farmer, CI). (C) Manglares de cuencas (© Colin Foster, CI). (D) Manglares enanos o arbustivos (© Catherine Lovelock, UQ)

Los regímenes de inundación a través de los hábitats del manglar generan ambientes de humedales costeros salinos o salobres que a menudo están compuestos por sedimentos anóxicos (con niveles bajos de oxígeno). Como tales, los manglares poseen una diversidad de adaptaciones que permiten su supervivencia en estos ambientes únicos. Especialmente, esto incluye raíces aéreas (por ejemplo, sus características raíces fúlcreas y neumatóforos), que permiten el intercambio gaseoso para los tejidos radiculares subterráneos. La vegetación también varía en gran medida en estructura (altura de los árboles, densidad y composición de especies) y función, debido a diferencias en la temperatura, la precipitación, la hidrología y el sustrato (Saenger & Snedaker 1993). Los manglares maduros pueden presentarse como vegetación arbustiva de menos de 1 m de altura, hasta grandes árboles con fustes >1 m de diámetro.

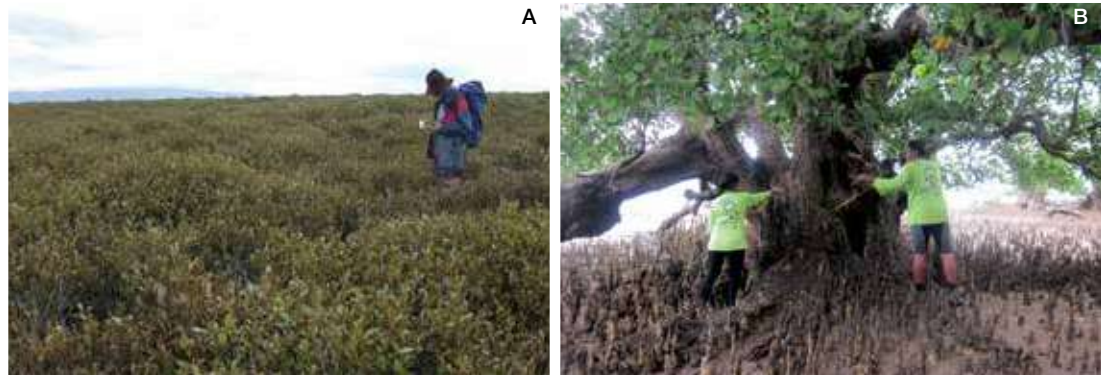

Figura 4.2 Diferencias de altura entre la vegetación de un manglar. (A) Pequeños mangles enanos <2 metros de altura (© C.I. Feller, SERC). (B) Mangles de mayor tamaño de varios metros de altura (© Andreas Hutahaean, KKP)

A pesar de las numerosas similitudes, los manglares difieren bastante de los bosques de tierras altas tanto en composición como en estructura. Los manglares tienen raíces fúlcreas y neumatóforos y no suelen tener mucha vegetación en el sotobosque ni una capa de detritos bien desarrollada, ya que los cangrejos, por lo general, son consumidores extremadamente eficientes de hojarasca, y los detritos son arrastrados lejos por las mareas. Debido a estas y otras diferencias entre la estructura y el ambiente de los manglares y los bosques de tierras altas, también difieren los enfoques para cuantificar su composición, estructura, existencias de carbono y estado. No obstante, es posible que algunos de los enfoques del muestreo de bosques de tierras altas puedan brindar orientación a la hora de diseñar e implementar un proyecto. Pueden encontrarse ejemplos destacados en la literatura científica (Pearson *et al*. 2005; Pearson *et al*. 2007; GOFC-GOLD 2009).

## Consideraciones para el muestreo en el campo

Los ecosistemas de manglares a menudo son ambientes que presentan dificultades extremas para realizar evaluaciones de campo y muestreos. Los árboles suelen tener densidades extremadamente altas de tallos con abundantes raíces fúlcreas o neumatóforos. Las áreas del proyecto a menudo están atravesadas por canales de marea difíciles de atravesar. Es posible que todo el ecosistema esté inundado, especialmente durante las pleamares. Estos y otros peligros limitan la movilidad y dan lugar a inquietudes en torno a la seguridad. La mayoría de los manglares, además, están sujetos a ciclos de mareas semidiurnas y pueden muestrearse únicamente durante las bajamares, lo que limita tanto la elección del momento oportuno como la duración del muestreo, especialmente para los componentes del piso del bosque. En los manglares con la elevación más baja, es posible que el muestreo se limite a bajamares de tan solo 3 a 4 horas. Este pequeño margen de tiempo requiere de un plan de muestreo eficiente.

En el Capítulo 2 describimos los enfoques para determinar la cantidad y la ubicación de las parcelas de muestreo dentro de un área o estratos del proyecto. Dado que los distintos sumideros de carbono en los manglares requieren de escalas y niveles de esfuerzo claramente distintos para el muestreo, suele ser necesario evaluar distintos componentes con muestras de área diferente. La biomasa de árboles, arbustos, herbáceas, lianas y palmeras, junto con la vegetación muerta como la hojarasca y la madera caída debe determinarse por separado y muestrearse a las escalas apropiadas (Fig. 4.3). Por ejemplo, para obtener una muestra representativa de árboles, es posible que el área de la muestra deba ser grande (por ejemplo, 50 m x 50 m), pero si luego desea recolectar la hojarasca, no es ni práctico ni necesario recolectar toda la hojarasca en un área tan grande. Por lo tanto, es más apropiado una subparcela más pequeña (por ejemplo, 2 m x 2 m).

Una vez determinados el tamaño y la ubicación, hay que decidir si las parcelas de muestreo serán permanentes o temporales. Las parcelas permanentes se utilizan cuando el mismo sitio será evaluado en el futuro para determinar los cambios. Las parcelas temporales se utilizan cuando el muestreo se realizará solo una vez o cuando no sea posible utilizar parcelas permanentes. En el Capítulo 2 brindamos orientación sobre el establecimiento de parcelas permanentes de muestreo versus parcelas temporales. Para obtener más información sobre el establecimiento de parcelas permanentes y métodos de muestreo, recomendamos consultar los sitios web de la Red Amazónica de Inventarios Forestales (www.rainfor.org/) y del Center for Tropical Forest Science (www.ctfs.si.edu/ group/Resources/Methods).

Una vez determinados el tamaño, la escala y el tipo de parcela, el próximo paso es evaluar el contenido de carbono de cada sumidero de carbono que sea relevante.
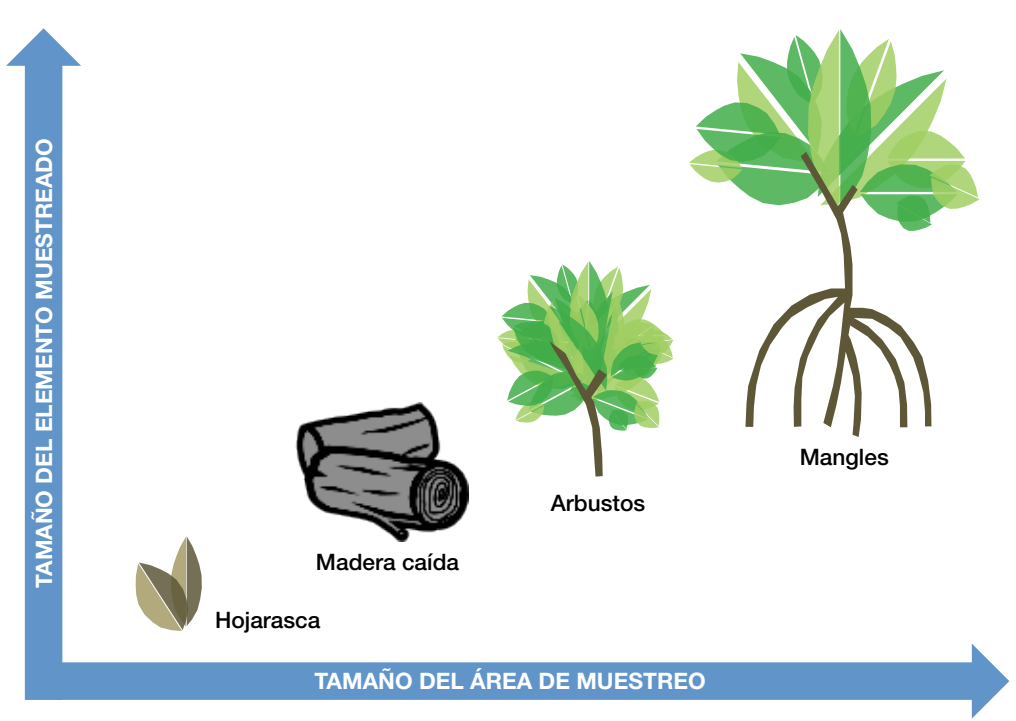

Figura 4.3 La escala de la parcela depende del componente que se analiza. Los árboles de gran tamaño requieren de un área lo suficientemente grande como para permitir un muestreo representativo. Los árboles más pequeños requieren de un área menor para obtener una muestra representativa, mientras que la hojarasca, las lianas, la madera muerta y los neumatóforos son componentes tan pequeños y numerosos que un área relativamente pequeña es adecuada para el muestreo (Kauffman & Donato 2011)

# Estimaciones de biomasa

Esta sección brinda orientación sobre cómo medir la biomasa aérea en una diversidad de tipos de vegetación que es probable encontrar en el campo. Se requiere introducir algunas diferencias en los procedimientos de muestreo para tener en cuenta las diferencias en las formas de crecimiento.

## ÁRBOLES VIVOS

Los árboles dominan el sumidero de carbono aéreo en manglares, y tanto su presencia como su condición son indicadores del cambio en el uso de la tierra y de su condición ecológica. Es fundamental medir los árboles en forma exacta y exhaustiva. Los datos básicos que se deben registrar para cada uno de los mangles de una parcela son:

- Especie (por lo general hay pocas especies en los manglares, las especies pueden identificarse habitualmente con capacitación en el terreno).
- Diámetro del tallo principal a la altura del pecho (dap).
- Altura del árbol, de ser posible.
- Ubicación e identificación.

Se recomienda muestrear y registrar todos los árboles vivos en toda el área de la parcela, en especial en parcelas permanentes donde se monitorean las tendencias en el carbono. No obstante, esto difiere de los muestreos en bosques de tierras altas, donde solo se miden los árboles con dap mayor que 10 cm para estandarizar los métodos (GOFC-GOLD 2009). Los árboles más pequeños se omiten en los cálculos de carbono porque a menudo representan una proporción relativamente insignificante de la existencia de carbono total del bosque de tierras altas (Cummings *et al*. 2002). En muchos manglares, no obstante, los árboles más pequeños pueden dominar la composición del rodal y, por lo

tanto, deben incluirse (Lovelock *et al*. 2005; Kauffman & Cole 2010). Un árbol se incluye en el muestreo si al menos el 50 % del tallo principal está enraizado dentro del perímetro de la parcela.

En aras de la eficiencia, los árboles que tienen menor diámetro pueden medirse en subparcelas para reducir la cantidad de mediciones necesarias. Por ejemplo, Kauffman y Cole (2010) midieron todos los árboles con dap >5 cm en toda el área de la parcela, mientras que los árboles con dap <5 cm se midieron en áreas secundarias más pequeñas de tamaño conocido. El número total de árboles pequeños pudo estimarse entonces asumiendo una densidad constante en toda el área de la parcela.

En caso de que haya una presencia importante de plántulas, estas podrán registrarse como una suma simple de individuos en un área secundaria. Para nuestros propósitos, definimos plántula como una planta leñosa con una altura entre 10 cm y 30 cm (Esquivel *et al*. 2008). Para determinar el contenido de carbono asociado a las plántulas, se debe recolectar para el análisis una muestra al azar fuera del área de la parcela (solo es necesario recolectar fuera de la parcela cuando se trabaje con parcelas permanentes; la idea es incluir plántulas en el análisis, pero dejarlas en la parcela de modo que puedan monitorearse a través del tiempo). El contenido de carbono puede determinarse secando las plántulas para determinar la biomasa, seguido del análisis de laboratorio con un analizador de elementos (Capítulo 3), pero en muchos casos es posible encontrar publicado un factor de conversión de carbono para especies de árboles específicas. El contenido de carbono promedio se multiplica luego por la densidad (plántulas por área de la unidad) para determinar su contribución a la biomasa de la parcela y de los estratos.

Para determinar la biomasa de los mangles, se aplican ecuaciones alométricas ya existentes (Chave *et al*. 2005). Las ecuaciones alométricas presentan relaciones establecidas entre la biomasa de árboles enteros (o sus partes) y parámetros fáciles de medir. Es importante identificar con exactitud la especie ya que permite seleccionar la ecuación alométrica más apropiada para cada mangle que se mide. Entre los parámetros estándar, se incluyen el diámetro del árbol, la densidad de la madera (Tabla 4.2) y la altura del árbol.

Diámetro a la altura del pecho (dap): El diámetro del árbol se utiliza, por lo general, para calcular el volumen del árbol. El diámetro del tallo principal del árbol se mide habitualmente a 1.3 m por encima del suelo y también se denomina dap. Estas mediciones se suelen realizar con una cinta diamétrica (cuando se requieren varias mediciones) o forcípulas (una única medición para una evaluación rápida). Este no siempre es un proceso sencillo a causa de anomalías en la estructura del tallo. La Fig. 4.4 presenta una reseña de los puntos de medición para una diversidad de configuraciones arbóreas.

- Si el árbol está relativamente derecho y tiene un tronco alto, el dap puede medirse desde el piso paralelamente al tronco (Fig. 4.4A).
- Si el árbol está en una pendiente, mida siempre en el lado que está pendiente arriba (Fig. 4.4B).
- Si el árbol está inclinado, el dap se mide de acuerdo con la altura natural del árbol paralelamente al tronco (Fig. 4.4C).
- Si el árbol tiene ramificaciones a 1.3 m o por debajo, medir apenas por debajo de la ramificación (Fig. 4.4D).
- Si la ramificación está muy cerca del suelo, medir como si se tratara de dos árboles (Fig. 4.4E).
- En el caso de árboles con contrafuertes altos que superan 1.3 m por encima del nivel del suelo, el diámetro del tallo se mide, por lo general, justo por encima del contrafuerte (Fig. 4.4F).
- En el caso de especies con raíces fúlcreas (por ejemplo, *Rhizophora* spp.), el diámetro del tallo se mide a menudo desde la parte superior de la raíz más alta (Fig. 4.4G). En algunos árboles con raíces fúlcreas que surgen bien entradas en el dosel, no es necesario, práctico ni exacto medir por

encima de la raíz fúlcrea más alta y, por lo general, el diámetro del árbol se mide por encima de las raíces fúlcreas donde existe un tallo principal verdadero.

En parcelas permanentes, es muy importante marcar el punto de medición cuando no se encuentra a 1.3 m por encima del nivel del suelo para que se puedan repetir las mediciones en el mismo lugar. Esto se logra colocando marcas en los árboles o pintando un anillo en el punto exacto de medición.

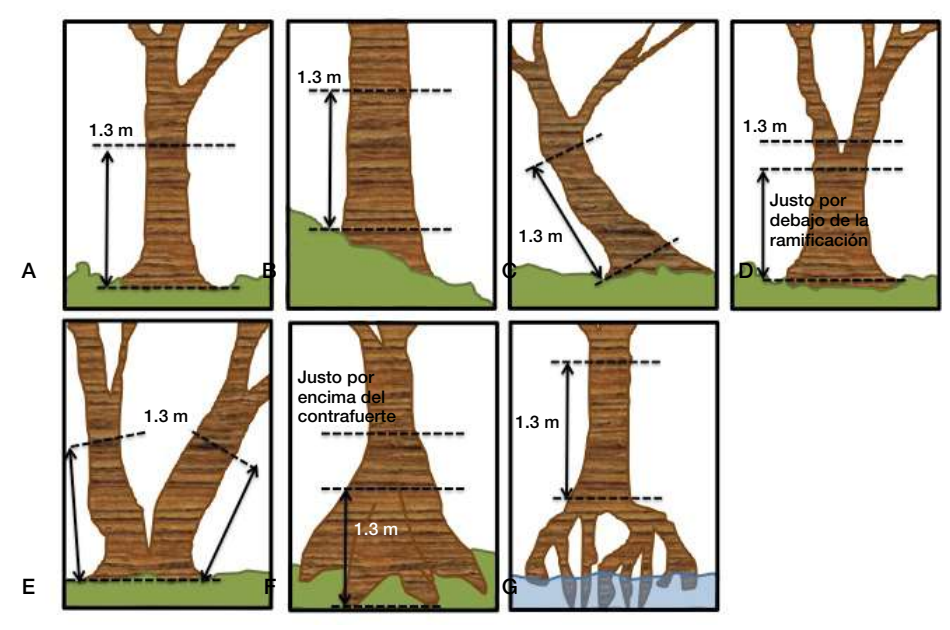

Figura 4.4 Estimación del diámetro a la altura del pecho para mangles de forma irregular (modificado de Pearson, *et al*. 2005)

En algunos estudios, el punto de medición se marca con un tornillo de acero inoxidable. Sin embargo, cuando se utilizan clavos, los árboles tienden a desarrollar heridas en la madera (protuberancias) donde la madera fue dañada por estos. Esto puede hacer que se sobrestime el crecimiento del árbol, por lo que no es recomendable.

Densidad de la madera: La densidad de la madera describe la relación entre el peso de la madera seca (g) y el volumen de la madera (cm<sup>3</sup>). La parte de la planta (ramas, tallo principal, corteza, etc.) que se recolecte para determinar la densidad de la madera depende de qué tan práctico sea obtener muestras y del nivel de exactitud deseado. Para conocer la densidad de la madera hay que medir tanto el volumen de las muestras frescas como el de la masa secada al horno de varias muestras de madera (lo ideal es n > 25 por tipo de muestra). Las muestras a menudo se obtienen tomando pequeñas porciones de la corteza, cortando segmentos de ramas (~2.5 cm) y con la ayuda de una barrena de Pressler en el tallo principal (tomadas a una altura constante). A modo general, cada pieza recolectada para análisis debería tener una masa entre ~0.5 g y 50 g.

El volumen se obtiene determinando la masa sumergida de cada muestra fresca. En una balanza digital, coloque un recipiente de tamaño suficiente como para sumergir cada muestra. Agregue agua en el recipiente a una altura que permita que el agua se desplace sin desbordar por los costados del recipiente (no hasta el tope). Cada muestra se conecta a una aguja a su vez conectada a un soporte anular colocado por encima de la balanza. Luego se sumerge la muestra (sin tocar el fondo ni los costados del recipiente) y se registra el cambio en la masa. El cambio en la masa (g) dividido por la densidad del agua (g/cm<sup>3</sup>) da como resultado el volumen de la muestra. La densidad del agua es de 1 g/cm3 ; por lo tanto, el aumento resultante en la masa que se muestra en la balanza equivale al volumen desplazado por la muestra.

El peso seco se obtiene secando las muestras de madera en un horno bien ventilado a 100 ºC hasta que la masa sea constante (por lo general, entre 24 y 72 horas, pero el tiempo dependerá del tamaño de la muestra). Recomendamos secar a 100 °C porque el agua en el interior de la pared celular solo puede secarse a estas temperaturas. Para cada muestra, calcule la densidad de la madera aplicando la siguiente ecuación y determine el promedio para cada tipo de muestra.

• Densidad de la madera (g/cm<sup>3</sup>) = Peso seco (g)/volumen de madera fresca (cm<sup>3</sup>).

Las densidades de la madera en árboles vivos (que pueden diferir de las densidades de los restos de madera caída) se requieren para determinadas ecuaciones alométricas de biomasa, incluidas las ecuaciones generales para manglares (ver la próxima sección). Se ha observado que las densidades entre individuos de la misma especie varían en gran medida entre sitios. Por lo tanto, es preferible aplicar las densidades de madera específicas del sitio estimadas mediante análisis en laboratorio de muestras obtenidas en el campo. En caso de que esto no sea viable, es posible que las agencias forestales locales conozcan las densidades de la madera de algunas especies. Entre otras fuentes generales donde obtener datos de densidad de la madera se encuentran la base de datos agroforestal mundial (World Agroforestry Database; World Agroforestry Center 2001) y las publicaciones del Departamento de Agricultura de los EE. UU. (Hidayat & Simpson 1994). En la Tabla 4.1 encontrará ejemplos de densidades de la madera para especies estándar de los manglares.

Ecuaciones alométricas para determinar la biomasa de mangles: Varias referencias reportan ecuaciones alométricas para determinar la biomasa en manglares (Saenger 2002; Chave *et al*. 2005; Smith III & Whelan 2006; Komiyama *et al*. 2008; Kauffman & Cole 2010; Kauffman & Donato 2011). Encontrará ejemplos compilados por Kauffman y Donato (2011) en la Tabla 4.2 (para ecuaciones con parámetros de dap y densidad de madera) y en la **Tabla 4.3** (para ecuaciones con parámetros de dap, densidad de madera y altura del árbol). Antes de decidir qué ecuación alométrica utilizar, considere el origen geográfico y las especies que dieron lugar al conjunto de datos a partir del cual se obtuvo la ecuación. Lo ideal es utilizar una ecuación específica a la especie y desarrollada en la región donde se vaya a muestrear. Dadas las diferencias en la estructura y la densidad de la madera entre especies, es de esperar que las ecuaciones específicas a cada especie arrojen resultados más exactos que las ecuaciones generales. También es fundamental tener en cuenta el diámetro máximo del que se derivó la ecuación. Aplicar la ecuación a árboles que exceden el diámetro máximo ( $D_{\text{max}}$ ) puede hacer que se sobrestime significativamente la biomasa en términos estadísticos. En situaciones en las que la cantidad de datos sea muy pobre, se pueden aplicar ecuaciones alométricas generales para los mangles, pero la incertidumbre será relativamente alta.

Tabla 4.1. Densidad de madera para especies de mangles (1 Mg/m<sup>3</sup> = 1 g/cm<sup>3</sup>) (Saenger 2002; Komiyama *et al.* 2005; Donato *et al*. 2012; World Agroforestry Center 2001).

![](_page_76_Picture_201.jpeg)

Tabla 4.2. Ecuaciones alométricas para el cálculo de la biomasa de mangles utilizando únicamente los parámetros de diámetro (dap) y densidad de la madera. Las ecuaciones generales incluyen toda la biomasa aérea. Las ecuaciones para especies en particular se desglosaron por componente. B = Biomasa (kg), D = Diámetro a la altura del pecho (cm), ρ = Densidad de la madera (g/cmª), D<sub>máx.</sub> = Diámetro máximo de los árboles muestreados (cm) (Modificado de Kauffman<br>y Donato, 2011).

![](_page_77_Picture_303.jpeg)

Tabla 4.3. Ecuaciones alométricas para el cálculo de la biomasa de mangles cuando los parámetros de diámetro (dap) y altura se utilizan para ecuaciones específicas a cada especie, y el diámetro y la densidad de la madera se utilizan para la ecuación general. Las ecuaciones generales incluyen toda la biomasa aérea. Las ecuaciones para especies en particular representan la masa de madera y no incluyen hojas ni raíces. B = Biomasa (kg), H = Altura (m), D = Diámetro a la altura del pecho (cm),  $\rho$  = Densidad de la madera (g/cmª), D $_{\max}$  = diámetro máximo de los árboles muestreados (cm),  $H_{max}$  = altura máxima de los árboles muestreados (Modificado de Kauffman y Donato, 2011).

![](_page_78_Picture_352.jpeg)

Varianza de las ecuaciones alométricas: Hay mucha variación en la densidad de la madera, la morfología y las relaciones altura-diámetro entre sitios, lo que puede afectar la exactitud y la utilidad de cualquier ecuación alométrica. Distintas ecuaciones pueden arrojar diferencias muy importantes en las predicciones de biomasa. En la Fig. 4.5 se muestran predicciones generadas a partir de distintas ecuaciones alométricas utilizando el mismo conjunto de datos para un manglar en Yap, Estados Federados de Micronesia (Kauffman *et al*. 2011). La predicción de biomasa del ejemplar más grande de*Bruguiera* en este manglar (69 cm dap) fue de 2588 kg con la ecuación de Kauffman y Cole (2010) y de 7014 kg con la ecuación general de Komiyama *et al*. (2008). De forma similar, la estimación de

![](_page_78_Figure_3.jpeg)

Figura 4.5 Comparación de estimaciones de biomasa de árboles para (A) *Burguiera gymnorrhiza* y (B) *Sonneratia alba*. Los números en paréntesis son los diámetros máximos de los árboles utilizados para formular las ecuaciones (Chave *et al*. 2005; Komiyama *et al*. 2008; Kauffman & Cole 2010)

biomasa para un ejemplar de *Sonneratia alba* de 45 cm dap fue de 873 kg con la fórmula de Kauffman y Cole (2010) y >1500 kg con las demás ecuaciones. Para los árboles más grandes del conjunto las diferencias fueron aún más dramáticas. La estimación de biomasa para un árbol de 80 cm dap fue de 3034 kg con la ecuación de Kauffman y Cole (2010) pero fue más de tres veces más alta (9434 kg) con la ecuación general para manglares de Komiyama *et al*. (2008). Es importante considerar que solo las ecuaciones desarrolladas por Kauffman y Cole (2010) incluían todo el rango de diámetros del sitio de Yap, y las ecuaciones alométricas utilizadas solo dependían del diámetro (dap) y la densidad de la madera para calcular la biomasa de los mangles. Estas grandes diferencias destacan la importancia de utilizar las mismas ecuaciones para todos los árboles en el área de un proyecto, al comparar distintos manglares, y especialmente en parcelas permanentes a través del tiempo.

Determinación de la cantidad de carbono dentro del componente de árboles vivos (kg C/m2 ):

El componente de carbono de un árbol vivo se determina multiplicando la biomasa (kg) de cada árbol (calculada con una ecuación alométrica o por análisis de laboratorio) por el factor de conversión de carbono para especies de mangles específicas de esa región. Esto se realiza para cada árbol muestreado. Luego se suman todos los valores correspondientes al contenido de carbono de cada árbol en particular para determinar el contenido de carbono total de los árboles (kg C) para el tamaño de parcela en cuestión (m2 ). Los factores de conversión de carbono se basan en el porcentaje de biomasa formado por carbono orgánico. Esto puede determinarse mediante análisis de laboratorio con un analizador de elementos (Capítulo 3), pero en muchos casos es posible encontrar publicado un factor de conversión de carbono para especies de árboles específicas. Kauffman *et al*. (2011) reportaron que el contenido de carbono de *Bruguiera gymnorrhiza* era del 46.3 %, el de *Rhizophora apiculata,*del 45.9 %, y el de *Sonneratia alba,* del 47.1 %. Por lo tanto, en caso de que los valores locales o específicos de las especies no estén disponibles, la biomasa de estos y otros árboles puede multiplicarse por 0.46 a 0.5 para obtener el contenido de carbono.

#### EJEMPLO

- Contenido de carbono de cada árbol (kg C) = Biomasa del árbol (kg) \* Factor de conversión del carbono (0.46–0.5).
- Carbono en el componente de árboles vivos (kg C/m<sup>2</sup>) = (Contenido de carbono del árbol 1 + contenido de carbono del árbol 2 + …… árbol n) / Área de la parcela (m2 ).

#### MANGLARES ARBUSTIVOS

Un elevado porcentaje de los manglares del mundo tienen una estructura aérea de pequeños árboles de unos pocos metros de altura y, a menudo, se los denomina manglares enanos, manglares arbustivos o manglares chaparros. Actualmente, hay pocas ecuaciones alométricas para determinar la biomasa aérea de estos tipos de manglares. Por lo tanto, es una necesidad importante de investigación. Las escasas ecuaciones existentes que se utilizan más a menudo son de mediciones de manglares enanos en el sur de Florida, EE. UU. (Ross *et al*. 2001; Coronado-Molina *et al*. 2004). Las ecuaciones en Ross *et al*. (2001) utilizan el diámetro del tallo principal a 30 cm por encima de la superficie del suelo y el volumen de la copa para predecir la biomasa aérea de mangles individuales. Coronado-Molina *et al*. (2004) desarrollaron ecuaciones alométricas utilizando el área de la copa y la cantidad de raíces fúlcreas. El método más exacto, no obstante, es desarrollar ecuaciones alométricas específicamente para la vegetación de su área de interés.

Para desarrollar una ecuación alométrica para un nuevo sitio, se deberían medir (habitualmente, diámetro de la corona, volumen de la corona, área de la corona, altura del árbol o diámetro del tallo principal a 30 cm por encima del nivel del suelo, Fig. 4.6) y tomar muestras de al menos entre 15 y 25 árboles de cada especie en cuestión, incluyendo el rango de tamaño desde las plántulas más

![](_page_80_Figure_1.jpeg)

Figura 4.6 Técnicas de medición en campo para calcular el área elíptica y la profundidad de la copa, la altura y el diámetro a 30 cm de altura (D<sub>30</sub>) en mangles enanos. La biomasa aérea de estos pequeños árboles se predice mejor a través de ecuaciones alométricas en las que la biomasa aérea es la variable dependiente y el área de la copa, y la altura y/o el volumen de la copa son las variables independientes (Ross *et al*. 2001)

pequeñas hasta los ejemplares más grandes. En el laboratorio, cada ejemplar se seca y se pesa para obtener la biomasa. Luego pueden desarrollarse mediante análisis de regresión relaciones entre la biomasa del árbol y las mediciones dasométricas (diámetro, área y volumen de la corona, diámetro del tallo principal a 30 cm).

Una vez establecidas las ecuaciones alométricas, se pueden aplicar a cada mangle arbustivo dentro de la parcela de muestreo. El tamaño de las parcelas es pequeño por lo general. No obstante, dado que los manglares arbustivos crecen en comunidades muy densas, las mediciones de campo pueden llevar mucho tiempo (Fig. 4.2A). Por ejemplo, el tamaño y la forma de una parcela típica sería una parcela en forma de semicírculo con 2 m de radio (área total 6.3 m<sup>2</sup>).

Determinación de la cantidad de carbono dentro del componente de manglar arbustivo (kg C/ m<sup>2</sup>): El componente de carbono de un manglar arbustivo se determina para cada árbol multiplicando la biomasa (kg), calculada con una ecuación alométrica, por el factor de conversión de carbono para manglares arbustivos específicos de esa región. Esto se debe realizar para cada mangle arbustivo dentro de la parcela. Luego se suman todos los valores correspondientes al contenido de carbono de cada árbol para determinar el contenido de carbono total de los mangles arbustivos (kg C) para el tamaño de parcela en cuestión (m<sup>2</sup>).

El factor de conversión de carbono para manglares arbustivos no está bien documentado en la literatura científica. Por lo tanto, se puede determinar mediante análisis de laboratorio con un analizador de elementos (Capítulo 3) o resulta justificable el uso del factor de conversión reportado para mangles altos (0.46 a 0.5; ver la sección anterior sobre mangles).

#### EJEMPLO

- Contenido de carbono de cada árbol (kg C) = Biomasa del árbol (kg) \* Factor de conversión del carbono (0.46–0.5).
- Carbono en el componente de árboles vivos (kg  $C/m^2$ ) = (Contenido de carbono del árbol 1 + contenido de carbono del árbol 2 + …… árbol n) / Área de la parcela (m2 ).

## ÁRBOLES MUERTOS EN PIE

Todos los árboles muertos en pie dentro de cada parcela de muestreo deben registrarse como tales y analizarse como un sumidero por separado. El grado de descomposición del árbol determinará cómo calcular su biomasa. El estado de descomposición se clasifica de la siguiente manera (Fig. 4.7):

**Estado de descomposición 1:** Conserva pequeñas ramas y ramillas; se asemeja a un árbol vivo a excepción de la falta de hojas.

![](_page_81_Figure_3.jpeg)

Figura 4.7 Ejemplos de estados de descomposición de árboles muertos. 1) Árboles recientemente muertos que conservan muchas ramas pequeñas y ramitas. 2) Árboles que han perdido las ramas pequeñas y las ramitas y una parte de las ramas grandes. 3) La mayoría de las ramas desaparecieron y sólo queda el tallo principal, a menudo deteriorado (Solochin 2009)

- **Estado de descomposición 2:** Sin ramas pequeñas o ramillas; es posible que haya perdido parte de las ramas grandes.
- **Estado de descomposición 3:** Pocas ramas o ninguna rama; solo queda el tallo; el tallo principal puede estar quebrado o desmochado.

La biomasa de los árboles muertos en pie se determina entonces según el estado de descomposición del árbol.

Estado de descomposición 1: La biomasa puede estimarse con ecuaciones para árboles vivos. La única diferencia es que deben restarse las hojas de la estimación de la biomasa. Esto puede lograrse o bien con una ecuación de biomasa de hojas para determinar la cantidad de hojas a restar (Clough & Scott 1989; Komiyama *et al*. 2005; Smith III & Whelan 2006) o restando una constante del 2.5 % de la estimación de la biomasa del árbol vivo.

Estado de descomposición 2: La biomasa puede calcularse restando una parte de la biomasa de las ecuaciones para árboles vivos. Debido a que han perdido algunas ramas además de las hojas, deben considerarse las pérdidas de la biomasa tanto de las hojas como de las ramas. Por lo general, se resta un total del 10 % al 20 % de la biomasa (teniendo en cuenta tanto las hojas como algunas ramas). Este monto puede ajustarse y adaptarse a condiciones específicas mediante observaciones en el campo.

Estado de descomposición 3: A menudo los árboles habrán perdido una parte importante de su volumen debido al deterioro avanzado. Por consiguiente, es difícil estimar la biomasa a partir de

las estimaciones de biomasa para árboles vivos. En su lugar, el volumen restante del árbol puede calcularse con la ecuación de un cono truncado. Para hacer esto, registre el diámetro de la base del árbol y la altura total del árbol con una herramienta láser o un clinómetro (herramienta usada para medir la altura de un mangle). El diámetro superior debe estimarse con una ecuación de conicidad.

Ecuación de conicidad para estimar el diámetro superior de un árbol seco quebrado o desmochado:

- Estimación del diámetro superior de un árbol muerto quebrado o desmochado (cm) = Diámetro de la base medido (cm) – {100 \* Altura del árbol (m) \* [Diámetro de la base medido (cm) – Diámetro a la altura del pecho (cm)/130]}.
	- $\circ$  d<sub>parte superior</sub> = d<sub>base</sub> {100  $^*$  ht  $^*$  [(d<sub>base</sub> dap)/130]}.
	- o Si la ecuación de conicidad arroja un número negativo, use 0 para la siguiente ecuación.

Luego, el volumen del árbol muerto se determina suponiendo que el árbol es un cono truncado:

• Volumen del árbol muerto (cm<sup>3</sup>) = { $\pi$  \* [100 \* altura del árbol (m)/12] \* [Diámetro de la base (cm)<sup>2</sup> + Diámetro superior (cm)<sup>2</sup> + (Diámetro de la base (cm) \* Diámetro superior (cm)]}.  $\circ$ Volumen (cm<sup>3</sup>) = [ $\pi$  \* (100\*ht)/12) \* (d2<sub>base</sub> + d2<sub>parte superior</sub> + (d<sub>base</sub> \* d<sub>parte superior</sub>)].

La biomasa del árbol muerto (kg) se determina luego multiplicando su volumen (cm<sup>3</sup>) por la densidad de la madera (g/cm<sup>3</sup>).

• Biomasa de árbol muerto con estado de descomposición 3 (kg) = Volumen del árbol seco (cm<sup>3</sup>) \* Densidad de la madera (g/cm<sup>3</sup>) \* (1 kg/1000 g).

Lo ideal es determinar la densidad de la madera de árboles muertos en pie en el laboratorio. No obstante, si eso no fuese práctico, puede utilizarse una lista de densidades estándar basadas en el tamaño (Tabla 4.4) para este cálculo. Es importante observar que la información de densidad de la Tabla 4.4 se obtuvo a partir de madera caída con un nivel muy bajo o nulo de descomposición que fue medida después de un tifón. Los estudios han demostrado que existe una amplia gama de densidades para los diversos componentes (ramas pequeñas 0.350–0.628, ramas 0.60–0.284, raíces fúlcreas 0.276–0.511, y troncos 0.234–0.340), destacando la necesidad de contar con estimaciones específicas del sitio para la densidad de la madera siempre que sea posible (Robertson & Daniel 1989).

![](_page_82_Picture_225.jpeg)

Tabla 4.4 Densidad de la madera y diámetro medio de las clases estándar de tamaño de los restos caídos de madera de mangle (Rhizophora apiculata, Sonneratia alba y Bruguiera gymnorrhiza) (Kauffman & Cole 2010).

Determinación de la cantidad de carbono dentro del componente de los árboles muertos en pie (kg C/m<sup>2</sup>): El sumidero de carbono formado por los árboles muertos en pie se determina multiplicando la biomasa (kg), determinada por el estado de descomposición, de cada árbol en particular por un factor de conversión de carbono. Luego se suman todos los valores correspondientes al contenido de carbono de cada árbol en particular para determinar el contenido de carbono total de los árboles (kg C) para el tamaño de parcela en cuestión (m<sup>2</sup>).

El factor de conversión de carbono para árboles secos en pie se puede determinar mediante análisis de laboratorio con un analizador de elementos (Capítulo 3). Si esto no fuese práctico, la concentración

de carbono de la madera muerta por lo general es de alrededor del 50 % (Kauffman *et al*. 1995). Por lo tanto, la biomasa de estos árboles se multiplica habitualmente por 0.5 para obtener el valor de la existencia de carbono.

#### EJEMPLO

- Contenido de carbono de cada árbol (kg C) = Biomasa del árbol (kg) \* Factor de conversión del carbono (0.46–0.5).
- Carbono en el componente de los árboles muertos en pie (kg  $C/m^2$ ) = (Contenido de carbono del árbol 1 + Contenido de carbono del árbol 2 + …… Árbol n) / Área de la parcela (m2 ).

## LIANAS

Las lianas son enredaderas leñosas de largos tallos que se enraízan en el suelo del bosque y trepan hasta el dosel (Fig. 4.8). Varían desde enredaderas pequeñas y homogéneas que se enroscan alrededor de los troncos a grandes lianas de varios cm de diámetro que aparentan colgar en medio del bosque independientemente de los árboles. Es raro que haya lianas de gran tamaño en los manglares, pero si están presentes, se las puede medir igual que los árboles.

Todas las lianas en el área de muestra se deben medir si se incluyen en los cálculos. Hay algunas ecuaciones para determinar la biomasa de lianas (Schnitzer *et al*. 2006), pero para nuestros fines se puede estimar con la ecuación alométrica general:

![](_page_83_Picture_8.jpeg)

Figura 4.8 Lianas. (A) Primer plano de una liana típica de los manglares (© IITA). (B) Imagen de la medida en que las lianas pueden aportar a la biomasa vegetal (© Mark Marathon, Wikimedia Commons)

- Biomasa de las lianas (kg) = [Diámetro a 130 cm de la superficie del suelo (cm)]<sup>2.657 \*</sup> e<sup>0.968</sup> \* ln [Diámetro de 130 cm de la superficie del suelo (cm)].
	- $\circ$  B =  $D^{2.657}$  \*  $e^{-0.968}$ \*In (D).

**Determinación de la cantidad de carbono dentro del componente de las lianas (kg C/m²):** Cuando hay lianas presentes en los manglares, el sumidero de carbono de estas se determina multiplicando la

biomasa (kg) de cada enredadera en forma individual por un factor de conversión de carbono. Luego se suman todos los valores correspondientes al contenido de carbono de cada liana en particular para determinar el contenido de carbono total de las enredaderas (kg C) para el tamaño de parcela en

El factor de conversión de carbono para lianas se puede determinar mediante análisis de laboratorio con un analizador de elementos (Capítulo 3). Si esto no fuese práctico, se ha reportado que la concentración de carbono (basada en el peso seco) de las lianas en el bosque de México es de ~46 % (Jaramillo *et al*. 2003). Por lo tanto, el valor predeterminado del factor de conversión de carbono aplicable a lianas es 0.46.

#### EJEMPLO

cuestión (m<sup>2</sup>).

- Contenido de carbono de cada liana (kg C) = Biomasa de la liana (kg) \* Factor de conversión del carbono (0.46).
- Carbono en el componente de lianas (kg C/m<sup>2</sup>) = (Contenido de carbono de la liana 1 + Contenido de carbono de la liana 2 + …… Liana n) / Área de la parcela (m2 ).

## PALMERAS Y OTRA VEGETACIÓN NO ARBÓREA

La vegetación del sotobosque (por ejemplo, plántulas que no sean de mangles y herbáceas) es por lo general insignificante y no suele ser necesario medirla para determinar el tamaño de los sumideros de carbono del ecosistema (Snedaker & Lahmann 1988).

La excepción más notable es la palmera nipa (*Nypa fruticans*, Fig. 4.9) de la región de Asia y el Pacífico, donde en algunos lugares puede ser la especie dominante. Los enfoques para el muestreo de estos componentes de la vegetación dependerán de su densidad, estructura y distribución (Snedaker & Lahmann 1988). La biomasa de las palmeras nipa y la vegetación herbácea se puede determinar o bien mediante muestreo no destructivo o cosecha destructiva (que es la forma más común para la vegetación herbácea, como helechos, pastos marinos, pastos, juncos de las familias Cyperaceae y Juncaceae y herbáceas de hojas anchas). Los enfoques no destructivos son necesarios para parcelas que serán analizadas nuevamente a lo largo del tiempo, especialmente en especies perennes.

![](_page_84_Picture_8.jpeg)

Figura 4.9 Ejemplos de palmeras de los manglares. (A) *Ejemplar pequeño de Nypa fruticans* (© Andreas Hutahahean, KKP). (B) Palmeras leñosas altas (© Enrico Marone, CI)

Para determinar la biomasa (kg), se deberán recolectar al menos entre 15 y 25 frondas de palmera de distintas plantas individuales que se encuentren fuera de cualquier parcela permanente de muestreo. Las muestras deberían cubrir la distribución de tamaño observada de las frondas individuales y cada fronda muestreada se corta a nivel del suelo. Obtenga la masa seca de cada fronda en el laboratorio y calcule el promedio. Cuente la cantidad total de frondas de nipa dentro de una parcela (o subparcela) de muestreo y luego multiplique ese número por el promedio de la masa seca.

83

Las palmeras con troncos leñosos se pueden medir de la misma manera que los árboles de hojas anchas. Los parámetros de la palmera que se deben medir (dap, altura, etc.) dependen de la ecuación alométrica que se utiliza para determinar la biomasa de la palmera. La variable que más se utiliza para determinar la biomasa de una palmera es la altura del tallo principal desde el suelo hasta la base de las hojas.

Determinación de la cantidad de carbono dentro del componente de las palmeras (kg C/m<sup>2</sup>): El componente de carbono de las palmeras se determina multiplicando la biomasa (kg) (ya sea el promedio calculado a partir de las frondas recolectadas o por ecuaciones alométricas para palmeras leñosas más grandes) por un factor de conversión de carbono para especies de palmeras específicas de esa región.

Si la biomasa utilizada se determinó para toda la parcela aplicando el promedio de la biomasa de las frondas recolectadas multiplicado por todas las frondas de la parcela, entonces simplemente multiplique ese número por el factor de conversión de carbono para determinar el componente de carbono total de las palmeras en la parcela.

Si la biomasa utilizada se determinó para palmeras leñosas de mayor tamaño, deben sumarse todos los valores correspondientes al contenido de carbono de cada palmera en particular para determinar el contenido de carbono total de los árboles (kg C) para el tamaño de parcela en cuestión (m<sup>2</sup>).

El factor de conversión de carbono para las palmeras se puede determinar mediante análisis de laboratorio con un analizador de elementos (Capítulo 3) o a través de un factor de conversión de 0.47 (Kauffman *et al*. 1998).

#### EJEMPLO PARA PALMERAS PEQUEÑAS

• Carbono en el componente de las palmeras pequeñas (kg  $C/m^2$ ) = [Biomasa estimada de las frondas de palmera \* Factor de conversión de carbono (0.47)] / Área de la parcela (m²).

#### EJEMPLO PARA PALMERAS LEÑOSAS DE GRAN TAMAÑO

- Contenido de carbono de cada palmera grande (kg C) = Biomasa de la palmera (kg) \* Factor de conversión del carbono (0.47).
- $\bullet$  Carbono en el componente de palmeras grandes (kg C/m<sup>2</sup>) = (Contenido de carbono del árbol 1 + Contenido de carbono del árbol 2 + ...... Árbol n) / Área de la parcela (m<sup>2</sup>).

## NEUMATÓFOROS

Los neumatóforos de las especies de mangles del género *Avicennia*, *Brugueira* y *Sonneratia* pueden tener una estructura y una biomasa importantes, y a diferencia de las raíces fúlcreas de *Rhizophora*, estas partes del árbol no se incluyen en las ecuaciones alométricas para el cálculo de la biomasa en árboles vivos (Fig. 4.10). La densidad de neumatóforos se puede determinar contando sus números en microparcelas que se encuentren dentro o inmediatamente adyacentes a la parcela principal de muestreo.

El tamaño habitual de una microparcela es de 50 x 50 cm² pero puede oscilar desde 30 x 30 cm² a 1 x 1 m<sup>2</sup>. Para determinar la biomasa (kg), los neumatóforos se deben recolectar por fuera de las parcelas permanentes de muestreo. Deben contarse todos los neumatóforos dentro de la parcela y recolectarse entre 50 y 100 muestras. Las muestras deberían cubrir la distribución de tamaño observada y se deben cortar a nivel del suelo. Obtenga la masa seca de cada neumatóforo en el laboratorio y calcule el promedio.

• Biomasa de los neumatóforos (kg) = Promedio de la masa seca de los neumatóforos muestreados \* Número de neumatóforos en la microparcela.

![](_page_86_Picture_0.jpeg)

Figura 4.10 Neumatóforos. (A) Medición de la altura de neumatóforos. (B) Los neumatóforos se pueden medir dentro de las microparcelas o en forma adyacente a ellas. Estas microparcelas pueden ser las mismas parcelas que se utilizan para tomar muestras de detritos (como se describe a continuación). (© Boone Kauffman, OSU)

Podría desarrollarse una ecuación alométrica utilizando la altura de los neumatóforos para predecir la biomasa, lo que sería de utilidad en parcelas permanentes. Si se desarrollara esta ecuación, deberá medirse la altura de cada neumatóforo en la microparcela. Esto sería de mayor relevancia para especies con grandes neumatóforos, tales como *Sonneratia alba*.

Determinación de la cantidad de carbono del componente de los neumatóforos (kg C/m<sup>2</sup>): El componente de carbono de los neumatóforos se determina multiplicando el promedio de la biomasa (kg), calculado a partir de los neumatóforos recolectados, por un factor de conversión de carbono para las especies específicas de esa región.

Dado que la biomasa utilizada se determinó para toda la microparcela aplicando el promedio de la biomasa de los neumatóforos recolectados multiplicado por todos los neumatóforos de la parcela, simplemente debe multiplicar ese número por el factor de conversión de carbono para determinar el componente de carbono total de los neumatóforos en la microparcela.

El factor de conversión de carbono para los neumatóforos se puede determinar mediante análisis de laboratorio con un analizador de elementos (Capítulo 3) o a través de un factor de conversión para raíces, generalmente de 0.39 (Kauffman & Donato 2011).

#### EJEMPLO

• Carbono en el componente de los neumatóforos (kg  $C/m^2$ ) = [Biomasa estimada de neumatóforos \* Factor de conversión de carbono (0.39)] / Área de la parcela (m2 ).

### **DETRITOS**

La capa de detritos se define como el material orgánico, no leñoso, muerto y recientemente caído en la superficie del suelo. Por lo general, está compuesta por hojas muertas, flores, frutos, semillas y fragmentos de corteza. En la mayor parte de los manglares, la cantidad de este material (por lo tanto, de la existencia de carbono) solo representa una parte muy pequeña del sumidero de carbono

debido a la alta eficiencia de los cangrejos consumidores de detritos y a que el material es exportado a través de las mareas y las inundaciones estacionales de los ríos.

En caso de que se midan, los detritos se muestrean en forma destructiva en la mayoría de los estudios de biomasa en pequeñas microparcelas, a menudo de un tamaño de 0.5 m x 0.5 m. Todo el material orgánico de la superficie, con excepción de partículas leñosas, se recolecta en una bolsa o recipiente resistente. Las bolsas se etiquetan con la ubicación, fecha, parcela y número de muestra (Fig. 4.11). Dada la presencia de agua en los manglares, la forma más eficiente de tomar muestras de detritos es en bolsas plásticas etiquetadas previamente con marcadores indelebles.

## Determinación de la cantidad de carbono dentro del componente de

![](_page_87_Picture_4.jpeg)

Figura 4.11 Bolsas de plástico, etiquetadas previamente, que contienen detritos (© Boone Kauffman, OSU)

la hojarasca (kg C/m<sup>2</sup>): Las muestras deben transportarse al laboratorio, colocarse en un horno de secado y secarse hasta llegar a la masa constante. Debido a las limitaciones que presenta cargar muestras voluminosas desde el campo y la disponibilidad limitada de espacio para secado en hornos, especialmente en ambientes rurales, recomendamos determinar el peso húmedo de toda la muestra y luego extraer una submuestra representativa bien mezclada para trasladar al laboratorio y secar hasta llegar al peso constante. Por último, determine la relación entre la masa húmeda y la masa seca de la submuestra registrando la masa húmeda de la muestra y relacionándola con la masa seca (constante) (Cummings *et al*. 2002).

• Biomasa de los detritos (kg) = [Masa seca de la submuestra (g) / Masa húmeda de la submuestra (g)] \* Masa húmeda de todos los detritos en la misma parcela (kg).

La biomasa de los detritos (kg) puede estimarse entonces para el tamaño de la parcela en cuestión (m2 ). Se ha reportado que las concentraciones promedio de carbono en la masa seca de la hojarasca en bosques tropicales oscilan entre el 38 % y el 49 % (Kauffman *et al*. 1993; Kauffman *et al*. 1995). Por lo tanto, se recomienda un factor de conversión de carbono de alrededor de 0.45.

### EJEMPLO

• Carbono en el componente de la hojarasca (kg  $C/m^2$ ) = [Biomasa promedio de los detritos \* Factor de conversión de carbono (0.45)] / Área de la parcela (m2 ).

## MADERA MUERTA Y CAÍDA

Hay muchas guías que describen métodos para determinar el volumen y la masa de la madera caída (Harmon & Sexton 1996; Waddell 2002). La madera muerta y caída puede ser un componente

![](_page_88_Picture_0.jpeg)

Figura 4.12 Madera caída. (A) Madera caída después de una tormenta en Bangladesh. (B) Ejemplares de *Rhizophora* y *Sonneratia* arrancados de raíz después del tifón Sudal, Yap, Estados Federados de Micronesia. (© Boone Kauffman, OSU)

importante de la biomasa aérea, en especial después de perturbaciones naturales, tales como ciclones tropicales (Fig. 4.12). El uso de la tierra o el cambio en la cobertura de la tierra también puede hacer que aumente la cantidad de madera caída en el suelo del manglar. Para evaluar con exactitud los sumideros de carbono del ecosistema y las influencias de las perturbaciones naturales y antrópicas, la madera muerta y caída es una variable importante que se debe medir. La madera muerta por lo general se muestrea con un muestreo basado en parcelas o con el método de la intersección de líneas (Waddell 2002; Baker & Chao 2009). Se recomienda el método no destructivo de la intersección de líneas.

Técnica de la intersección de líneas (o planos) para muestrear madera caída: La técnica de la intersección de líneas (o planos) implica contar intersecciones de restos de madera a lo largo de un plano vertical de muestreo (transecto). Se debe establecer una serie de transectos en cada parcela de medición para medir este sumidero de carbono. Un transecto es una línea recta a través de toda la longitud de la parcela. Por ejemplo, se pueden establecer cuatro transectos en cada una de las seis parcelas para tener un total de 24 transectos por sitio.

Reglas importantes para medir madera caída:

- Los árboles muertos en pie no se miden con la técnica de la intersección de líneas.
- La madera caída debe haberse desprendido del árbol que la originó. Por lo tanto, no cuentan las ramas ni los tallos que aún forman parte de árboles o arbustos.
- La cinta del transecto debe intersecar el eje central de un fragmento de madera para que este cuente. Esto significa que si la cinta solo interseca una esquina en el extremo de un tronco, este no cuenta.
- Un fragmento puede registrarse varias veces si la cinta lo interseca más de una vez (por ejemplo, un fragmento curvado, o una rama y un tallo de un mismo árbol caído).

Se cuenta y se clasifica con esta técnica todo el material leñoso caído y muerto (troncos, ramas, raíces fúlcreas, o tallos de árboles y arbustos caídos o desprendidos) que se encuentre en el transecto o sobre él (dentro de los 2 m de la superficie del suelo). Los detritos leñosos se pueden categorizar según cuatro tamaños: fragmentos de madera finos, pequeños, medianos y grandes (Tabla 4.5). Estas clases de tamaños se utilizan habitualmente en los inventarios forestales, y existen herramientas de medición convenientes para simplificar el muestreo en el campo con base en estos límites (Fig. 4.13).

![](_page_89_Figure_1.jpeg)

![](_page_89_Picture_2.jpeg)

Figura 4.13 Ejemplos de la estrategia de transectos para detritos leñosos. (A) Esquema de transectos dentro de una subparcela (transecto 1 = 2 muestras; transecto 2 = 3 muestras; transecto  $3 = 3$  muestras y transecto  $4 = 2$ muestras). (B) Ejemplo de una transecto en el campo. (C) Uso de un calibrador para madera caída para clasificar fragmentos por tamaño (pequeños). (D) Uso de un calibrador para madera caída para clasificar fragmentos por tamaño (finos). (© Daniel Donato, UW)

Tabla 4.5 Clases de tamaños de madera utilizados habitualmente.

![](_page_89_Picture_204.jpeg)

La cantidad de fragmentos finos, pequeños y medianos que atraviesan el transecto se cuentan y calculan por separado para cada clase de tamaño. Los fragmentos más pequeños pueden ser muy abundantes y, para ahorrar tiempo, solo se muestrean a lo largo de las subsecciones de cada transecto (Fig. 4.14).

Para convertir lo contado para los tamaños más pequeños en biomasa, se debe estimar un promedio del diámetro de los fragmentos de madera en cada una de estas clases. El promedio del diámetro de los fragmentos de madera puede obtenerse de las mediciones de entre 50 a 100 fragmentos seleccionados al azar dentro de cada clase (finos, pequeños

![](_page_89_Figure_8.jpeg)

Figura 4.14 Ejemplo de un transecto para detritos de madera para el muestreo de madera caída en manglares con la técnica de la intersección de líneas. Se mide el diámetro de cada fragmento grande de madera a lo largo de todo el transecto. Los fragmentos de diámetro menor se cuentan, pero no se miden a lo largo de las longitudes establecidas del transecto.

y medios). Se recomienda utilizar un calibrador digital para medir el diámetro de cada fragmento. Recomendamos aplicar una ecuación de media cuadrática para calcular el diámetro promedio de los fragmentos de madera en lugar del promedio del diámetro de las clases de madera (Brown & Roussopoulos 1974). El diámetro cuadrático medio (Quadratic Mean Diameter, QMD) se calcula de la siguiente manera:

• Diámetro cuadrático medio (cm) = √(∑diámetro de cada fragmento de madera2 ) / Número de fragmentos muestreados. QMD = √(∑Di2 ) / n.

En la Tabla 4.6 se muestran ejemplos de diámetro cuadrático medio de madera caída en manglares.

En comparación con los fragmentos de madera más pequeños, se registra el diámetro de cada fragmento grande de madera a lo largo de todo el transecto (Fig. 4.14). Para cada fragmento grande que atraviese el transecto, registre el diámetro en el punto donde el transecto atraviesa el punto medio del fragmento de madera. Además, registre si el estado de descomposición es sólido (el machete rebota o se hunde solo levemente al golpear) o podrido (el machete se hunde profundamente y la madera se desgaja en gran medida).

En un sentido práctico, por lo general solo la fracción de madera mediana y grande (>2.5 cm diámetro) constituye un sumidero de carbono significativo (Kauffman & Cole 2010; Kauffman *et al*. 2011). Si se muestrea el componente de los detritos, es posible que sea más sencillo incluir los fragmentos de madera más pequeños (diámetro <2.5 cm) en la muestra de detritos y medir únicamente los fragmentos de madera medianos y grandes a lo largo del transecto.

Densidad de la madera: La densidad de los restos de madera se determina a partir del peso seco de la madera secada a 100 °C dividido por el volumen de la madera no secada. La densidad debe determinarse para cada categoría de madera muestreada (fragmentos finos, pequeños, medianos, grandes y sólidos, grandes y podridos) para determinar la biomasa. Recomendamos recolectar al menos entre 20 y 25 fragmentos de madera para cada especie y clase de tamaño, para capturar un rango representativo de tamaños dentro de cada clase y toda la diversidad de especies presentes en la muestra. A modo general, cada fragmento de madera recolectado para determinar la densidad de la madera debería tener una masa entre ~0.5 g y 50 g. Recolecte fragmentos al azar para determinar la densidad de la madera dentro del área del proyecto. Para evitar perturbaciones innecesarias, no recolecte fragmentos de las parcelas permanentes de muestreo. Consulte el comienzo de este capítulo para ver un análisis de los cálculos de la densidad de la madera. En la siguiente tabla se muestran ejemplos de densidad de madera para madera caída en manglares.

Tabla 4.6 Densidad de la madera y diámetro medio de las clases estándar de tamaño de madera caída en manglares dominados por *Rhizophora apiculata*, *Sonneratia alba* y *Bruguiera gymnorrhiza*. Los datos se obtuvieron de madera caída después de un tifón sin descomposición. na = no aplicable. (Modificado de Kauffman y Cole, 2010).

![](_page_90_Picture_240.jpeg)

El volumen de la madera caída se calcula entonces a partir de los datos de la intersección de líneas mediante ecuaciones de escala.

- Volumendemadera para las clases de tamaño fino, pequeño y mediano por unidad de superficie (m<sup>3</sup>/ha) =  $\{\pi^2 * \text{[Número de muestra} * \text{Diámetro cuadrático medio de la clase de tamaño (cm)<sup>2</sup> / [8 * Longitud$ del transecto (m)]}.
	- $\circ$  Volumen (m<sup>3</sup>/ha) = π<sup>2</sup> \* [Ni \* QMDi<sup>2</sup>/(8 \* L)].
- Volumen de fragmentos grandes de madera caída (diámetro >7.6 cm) por unidad de superficie (m<sup>3</sup>/ ha) =  $\pi^2$  \* {∑diámetro de cada fragmento de madera<sup>2</sup> / [8 \* Longitud del transecto (m)]}.
	- ο Volumen (m<sup>3</sup>/ha) =  $\pi^2$  \* [d1<sup>2</sup> + d2<sup>2</sup> + d3<sup>2</sup> + ... dn<sup>2</sup>/(8 \* L)].
	- Cada fragmento se mide por separado

La biomasa de madera caída (kg/ha) se calcula como el volumen multiplicado por la densidad promedio de la madera.

 $\bullet$  Biomasa de la madera caída (kg/ha) = Volumen (m $\frac{3}{h}$ ) \* Densidad promedio de la madera (kg/m $\frac{3}{2}$ ).

Determinación de la cantidad de carbono dentro del componente de la madera caída (kg C/ ha): Por último, se convierte la biomasa de la madera caída a masa de carbono. El valor aceptable predeterminado con base en el contenido de carbono de la madera muerta en bosques tropicales es del 50 %, lo que corresponde a un factor de conversión de carbono de 0.50.

#### EJEMPLO

• Contenido de carbono de la madera muerta caída por parcela (kg C/ha) = Biomasa de la madera muerta (kg/ha) \* Factor de conversión de carbono (0.5).

## BIOMASA ARBÓREA SUBTERRÁNEA

La biomasa subterránea (por ejemplo, raíces y la base de los tallos) es un componente importante en los manglares. La relación entre la biomasa aérea y subterránea en manglares es por lo general entre 2.0 y 3.0, mientras que en bosques de tierras altas la relación es más alta, entre 3.96 y 4.52. Por lo tanto, en manglares, una gran parte de la biomasa tiende a encontrarse en forma subterránea (Komiyama *et al*. 2008). Dada la extrema dificultad para recolectar y medir sistemas radiculares, en la mayoría de los proyectos en manglares no se contempla la cosecha destructiva, ni la medición de la biomasa subterránea, ni se desarrollan ecuaciones alométricas. Existen muy pocas ecuaciones alométricas para la biomasa subterránea de bosques, y los manglares están entre los bosques menos estudiados en este sentido. Contar con estudios adicionales sería una valiosa contribución a la ciencia. Se hizo una revisión de ecuaciones útiles disponibles para la biomasa subterránea en manglares en Komiyama *et al*. (2008). La ecuación general reportada por Komiyama *et al*. (2008) es la siguiente:

**• Biomasa arbórea subterránea (kg C) = 0.199 \* [Densidad de la madera (g/cm** $\frac{30.899}{3}$  **\* [Diámetro del | Allah de la madera (g/cm** $\frac{30.899}{3}$  **\* [Diámetro del** árbol a la altura del pecho (cm)]<sup>2.22</sup>

El contenido de carbono de las raíces por lo general es menor que el de los componentes aéreos del árbol. Jaramillo *et al*. (2003) reportaron que el contenido de carbono de las raíces en bosques tropicales oscila entre el 36 % y el 42 %. Un valor predeterminado defendible para el contenido de carbono de las raíces sería del 39 % (mediana), por lo que el factor de conversión de carbono es 0.39.

- Contenido de carbono subterráneo de cada árbol (kg C) = Biomasa subterránea del árbol (kg C) \* Factor de conversión de carbono (0.39).
- $\bullet$  Contenido de carbono subterráneo por parcela (kg C/m<sup>2</sup>) = (Contenido de carbono subterráneo del árbol 1 + Contenido de carbono subterráneo del árbol 2 + …… Árbol n) / Área de la parcela (m²).

# MARISMAS

Para de este manual, las marismas se definen como ecosistemas costeros en la zona costera intermareal alta entre la tierra y las aguas oceánicas abiertas, que se inundan regularmente y están cubiertos de vegetación (sin incluir los árboles). Las marismas no incluyen los manglares ni tampoco los bosques de agua dulce o salobre (por ejemplo, de roble de los pantanos, melaleuca, pantanos de ciprés o sauces) ni salares sin vegetación. Las plantas halófilas que habitan marismas costeras no son exclusivamente marinas ni intermareales, lo que las distingue de la vegetación de los manglares y los pastos marinos, y están dominadas por plantas herbáceas que incluyen pastos y juncos de las familias Cyperaceae y Juncaceae. También puede haber plantas de sal y arbustos. La diversidad de formas de vida es importante en el momento de calcular las existencias de carbono porque cada una tiene una biomasa diferente.

Las marismas se forman sobre costas con sustratos blandos en la zona de mareas en estuarios y ensenadas, y en algunas costas abiertas con poca acción de las olas (Fig. 4.15). En una escala global, las marismas se forman en costas inapropiadas para el desarrollo de manglares, o en las que el desarrollo es limitado (Kangas & Lugo 1990). Por esta razón, estos sistemas son más comunes en zonas templadas, subárticas y árticas (Long & Mason 1983; Mitsch & Gosselink 2007). En las regiones tropicales, las marismas pueden reemplazarse en ambientes intermareales o bien por manglares en climas húmedos o por salinas en climas áridos.

![](_page_92_Figure_6.jpeg)

TNC: Datos a partir de mapas de conservación y datos de SIG Figura 4.15 Abundancia de marismas por ecorregión marina (Hoekstra *et al*. 2010)

La distribución de la vegetación en las marismas varía a través de la marisma y con la elevación de esta debido a diferencias en la tolerancia a la salinidad del suelo, los niveles de oxígeno, los niveles de sulfuro, el hidroperiodo, etc. (Partridge & Wilson 1987). A lo largo de la costa atlántica de América

del Norte, las marismas se dividen a menudo en distintas zonas, en función de las variaciones de las especies vegetales y la elevación relativa de la superficie del suelo respecto de las mareas (Niering & Warren 1980) (Fig. 4.16). La zona baja de la marisma se encuentra en la elevación más baja y se inunda más frecuentemente a causa de las mareas. La zona media/alta de la marisma se inunda con menos frecuencia, y la zona más alta de la marisma se inunda incluso con menos frecuencia. Las marismas salobres se ubican por lo general a lo largo de los bordes de la marisma tierra adentro donde el aporte de agua dulce genera un ambiente salobre.

![](_page_93_Figure_1.jpeg)

Figura 4.16 Zonificación de la vegetación de marismas en sistemas en los que predominan herbáceas, noreste de América del Norte (modificado de Niering & Warren 1980)

Las diversas zonas de la marisma pueden presentar diferencias florísticas y estructurales que influyen en la biomasa aérea y subterránea de la vegetación viva. Además, las propiedades geoquímicas, incluso la disponibilidad de nutrientes y las condiciones redox, pueden influir en la retención del carbono en el suelo.

Las marismas ofrecen una gama de servicios ecosistémicos, entre ellos la producción y exportación de materia orgánica, el ciclo de nutrientes, la protección contra tormentas y el secuestro de carbono (Nixon 1980; Dame *et al*. 1991; Mitsch & Gosselink 2000; Chmura *et al*. 2003). En el ámbito global, las marismas han sufrido un largo historial de conversión a tierras no afectadas por las mareas ("reclamadas al mar"), por lo general mediante muros de contención o diques que impiden que las mareas inunden los ecosistemas. Otras causas directas y antrópicas de la degradación de las marismas costeras incluye su transformación en estanques de evaporación para la extracción de sal, estanques de acuicultura (cría de camarones) (Barg *et al*. 1997) y la alteración del drenaje de la marisma para el control de insectos (Daiber 1982). El control del drenaje también se implementa para proteger tierras bajas, lo que da lugar a cambios en la composición vegetal del ecosistema de la marisma.

A pesar de se ha realizado ninguna evaluación global de la disminución de las marismas, estudios regionales sugieren que su extensión ha disminuido significativamente durante el último siglo. La pérdida de humedales en el delta del Misisipi en los EE. UU. se estimó en alrededor de 100 km<sup>2</sup>/ año (Viles & Spencer 1995) a causa del desvío de agua y sedimentos en la cuenca y el delta del río (Gosselink & Maltby 1990). Se estima en un 50 % la pérdida total de las marismas en América del Norte desde la llegada de los europeos (Gedan *et al*. 2009). En el sudeste de Australia, la superficie de las marismas disminuyó entre un 30 % y un 40 % desde 1950, principalmente a causa del reemplazo de las marismas por manglares (Saintilan & Williams 1999). El 50 % de las marismas de China se perdieron

a partir de la década de 1950 a causa de tierras reclamadas al mar (An *et al*. 2007). Estas pérdidas tienen importantes consecuencias para la retención de carbono en el sistema (DeLaune & White 2012).

Las marismas secuestran y almacenan carbono con eficiencia en la biomasa vegetal y los suelos. Los sumideros subterráneos forman, por lo general, entre el 65 % y el 95 % de la existencia de carbono total del ecosistema en las marismas (Elsey-Quirk *et al*. 2011) y dominan el secuestro de carbono, en particular en las zonas bajas y medias de dichas marismas. La biomasa aérea cobra más importancia como componente del sumidero de carbono total en la zona alta de la marisma. Por lo tanto, es importante poder diferenciar entre las zonas alta, media y baja de la marisma al crear una estrategia de muestreo.

# Consideraciones para el muestreo en el campo

La vegetación en las marismas variará dependiendo de la estación, así como también de la humedad del suelo, los nutrientes y las condiciones de salinidad que correspondan a las variaciones en las inundaciones a causa de las mareas. Las técnicas adecuadas de muestreo toman en cuenta estos factores y subdividen las áreas de interés en estratos de características ecológicas (relativamente) homogéneas, y el muestreo se realiza cuando la biomasa está en su pico de crecimiento (por lo general a fines del verano). El muestreo también puede verse limitado a períodos de bajamares de tan solo 3 a 4 horas. Este pequeño margen de tiempo requiere de un plan de muestreo eficiente.

Los estratos de características ecológicas (relativamente) homogéneas dentro de las marismas se presentan, por lo general, paralelos a la orilla o al canal de marea. Debido a la estructura innata de las marismas, los estratos se formarán habitualmente en sentido perpendicular al canal de marea o a la orilla. Deben colocarse suficientes parcelas de muestreo en cada estrato para caracterizar la biomasa dentro de este. Las parcelas dentro de cada estrato deben ser de aproximadamente 20 m x 50 m. Dentro de estas parcelas, se distribuyen como mínimo 5 o 6 subparcelas más pequeñas (0.25 m x 0.25 m) al azar (Fig. 4.17 y Capítulo 2 para más información sobre planificación del proyecto y diseño del muestreo).

![](_page_94_Figure_6.jpeg)

Figura 4.17 Ubicación recomendada de las parcelas de muestreo en marismas. (A) Los transectos deberán ser perpendiculares a los canales principales de la marisma que atraviesan la vegetación u otros gradientes estructurales. (B) Las parcelas a lo largo de los transectos deberán estar dentro de los estratos. (C) Deberán muestrearse cuadrantes suficientes (mínimo cinco) en cada parcela para caracterizar la biomasa

La biomasa aérea de las marismas puede variar significativamente entre estaciones, en especial en climas frescos, templados y subárticos donde toda la biomasa aérea de las marismas puede desaparecer durante el invierno (Darby & Turner 2008a). Otros factores son los niveles elevados de nutrientes que pueden reducir la proporción de la biomasa asignada a las raíces (Darby & Turner 2008b), el nivel de salinidad que puede aumentar la proporción entre la raíz y el tallo (Parrondo *et al*. 1978), la presión generada por el pastoreo (Giroux & Bédard 1987) y el nivel freático (Saunders *et al*. 2006). Recomendamos que las estimaciones de biomasa aérea y subterránea en marismas se realicen cuando la biomasa esté probablemente en su punto máximo, por lo general entre mediados y fines del verano. Cuando se trabaje con parcelas permanentes o mediciones reiteradas, es importante muestrear durante la misma estación todas las veces para que se puedan comparar los resultados.

## Estimaciones de biomasa

Esta sección brinda orientación sobre cómo medir la biomasa aérea en una diversidad de tipos de marismas que es probable encontrar en el campo. Se requiere introducir algunas diferencias en los procedimientos de muestreo para tener en cuenta las diferencias en las formas de crecimiento.

## PASTOS, JUNCOS DE LA FAMILIA CYPERACEAE Y OTRAS PLANTAS HERBÁCEAS

Las cañas y juncos de las familias Cyperaceae y Juncaceae son plantas que crecen densamente, presentan tallos altos y rectos, y son el tipo de vegetación principal de las marismas. El método habitualmente utilizado para estimar su biomasa aérea utiliza un cuadrante para definir áreas de muestreo dentro de las parcelas. Los cuadrantes para este ecosistema son por lo general de 30 cm x 30 cm, aunque debería utilizarse un cuadrante más grande en caso de que sea probable que se cuenten menos de 10 individuos en el área de 30 cm x 30 cm. Dentro de cada cuadrante, cuente el número de tallos por especie (por lo general, las marismas contienen grandes parches de una única especie dominante, pero no siempre) y mida la altura total de cada especie presente en el cuadrante. Si el tallo presenta señales de senescencia (material muerto) en la punta, mida la altura de la parte verde (Fig. 4.18).

![](_page_95_Figure_6.jpeg)

Figura 4.18 Medición de la altura y el ancho del tallo

Desarrollar ecuaciones alométricas específicas a la especie y la ubicación que se investiga es la forma más precisa de estimar el componente de carbono en los pastos. Para hacer esto, corte al menos 50 tallos a través del rango de alturas observables para cada especie. Mida la altura de la porción verde de cada tallo por separado.

En el laboratorio, determine la biomasa vegetal secando los tallos en el horno hasta llegar al peso constante (aproximadamente 72 horas a 60 ºC, pero el tiempo variará en función del tamaño del tallo). Para cada especie, grafique los resultados en un gráfico de dispersión que represente la biomasa vegetal (eje y) contra la altura de la parte verde del tallo (eje x) (Fig. 4.19). Desarrolle una ecuación alométrica (con análisis de regresión) que represente la relación entre la biomasa vegetal y la altura del tallo. Aplique esta ecuación a la altura promedio de las plantas muestreadas en el cuadrante para obtener la estimación de la masa total por especie dentro del área de 30 cm x 30 cm.

![](_page_96_Figure_2.jpeg)

Figura 4.19 Ecuaciones alométricas entre la biomasa y la altura de los tallos (Craft 2013)

Determinación del sumidero de carbono en pastos de marismas (kg C/m<sup>2</sup>): El componente de carbono de los pastos se determina multiplicando la biomasa (kg) de cada especie (determinada por una ecuación alométrica) por el factor de conversión de carbono para la especie de pasto en particular. Esto se repite para cada tallo del cuadrante. Luego se suman todos los valores correspondientes al contenido de carbono de cada tallo para determinar el contenido de carbono total del pasto (kg C) para el tamaño de cuadrante en cuestión (m<sup>2</sup>).

El factor de conversión de carbono para los pastos puede o bien determinarse mediante análisis de laboratorio con un analizador de elementos (Capítulo 3) o puede aplicarse un factor de conversión de 0.45 (Fang *et al*. 1996).

#### EJEMPLO

• Carbono en componente de los pastos (kg C/m<sup>2</sup>) = [Biomasa estimada del pasto (kg) \* Factor de conversión de carbono (0.45)] / Área del cuadrante (m<sup>2</sup>).

## ARBUSTOS

La presencia de arbustos varía por lo general en función de la ubicación de las marismas. En el hemisferio norte, los arbustos componen solo una pequeña parte de las marismas y suelen ser del género *Atriplex*, *Borricha* e *Iva* (Pennings & Moore 2001), mientras que en el hemisferio sur, en especial en las latitudes altas, pueden dominar arbustos del género *Tecticornia* (Saintilan *et al*. 2009). El enfoque recomendado para estimar la biomasa aérea de arbustos en marismas es similar al protocolo para manglares arbustivos (ver la sección anterior sobre manglares arbustivos). Actualmente, existen muy pocas ecuaciones alométricas para arbustos de marismas. Por lo tanto, deberán desarrollarse ecuaciones sobre la base de indicadores como el diámetro del tallo a 30 cm por encima de la superficie del suelo y el volumen o área de la copa o la cubierta proyectada.

El diámetro, ancho, volumen y área de la copa, al igual que el diámetro del tallo principal a 30 cm por encima del suelo deben medirse para cada arbusto en el área de la parcela. Para medir adecuadamente el contenido de carbono, deben muestrearse en forma completa al menos entre 15 y 25 arbustos de cada especie, incluyendo el rango de tamaños presentes y que se encuentren fuera de las parcelas permanentes que se hubieran establecido. En el laboratorio, cada arbusto se seca y se pesa para obtener la biomasa. Las mediciones dasométricas (diámetro, área y volumen de la copa, diámetro del tallo principal a 30 cm) pueden luego aplicarse como variables independientes para predecir la masa aérea de las plantas por análisis de regresión (Fig. 4.20). Una vez establecidas las ecuaciones alométricas, pueden aplicarse a cada arbusto dentro de una parcela de muestreo.

![](_page_97_Figure_3.jpeg)

Figura 4.20 Técnicas de medición en campo para calcular el área elíptica y la profundidad de la copa, la altura y el diámetro a 30 cm de altura (D<sub>30</sub>) en arbustos (adaptado de Kauffman y Donato 2012). La biomasa aérea se predice mejor a través de ecuaciones alométricas en las que la biomasa aérea es la variable dependiente, y el área de la copa, y la altura y/o el volumen de la copa son las variables independientes (Ross *et al*. 2001)

Determinación del sumidero de carbono en marismas arbustivas (kg C/m<sup>2</sup>): El componente de carbono de un arbusto se determina multiplicando la biomasa (kg), calculada con una ecuación alométrica, por el factor de conversión de carbono para arbustos específicos de esa región. Esto se realiza para cada arbusto muestreado. Luego se suman todos los valores correspondientes al contenido de carbono de cada arbusto en particular para determinar el contenido de carbono total de los arbustos (kg C) para el tamaño de parcela en cuestión (m<sup>2</sup>).

El factor de conversión de carbono para los arbustos se puede determinar mediante análisis de laboratorio con un analizador de elementos (Capítulo 3) o resulta justificable el uso del factor de conversión reportado para mangles arbustivos (0.46 a 0.5).

#### EJEMPLO

- Contenido de carbono de cada arbusto (kg C) = Biomasa del arbusto (kg) \* Factor de conversión del carbono (0.46–0.5)
- Carbono en el componente de los arbustos (kg C/m<sup>2</sup>) = (Contenido de carbono del arbusto 1 + Contenido de carbono del arbusto 2 + …… Arbusto n) / Área de la parcela (m2 ).

## BIOMASA SUBTERRÁNEA

La biomasa subterránea de raíces y rizomas puede contener entre el 50 % y el 95 % de la biomasa vegetal total de las marismas (Valiela *et al*. 1976; Elsey-Quirk *et al*. 2011). La biomasa subterránea puede estimarse mediante ecuaciones alométricas que relacionan la biomasa subterránea con la biomasa aérea conocida, o puede determinarse sitio por sitio mediante mediciones directas.

Existen pocas ecuaciones alométricas para estimar la biomasa subterránea con base en la biomasa aérea, y las que lo hacen se basan en estudios realizados en América del Norte (Valiela *et al*. 1976; Giroux & Bédard 1988; Darby & Turner 2008a). Recomendamos utilizar las ecuaciones de la Tabla 4.7 para estimar la biomasa subterránea total para el tamaño de parcela en cuestión. Estas ecuaciones dieron resultados con distintos niveles de éxito en la predicción de la biomasa de *Spartina alterniflora* en diversos sitios. Se requiere más trabajo para derivar ecuaciones alométricas de la biomasa subterránea en otras especies y para diversos entornos climáticos y geomórficos.

Tabla 4.7 Ecuaciones para predecir la biomasa subterránea de raíces y rizomas con base en la biomasa aérea de *Spartina alterniflora* (Gross *et al*. 1991)

![](_page_98_Picture_195.jpeg)

El muestreo directo será el método más preciso para determinar la biomasa subterránea. Para hacer esto, se recolectan muestras mediante la extracción de un núcleo (ver el Capítulo 3 para más información). En la mayoría de los estudios se han tomado núcleos a relativamente poca profundidad para estimar la biomasa de raíces subterráneas. No obstante, recomendamos muestrear a 1 m de profundidad porque esta medición tiene relación con las técnicas establecidas para el muestreo de suelos presentadas en el Capítulo 3, y hay pruebas de que las especies de las marismas pueden aprovechar agua dulce a esta profundidad (Arp *et al*. 1993). Los protocolos recomiendan el uso de núcleos de 10 cm de diámetro y extraer segmentos de 2.5 cm de ancho a 2.5, 5; 7.5, 12.5, 15, 22.5 y 25 cm de profundidad, y luego extraer segmentos de 5 cm de ancho a profundidades de 35, 45, 55 y 65 cm (Saunders *et al*. 2006). Recomendamos agregar 75 y 95 cm. Los segmentos se lavan sobre un tamiz de 1 mm y se separan visualmente en raíces, rizomas y detritus. El material vivo y muerto se separa en función del color y de la textura (Saunders *et al*. 2006). Las raíces y rizomas vivos se secan luego en el horno a 60 °C hasta llegar al peso seco constante. La biomasa subterránea se determina de la siguiente manera:

- 4 Biomasa subterránea para cada segmento de muestra (g) = Masa seca de la muestra (g) / Masa Biomasa subterránea para cada área de muestra (todo el núcleo, g/cm2 ) = (Biomasa del segmento húmeda de la muestra (g).
	- 1 + Biomasa del segmento 2 + …… Biomasa del segmento n) / Área muestreada (en función del diámetro del núcleo, cm<sup>2</sup>).
	- $\bullet$  Biomasa subterránea promedio (g/cm<sup>2</sup>) = (Biomasa de la muestra 1 + Biomasa de la muestra 2 + …… Biomasa de la muestra n) / n.

Determinación del carbono dentro de la biomasa subterránea (kg/m<sup>2</sup>): El componente de carbono subterráneo se determina multiplicando la biomasa (kg) (ya sea a partir de núcleos o por ecuaciones alométricas) por un factor de conversión de carbono para especies de pastos específicas de esa región.

Si la biomasa utilizada se determinó para toda la parcela con ecuaciones alométricas, simplemente multiplique ese número por el factor de conversión de carbono para determinar el componente de carbono subterráneo total en su parcela.

Si la biomasa utilizada se determinó mediante la toma de muestras de núcleos, el promedio de la biomasa subterránea para el área de muestreo se multiplica por el factor de conversión de carbono y luego se calcula a la escala del tamaño de la parcela.

El factor de conversión de carbono para la biomasa subterránea de pastos en marismas se puede determinar mediante análisis de laboratorio con un analizador de elementos (Capítulo 3) o a través del factor de conversión de 0.34 de la biomasa subterránea de pastos marinos (Duarte 1990).

#### EJEMPLO (BIOMASA DETERMINADA POR ECUACIONES ALOMÉTRICAS)

• Carbono en el componente subterráneo (kg C/m2 ) = [Biomasa estimada del componente subterráneo (kg) \* Factor de conversión de carbono (0.34)] / Área de la parcela (m<sup>2</sup>).

#### EJEMPLO (BIOMASA DETERMINADA POR MUESTREO)

- Componente de carbono subterráneo = Promedio de la biomasa subterránea (g/cm<sup>2</sup>) \* Factor de conversión de carbono (0.34).
- Dado que estos números representan el componente de carbono subterráneo dentro del área de muestreo, puede simplemente ponerlos a la escala del tamaño de la parcela.

#### **DETRITOS**

La hojarasca se define como el material orgánico muerto, no leñoso y recientemente caído en la superficie del suelo. Puede incluir vegetación de marismas, pasto marino o restos de algas marinas. En la mayoría de las marismas, la biomasa de este componente es relativamente pequeña debido a la rápida descomposición y a la remoción por herbívoros o la marea.

Los detritos se muestrean en forma destructiva en la mayoría de los estudios (para más información, ver la sección anterior sobre detritos en manglares). Todos los detritos que sean fáciles de extraer de la superficie se recolectan en un cuadrante (por ejemplo, 50 cm x 50 cm) y se llevan al laboratorio en una bolsa o recipiente sólidos. Una vez allí, la muestra, o una muestra representativa de esta, se seca hasta alcanzar el peso constante para determinar la biomasa (kg) y se convierte a carbono mediante la estimación de un factor de conversión de carbono de 0.45.

• Carbono en el componente de la hojarasca (kg  $C/m^2$ ) = [Biomasa promedio de los detritos \* Factor de conversión de carbono (0.45)] / Área de la parcela (m2 ).

![](_page_100_Picture_2.jpeg)

Figura 4.21 Hojarasca en una marisma (© Neil Saintilan, OEH, Nueva Gales del Sur)

## MADERA MUERTA Y CAÍDA

La madera muerta y caída no suele ser un componente de importancia de la biomasa aérea de las marismas, pero puede incorporarse a la existencia de carbono de estas marismas como material alóctono. Cuando esto sucede en una parcela, la madera muerta debería muestrearse mediante la técnica de la intersección de líneas. La biomasa de madera muerta y caída (kg/ha) se calcula como el volumen multiplicado por la densidad promedio de la madera. Por último, se convierte la biomasa de la madera caída a masa de carbono. El valor aceptable predeterminado con base en el contenido de carbono (% del peso) de la madera muerta en bosques tropicales es del 50 %, lo que corresponde a un factor de conversión de carbono de 0.50. Consulte la sección anterior para ver los métodos para medir madera muerta y caída en manglares.

# PASTOS MARINOS

El pasto marino es un ecosistema marino costero con predominio de plantas con flor y está completamente sumergido en áreas intermareales. Existen alrededor de 60 especies de pasto marino en cuatro familias (Fig. 4.22) y, por lo general, se limitan a zonas con sedimentos no consolidados con alta disponibilidad de luz. A diferencia de los manglares que, por lo general, se encuentran restringidos a los trópicos y subtrópicos, y las marismas, más estándar en climas templados, el pasto marino se distribuye en todo el mundo y está presente en todos los continentes con excepción de la Antártida (Green & Short 2003). Las praderas de pastos marinos son valiosas como hábitat de muchas especies de importancia económica y ecológica al igual que por sus altas tasas de producción primaria, por el fortalecimiento de pesquerías, el ciclo de nutrientes, la estabilización de sedimentos, la atenuación de 4

marejadas (Orth *et al*. 2006) y por su importancia en el ciclo del carbono (Duarte *et al*. 2005; Duarte *et al*. 2010; Kennedy *et al*. 2010; Fourqurean *et al*. 2012a).

![](_page_101_Figure_2.jpeg)

Figura 4.22 Ejemplos de especies comunes de pastos marinos (© Peter Macreadie, UTS y wikicommons)

Al reducir la presión que generan las olas y las corrientes en los suelos, los pastos marinos disminuyen la cantidad de sedimentos resuspendidos y mejoran la captura de partículas en suspensión (Hendriks *et al*. 2008). No solo capturan y almacenan el carbono orgánico producido por las plantas y otras fuentes dentro de las praderas de pastos marinos, sino que además atrapan y entierran carbono originado en otros sitios (carbono alóctono). Por lo general, el 50 % del carbono de los sedimentos en las praderas de pastos marinos es alóctono (Kennedy *et al*. 2010). No toda la producción neta dentro de las praderas de pastos marinos se conservan. Parte del carbono derivado del ecosistema de pastos marinos se exporta a otros ecosistemas costeros y marinos donde es consumido o enterrado (Heck Jr *et al*. 2008).

Las praderas de pastos marinos también se encuentran entre los ecosistemas más amenazados del mundo. La tasa de pérdida de hábitats conocidos de pastos marinos se incrementó desde una mediana de 0.9 % por año antes de 1940 a 7 % por año desde 1990 (Waycott *et al*. 2009). En el ámbito global, las principales razones de la pérdida de pastos marinos son la degradación de la calidad del agua (por ejemplo, eutrofización) y las operaciones de dragado y relleno.

Los suelos debajo de los pastos marinos contienen más carbono orgánico que los ecosistemas de bosques terrestres (Fourqurean *et al*. 2012a). Por lo tanto, el impacto potencial de la pérdida de ecosistemas de pastos marinos para el presupuesto global de CO<sub>2</sub> es significativo. De hecho, la cantidad de carbono orgánico almacenado en las praderas de pastos marinos es aproximadamente igual a la cantidad total de carbono orgánico almacenado en todas las marismas y los manglares del mundo combinados (Chmura *et al*. 2003; Donato *et al*. 2011). Estas estimaciones hacen que los pastos marinos sean un punto caliente o "hotspot" en el ámbito global para el almacenamiento de carbono.

No hay datos suficientes disponibles para comentar categóricamente sobre los patrones regionales de almacenamiento de carbono en ecosistemas de pastos marinos, pero los datos disponibles actualmente se sintetizan por región en la Tabla 4.8.

Tabla 4.8 Existencias de carbono para una gama de lechos de pastos marinos (Fourqurean *et al*. 2012b).

![](_page_102_Picture_228.jpeg)

## Consideraciones para el muestreo en el campo

La biomasa de los pastos marinos varía estacionalmente, en especial en climas templados y boreales. En algunos sitios, la vegetación aérea formada por pastos marinos puede desaparecer durante el invierno. Por lo tanto, recomendamos medir la biomasa cuando las existencias en pie estén en su punto máximo y repetir el muestreo en los años siguientes en la misma época del año. Los pastos marinos pueden estar sumergidos o ser intermareales. El muestreo de pastos marinos intermareales se puede hacer durante la bajamar (tan solo 3 a 4 horas), pero el muestreo de pastos marinos sumergidos por debajo de la marea se debe hacer con esnórquel o equipo de buceo. Los pastos marinos son plantas herbáceas relativamente pequeñas. Por lo tanto, son adecuadas las parcelas pequeñas (0.25–1 m<sup>2</sup>) para obtener estimaciones adecuadas de las existencias de carbono. Los lechos de pastos marinos varían en estructura a lo largo del gradiente de profundidad debido a la energía hidrodinámica, la disminución de la irradiancia y otros gradientes ambientales tales como la salinidad, que pueden afectar la composición de las especies y su capacidad para capturar carbono (Serrano et al., 2014). Por lo tanto, la estratificación del área de estudio se alinea habitualmente según la profundidad. Por ejemplo, los estratos pueden basarse en intervalos de profundidades conocidas para obtener una representación confiable de la variación de la biomasa con la profundidad del agua. Para cada intervalo de profundidad, determine la biomasa midiéndola en puntos aleatorios (Capítulo 2) (Short & Coles 2001).

## Estimaciones de biomasa y contenido de carbono

Esta sección brinda orientación sobre cómo medir la biomasa aérea en una diversidad de tipos de vegetación que es probable encontrar en el campo. Se requiere introducir algunas diferencias en los procedimientos de muestreo para tener en cuenta las diferencias en las formas de crecimiento.

### BIOMASA VIVA

En la mayoría de los sistemas de pastos marinos, el componente vivo de la biomasa aérea y subterránea se puede recolectar insertando un tubo nucleador de gran diámetro (de 10 cm a 25 cm de diámetro) en el sedimento a través del material aéreo de la planta, con cuidado de no cortar las hojas, hasta llegar a la parte del suelo donde predomina la parte superior de las raíces (también denominada rizósfera, por

lo general a 40 cm de profundidad). Luego se puede tapar y extraer el tubo (Fig. 4.23). Estos núcleos se colocan en tamices o en bolsas de redecilla, se lavan para extraer los sedimentos y se separan en componentes vivos aéreos y subterráneos (Fig. 4.24).

La separación del material formado por raíces y rizomas vivos de las estructuras muertas suele ser ambigua. Algunos de los tejidos vivos subterráneos son evidentes, ya que son habitualmente de

![](_page_103_Picture_3.jpeg)

Figura 4.23 Obtención de muestras y núcleos de biomasa en praderas de pastos marinos en Ceara, Brasil (© Kcrishna Barros, UFC)

![](_page_103_Picture_5.jpeg)

Biomasa subterránea **Biomasa aérea** Biomasa aérea

Figura 4.24 Biomasa aérea y subterránea de *Ruppia maritima* (© Margareth Copertino, FURG)

color claro y turgentes, pero puede ser difícil determinar si las estructuras más viejas de color oscuro están vivas o muertas. A menudo, se requiere de conocimiento del área y experiencia para garantizar que sea coherente la separación del material vivo del muerto. Para la mayoría de las especies de pastos marinos, la porción aérea de las plantas está formada íntegramente por hojas verdes, fáciles de diferenciar de los tejidos subterráneos que no son de color verde. Tenga en cuenta que, en muchos lugares, estas hojas verdes albergan una importante carga de epífitas que se deben extraer y analizar por separado (ver la próxima sección).

Determinación de la cantidad de carbono dentro del componente de la vegetación viva (kg C/m2 ): En el laboratorio, determine la biomasa vegetal secando la biomasa viva en el horno hasta alcanzar el peso constante (aproximadamente 72 horas a 60 °C). El componente vegetal vivo se determina multiplicando la biomasa (kg) de una muestra de material vegetal para un área determinada (m2 ) por un factor de conversión de carbono. El contenido de carbono luego se pone a escala para determinar el sumidero de carbono para el tamaño de la parcela en cuestión. Para determinar el contenido de carbono, las muestras se pueden analizar indirectamente mediante la determinación de la materia orgánica por la técnica de pérdida por ignición (Loss on Ignition, LOI) y el uso de una ecuación alométrica para estimar el carbono orgánico, o directamente con un analizador de elementos (previa extracción o contabilización del carbono inorgánico según los métodos presentados en el Capítulo 3). Si esto no fuese práctico, se puede utilizar un valor de 0.34 (Duarte 1990).

#### EJEMPLO

• Carbono en el componente de la biomasa viva (kg  $C/m^2$ ) = [Biomasa estimada de la planta \* Factor de conversión de carbono (0.34)] / Área de la parcela (m2 ).

## BIOMASA DE EPÍFITAS

Las epífitas adheridas a los pastos marinos son organismos que crecen en las láminas de los pastos, entre los que se incluyen algas, diatomeas y otros organismos incrustantes (Fig. 4.25). Si bien las epífitas son, por lo general, un componente ínfimo del carbono orgánico en un ecosistema de pastos marinos, es una práctica habitual extraer las epífitas de las láminas de los pastos y analizarlas como un sumidero de carbono aparte. Deben llevarse registros cuidadosos de si las epífitas se separaron del material foliar o no para que sea posible hacer comparaciones entre sitios.

Existen dos técnicas principales para extraer epífitas de las hojas de los pastos marinos: raspar a mano y lavar con ácido (Fig. 4.26). Ninguno de los métodos es perfecto. Raspar epífitas bien adheridas puede dar como resultado que las epífitas no se remuevan del todo o puede desgastar la superficie de las hojas y contaminar el componente de epífitas con material del pasto marino. Lavar el pasto

![](_page_104_Picture_6.jpeg)

Figura 4.25 Epífitas. (A) Ejemplo de algas coralinas. (B) Ejemplo de algas filamentosas. (© Justin Campbell, Instituto Smithsoniano)

marino con ácido remueve eficientemente epífitas con carbonato, pero las epífitas carnosas pueden aún requerir de raspado, y el ácido puede hacer que se pierdan por lixiviación componentes orgánicos solubles tanto de los tejidos del pasto marino como de las epífitas. Si el objetivo es cuantificar el sumidero de las epífitas, recomendamos el método del raspado.

![](_page_105_Picture_1.jpeg)

Figura 4.26 Extracción y procesamiento de epífitas. (A) Extracción de epífitas de ambas caras de una hoja de pasto marino con una cuchilla. (B) Epífitas (algas) y una muestra limpia de pasto marino. (C) Epífitas secas durante el lavado con ácido. (© Óscar Serrano, ECU)

Determinación de la cantidad de carbono dentro del componente de las epífitas (kg C/m<sup>2</sup>): La extracción de las epífitas se realiza en el laboratorio. Por lo tanto, si utiliza un sistema de parcelas permanentes, las muestras deben obtenerse de un área de tamaño conocido fuera de la parcela. Algunas clases de epífitas contienen altos niveles de carbonato de calcio, por lo que se debe determinar la cantidad de carbono inorgánico en ese componente. Los procedimientos son similares a los descritos para suelos con altos niveles de carbonato tal como se detallaron en el Capítulo 3 y se explican brevemente a continuación.

- 1) Las epífitas se extraen de ambas caras de la hoja raspando con una cuchilla de borde recto (Fig. 4.26).
- 2) Las epífitas se secan a 60 ºC hasta alcanzar el peso constante.
- 3) Una vez secas, homogenice la muestra y determine su peso.
- 4) El contenido de carbono inorgánico se determina por uno de dos métodos:
	- a. Acidificación:
		- o Remojar la muestra en 1N HCl durante aproximadamente 18 horas. Luego lavar la muestra tres veces en agua destilada. Secar hasta llegar al peso constante y analizar el contenido de carbono con un analizador de elementos o una prueba de LOI.
	- Tenga en cuenta que la acidificación puede hacer que se pierda materia orgánica por lixiviación.
	- b. Analizador de elementos:
		- Determinar el contenido de carbono total de una submuestra seca con un analizador de elementos. Obtener cenizas de otra submuestra a 500 ºC y pesar las cenizas resultantes. Determinar el contenido de carbono inorgánico con un analizador de elementos y restar el contenido inorgánico del contenido de carbono total.

Anote siempre las masas de las muestras en todas las etapas del procedimiento para poder calcular el porcentaje de carbono orgánico e inorgánico. El contenido de carbono se corrige en función de la pérdida de carbono inorgánico para obtener un factor de conversión de carbono. La biomasa de la muestra de epífitas se multiplica por el factor de conversión de carbono corregido y luego se promedia con todas las muestras para determinar el tamaño del sumidero de carbono para el tamaño de la parcela en cuestión (m<sup>2</sup>).

## **DETRITOS**

Los detritos en las praderas de pastos marinos están formados generalmente por hojas muertas, rizomas, frutos y algas. En la mayoría de estos ambientes, la cantidad de detritos (y, por ende, el tamaño de la existencia de carbono) solo representa una parte muy pequeña del sumidero de carbono debido a la alta eficiencia de remineralización de las hojas, así como también a la exportación a través de la energía hidrodinámica.

En caso de que se midan, los detritos se muestrean en forma destructiva en microparcelas (por ejemplo, de un tamaño de 0.5 m x 0.5 m). Todo el material orgánico de la superficie se recolecta en una bolsa o recipiente. Las bolsas se etiquetan con la ubicación, la fecha, la parcela y el número de muestra.

Las muestras deben transportarse al laboratorio y secarse hasta que alcancen una masa constante (72 horas a 60 ºC). Debido a las limitaciones que presenta cargar muestras voluminosas y la disponibilidad a menudo limitada de espacio para secado en el horno, especialmente en ambientes rurales, recomendamos medir el peso húmedo de toda la muestra y luego extraer una submuestra representativa bien mezclada para trasladar al laboratorio, y determinar la relación entre la masa húmeda y seca de la submuestra para poner a escala la biomasa de toda la muestra.

EJEMPLO

• Biomasa de los detritos (kg) = [Masa seca de la submuestra (g) / Masa húmeda de la submuestra (g)] \* Masa húmeda de todos los detritos en la misma parcela (kg).

El contenido de carbono en la biomasa de los detritos (kg) se puede estimar entonces para el tamaño de la parcela en cuestión (m<sup>2</sup>). El factor de conversión para la biomasa viva (0.34) también se puede utilizar para estimar el promedio del contenido de carbono de la masa seca de los detritos del pasto marino.

#### EJEMPLO

• Carbono en el componente formado por los detritos (kg  $C/m^2$ ) = [Biomasa promedio de los detritos \* Factor de conversión de carbono (0.34)] / Área de la parcela (m2 ).

# EXISTENCIA DE CARBONO TOTAL

La existencia de carbono total en la vegetación dentro del área de un proyecto se determina sumando el contenido de carbono de cada componente vegetal (árboles, detritos, pastos, arbustos, etc.) en un área determinada. La existencia de carbono total en el área de un proyecto se puede determinar de la siguiente manera:

- Paso 1: Determinar el contenido de carbono de cada componente para el tamaño de la parcela en cuestión (ver arriba).
- Paso 2: Convertir el contenido de carbono de cada componente para el tamaño de la parcela en cuestión a unidades que se utilizan habitualmente para la evaluación de las existencias de carbono (MgC/ha) con los siguientes factores de conversión de unidades (1000 kg por Mg y 10 000 m<sup>2</sup> por ha):

Componente vegetal del sumidero de carbono (MgC/ha) = Contenido de carbono (kg C/m<sup>2</sup>) \* (Mg/1000 kg) \* (10 000 m2 /ha).

#### REPETIR PARA CADA TIPO DE VEGETACIÓN ANALIZADA

Paso 3: Sumar todos los componentes vegetales presentes dentro de una misma parcela.

Carbono vegetal total dentro de una parcela (MgC/ha) = Componente 1 (MgC/ha) + Componente 2 (MgC/ha) + Componente 3 (MgC/ha) + …

## REPETIR PARA TODAS LAS PARCELAS

Paso 4: Determinar la cantidad promedio de carbono vegetal en una parcela y calcular la desviación estándar asociada para establecer la variabilidad o el error.

> Promedio de carbono vegetal en una parcela = Carbono vegetal total en la parcela 1 (MgC/ ha) + Carbono vegetal total en la parcela 2 (MgC/ha) + Carbono vegetal total en la parcela  $3 (MgC/ha) + ... n) / n.$

> La desviación estándar (σ) determina qué tanto se aproximan los datos al promedio y se calcula de la siguiente manera:

Desviación estándar (1

Desviación estándar 
$$
\binom{0}{1} = \left[ \frac{(X_1 - \overline{X})^2 + (X_2 - \overline{X})^2 + \dots (X_n - \overline{X})^2}{(N-1)} \right]^{1/2}
$$

- $\overline{X}$  = Promedio del carbono vegetal en una parcela.
- $\blacktriangleright$   $X_1$  = Resultado específico para la parcela 1, en MgC/ha;  $X_2$  = Resultado específico para la parcela 2, en MgC/ha, etc.
- $\bullet$  N = Cantidad de parcelas.
- Paso 5: Obtener la cantidad total de carbono del ecosistema.

Estimación del carbono vegetal en un estrato (MgC) = Promedio del carbono vegetal en una parcela (MgC/ha) \* Área del estrato (ha).

Sumar los valores de MgC de cada estrato para determinar la existencia de carbono total del suelo.

Carbono total en el área del proyecto (MgC) = Estimación del carbono vegetal en el estrato 1 (MgC) + Estimación del carbono vegetal en el estrato 2 (MgC) + Estimación del carbono vegetal en el estrato 3 (MgC) + …

Paso 6: Para reportar el valor de la variabilidad o el error asociados a estas mediciones, calcule la incertidumbre total en los datos. Primero, calcule la desviación estándar del promedio de MgC para cada estrato. [Multiplique el valor de la desviación estándar del carbono (MgC/ ha) de cada núcleo determinado en el paso 5 anterior por el área de cada estrato (en hectáreas)]. Luego propague la incertidumbre a través de los cálculos combinando las desviaciones estándar del promedio de MgC para cada estrato de la siguiente manera:

$$
(\sigma_{\bar{p}}) = \qquad (\sigma_{A})^2 + (\sigma_{B})^2 + \dots (\sigma_{N})^2
$$

- Donde  $\sigma_{\tau}$  = Variabilidad total asociada a las mediciones.
- $\bullet \quad \sigma_{\lambda} =$  Desviación estándar del promedio de MgC del núcleo para el estrato A \* Área del estrato.
- $\bullet$   $\sigma_{\rm e}$  = Desviación estándar del promedio de MgC del núcleo para el estrato B \* Área del estrato.

 $\bullet$   $\sigma_{\rm N}$  = Desviación estándar del promedio de MgC del núcleo para los demás estratos \* Área de cada estrato por separado.

Este enfoque puede aplicarse al sumar valores promedio, como se hace al combinar los datos de los estratos por separado.
**Paso 7:** La existencia final de carbono vegetal se presentará como un valor promedio  $\pm$  la incertidumbre total. Como alternativa, se puede obtener una existencia de carbono mínima y máxima al multiplicar el área del proyecto por las densidades de carbono mínimas y máximas.

Carbono orgánico total en un área de proyecto (calculado en el paso 5)  $\pm$  la desviación estándar (calculada en el paso 6).

#### GUÍA RÁPIDA

#### Paso 1: Diseño de parcelas

- La accesibilidad y la seguridad son las principales prioridades al elegir el área de las parcelas. Recordar que es posible que cada sitio sea accesible solo durante unas horas.
- Estratificar el sitio de estudio.
- Decidir si las parcelas de muestreo serán permanentes o temporales.
	- Las parcelas permanentes se utilizan cuando el mismo sitio será evaluado en el futuro para determinar los cambios.
	- Las parcelas temporales se utilizan cuando el muestreo se realizará solo una vez o cuando no sea posible utilizar parcelas permanentes.

#### Paso 2: Medir los componentes vegetales (componentes aéreos y subterráneos tanto vivos como muertos)

- Determinar qué componentes son relevantes para el sitio de estudio y la escala del área de muestreo necesaria para cada uno.
	- Manglares.
		- Árboles vivos.
		- **Mangles arbustivos.**
		- **Arboles muertos en pie.**
		- Lianas.
		- Palmeras.
		- Neumatóforos.
		- **Hojarasca.**
		- **Madera muerta y caída.**
		- Biomasa arbórea subterránea (si existe una ecuación alométrica).

#### O Marismas.

- **Arbustos.**
- Pastos y juncos.
- Hojarasca.
- **Madera muerta y caída.**
- o Praderas de pastos marinos.
	- **Plantas vivas.**
	- **Epífitas.**
	- **Hojarasca.**
- Determinar la biomasa por análisis de laboratorio o por ecuaciones alométricas.
- Determinar el contenido de carbono de un tamaño de parcela conocido.

#### Paso 3: Calcular la existencia total de carbono vegetal.

- Sumar los valores correspondientes a los sumideros de carbono de los componentes que correspondan para cada parcela.
- Determinar el promedio y la desviación estándar para las parcelas dentro de un estrato y multiplicar por el área del estrato. Repetir para cada estrato.
- Determinar la existencia de carbono vegetal total para el área del proyecto sumando las reservas de carbono dentro de cada estrato y calculando el error.
- Debe incluir la variabilidad asociada a las mediciones y a la profundidad total del suelo analizada cuando presente los resultados.

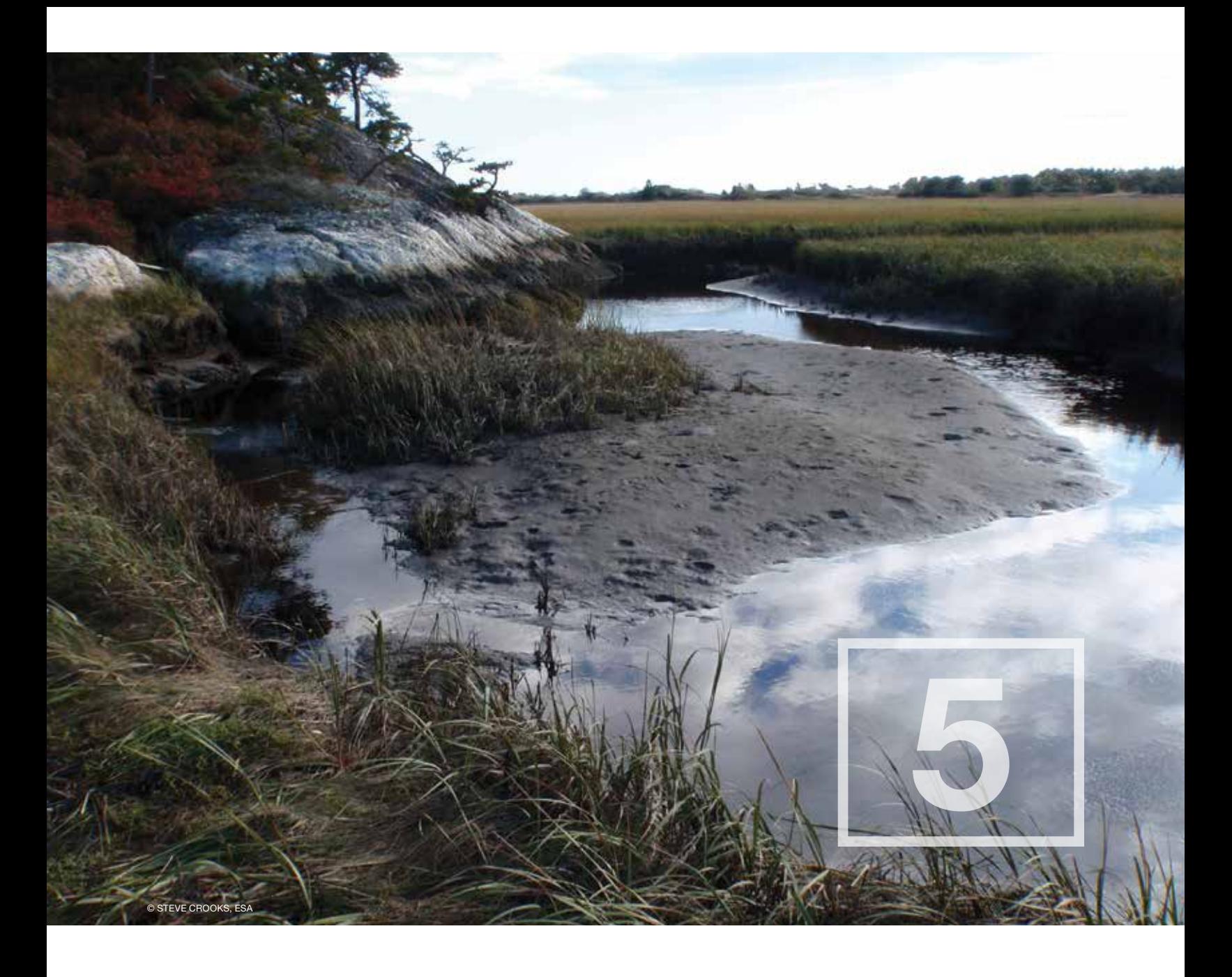

# Cómo estimar las emisiones de dióxido de carbono

# INTRODUCCIÓN

Para entender cómo los ecosistemas de carbono azul contribuyen a mitigar el cambio climático, hay que comprender el área del ecosistema (Capítulo 2), la cantidad de carbono presente en cada sumidero (Capítulos 3 y 4) y qué cantidad de carbono se emite o secuestra a través del tiempo (este capítulo). La cantidad de carbono emitida a la atmósfera o secuestrada se puede determinar directamente con métodos que detectan el intercambio gaseoso, o como es más habitual, utilizando el cambio en las existencias de carbono como un indicador del intercambio gaseoso. No obstante, otros gases de efecto invernadero (GEI), como el metano (CH<sub>4</sub>) y el óxido nitroso (N<sub>2</sub>O), se pueden medir solo con métodos de intercambio gaseoso. Evaluar los cambios en las existencias de carbono azul y las emisiones de GEI sirve para establecer líneas de base para el seguimiento de las tasas de secuestro y las tendencias de las emisiones, identificando actividades que incrementan las emisiones, evaluando el progreso de los esfuerzos de restauración y manteniendo la comunicación con los actores, entre otras acciones. En conjunto, esta información mejora la capacidad de los países y las instituciones de satisfacer las necesidades actuales y futuras de reporte, participar en mercados de carbono y orientar políticas de mitigación y prácticas de gestión desde el ámbito local hasta la escala nacional.

# ENFOQUES PARA LA MEDICIÓN DE EMISIONES

Para determinar los cambios en las existencias de carbono (como indicadores de las emisiones de  $\mathrm{CO}_2$ ), se pueden aplicar dos enfoques:

- 1) Método de la diferencia en las existencias: Este método estima la diferencia en las existencias de carbono medidas en dos momentos distintos y da lugar a las estimaciones de los niveles 1 y 2 del IPCC (Kauffman *et al*. 2014).
- 2) Método del aumento y de la pérdida: Este método estima la diferencia en las existencias de carbono en función de los factores de emisión de actividades específicas (por ejemplo, plantaciones, drenajes, rehumectación y deforestación) derivados de la literatura científica y de los datos y resultados de actividades por país y puede dar lugar a estimaciones de los niveles 2 y 3 del IPCC (GOFC-GOLD 2009; IPCC 2013).

Además, existe un tercer método para medir directamente las emisiones de GEI:

3) Método del flujo: Este método estima el flujo de GEI entre el suelo, la vegetación y la atmósfera/ columna de agua mediante mediciones directas o por modelos de resultados en estimaciones de niveles 2 y 3.

A menudo se utiliza una combinación de métodos, pero, en última instancia, el método seleccionado dependerá de las necesidades del proyecto, los recursos disponibles y el nivel de exactitud deseado.

## Método de la diferencia en las existencias

El método de la diferencia en las existencias requiere tomar mediciones de carbono en cada sumidero de carbono de importancia en al menos dos momentos distintos (T1 = evaluación inicial y T2 = evaluación posterior). Luego los resultados de cada inventario se comparan y analizan en busca de cambios. Este enfoque no solo monitorea los cambios en las existencias de carbono como un todo, sino también los cambios en los sumideros de carbono por separado. Por ejemplo, si se reduce el sumidero de la biomasa viva, pero aumenta el de la biomasa muerta, se puede suponer que el ecosistema se degradó entre esos dos puntos en el tiempo. No obstante, esta técnica por sí sola no puede determinar la causa de la degradación (natural o antrópica).

**EVALUACIÓN INICIAL (T1)**<br>El método más preciso es establecer parcelas permanentes en el momento del primer inventario,<br>de mode que las evaluaciones posteriores es regliera exectamente en la misma ubiosción, para el El método más preciso es establecer parcelas permanentes en el momento del primer inventario, de modo que las evaluaciones posteriores se realicen exactamente en la misma ubicación, para el mismo tamaño de parcela y con los mismos protocolos. No obstante, en caso de que no fuese posible establecer parcelas permanentes, las mediciones posteriores se pueden hacer desde una ubicación similar con un mayor nivel de incertidumbre. En caso de que no se utilicen parcelas permanentes, es importante asegurarse de que el área que se evalúa en T1 y T2 sea idéntica para evitar confundir las estimaciones de cambios en las existencias de carbono a causa del cambio de áreas (IPCC 2013).

Los sumideros de carbono se miden de acuerdo con los métodos presentados en los Capítulos 2 a 4. La evaluación inicial se utilizará como punto de referencia (dato) para futuros cambios. Esto es de importancia especialmente para suelos de ecosistemas de carbono azul porque gran parte del cambio en las existencias ocurre cuando el suelo acrece (aumenta de volumen, por ejemplo mediante un aumento en la elevación) o se erosiona. Entre los ejemplos de posibles puntos de referencia para un cambio en el volumen del suelo se incluyen la profundidad hasta la base del suelo orgánico o la profundidad hasta un sustrato subyacente (es decir, la roca madre) (Fig. 5.1). Un dato constante de referencia para el volumen del suelo, por ejemplo el sustrato subyacente, es útil porque un cambio podría provenir únicamente de la acreción o la erosión del suelo, ya que el sustrato es constante (escenario de línea base). Otros puntos de referencia, tales como las mediciones de los sumideros de carbono, se basarán en los resultados de la evaluación inicial (escenario del proyecto). Se debe determinar un dato por separado para cada parámetro que se mide.

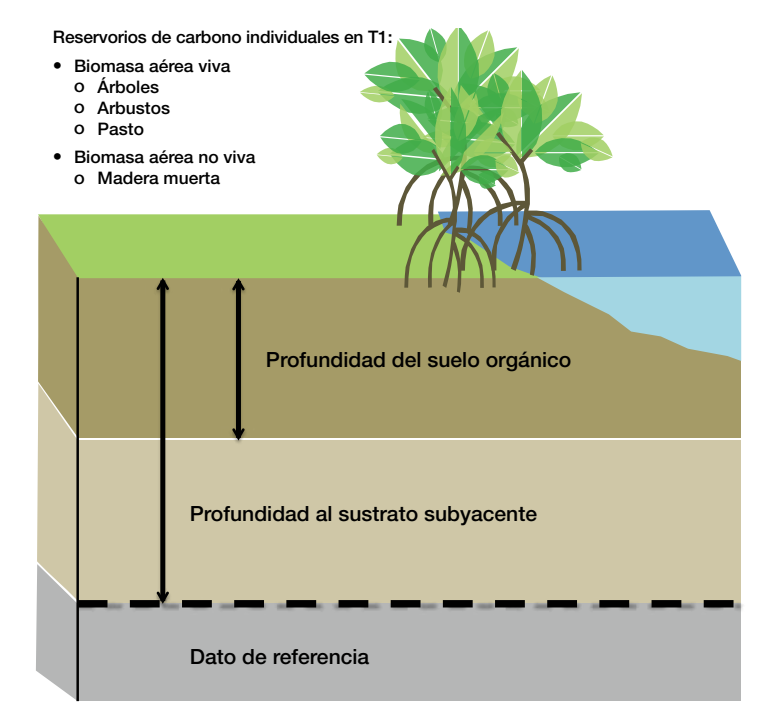

Figura 5.1 Establecimiento de un dato de referencia para el volumen del suelo

#### TIEMPO ENTRE EVALUACIONES

El tiempo recomendado entre mediciones depende del sitio del proyecto, la intensidad de las actividades y el tiempo necesario para poder observar un cambio medible. Si el sitio es prístino y no se ha observado ningún cambio en el uso de la tierra, el tiempo entre mediciones debería guardar relación con el tiempo necesario para percibir cambios naturales en las existencias de carbono. Por ejemplo, los cambios estacionales en la biomasa aérea asociados con la caída de hojas en los meses más frescos se equilibran

con el rebrote durante la primavera, de modo que el tamaño del sumidero de carbono formado por la biomasa es relativamente estable. Por lo tanto, generalmente no es necesario hacer mediciones anuales. En su lugar, podría ser más valioso hacer mediciones cada 5 o 10 años. De forma similar, los suelos acrecen muy lentamente (a una tasa de milímetros por año), y el carbono que se encuentra en los sedimentos más profundos (debajo del metro superior) es relativamente estable y hay pocas probabilidades de que cambie si el ecosistema no se altera. Por lo tanto, también pueden tomarse mediciones adecuadas de carbono del suelo cada 5 o 10 años o más (10 a 20 años). No obstante, si el área del proyecto estuvo sujeta a un cambio de uso de la tierra, o si hubiera cambios en el uso de tierras cercanas que afectaran el sitio, las mediciones deberían hacerse más a menudo para registrar cualquier impacto significativo.

#### EVALUACIONES POSTERIORES (T2)

Vuelva al mismo lugar analizado en T1, o un lugar alternativo que sea representativo del tamaño y la densidad de especies actuales del sitio original, y repita el inventario de carbono azul. Los sumideros de carbono vegetales pueden medirse siguiendo los pasos descritos en el Capítulo 4. El inventario de carbono de T1 puede tomarse como referencia para determinar los cambios en los sumideros de carbono vegetales.

Medir el sumidero de carbono del suelo presenta un desafío mayor debido a la acreción o erosión del suelo que afectan el volumen del suelo o la densidad del carbono. Por ejemplo, si hubo un nivel importante de acreción o erosión en el sitio de estudio, un núcleo obtenido entre 0 y 100 cm por debajo de la superficie del suelo en T1 no abarcará el mismo rango absoluto de profundidad que un núcleo obtenido entre 0 y 100 cm de la superficie del suelo en T2 (Fig. 5.2). Para poder corregir esto, el cambio en el volumen del suelo entre T1 y T2 debe determinarse estableciendo un dato de referencia como se describió anteriormente. El concepto es que un dato de referencia es una línea horizontal por debajo de la zona de influencia de las actividades vegetales (es decir, todos los aportes de carbono gracias al crecimiento de las raíces o a la deposición superficial ocurren por encima de este nivel de referencia). Un enfoque para establecer un dato de referencia es identificar un rasgo del perfil del suelo que pueda distinguirse claramente a través del tiempo, como la roca madre o una transición marcada de suelo rico en materia orgánica a suelo pobre en materia orgánica (Fig. 5.1). Por ejemplo, Kauffman *et al*. 2014 tomaron el límite entre los suelos orgánicos y las arenas marinas como dato de referencia en Honduras. Algunos métodos utilizados habitualmente para establecer un dato de referencia no captan todo el perfil del suelo y dejan así abierta la posibilidad de que el volumen de suelo por debajo del rasgo seleccionado haya cambiado. Por ejemplo, la posición de la superficie del suelo en 1963 se puede establecer al encontrar un pico de cesio-137. Las tablas de elevación de la superficie (Surface Elevation Tables, SET) son un método costoso pero exacto para evaluar el cambio en el volumen del suelo en todo el perfil del suelo cuando no haya un límite claro.

Para obtener mediciones de alta resolución de la elevación del suelo de los humedales se puede utilizar un dispositivo mecánico y portátil denominado tabla de elevación de la superficie (Surface Elevation Table, SET) (Fig. 5.3). El dispositivo SET tiene una exactitud de 1.5 mm y se puede utilizar para determinar las tendencias de elevación en un entorno de humedales (Cahoon *et al*. 2002). Lo más exacto es medir la elevación del suelo en forma estacional todos los años entre T1 y T2 para establecer tendencias y determinar un promedio de aumento o pérdida por año. No obstante, si no fuese posible hacer mediciones de rutina, la elevación del suelo se puede determinar a partir de sitios diferentes en una ubicación similar y en los que sea más fácil tomar muestras de rutina, pero aumentará el nivel de incertidumbre. Las tasas de aumento o disminución de la elevación del suelo a través del tiempo también podrían obtenerse de agencias gubernamentales o investigadores.

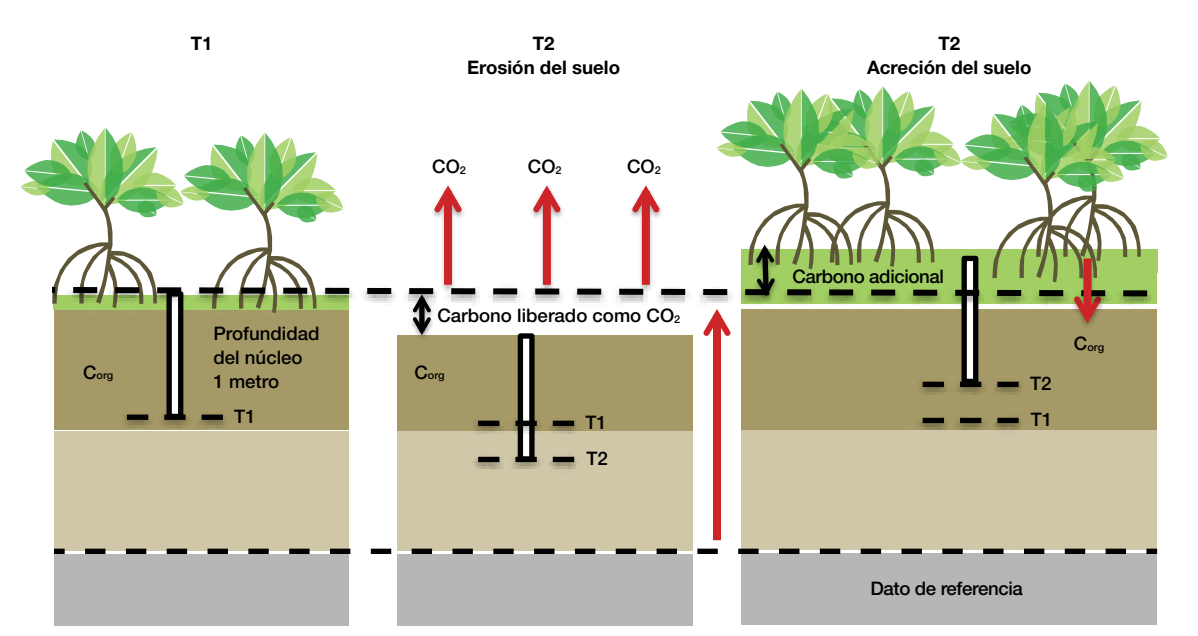

Figura 5.2 Efecto de la acreción y la erosión en muestras de suelo. Un dato de referencia a menudo se designa como "0" y las mediciones futuras deben remitirse a él. Por ejemplo, la acreción del suelo de 3 cm en T2 se reportaría como "+3 cm respecto del dato", y el dato inicial también se reportaría. Observe que el dato de referencia "0" en este ejemplo se establece midiendo la distancia hasta un segundo dato de referencia primario debajo de la superficie del suelo. La referencia primaria puede ser la roca madre o una capa de suelo distinta, por ejemplo, arcilla (Fig. 5.1), o la parte inferior de un punto de referencia del sistema SET (Fig. 5.3)

Podrá encontrar una explicación detallada de la metodología de horizontes de referencia (Marker Horizon, MH) con SET, la lista de científicos que la aplican y los lugares donde se la está aplicando en el sitio web del Servicio Geológico de los EE. UU. (U.S. Geological Survey, USGS): www.pwrc.usgs.gov/set. Resumidamente, la tecnología MH-SET está compuesta por una plataforma

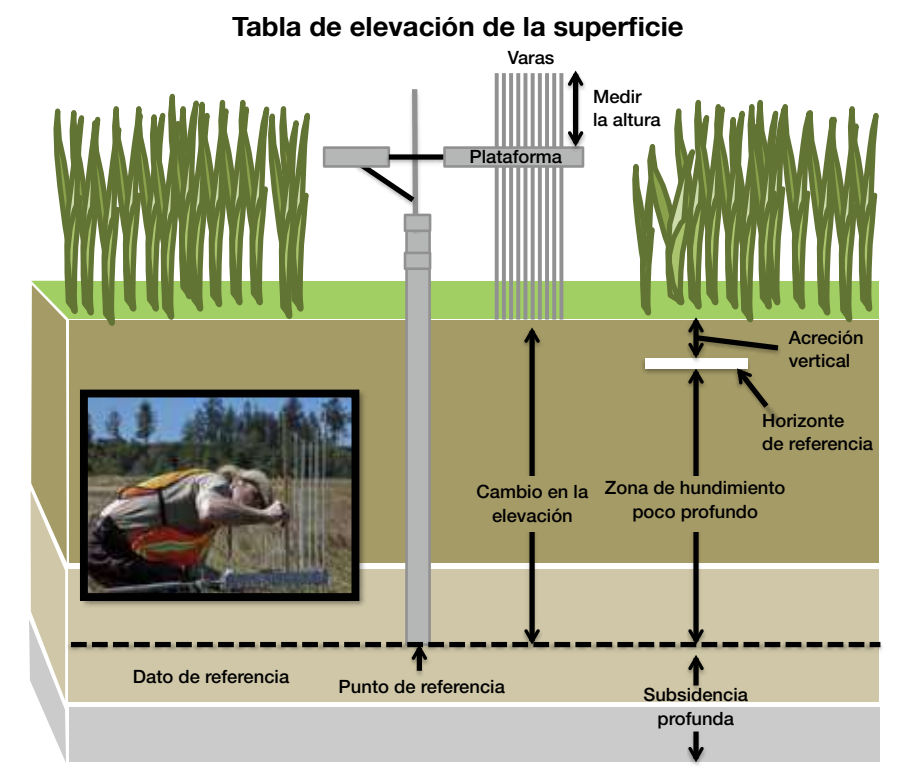

Figura 5.3 Diagrama del método de horizonte de referencia con tabla de elevación de la superficie utilizado para detectar cambios en la elevación de la superficie del suelo. Imagen en el recuadro: El biólogo Bill Bridgeland del USFWS toma mediciones en una tabla de elevación de la superficie (© Roy Lowe, Servicio de Pesca y Fauna Silvestre de los Estados Unidos)

que se conecta a un punto de referencia (poste inmóvil colocado permanentemente en el suelo y que permanece inmóvil entre T1 y T2). La plataforma se suspende por encima del suelo y se alimentan varas de longitud conocida a través de las aberturas de la plataforma hasta que se apoyan en la superficie del suelo (Fig. 5.3). Se mide la altura desde la parte superior de la plataforma hasta la parte superior de la vara. La altura de la vara cambia a medida que se modifica la superficie del suelo, lo que representa el cambio en la elevación de la superficie del suelo, que a su vez corresponde al cambio en el volumen del suelo. El cambio en el volumen del suelo es el único parámetro necesario para calcular el cambio en la existencia. No obstante, el horizonte de referencia asociado puede brindar información adicional de interés para fines de investigación, especialmente un cálculo de hundimiento poco profundo (por ejemplo, a causa de la descomposición de raíces) (Cahoon *et al*. 2002).

#### EJEMPLO

- Altura de la vara en T1 = 100.46 cm.
- Altura de la vara en T2 = 100.98 cm.
	- $\degree$  Cambio en la elevación = 100.98 cm 100.46 cm = 0.52 cm = 5.2 mm (unidad utilizada habitualmente para describir cambios de elevación en el nivel del suelo y del mar).
- Profundidad del horizonte de referencia en  $T1 = 0$ . El horizonte de referencia se establece durante la primera evaluación.
- Profundidad del horizonte de referencia en  $T2 = 8.6$  mm.
	- $\circ$  Acreción vertical = 8.6 mm 0 mm = 8.6 mm.
- Hundimiento poco profundo = Acreción vertical Cambio en la elevación.  $0.8.6$  mm – 5.2 mm = 3.4 mm.

En el caso de la acreción del suelo, la submuestra superior se utiliza para determinar el cambio en el carbono del suelo debido al cambio en el volumen del suelo (Lovelock *et al*. 2014).

#### EJEMPLO

- $\bullet$  T2 10 cm superiores del núcleo del suelo = 0.195 g/cm<sup>3.</sup>
- Tasa de elevación del suelo (determinada por mediciones MH-SET) = 0.52 cm por año.
- Tiempo entre T1 y T2 = 10 años.
- Acreción total del suelo en ese tiempo = 5.2 cm.
- $\bullet$  5.2 cm  $\star$  0.195 g/cm<sup>3</sup> = 1.014 g/cm<sup>2</sup> de carbono adicional en el suelo debido a la acreción (en un único núcleo).

Esta cifra puede extrapolarse luego a una hectáreas:

- Contenido de carbono total en el núcleo debido a la acreción = 1.014 g/cm<sup>2</sup>
- $1 \text{ Mg} = 1000000 \text{ g}.$
- $\bullet$  1 hectárea = 100 000 000 cm<sup>2</sup>
- $\bullet$  1.014 g/cm2  $\star$  (Mg/1 000 000 g) $\star$ (100 000 000 cm<sup>2</sup>/ha) = 101.4 Mg C/ha.
- Se agregaron 101.4 Mg C/ha al sistema.

Si el área se vio afectada por erosión, un núcleo de un metro en T2 llegará a más profundidad que la muestra obtenida en T1, y la nueva superficie, que antes estaba enterrada, estará ahora expuesta a la

acción del aire y del agua. En este caso, el cambio en el carbono del suelo en T2 se determina con una evaluación del contenido de carbono en la profundidad superpuesta (Fig. 5.4).

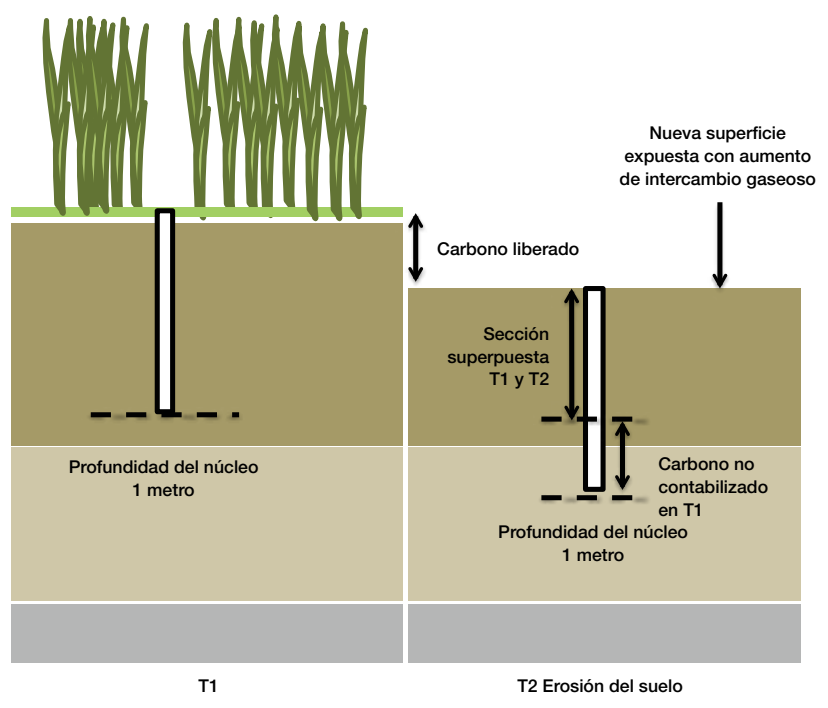

Figura 5.4 Diagrama de cómo pueden contabilizarse las pérdidas de carbono en zonas donde la superficie del suelo se ha hundido o erosionado

#### EJEMPLO

- Tasa de elevación del suelo (determinada por mediciones con SET) = -0.86 cm por año.
- Tiempo entre T1 y T2 = 10 años.
- Erosión total del suelo durante ese tiempo = -8.6 cm.
	- El núcleo de un metro en T2 llegó 8.6 cm más profundo que el núcleo de un metro en T1, y, por lo tanto, los 8.6 cm del fondo no se pueden utilizar para determinar el cambio.
- El contenido de carbono de los 91.4 cm restantes (determinado por los métodos descritos en el Capítulo 3) es igual a 69.2 g/cm<sup>2.</sup>

Esta cifra puede extrapolarse luego a hectáreas:

- Contenido de carbono total en los 91.4 cm superiores del núcleo = 69.2 g/cm<sup>2</sup>
- $1 \text{ Mg} = 1000000 \text{ g}.$
- 1 hectárea = 100 000 000 cm<sup>2</sup>
- 69.2 g/cm<sup>2</sup> \* (Mg/1 000 000 g) \* (100 000 000 cm<sup>2</sup>/ha) = 6920 Mg C/ha.
- Sumidero de carbono del suelo en T1 = 7205 Mg C/ha.
- Sumidero de carbono del suelo en T2 Sumidero de carbono del suelo en T1= Cambio en el carbono del suelo.
	- $\circ$  6920 Mg C/ha 7205 Mg C/ha = -285 MgC/ha.
- Se perdieron 285 MgC/ha del sistema.

#### DETERMINACIÓN DE CAMBIOS EN LAS EXISTENCIAS Y LOS SUMIDEROS DE **CARBONO**

El cambio en las existencias de carbono para un determinado ecosistema de carbono azul en un área en particular se puede determinar de la siguiente manera:

- Cambio en la existencia de carbono (MgC) = Existencia de carbono total en T2 (suma de todos los sumideros de carbono) – Existencia de carbono total en la medición inicial en T1 (suma de todos los sumideros de carbono).
- En una marisma degradada, por ejemplo:
	- Mediciones tomadas en una marisma en 2002 (T1) estimaron la existencia de carbono total (suma de todos los sumideros relevantes) en 34 667 MgC.
	- Mediciones tomadas en la misma marisma con los mismos métodos en 2012 (T2) estimaron la existencia de carbono total (suma de todos los sumideros relevantes) en 25 167 MgC.
	- 25 133 MgC 34 667 MgC = -9534 MgC (carbono liberado por el ecosistema).

Si suponemos que todo el carbono liberado se emitió a la atmósfera o a una columna de agua (ver a continuación las Consideraciones adicionales para la contabilidad del carbono), el cambio total en el carbono puede utilizarse para estimar la tasa anual de cambio y las posibles emisiones de CO<sub>2</sub>.

- Cambio anual en la existencia de carbono (MgC/año) = (Existencia de carbono total en T2 Existencia de carbono total en la medición inicial en T1) / (T2 – T1).
- Si utilizamos el ejemplo anterior:
	- (25 133 MgC 34 667 MgC)/(2012 2002) = -953 MgC/año.
	- $\circ$  Emisiones asociadas de CO<sub>2</sub> = 953 MgC \* 3.67 (factor de conversión) = 3498 MgCO<sub>2.</sub>

El enfoque del cambio en la existencia se utiliza para hacer estimaciones de nivel 3 del cambio en la existencia o el sumidero de carbono. Se puede aplicar en países que cuentan con sistemas de inventarios nacionales o programas de monitoreo continuo en los que las existencias de los distintos sumideros de biomasa se miden a intervalos periódicos (IPCC 2013). No obstante, el enfoque del cambio en la existencia requiere de mediciones de cada sumidero de carbono y de recursos significativos, lo que hace que este enfoque no sea factible en todas las situaciones.

## Método de ganancia-pérdida

Este método se utiliza después de un inventario inicial de carbono azul cuando no sea factible hacer inventarios posteriores a partir de mediciones directas. En su lugar, el método de ganancia-pérdida utiliza datos de actividad para explicar el cambio en la existencia de carbono entre T1 y T2. Hay muchas actividades que pueden dar lugar tanto a un aumento en la existencia de carbono (transferencia entre sumideros, actividades de restauración, crecimiento anual de la vegetación, acreción del suelo, etc.) como a su pérdida (transferencia entre sumideros, cambios en el uso de la tierra, actividades de extracción, perturbaciones naturales tales como tormentas, etc.) en ecosistemas marino-costeros. Los impactos de actividades diversas son complejos y aún no han sido bien descritos. Por lo tanto, este método da resultados de niveles 1 y 2. Los resultados de nivel 1 se calculan con base en factores de conversión generales obtenidos de bases de datos compiladas en el ámbito mundial (por ejemplo, suplemento del IPCC de 2013 sobre humedales). Los resultados de nivel 2 se basan en factores de conversión específicos de cada país. Tanto las estimaciones de nivel 1 como de nivel 2 requieren de datos de actividad específicos del país o específicos del proyecto.

Si suponemos que todo el carbono liberado se emitió a la atmósfera o a una columna de agua (ver a continuación las Consideraciones adicionales para la contabilidad del carbono), se puede aplicar el método de ganancia-pérdida de existencias de carbono para un determinado ecosistema de carbono azul en un área específica de la siguiente manera:

• Cambio en la existencia de carbono (MgC) = Existencia de carbono en T1 – (Carbono liberado por cambio en el uso de la tierra, desastres naturales, erosión, etc. + Aumentos de carbono por acreción del suelo, crecimiento, restauración, etc.).

#### POR EJEMPLO

- Mediciones tomadas en una marisma de 1000 ha en 2002 (T1) estimaron la existencia de carbono total en 34 667 MgC.
- En 2007: Se drenaron 200 ha y esto dio lugar a una tasa de emisiones de 7.9 MgC/ha/año (IPCC 2013, Tabla 4.13, p. 31).
- En 2010: Se rehumectaron 50 ha y esto dio lugar a una tasa de emisiones de -0.91 MgC/ha/año (IPCC 2013, Tabla 4.12, p. 29).
- Segunda evaluación realizada en 2012 (T2).
- Si suponemos que todo lo demás se mantuvo igual, el cambio en la existencia de carbono puede estimarse de la siguiente manera:
	- $O$  (200 ha \* 7.9 MgC/ha/año) \* (2010-2007) = 4740 MgC.
	- $\circ$  (150 ha \* 7.9 MgC/ha/año) \* (2012-2010) = 2370 MgC.
	- $\circ$  (50 ha \* -0.91 MgC/ha/año) \* (2012-2010) = -91 MgC.
- Diferencia total de carbono =  $4740$  MgC +  $2370$  MgC +  $-91$  MgC =  $7019$  MgC liberados.
- Emisiones asociadas de CO<sub>2</sub> = 7019 MgC \* 3.67 (factor de conversión) = 25 739 MgCO<sub>2</sub>

## Consideraciones adicionales para la contabilidad del carbono

Al calcular las emisiones de carbono, es importante considerar dónde se originó cualquier cantidad adicional de carbono del ecosistema y hacia dónde se libera el carbono en última instancia. Los cálculos anteriores se aplican cuando la diferencia en el carbono entre T2 y T1 se libera a la atmósfera o a una columna de agua como CO<sub>2</sub>, arrojando la estimación máxima de emisiones de carbono. Sin embargo, en algunos casos el carbono no se emite, sino que se redeposita en hábitats circundantes o en el océano profundo. Se deben hacer correcciones para incluir el carbono que se pierde, pero no se emite. No obstante, aún está en desarrollo la ciencia para respaldar la elección de un factor de corrección que describa la proporción de carbono emitido a la atmósfera.

El carbono orgánico autóctono (carbono que se originó o se formó en el lugar donde se acumuló) puede incluirse en la contabilidad del carbono. El carbono orgánico alóctono (carbono que se originó fuera de los límites del proyecto y se depositó en el área del proyecto) puede ser difícil de contabilizar en el ámbito del proyecto porque el carbono se perdió de un sitio adyacente, pero no se emitió. Por ejemplo, en humedales influenciados por las mareas, la erosión puede hacer que disminuyan las existencias de carbono en un sitio, pero parte de este carbono se puede depositar y quedar atrapado en un sistema vecino. De hecho, hasta el 50 % del carbono del suelo de pastos marinos es alóctono (Kennedy *et al*. 2010). En este caso, es incorrecto asumir que el carbono perdido en el primer sitio se tradujo en emisiones de carbono.

En el caso de la vegetación viva, las adiciones de carbono se deben al incremento en la biomasa vegetal por crecimiento (autóctono) y las pérdidas se deben a la degradación (por ejemplo, deforestación o evento climático). Por lo tanto, este carbono se transfiere al sumidero de carbono de la vegetación muerta. El carbono del sumidero formado por la vegetación muerta se libera a la atmósfera o a una columna de agua, queda enterrado en el suelo a medida que se descompone el material vegetal o es trasladado a un ecosistema vecino por el viento o las corrientes. El carbono perdido en la atmósfera o la columna de agua puede contabilizarse como una emisión, el carbono enterrado en el suelo se tendrá en cuenta durante el análisis del suelo y el carbono que se desplaza a un nuevo sitio puede o bien ignorarse (si equivale a <5 %) o estimarse en función de factores de conversión conservadores o con modelos. De forma similar, el carbono alóctono vegetal depositado (hojarasca, ramas) puede ignorarse (si equivale a <5 %), estimarse en función de factores de conversión conservadores o modelos o si es muy evidente (por ejemplo, ramas de árboles en zonas de marismas bajas), puede calcularse como un sumidero de carbono por separado.

En el caso del suelo, las adiciones de carbono orgánico son el resultado del aumento de la biomasa subterránea o de la sedimentación. Cuando el carbono orgánico del suelo se acumula en el sitio del proyecto debido a la sedimentación se debe aplicar un factor de compensación. Este factor se basa en un porcentaje de la existencia de carbono derivada del carbono orgánico alóctono del suelo y se puede obtener de valores publicados, datos recolectados en el campo, (por ejemplo, para lechos de pastos marinos, se pueden usar isótopos estables de carbono para establecer el origen del carbono acumulado, según Kennedy *et al*. 2010), factores predeterminados conservadores propuestos (por ejemplo, el 50 % del carbono alóctono) o modelado. Cuando el carbono del suelo se pierde debido a la erosión, el destino del carbono liberado (por ejemplo, redepositado u oxidado a CO<sub>2</sub>) determina si la pérdida puede contabilizarse como una emisión de CO $_{\textrm{\tiny{2}}}$ . Por lo tanto, en este caso también se requiere de un factor de compensación. La ciencia al respecto no está lo suficientemente desarrollada para proponer un factor predeterminado y, por lo tanto, se debe basar en datos de campo o en modelado. Los estudios realizados hasta ahora han tomado un rango de, por ejemplo, 25 % a 100 % del carbono orgánico del metro superior del suelo como emitido a la atmósfera (Fourqurean et al. 2012a; Pendleton *et al*. 2012; Siikamäki *et al*. 2012).

## Técnicas de flujo de gases para evaluar directamente el flujo de carbono

Para comprender cómo los humedales costeros influyen en el clima es necesario comprender qué cantidad de GEI se libera realmente de los ecosistemas costeros e ingresa a la atmósfera. Si bien los métodos antes descritos se pueden utilizar como indicadores para estimar las emisiones de carbono de ecosistemas costeros, las mediciones de flujo son la única forma de medir la emisión de metano (CH<sub>4</sub>) y óxido nitroso (N $_{\rm 2}$ O), que no se acumulan en el sistema. Las mediciones de flujo también se pueden utilizar para medir emisiones de CO $_{\tiny 2}$  directamente, como alternativa a los métodos de cambio en las existencias  $^+$ descritos anteriormente.

En general, las actividades de manejo que implican la extracción de suelos, tales como la construcción de estanques de acuicultura, pueden generar importantes emisiones de CO<sub>2</sub> en manglares y marismas (IPCC 2013). Las emisiones de N $_{\tiny 2}$ O provienen principalmente de la acuicultura y de la agricultura en tierras altas, mientras que rehumectar áreas genera un incremento de CH<sub>4</sub> a partir de sistemas de agua dulce drenados y sujetos a la acción de las mareas. La masa de CH $_4$  y N $_2$ O intercambiada entre los humedales y la atmósfera es menor que el intercambio de CO<sub>2</sub> por órdenes de magnitud. No obstante, se trata de gases de efecto invernadero mucho más poderosos que el CO<sub>2</sub>, con un potencial de calentamiento global de 25 y 298 veces más que el CO<sub>2</sub> a lo largo de un período de 100 años. A esto se debe que emisiones relativamente bajas de estos gases tengan el potencial de modificar significativamente los cálculos sobre los beneficios climáticos de conservar, crear o restaurar humedales.

Las emisiones de N<sub>2</sub>O son generalmente insignificantes, salvo que el ecosistema esté expuesto a una fuente de nitratos, como la escorrentía de fertilizantes. La producción de CH<sub>4</sub> guarda relación directa con la salinidad (Purvaja & Ramesh 2001; Poffenbarger *et al*. 2011). Para sistemas con niveles de salinidad por encima de 18 ppt se puede suponer un valor de cero para las emisiones de CH<sub>4</sub>. Para monitorear las emisiones de los ecosistemas de carbono azul, lo más probable es que las emisiones de N<sub>2</sub>O sean ínfimas o inexistentes en áreas prístinas, pero pueden ser considerables en áreas degradadas. Los siguientes métodos toman CH $_{\scriptscriptstyle 4}$  como ejemplo, pero los principios de medición son los mismos para los tres gases.

#### Método de la cámara estática

La técnica más habitual para medir el flujo de CH<sub>4</sub> (o de cualquier GEI) es atrapar los gases dentro de una cámara cerrada que se abre únicamente al suelo y las plantas cuyas raíces se encuentran dentro de esta, y luego medir la tasa a la que cambian las concentraciones de gas a través del tiempo (Megonigal & Schlesinger 2002; Lovelock *et al*. 2011; Sidik & Lovelock 2013). Para medir los flujos, es necesario

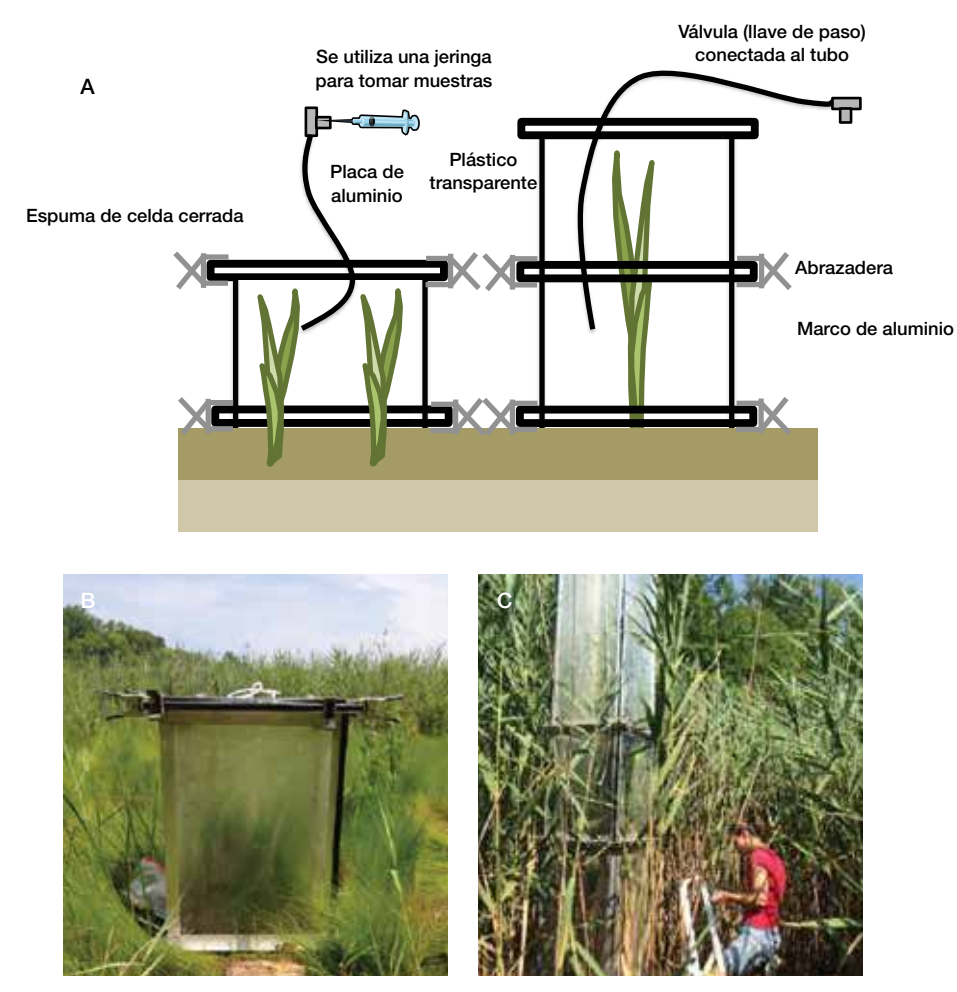

Figura 5.5 El volumen de la cámara se debe ajustar para encerrar plantas de distinta altura (B y C) (B, © Rachel Hagar, SERC; C, Eric Hazelton, SERC)

construir o comprar cámaras estáticas y pasarelas para no perturbar el sitio donde se medirán. Las cámaras estáticas son relativamente baratas de construir, se pueden diseñar en función de una amplia gama de tipos de plantas y condiciones del sitio y se pueden colocar en forma agrupada para ahorrar tiempo en el campo (Fig. 5.5). No obstante, las cámaras estáticas también pueden modificar las condiciones de temperatura y luz del ambiente de las plantas, no capturan el CH $_{\tiny 4}$  que escapa del suelo en forma de burbujas (en lugar de por difusión), y se necesitan supuestos para poner a escala los datos de emisiones a corto plazo con los flujos anuales.

El diseño básico de la cámara requiere de una base que se extienda hacia dentro del suelo o del agua de inundación, y una cámara que pueda colocarse sobre las plantas y sellarse sobre la base. Una vez colocada la cámara, la concentración de gases emitidos o consumidos por el sistema formado por la planta y el suelo comenzará a cambiar en el espacio libre. Estos cambios pueden cuantificarse tomando muestras del espacio libre. La sensibilidad del método depende en gran medida de la proporción entre el espacio libre en la cámara y el área del suelo desde la que se emite el CH $_4$ . Las emisiones de CH $_4$  son $\,$ generalmente bastante bajas en humedales de marea (en comparación con el CO<sub>2</sub>), por lo que podría ser necesario encerrar áreas relativamente grandes (0.25 m<sup>2</sup> como mínimo). El período de medición puede prolongarse para aumentar la sensibilidad, pero los períodos más largos aumentan el riesgo de que la cámara se caliente con la luz solar y los resultados se vean afectados.

Las cámaras deben construirse de material impermeable a los gases. Las caras de las cámaras pueden ser transparentes u opacas en función de la vegetación. Las cámaras transparentes se utilizan en el momento de encerrar el follaje de plantas con sistemas de transporte con gas presurizado (por ejemplo, *Phragmites*), pero no son necesarias para plantas con transporte por difusión (por ejemplo, *Spartina*). Las cámaras opacas son más fáciles de utilizar porque no requieren que se regule la temperatura y se pueden fabricar fácilmente a partir de objetos comunes, como contenedores de basura hechos de plástico. En caso de que se requieran tiempos largos de incubación debido a tasas bajas de flujo de CH<sub>4</sub>, podría ser necesario enfriar el aire dentro de las cámaras transparentes para mantener la temperatura interior a 2 ºC de la temperatura ambiente.

Otras cuestiones que se deben considerar incluyen el momento del día en que se toman las mediciones y la aproximación adecuada a la cámara. Si las emisiones de CH<sub>4</sub> se ven afectadas por la luz, se deberán medir las emisiones en condiciones de luz y de oscuridad para estimar la tasa a 24 horas. Es posible que sea más fácil medir emisiones cuando el sitio no está inundado. Algunos estudios reportan que la inundación no afecta las emisiones de CH<sub>4</sub>, pero hay al menos una excepción (Van der Nat & Middelburg 2000). Debe prestarse atención para no pisar ni pararse sobre la superficie del suelo dentro de 1 m a 2 m de la cámara, ya que la presión puede hacer que escapen las burbujas de CH<sub>4</sub> atrapadas en el suelo y que aumenten artificialmente las tasas de emisión. Por este motivo, es útil construir una pasarela sencilla a 5 cm o 10 cm de la superficie del suelo para aproximarse a la cámara e instalar la base de la cámara varios días antes de tomar las primeras muestras. La concentración de CH<sub>4</sub> en el espacio libre se cuantifica, por lo general, tomando una muestra con una jeringa hermética, inyectándola en un vial libre de hojas para su almacenamiento (por ejemplo, un vial Exetainer) y analizándola en comparación con estándares mediante la cromatografía de gases.

El movimiento del agua afecta la fotosíntesis, el intercambio gaseoso, el transporte de sedimentos y la carga de epífitas en los pastos marinos. Por lo tanto, las estimaciones de flujo que limiten o alteren el movimiento del agua echarán por tierra los resultados. Las cámaras bénticas que se utilizan en los ecosistemas de pastos marinos se basan en la medición temporal de las propiedades del agua, pero no replican las condiciones físicas del ambiente acuático (agua en movimiento).

#### **CÁLCULOS**

La tasa de flujo de gases se determina midiendo los cambios en la concentración del espacio libre a través del tiempo según lo establezca la pendiente de una línea de mejor ajuste para los datos (Fig. 5.6). Para hacer esto, se toman muestras en varios momentos consecutivos (por ejemplo, 2 min, 15 min, 35 min, 45 min, 60 min y 80 min) y se determina la cantidad de CH<sub>4</sub> de cada muestra. La pendiente se convierte de concentración a flujo de CH<sub>4</sub> en función de la masa teniendo en cuenta la masa total de todos los gases en el espacio libre de la cámara. El flujo de la masa puede entonces dividirse por el área de suelo dentro de la cámara para expresar las emisiones en función del área.

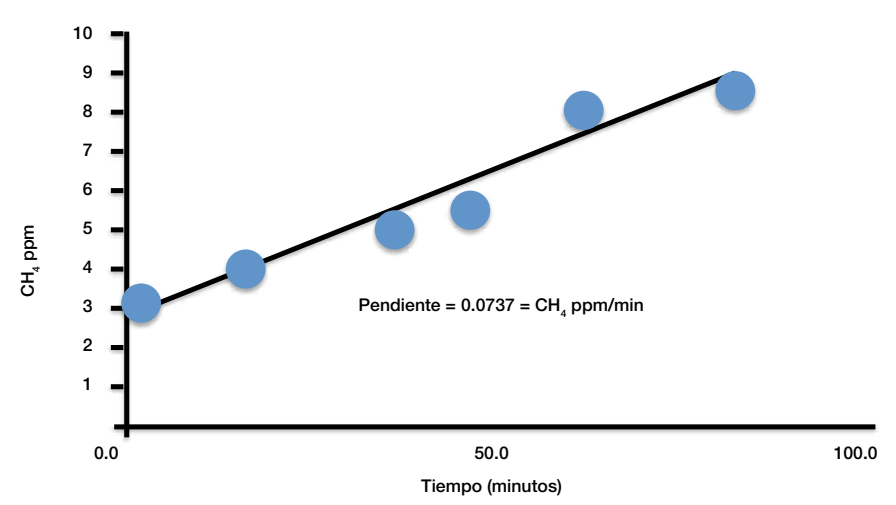

**Figura 5.6** La proporción de gas CH<sub>4</sub> en la cámara se determina graficando la concentración de gas por muestra versus el tiempo entre el cierre de la cámara y la toma de la muestra. La pendiente se determina calculando una línea de mejor ajuste

Mediciones necesarias para determinar el flujo de CH<sub>4</sub> (**Tabla 5.1**):

- Presión atmosférica (suponer que este valor es igual a 1 atmósfera).
- Volumen de la cámara (en litros).
- Constante universal de los gases = 0.0820 (L\*atmós./K\*mol).
- Temperatura en grados Kelvin en el momento de la medición (K = 273 + temp. en  $^{\circ}$ C).

Tabla 5.1 Ejemplo de cómo determinar moles de moléculas de gas en una cámara de flujo.

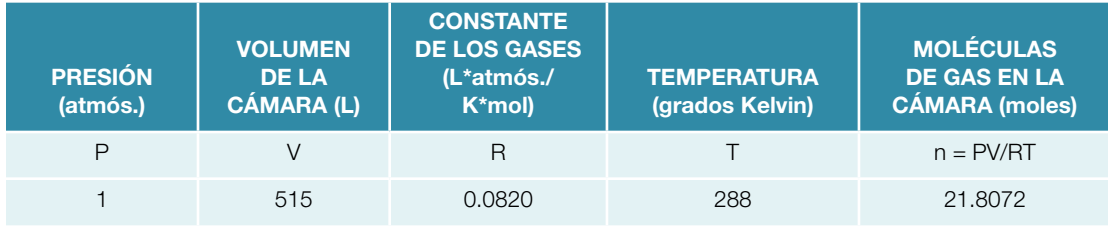

Analice cada muestra en un cromatógrafo de gases o un instrumento similar para determinar la proporción total de gas en la cámara que corresponde a CH<sub>4</sub>. Use los resultados de cada muestra para calcular la pendiente de los datos (Fig. 5.6).

#### CÁLCULO DEL FLUJO

- $\bullet\quad$ n (cantidad total de gas en la cámara) se expresa en moles, pero CH<sub>4</sub> se mide en partes por millón (ppm), por lo que deben convertirse a unidades similares.
	- Cantidad de moléculas de gas en la cámara = 21.8072 moles.
	- $\circ$  Cantidad de CH<sub>4</sub> = 0.0737 ppm/minuto.
	- $\circ$  1 ppm = 1 μmol CH<sub>4</sub> por mol de gas.
	- $0.0737$  ppm = 0.0737  $\mu$ mol/mol/minuto.
	- $\circ$  Entonces, por cada mol de gas, 0.0737 µmol corresponden a CH<sub>4</sub>
		- $\quad \blacksquare$  Por lo tanto, la cantidad total de CH<sub>4</sub> emitida por la cámara es:
		- $(0.0737 \mu mol/mol/minuto) * 21.8072 moles = 1.6072 \mu mol/minuto.$
- Para determinar la cantidad de CH<sub>4</sub> emitida por minuto por unidad de área, divida por el área de la<br>cámara (en este ejemplo se supone que es 0.5 m<sup>2</sup>).<br>
(1.6072 µmol/minuto)/0.5 m<sup>2</sup> = 3.2 µmol/m<sup>2</sup>/min. cámara (en este ejemplo se supone que es 0.5 m<sup>2</sup>).
	- $\circ$  (1.6072 μmol/minuto)/0.5 m<sup>2</sup> = 3.2 μmol/m<sup>2</sup>/min.
	- Extrapolar a Mg/ha/día.
		- $0$  1440 min = 1 día.
		- $0.1$  ha = 10 000 m<sup>2</sup>
		- $0$  1 mol = 1 000 000 μmol.
		- 1 mol de metano = 16.042 g (según el peso molecular del metano).
		- $0$  1 Mg = 1 000 000 g.
		- $\circ$  3.2 μmol/m²/min \* 10 000 m²/ha \* 1 mol/1 000 000 μmol \* 16.042 g/mol \* 1 Mg/1 000 000 g = 51 \* 10<sup>-8</sup> MgCH<sub>4</sub>/ha/min.
		- $\circ$  51 \* 10<sup>-8</sup> MgCH<sub>4</sub>/ha/min \* 1440 min/día = 7.4 \* 10−4 Mg/ha/día.
	- $\bullet$  Si el área del proyecto era de 1500 ha, las emisiones totales de CH<sub>4</sub> en el área del proyecto se calculan de la siguiente manera:
		- o 1500 ha \* (7.4 \* 10<sup>.4</sup> Mg/ha/día) = **1.11 MgCH<sub>4</sub>/ha/día.**

Al extrapolar estas mediciones a una escala anual (Mg/ha/año), se deben hacer suposiciones sobre el nivel de variación de las emisiones en el tiempo, o se debe medir la variación en el tiempo y poner las emisiones a escala con técnicas de modelado. El nivel de confianza disminuye cuando la escala se aumenta a períodos mayores, ya que las emisiones varían con las estaciones y presentan variaciones a corto y largo plazo en la temperatura, la salinidad y otros parámetros (Poffenbarger et al. 2011), entre otros factores.

## Método de eddy covariance

El método de eddy covariance (EC) es un método alternativo y más sofisticado para medir directamente el intercambio de CO<sub>2</sub> entre ecosistemas y la atmósfera. Es no intrusivo, *in situ* y mide los flujos de todo el ecosistema. No obstante, EC es costoso porque requiere de la compra de torres de flujo y de pagar a personal para que realice un complejo procesamiento de datos. Si desea más información sobre cómo instalar un sistema de EC, consulte Aubinet *et al*. (2012) y Burba (2013).

En manglares y marismas se pueden utilizar torres terrestres estándar de EC (Barr *et al*. 2010). No obstante, estos sistemas se diseñaron originalmente para bosques terrestres, y la proximidad a grandes cuerpos de agua afectará las lecturas y requerirá del procesamiento de una capa adicional de datos para hacer la corrección. Los sistemas de EC sumergibles que se utilizan actualmente para pastos marinos miden únicamente O<sub>2</sub> porque los sensores de CO<sub>2</sub> no son lo suficientemente rápidos como para medir CO2 en aguas turbulentas (Chipman *et al*. 2012).

Al realizar mediciones de flujo, es importante considerar la forma en la que se pierde el carbono. Los humedales costeros pueden perder carbono en la forma de carbono inorgánico disuelto, carbono orgánico o compuestos orgánicos particulados que se desplazan hacia ecosistemas adyacentes (manglares, pastos marinos, litoral). Por lo general, la pérdida de compuestos orgánicos disueltos es solo una pequeña fracción del presupuesto de carbono (Wetzel & Penhale 1979), pero la pérdida de compuestos inorgánicos disueltos desde los manglares podría ser importante (Bouillon *et al*. 2008). Por lo general, los flujos horizontales de carbono no son captados por las mediciones atmosféricas de flujo, lo que apoya la idea de que el flujo de carbono entre la atmósfera y la superficie del suelo podría no equivaler a los cambios en el almacenamiento de carbono en humedales costeros. La evaluación de la magnitud de las distintas rutas de los flujos de carbono en ecosistemas de manglares, marismas y pastos marinos es un área de investigación activa que reducirá la incertidumbre en torno a los presupuestos de carbono de estos ecosistemas.

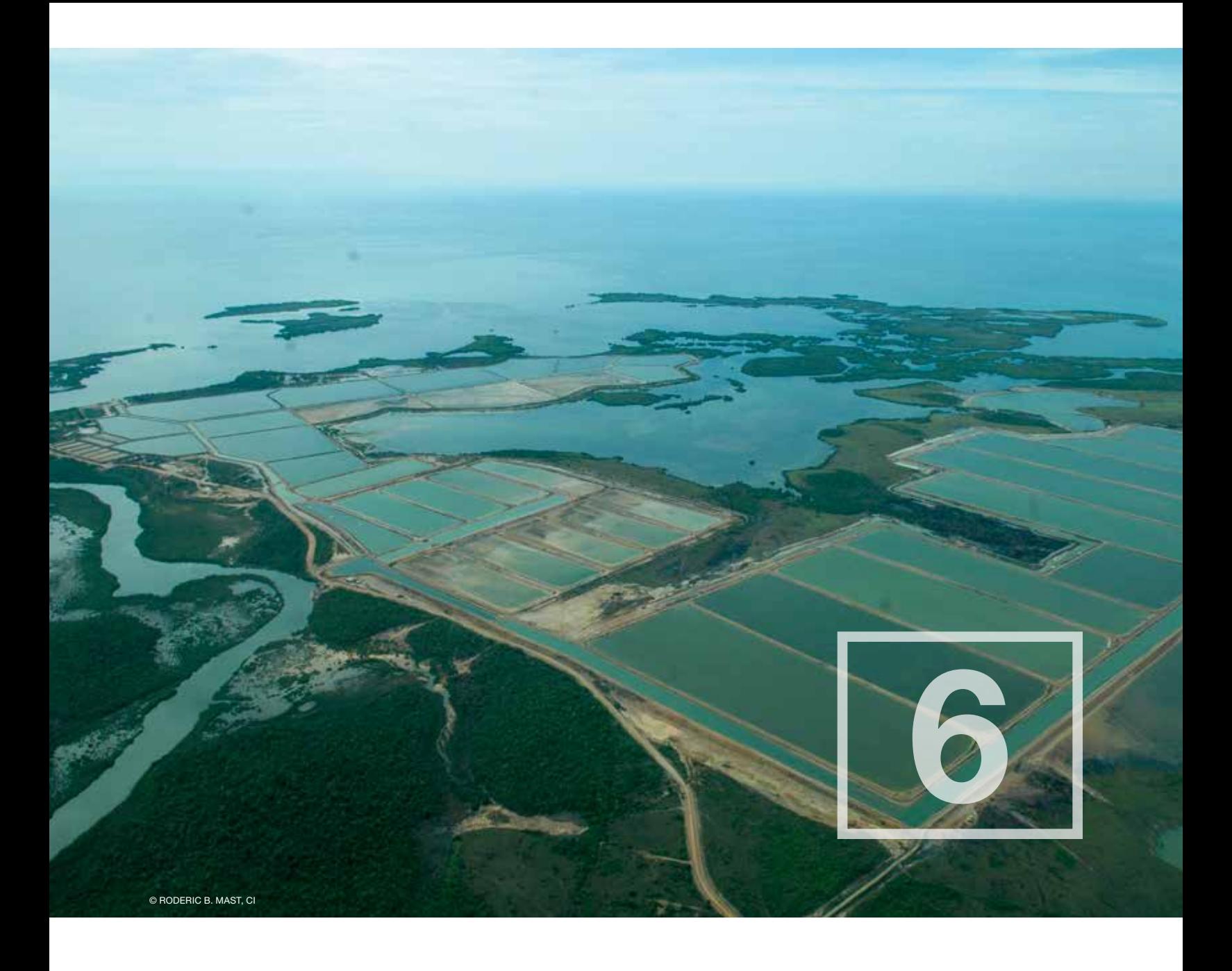

# Sensores remotos y mapeo

Acceder a ecosistemas costeros tales como manglares, marismas y pastos marinos para realizar muestreos de campo puede ser costoso, difícil o peligroso. Además, no se prestan fácilmente a regímenes convencionales de muestreo manual, son tan grandes que es posible que no se llegue a estudiarlos dentro de las limitaciones de tiempo del proyecto, o requieren de un análisis de cambio cuando no se han realizado muestreos previos en el área. Dados estos impedimentos, los sensores remotos pueden brindar información única y valiosa sobre la estructura de la vegetación costera y la cobertura del área que de otro modo no podría obtenerse fácilmente.

Para medir el carbono azul, los sensores remotos son fundamentales para determinar la extensión del ecosistema, la estratificación y el diseño de parcelas, las mediciones de biomasa y para analizar el uso de la tierra y el cambio en la existencia de carbono a través del tiempo en la contabilidad de carbono a nivel nacional. Las mediciones con sensores remotos se pueden hacer con distintas resoluciones espaciales y, en función del sensor, pueden identificar distintas características biofísicas y estructurales de las comunidades vegetales costeras. Además, una vez en funcionamiento, los satélites son una fuente constante de información durante muchos años y ofrecen un monitoreo por décadas y a gran escala de cambios naturales y antrópicos en los ecosistemas.

Aquí brindamos directrices sobre las posibilidades y las limitaciones de distintos enfoques en los que se utilizan sensores remotos. En este capítulo no pretendemos describir cómo utilizar sensores remotos. Recomendamos invitar a expertos al proyecto para que colaboren en la recolección y el análisis de los datos reales. En su lugar, el objetivo de este capítulo es brindar información para que el lector se familiarice con los procedimientos y las opciones, y así pueda transmitir sus necesidades más efectivamente a los expertos en sensores remotos.

# FUNDAMENTOS DEL USO DE SENSORES REMOTOS

Aquí describimos brevemente los conceptos básicos del uso de sensores remotos. Hay una gran cantidad de libros y revisiones de literatura dedicados a este tema que brindan información de respaldo más detallada, así como también las aplicaciones posibles (Green *et al*. 2000; Klemas 2010; Kuenzer *et al*. 2011; Giri 2012; Rees & Rees 2012).

## Técnicas pasivas en comparación con técnicas activas

Los sistemas de sensores remotos se pueden clasificar como pasivos o activos en función de la fuente de energía que detectan. Los sensores pasivos registran la luz solar reflejada (ópticos) y la temperatura emitida (térmicos) de la superficie de la Tierra. En la actualidad, las imágenes ópticas y térmicas representan los conjuntos de datos disponibles más frecuentes para el monitoreo de ecosistemas costeros. Las imágenes ópticas son fáciles de utilizar e interpretar, pero las imágenes pueden verse obstaculizadas por la nubosidad permanente, habitual en regiones tropicales donde se encuentran muchos de estos ecosistemas. En comparación, los sistemas activos transmiten sus propios pulsos de energía y miden el tiempo de propagación y la intensidad del pulso que se refleja desde la superficie de vuelta al sensor. Los sensores remotos activos pueden ser más costosos, pero pueden atravesar nubes y doseles densos y, por lo tanto, proporcionar más información.

Cada sensor trabaja con bandas específicas del espectro de luz (colores) para generar imágenes. Las bandas son un conjunto de longitudes de onda o frecuencias similares. Por ejemplo, la luz visible está formada por bandas azules, verdes y rojas del espectro electromagnético. Otras bandas incluyen ondas de radio, microondas (radar) y ondas infrarrojas. Las ondas visibles (azules, verdes y rojas), el infrarrojo cercano (near-infrared, NIR) y las microondas se usan principalmente para estudios de la vegetación costera.

Tanto las técnicas activas como pasivas presentan ventajas y desventajas inherentes a cada una (Tabla 6.1). Combinar los datos de ambas técnicas es una opción posible que, a menudo, puede ofrecer información única no detectable mediante un solo método.

![](_page_126_Figure_2.jpeg)

![](_page_126_Picture_192.jpeg)

## Resolución

Cuando se utilizan sensores remotos, la unidad fundamental para la recolección de datos se denomina pixel y se define en términos de las dimensiones del terreno. Por lo general, se presenta como un valor único que representa la longitud de un lado de un cuadrado. Por ejemplo, una resolución espacial de 30 metros significa que un pixel representa un área de 30 metros por 30 metros en el terreno. La resolución de una imagen es un indicador de su nivel posible de detalle. Cuanto más pequeño sea el pixel, mayor será el detalle (Fig. 6.1). En otras palabras, con datos de una resolución de 30 metros se podría identificar un rasgo del terreno que fuese de 30 metros por 30 metros (útil para mapear la extensión del ecosistema).

![](_page_126_Picture_6.jpeg)

Figura 6.1 Efecto del tamaño de pixel en la apariencia visual de un área. (A) Tamaño de pixel de 10 m. (B) Tamaño de pixel de 20 m. (C) Tamaño de pixel de 40 m. (D) Tamaño de pixel de 80 m. (© Centre for Remote Imaging, Sensing & Processing)

Cualquier elemento que mida menos de 30 metros por 30 metros requiere de una resolución más baja (se puede utilizar una resolución de 10 metros para monitorear el avance de la agricultura). Recomendamos comenzar con imágenes satelitales de resolución más baja para obtener un panorama de la extensión del ecosistema y su estado en general. Luego siga con imágenes de alta resolución solo en áreas de interés en particular. En la mayoría de los casos, imágenes con una resolución de 30 metros de acceso libre y gratuito serán suficientes para mapear el ecosistema de carbono azul.

## CONJUNTOS DE DATOS DISPONIBLES

Muchos países han lanzado en órbita satélites equipados con instrumentos para monitorear la superficie de la Tierra desde la década de 1970, lo que ha creado un enorme archivo de datos. No obstante, esta riqueza de datos puede ser abrumadora y no todos los datos son de acceso libre y gratuito para el público. Además de los datos satelitales, también se han utilizado fotografías aéreas para el monitoreo costero, en especial después de desastres naturales o antrópicos (como huracanes o derrames de petróleo), pero estos conjuntos de datos son muy limitados, están orientados a la investigación y no son fáciles de obtener. En la actualidad, los conjuntos de datos de los Landsat, de los sensores MODIS, de la SRTM, del PALSAR y del GLAS del ICESat son apropiados y de acceso libre y gratuito para los fines operacionales de estudiar ecosistemas costeros a escala global. Todos estos se describen en detalle a continuación.

#### Landsat

Descripción: Landsat es la serie más popular y de mayor duración de satélites civiles de observación terrestre. El primer Landsat fue lanzado en 1972 y el más reciente satélite de la serie, Landsat-8, en 2013. El conjunto de datos de Landsat son sin duda los más ampliamente utilizados para mapear y monitorear humedales. Todas las misiones llevaron consigo sensores multiespectro que funcionan desde la fracción visible hasta el NIR del espectro electromagnético. El Landsat 8 se potenció con una nueva banda (azul verdadero) para facilitar las mediciones en aguas costeras. Se trata

![](_page_127_Picture_6.jpeg)

Figura 6.2 Ejemplo de imagen de datos de LANDSAT-8 (© NASA)

de un sensor pasivo que proporciona imágenes tanto ópticas (tamaño de pixel de 30 m) como térmicas (tamaño de pixel de 60 m). Las bandas ópticas de este satélite registran las regiones del azul, verde, rojo, infrarrojo cercano e infrarrojo medio de la luz solar reflejada. Se utilizan distintas combinaciones de estas bandas para detectar el estado de la vegetación, la variabilidad estacional, el índice de área foliar, los cambios en la cobertura de la tierra, la deforestación y la aforestación. Encontrará información detallada sobre Landsat en el siguiente sitio web:http://landsat.usgs.gov/.

Dónde hallar los datos: Los datos de Landsat se pueden ver y descargar a través de varios sitios web, pero el más confiable es el portal del Servicio Geológico de los EE. UU. (U.S. Geological Survey, USGS). El sitio Landsat Look Viewer (http://landsatlook.usgs.gov/) sirve para visualizar la disponibilidad de datos y descargar una imagen jpeg con seudocolor. El sitio web GloVis (http://glovis.usgs.gov/) sirve para navegar y descargar imágenes individuales. Si desea buscar y descargar varias imágenes de un área cubriendo todas las imágenes disponibles, el sitio web EarthExplorer (http://earthexplorer.usgs.gov/) es el indicado. Todos estos sitios web son intuitivos, autoexplicativos y hacen que sea sencillo navegar y descargar datos. El sitio web EarthExplorer permite al usuario filtrar datos con base en distintos criterios, tales como rango de fechas, porcentaje de nubosidad en una imagen, distintos satélites Landsat, etc.

Posibles aplicaciones: Para analizar el carbono azul, las imágenes de Landsat se pueden utilizar para generar productos del índice de vegetación (Vegetation Index, VI), que indican la abundancia y la presencia o ausencia de vegetación. En Bannari *et al*., (1995) encontrará una revisión detallada de los distintos VI y sus aplicaciones. El índice de vegetación de diferencia normalizada (Normalized Difference Vegetation Index, NDVI) y el índice de vegetación mejorado (Enhanced Vegetation Index, EVI) son los VI más sólidos y más ampliamente utilizados. No obstante, cada uno tiene sus propias limitaciones. Los valores del NDVI se saturan fácilmente con densidades de vegetación entre moderadas y altas, lo que lleva a subestimaciones en ecosistemas muy densos. El EVI no se satura, pero la reflectancia de la banda azul puede aportar mucha interferencia debido a la dispersión atmosférica de la luz azul. Estudios recientes han demostrado que para ecosistemas costeros, un EVI modificado, denominado EVI2, se adapta mejor para brindar estimaciones precisas de la intensidad de la vegetación. A diferencia del NDVI, el EVI2 no se satura ni tampoco agrega interferencia debido a que carece de banda azul.

Los datos del VI calculados a partir de imágenes de Landsat pueden estimar la intensidad de la cubierta vegetal en manglares costeros, marismas y en algunos ecosistemas de pastos marinos. A mayores valores del VI, más densa es la vegetación y mayor es el índice de área foliar. Hacer correlaciones entre los valores del VI y la densidad de vegetación observada en el campo produce mapas espacialmente explícitos de la biomasa con un tamaño de pixel de 30 metros para toda el área de estudio.

## **MODIS**

Descripción: El espectrorradiómetro de imágenes de resolución moderada (MODIS) de la NASA es un sensor colocado en los satélites Terra y Aqua de la NASA. Terra fue lanzado en 1999 y orbita la Tierra de norte a sur atravesando el ecuador durante la mañana. Aqua fue lanzado en 2002 y orbita de sur a norte sobre el ecuador durante la tarde. El MODIS del satélite Terra y el MODIS del satélite Aqua ven la superficie total de la Tierra cada 1 a 2 días y adquieren datos en 36 bandas espectrales a una resolución espacial de 250 m, 500 m y 1 km. Encontrará descripciones detalladas sobre los sensores MODIS en el sitio web de la NASA: http://modis.gsfc.nasa.gov/.

Dónde hallar los datos: Los datos de MODIS con distintos niveles de procesamiento y producto pueden descargarse de los sitios web de los sensores MODIS de la NASA (como el del Centro de Archivos Activos Distribuidos de Procesos Terrestres [Land Processes Distributed Active Archive Center, LPDAAC]: https://lpdaac.usgs.gov/products/modis\_products\_table). No obstante, cada porción de datos de MODIS cubre un área vasta, que podría representar un área demasiado grande en comparación con lo necesario para los proyectos de carbono azul. Un sitio más adecuado para descargar datos de MODIS como subconjuntos de áreas es el Centro de Archivos Activos Distribuidos (Distributed Active Archive Center, DAAC) de la NASA en el Laboratorio Nacional Oak Ridge (Oak Ridge National Laboratory, ORNL) (http://daac.ornl.gov/MODIS/). Este sitio es intuitivo y brinda instrucciones paso a paso para descargar los datos. Otra ventaja de usar este sitio web es que los datos se pueden descargar como archivos geo-tiff en el formato de latitud-longitud y se pueden abrir fácilmente con cualquier software para procesar imágenes o de sistema de información geográfica (Geographic Information System, SIG).

Posibles aplicaciones: De forma similar a los datos de Landsat, las imágenes del VI a partir de los datos de MODIS se pueden utilizar para identificar la densidad de la vegetación en ecosistemas costeros y, en correlación con la biomasa de parcelas en el campo, estos datos se pueden utilizar para mapear

![](_page_129_Picture_1.jpeg)

Figura 6.3 Ejemplo de imagen de datos del sensor MODIS (© NASA)

grandes áreas de biomasa. Otro uso importante de los datos de MODIS es la detección de cambios en áreas costeras. Los sensores MODIS han recolectado datos en el ámbito global de las superficies terrestres y oceánicas desde 2000 y han puesto datos en series temporales diarias a disposición para estudiar los cambios en la cubierta vegetal de áreas costeras. Dado que la mayor resolución espacial de MODIS es 250 m, las imágenes del EVI2 obtenidas a partir de estos conjuntos de datos son herramientas apropiadas para estudiar los cambios temporales en marismas y manglares costeros. Encontrará un método detallado para el uso de datos de MODIS para cuantificar la destrucción de un área grande en manglares en Rahman *et al*. (2013).

#### SRTM

Descripción: La Misión Topográfica de Radar del Transbordador (Shuttle Radar Topography Mission, SRTM) estuvo a bordo del transbordador espacial Endeavour entre el 11 y el 22 de febrero de 2000. Se utilizó interferometría radar en una única pasada para obtener estos conjuntos de datos, para adquirir dos señales simultáneas utilizando dos antenas de radar distintas. La antena que se colocó a bordo del transbordador espacial recolectó un conjunto de datos, mientras que otro conjunto de datos fue recopilado por una antena colocada en el extremo de un mástil de 60 metros extendido desde el transbordador. Las diferencias entre ambas señales permitieron calcular la elevación de la superficie. Los datos procesados están disponibles en una resolución de elevación de 1 arco segundo (aproximadamente 30 metros) solo para los Estados Unidos, y una resolución de elevación de 3 arco segundos (aproximadamente 90 metros) para la cobertura global.

Dónde hallar los datos: El sitio web EarthExplorer del USGS (http://earthexplorer.usgs.gov/) ofrece datos de SRTM para los EE. UU. La cobertura global de datos de SRTM se puede descargar del sitio web del Consorcio de Información Espacial (Consortium for Spatial Information, CSI) que depende

![](_page_130_Picture_0.jpeg)

Figura 6.4 Ejemplo de imagen con colores falsos de datos de elevación de SRTM (© PawelS Wikimedia Commons)

del Grupo Consultivo sobre Investigación Agrícola Internacional (Consultative Group on International Agricultural Research, CGIAR) (http://srtm.csi.cgiar.org/). La NASA lanzó la versión 3 de los datos de SRTM, que presentan costas y cuerpos de agua bien definidos. El directorio de la versión 2 también contiene la máscara de la costa en formato vector obtenida por la Agencia Nacional de Inteligencia Geospacial en formato ESRI Shapefile. Este conjunto de datos se denomina Datos de Cuerpos de Agua de SRTM (SRTM Water Body Data, SWBD). Estos datos se pueden obtener a través del sitio web http://dds.cr.usgs.gov/srtm/. Todas las versiones se distribuyen con la documentación de metadatos apropiada.

Posibles aplicaciones: La aplicación de los datos de la SRTM para estimar el carbono azul es principalmente para mapear ambientes de cuencas y manglares. Dado que los manglares crecen a nivel del mar, los datos de la SRTM pueden posiblemente dar las alturas de la vegetación de rodales de manglar. Si bien los datos son del año 2000, los mangles crecen muy lentamente y estos datos aún pueden utilizarse para evaluar la altura de la vegetación en rodales de manglar que no han sido perturbados. Con ecuaciones alométricas que correlacionan la biomasa aérea con las mediciones de la

altura del dosel y el diámetro a la altura del pecho (dap), los datos de la SRTM pueden brindar la biomasa de rodales de manglar. Los datos de áreas que han sido perturbadas o deforestadas desde el año 2000 se pueden usar para estimar la pérdida de biomasa aérea (Simard *et al*. 2006; Simard *et al.* 2008).

## PALSAR

Descripción: El radar de apertura sintética con arreglo de fases en banda L (Phased Array L-band Synthetic Aperture Radar, PALSAR) de la Agencia Japonesa de Exploración Aeroespacial (Japan Aerospace Exploration Agency, JAXA) produjo datos entre 2006 y 2011, y luego se lanzó un nuevo sensor en 2014. El PALSAR es un sensor activo de microondas que sirve para la observación terrestre sin nubes tanto diurna como nocturna. Es un instrumento totalmente polarimétrico, es decir, mide la polarización de ondas electromagnéticas transversales. El PALSAR puede emitir y recibir ondas transversales horizontales (H) o verticales (V) en varias combinaciones, modo de haz fino con polarización única de HH (transmisión horizontal, recepción horizontal) o VV (transmisión vertical, recepción vertical), polarización doble (HH+HV o VV+VH) o polarimetría total (HH+HV+VH+VV). Los patrones de dispersión medidos a partir de distintas polarizaciones brindan información sobre la estructura de la vegetación. También incluye el modo ScanSAR de barrido ancho, con polarización única (HH o VV). La resolución espacial para el modo de haz fino con polarización HH o VV es de aproximadamente 12 m y la del modo ScanSAR es de 100 m.

Dónde hallar los datos: Los datos del PALSAR se pueden descargar del sitio web de la Estación Terrena de Alaska (Alaska Satellite Facility, ASF): https://ursa.asfdaac.alaska.edu/cgibin/login/guest/. Los datos pueden importarse con el software MapReady de la ASF para obtener imágenes en formato geo-tiff. Las interferencias de fondo que podrían disminuir la calidad de la imagen se pueden eliminar con un filtro Lee, y las imágenes se pueden colocar en mosaicos para cada polarización (HH con HH, HV con HV).

Posibles aplicaciones: Los datos del PALSAR recolectados con haz fino se pueden utilizar para hacer mapas

![](_page_131_Picture_6.jpeg)

Figura 6.5 Ejemplo de imagen de datos PALSAR (© JAXA)

digitales de elevación (Digital Elevation Maps, DEM), extraer datos topográficos o estimar la biomasa de ecosistemas costeros. Para poder extraer la información sobre la vegetación costera, recomendamos realizar un análisis de componentes principales (Principal Component Analysis, PCA). El primer paso es crear un índice de degradación forestal por radar (Radar Forest Degradation Index, RDFI) a partir de las imágenes HH y VV. El RFDI puede evaluar la intensidad de la dispersión de doble rebote, que es la dispersión de las ondas de radar a partir de una superficie horizontal (suelo) y vertical (pasto, troncos de árboles, etc.). Esta dispersión de doble rebote tiene el potencial de diferenciar entre distintos tipos de vegetación. Luego las capas del RFDI, la HV y la HH se combinan para crear una imagen de tres bandas. Hay estudios que han demostrado que PCA-1 puede distinguir claramente entre agua y vegetación, lo que permite mapear la deforestación costera (principalmente en manglares). PCA-2 puede posiblemente utilizarse para estimar la altura de la vegetación con una resolución de ~12 m. Esto se puede combinar con datos de campo para estimar la biomasa de ecosistemas costeros.

Un documento de JAXA que explica los datos del ALOS PALSAR está disponible en [www.eorc.jaxa.jp/](http://www.eorc.jaxa.jp/ALOS/en/doc/fdata/ALOS_HB_RevC_EN.pdf) [ALOS/en/doc/fdata/ALOS\\_HB\\_RevC\\_EN.pdf.](http://www.eorc.jaxa.jp/ALOS/en/doc/fdata/ALOS_HB_RevC_EN.pdf) La sección 7 de ese documento presenta una descripción detallada de los datos del PALSAR e incluye los pasos necesarios para procesar datos a distintos niveles según las necesidades del usuario. JAXA también lanzó mosaicos globales del ALOS PALSAR que se pueden consultar en www.eorc.jaxa.jp/ALOS/en/palsar fnf/fnf index.htm y se pueden utilizar para monitorear los cambios en el uso de la tierra, así como también la biomasa.

## GLAS del ICESat

Descripción: La misión científica del satélite para la medición del hielo, las nubes y la elevación (Ice, Cloud and land Elevation Satellite, ICESat), lanzado el 12 de enero de 2003, finalizó debido a la falla de su instrumento principal después de siete años en órbita y 18 campañas de operaciones con láser. El objetivo principal del instrumento del sistema de altímetro láser para las geociencias (Geoscience Laser Altimeter System, GLAS) era medir las elevaciones de las capas de hielo y los cambios en la elevación a través del tiempo. Sus objetivos secundarios eran medir los perfiles de altura de nubes y aerosoles, la elevación de la tierra, la cubierta vegetal y el grosor de hielos marinos. Los conjuntos de datos del lídar GLAS del ICEsat incluyen puntos de datos globales recolectados durante un período de siete años (2003 a 2009).

Dónde hallar los datos: El Centro Nacional de Datos de Hielo y Nieve (National Snow and Ice Data Center, NSIDC) distribuye 15 productos de datos de nivel 1 y nivel 2 del GLAS que estuvo a bordo del ICESat. Para obtener más información, consulte el sitio web del NSIDC: http://nsidc.org/data/icesat/data.html.

Posibles aplicaciones: Los datos del GLAS permiten estimar la altura del dosel con una exactitud de unos pocos metros (Simard *et al*., 2011; Simard *et al*., 2008; Fatoyinbo & Simard 2012). El lanzamiento del nuevo ICESat-2 se prevé para 2016. En condiciones favorables, los datos producidos podrían brindar una cobertura espacial más densa.

Es importante observar que existen muchos otros conjuntos de datos que no se destacan aquí. Los datos de satélites europeos, tales como SPOT, también han sido utilizados para estudios de ecosistemas costeros, pero estos datos son de acceso limitado. Los datos en formato de imágenes disponibles de satélites comerciales, tales como IKONOS, GeoEye y QuickBird también se han utilizado para estudiar ecosistemas costeros, pero el alcance de estos datos es limitado espacial y temporalmente, y no son de acceso libre y gratuito. Los datos de sonar son útiles principalmente para mapear pastos marinos sin importar la claridad del agua, pero muy rara vez están disponibles. Las aplicaciones, las limitaciones y los usos posibles de los datos de sonar para estimar el carbono azul se encuentran aún en la fase de investigación activa y todavía no son operacionales a escala global.

Desarrollar objetivos claros y trabajar con un experto en sensores remotos de confianza para determinar qué sensor y qué método de análisis de datos son los más adecuados y convenientes para su proyecto garantizará que el producto final cumpla con los objetivos del proyecto (Capítulo 2: Conceptualización del proyecto y desarrollo de un plan de medición en el campo).

# OBTENCIÓN Y PROCESAMIENTO DE LOS DATOS

Una vez que haya determinado el tipo, la resolución y la escala necesarios para su proyecto, deberá procesar las imágenes obtenidas (Fig. 6.6). Esta tarea deberá realizarla un especialista en sensores remotos, pero el alcance del procesamiento aplicado a una imagen debe constar en los metadatos de la imagen (Capítulo 7: Manejo de datos).

Los conjuntos de datos de los sensores remotos son amplios, abarcan décadas y la mayoría de ellos requiere de conocimientos y software profesional para su descarga y análisis. Por lo tanto, implementar un proyecto puede llevar entre 10 y 32 semanas (razonablemente). Este marco temporal depende en gran medida de la experiencia de la organización, de si hubo que solicitar otras imágenes además de los archivos de acceso libre y gratuito, o de la cantidad de pasos brindados por otras personas (por ejemplo, proveedores de datos, software). El atractivo de los datos sin procesar, que pueden obtenerse más rápidamente, es la capacidad de aplicar las propias fórmulas de calibración o navegación en lugar de utilizar los algoritmos estándar de un proveedor de datos. La desventaja de este enfoque es que el usuario debe tener el hardware, el software y los recursos de personal para llevar a cabo estos pasos antes de poder utilizar los datos.

![](_page_133_Figure_2.jpeg)

Figura 6.6 Pasos para el procesamiento de imágenes obtenidas con sensores remotos

El preprocesamiento de los datos de sensores remotos implica la corrección de la distorsión, la degradación y la interferencia introducidas durante el procesamiento de las imágenes, y su resultado es una imagen corregida libre de estas anomalías. Por lo general, las imágenes deberán procesarse para corregir cuestiones radiométricas (neblina y dispersión atmosférica) y geométricas (rotación de la Tierra y posición de los satélites). La nubosidad persistente es un problema de importancia en la mayoría de las regiones tropicales donde se encuentran los ecosistemas de carbono azul. Cuando no

haya datos de radar disponibles o estos sean demasiado costosos, se puede recurrir a fotos sin nubes tomadas a través del tiempo. El marco temporal depende de la tasa de cambio de ese ambiente. Por ejemplo, si el ecosistema que se mapea es relativamente estable, se podrían combinar imágenes que abarquen varios años sin perder ninguna información. No obstante, si el ecosistema se destruye a una tasa del 10 % cada 5 años, tal vez le convenga acotar la investigación a imágenes obtenidas en el último año para crear un mapa actual que sea lo más preciso posible. La normalización de imágenes es necesaria para analizar datos multitemporales o datos que abarquen grandes áreas.

Una vez que las imágenes se hayan obtenido y preprocesado para generar una imagen utilizable, esta imagen deberá procesarse aún más para extraer datos relevantes al proyecto. El procesamiento implica la clasificación de los componentes de la imagen (es decir, árboles, arbustos, agua, llanuras de lodo, etc.) y podrá incluir también datos sobre la composición, densidad y biomasa de las especies vegetales. Cualquier información adicional, como por ejemplo la cubierta vegetal conocida, su densidad y composición de especies, los antecedentes de manejo y las perturbaciones previas, será de utilidad durante la clasificación de las imágenes. Los datos secundarios, como la información de mareas, mapas de elevación, mapas e informes del ecosistema tanto publicados como no publicados, también son de mucha ayuda. El sistema de clasificación de la cobertura terrestre (Land Cover Classification System, LCCS) de las Naciones Unidas es el estándar recomendado para definir las clases de mapeo (Di Gregorio & Jansen 2000; Di Gregorio 2005). Deberá validarse con datos de sensores remotos de resolución más alta o con datos verificados en el terreno.

## POSIBLES USOS DE LOS DATOS DE SENSORES REMOTOS

#### Mapeo

El mapeo y la clasificación de hábitats por medio de sensores remotos se realizan mediante la correlación de un conjunto de valores numéricos de pixeles con rasgos verificados, tales como la cobertura vegetal, aguas abiertas, llanuras de marea, marismas tierra adentro, humedales forestados o tipo de suelo desnudo. Las técnicas de uso de sensores remotos, combinadas con la validación en el terreno y el modelado, han llevado al desarrollo de huellas espectrales que se pueden utilizar para mapear la extensión y el tipo de ecosistema, y en algunos casos brindar información sobre las especies (ver Apéndice E para consultar un protocolo general para el mapeo de manglares y marismas). No obstante, desafíos tales como distinguir la vegetación de humedales costeros de la vegetación vecina tierra adentro, contabilizar áreas donde la vegetación es dispersa y la detección de rutina de especies en particular siguen siendo difíciles de superar (Heumann 2011).

Existen muchas técnicas para crear mapas de ecosistemas costeros. Por ejemplo, los manglares y las marismas se encuentran dentro del rango de la zona intermareal (hasta dos metros por encima del nivel del mar). Por lo tanto, es posible utilizar la elevación del terreno y los datos de rangos intermareales para determinar la ubicación posible de estos sistemas. No obstante, son escasos los datos exactos de modelos digitales de elevación a grandes escalas, por lo que es posible que se requiera de conocimientos locales adicionales del área de interés para diseñar los límites adecuados. Otra técnica que se puede utilizar es mapear la extensión de las mareas con una serie temporal de imágenes que coincidan con la pleamar y la bajamar (Murray *et al*. 2012). Los datos de un radar de apertura sintética (Synthetic Aperture Radar, SAR) se utilizan cada vez más para el mapeo y el monitoreo tanto en el ámbito local como regional. Un SAR es particularmente útil, ya que puede penetrar el dosel en zonas boscosas e interactuar con componentes vegetales de mayor tamaño (ramas, troncos y raíces aéreas) (Lucas *et al*. 2007a;

Souza-Filho *et al*. 2011; Nascimento Jr *et al*. 2013). Los datos de un SAR también se han utilizado para identificar parámetros estructurales en manglares, tales como la densidad arbórea, el área basal, la altura, la biomasa, la distribución por edad y la estructura del bosque (Aschbacher *et al*. 1995; Mougin *et al*. 1999; Held *et al*. 2003). Más recientemente, PNUMA-CMCA actualizó el Atlas Mundial de Manglares en 2010 (Spalding *et al*. 2010) y Giri *et al*. (2011) generaron un mapa global de línea base de los manglares utilizando principalmente datos de Landsat (Fig. 6.7). PNUMA-CMCA también recopiló observaciones globales sobre la distribución y la extensión de las marismas (Mcowen et al. 2017).

Los pastos marinos son difíciles de mapear con sensores remotos. La turbidez y el color del agua, el reflejo de la luz solar y las epífitas que cubren las hojas del pasto pueden diluir la señal de reflectancia espectral de los pastos marinos y obstaculizar la capacidad de los instrumentos de "ver" a través del agua. Además crecen con un amplio rango de densidades y esto puede afectar la señal de retorno a los sensores. En condiciones de aguas transparentes, gracias a imágenes obtenidas por sensores remotos, se ha podido detectar una amplia diversidad de densidades de pastos marinos con coberturas que oscilan desde <25 % a 100 % (Roelfsema *et al*. 2009; Pu *et al*. 2012) y, al combinarlas con el conocimiento local, fotografías aéreas y observaciones en el campo, se pueden mapear con éxito los contornos de la extensión de los pastos marinos.

![](_page_135_Figure_3.jpeg)

Figure 6.7 Distribución global de manglares correspondiente al año 2000 preparada a partir de datos satelitales de Landsat con una resolución espacial de 30 m (Giri *et al*. 2011)

## Altura del dosel y biomasa

Los sensores remotos se pueden utilizar no solo para mapear la extensión del ecosistema, sino también para mapear la biomasa. Luego estos datos se pueden utilizar para estimar la cantidad de carbono en el sumidero formado por la vegetación aérea. La biomasa se mapea en función de la composición y la altura de las especies, yo hay disponibles varios conjuntos de datos para este propósito. Los datos del GLAS permiten estimar la altura del dosel con una exactitud de unos pocos metros (Simard *et al*. 2008; Simard *et al*. 2011; Fatoyinbo & Simard 2013). TanDEM-X, el nuevo sistema interferométrico espacial lanzado por el Centro Aeroespacial Alemán, se podría utilizar para medir la altura y la biomasa en marismas y la altura del dosel en manglares. En febrero de 2000, STS-109 completó con éxito su SRTM y recopiló datos topográficos de más del 80 % de la superficie de la Tierra, además de la retrodispersión de radar (polarización HH, VV) y coherencia interferométrica. Las mediciones de elevación obtenidas por la SRTM se pueden utilizar para estimar la altura del dosel con una exactitud de entre 2 y 4 metros, pero, lamentablemente, esto no alcanza para mapear la altura en marismas (Simard *et al*. 2012). El transbordador espacial Endeavour fue equipado con dos antenas de radar que empleaban los patrones de interferencia entre ambas señales de radar para calcular la altura del terreno.

Se han generado mapas de línea base de la altura y la biomasa de manglares para varias regiones, entre ellas África (Fatoyinbo *et al*. 2008; Fatoyinbo & Simard 2013), Florida (Simard *et al*. 2006) y Colombia (Simard *et al*. 2009). Se proyectó publicar un mapa global en 2015. Cuando se utilizan en combinación

con los datos de un SAR, los mapas de altura no solo mejoran la exactitud de las estimaciones de biomasa, sino que además pueden usarse para mapear especies de los manglares (Held *et al*. 2003; Lucas *et al*. 2007b). Por ejemplo, Held y Ticehurst (2003) y Lucas *et al*. (2007) observaron que, donde hay sistemas radiculares extensos (por ejemplo, en manglares donde predominan especies de *Rhizophora*), ocurre una posterior disminución de la retrodispersión proporcional al aumento de la biomasa. Estas disminuciones ocurren generalmente una vez que los manglares alcanzan un umbral de altura. Lucas *et al*. (2007) sugieren una altura de 10 m como un umbral adecuado. Aprovechando estas características observadas en los manglares, se han desarrollado nuevas técnicas de mapeo de manglares que pueden distinguir entre el tipo de mangle (con raíces aéreas o sin ellas) y la especie.

#### Monitoreo de los cambios en el ecosistema

El monitoreo de los impactos causados por los esfuerzos de restauración y conservación en ecosistemas de carbono azul y de las tasas de degradación y deforestación a causa de cambios en el uso de la tierra es valioso para los programas de contabilidad de carbono a nivel nacional y para el monitoreo de estrategias de adaptación y mitigación del cambio climático. No obstante, a pesar de su importancia, no existen actualmente mapas sistemáticos del cambio de los ecosistemas costeros en el ámbito regional ni global.

Para hacer evaluaciones en el ámbito regional, se ha demostrado exitosamente y por lo general se recomienda el uso de datos ópticos de resolución espacial moderada (<30 metros) (por ejemplo, Landsat) (Spalding *et al*. 1997; Giri *et al*. 2011). No obstante, la detección de rutina de cambios ha demostrado ser difícil, en parte debido a que la nubosidad permanente en los trópicos impide la observación regular. En algunos casos, esto ha resuelto recurriendo a un SAR (por ejemplo, Souza-Filho & Paradella 2003; Nascimento Jr *et al*. 2013). Se puede utilizar un SAR para detectar cambios dentro y fuera de las líneas base actuales (donde haya disponibles mapas de línea base), y esos datos se pueden complementar aún más con los datos de la biomasa correspondiente. Aprovechar esta abundancia de datos de series temporales de los sensores de Landsat, incluso de los datos provistos por el recientemente lanzado Landsat-8, también puede incrementar el nivel de cambio detectado.

## Estimaciones de carbono

Combinar mapas de la extensión del ecosistema, especies y biomasa con los valores promedio de la existencia de carbono obtenidos a partir de datos de campo permite hacer estimaciones nacionales, regionales y globales de las existencias de carbono (DeFries *et al*. 2007). De forma similar, estos datos se pueden utilizar luego para monitorear cambios en las existencias de carbono y estimar las emisiones de carbono (emitido o removido) en función de la degradación, la conservación y la restauración de ecosistemas de carbono azul. Los datos históricos obtenidos de sensores remotos se pueden utilizar para armar una historia de las existencias y emisiones de carbono que sirva para escenarios de referencia (Gibbs *et al*. 2007). Esta técnica se ha aplicado para manglares, pero la investigación para poder expandir la técnica e incluir marismas y pastos marinos es una prioridad alta.

Se encuentra disponible una gran cantidad de libros y estudios dedicados a la generación de mapas de existencias de carbono y a la medición de emisiones de carbono con sensores remotos, los cuales pueden brindar más información general y métodos más detallados.

# **VALIDACIÓN CON DATOS DE CAMPO**

Para poder utilizar los datos de sensores remotos para inventarios y, en especial, para relacionar la cobertura de la tierra con el uso de la tierra, se considera una buena práctica complementar los datos de los sensores remotos con datos de referencia del terreno (a menudo denominados "ground truth", es decir, datos verdaderos observados en el terreno). Los usos de la tierra que se modifican rápidamente o que se pueden clasificar mal con facilidad deberían verificarse en el terreno con mayor intensidad que otras áreas, preferentemente mediante muestreos terrestres independientes. También puede ser de utilidad contar con fotografías aéreas o imágenes satelitales de alta resolución.

Los parámetros que pueden medirse en forma remota en la actualidad son la presencia o la ausencia de un ecosistema, especies, área foliar y cobertura del dosel, altura del dosel y biomasa vegetal. Por lo tanto, se deberán medir parámetros similares en el terreno. Lo ideal es que cada parcela del campo englobe un área similar a la de un único pixel y que abarque todo el rango de las características macroestructurales del ecosistema. En la ecología de humedales, una parcela típica mide unos metros y puede no ser apropiada para aplicaciones con sensores remotos. Por otra parte, parcelas de 1 hectárea sí permitirían una caracterización exacta de la heterogeneidad del dosel y permitirían una calibración excelente para hacer mediciones con sensores remotos. Si eso no fuese posible, se pueden usar tamaños de parcelas de unas decenas de metros si fuesen representativas de la estructura local (a escala de hectáreas).

Existe la oportunidad de hacer partícipes a las comunidades locales en la recolección de datos de referencia en el terreno. Si bien se ha avanzado muchísimo hacia el desarrollo de capacidades y la transmisión de la importancia de los ecosistemas de carbono azul a los tomadores de decisiones en el ámbito local, nacional e internacional, estos esfuerzos aún están en su etapa inicial y es necesario trabajar constantemente para garantizar el éxito continuo y la implementación de estos y otros proyectos afines. Las oportunidades para trabajar en el campo fortalecen las relaciones dentro de la comunidad y generan una sensación de propiedad que promueve el apoyo continuo a los esfuerzos de conservación y restauración mucho después de que se haya finalizado el estudio.

# CONCLUSIÓN

Cuando los sistemas de sensores remotos se utilizan con inteligencia, incluir las combinaciones complementarias de distintos satélites y sensores aerotransportados, pueden brindar datos que fortalezcan la investigación y la gestión de ecosistemas costeros. Cada tipo de sensor tiene su propia métrica para registrar cambios sutiles y evidentes en los ambientes costeros. Por lo tanto, combinar datos de distintos sensores ha brindado y continuará brindando información pertinente sobre los componentes biofísicos y estructurales de los paisajes costeros. Una de las principales ventajas de los sensores remotos es que pueden monitorear y evaluar más rápidamente las tendencias a largo plazo y los cambios a corto plazo en la vegetación y la hidrología, y lo hacen de forma más completa y a menor costo por unidad de área que si se hicieran solo muestreos en campo o por barco (Klemas 2013).

![](_page_138_Picture_0.jpeg)

# Manejo de datos

# INTRODUCCIÓN

Registrar, manejar y archivar efectivamente los datos recolectados con los métodos descritos en los Capítulos 2 a 5 es fundamental para analizarlos y utilizarlos de forma exacta y confiable. Esto no solo incluye el análisis científico del carbono en los ecosistemas costeros, sino también el uso de los valores de carbono para el diseño y la implementación de prácticas de conservación y manejo costeros, o para la inclusión de ecosistemas costeros en la contabilidad de gases de efecto invernadero. Además, hacer que los datos de los ecosistemas sean de fácil acceso permitirá que puedan usarse para muchas más aplicaciones.

Lamentablemente, los conjuntos de datos de ecosistemas costeros no suelen ser de fácil acceso, o los datos específicos que contienen están incompletos o su resolución no es suficiente como para permitir otros usos. A menudo, los datos que están disponibles se recolectan con distintos parámetros, unidades de medida, escalas de tiempo y demás, lo que dificulta extremadamente o imposibilita hacer comparaciones entre estudios. Para aliviar esta situación, recomendamos aquí una estructura y un formato uniformes para la recolección y el manejo de datos para que sean compatibles entre ellos.

# RAZONES PARA MANEJAR Y PUBLICAR SUS DATOS

El manejo de datos de carbono costero debería ser prioritario en cualquier proyecto sin importar su escala ni su alcance. El manejo efectivo de los datos es beneficioso para (Bibliotecas MIT):

- **Documentación:** Documentar efectivamente los datos garantiza que se conserven las descripciones correctas de sus datos para su uso en el futuro. También garantiza que otros usuarios puedan citar adecuadamente la fuente de los datos y los autores.
- Cumplir los requisitos de reporte: La certificación o la financiación de proyectos de carbono, entre los que se incluyen la investigación, la conservación y las acciones políticas, ahora requieren que se implemente alguna forma de plan de manejo de los datos para garantizar la integridad del proyecto.

Además de los beneficios directos de registrar y manejar adecuadamente los datos, recomendamos especialmente que los datos estén disponibles al público para que puedan ser utilizados por otras personas. Puede hacer esto publicando datos en informes científicos, dando seminarios, actuando como asesor en otros proyectos o programas y enviando sus datos a repositorios de datos de libre acceso, como el archivo global de datos de carbono costero que se describe más adelante. Beneficios de la divulgación de datos:

- Asesoramiento y apoyo a otros proyectos e investigaciones: Permitir que otros usuarios, incluidos investigadores, utilicen sus datos evita la duplicación de esfuerzos, brinda apoyo a proyectos que podrían no tener la capacidad ni los recursos para recopilar datos y permite hacer análisis y comparaciones más amplias y sintéticas.
- **Divulgación:** Permitir que un repositorio de datos albergue y divulgue sus datos alivia el trabajo necesario para responder a consultas sobre sus datos y el tiempo invertido en generar un sistema (como un sitio web personalizado) para publicar los datos usted mismo.
- Mayor visibilidad: Poner sus datos a disposición de otros usuarios (tales como responsables de desarrollar políticas y proyectos o investigadores científicos) y que estos puedan utilizarlos mediante repositorios de fácil acceso aumenta la visibilidad y la importancia de su programa.

El acceso a datos sujetos a control de calidad y basados en protocolos transparentes y estandarizados de interoperatividad llevará a una toma de decisiones importantísimas a través de distintos sectores con respecto a los hábitats de carbono azul. Por ejemplo:

- **Carbono azul:** Mejores evaluaciones de carbono azul para respaldar la inclusión de ecosistemas costeros en estrategias de adaptación y mitigación del clima.
- Servicios de los ecosistemas: Evaluaciones más completas de los beneficios que los ecosistemas ofrecen a las comunidades costeras y otros beneficiarios.
- **Finanzas:** Apoyo a instrumentos viables de mercado para conservar ecosistemas costeros.
- Evaluación de la vulnerabilidad: Mayor representación de los ecosistemas costeros en evaluaciones de impacto ambiental y de riesgo para actividades de desarrollo.
- Mayor capacidad: Capacidad fortalecida para incorporar con efectividad las medidas apropiadas de manejo costero en estrategias nacionales de manejo y protección.

# RECOLECCIÓN DE DATOS

Los datos generados mediante las evaluaciones de carbono en ecosistemas costeros se recopilan como mediciones en el campo y el laboratorio. Todos los datos deberían incluir metadatos que describan las condiciones, la ubicación y otros detalles de cómo se tomaron las mediciones. Consulte la Tabla 7.1 para ver ejemplos.

![](_page_140_Picture_241.jpeg)

Tabla 7.1 Ejemplos de los tipos de datos que se recopilan en un proyecto típico de carbono azul costero.

## Datos descriptivos por escrito

Para asegurarse de que todos los datos necesarios y los metadatos asociados queden registrados es fundamental registrar los datos durante la recolección o poco tiempo después. Hay diversos métodos para registrar datos (notas escritas, grabaciones de audio o video, etc.). No obstante, las notas escritas son el método más costo-efectivo para recopilar datos. Establecer un plan para recopilar datos antes del trabajo de campo debería ser una prioridad importante. Asegúrese de que el plan tenga en cuenta las variables exactas y el alcance de los datos recolectados durante cualquier estudio de campo o un análisis de laboratorio. Compilar notas de campo y de laboratorio puede parecer sencillo. No obstante, determinar previamente qué escribir, cómo escribirlo y cuándo escribirlo garantizará que se recopilen todos los datos necesarios.

Qué escribir: A menudo, sirve tener hojas de datos confeccionadas previamente para que las utilice todo el personal de campo o de laboratorio. Esto no solo mantendrá los datos organizados de forma uniforme, sino que también garantizará que se recopilen de forma congruente todos

los datos relevantes de campo y de laboratorio junto con los metadatos asociados. El tipo de información recolectada depende del tipo de muestras que se tomen y de los objetivos más amplios del proyecto (Apéndices F a H).

Cómo escribirlo: Resulta práctico determinar previamente el nivel de detalle necesario en las descripciones de los datos y los metadatos, qué unidades de medidas utilizar y los tipos de datos que se registrarán. En caso de que se vayan a utilizar códigos o abreviaturas, asegúrese de tener una lista de referencias predeterminadas donde se definan los códigos o abreviaturas. En el campo, resulta provechoso que una sola persona por equipo sea la responsable de registrar las mediciones y tomar notas de modo que los datos registrados sean congruentes. Esto también permite que los miembros del equipo que toman las mediciones sean más eficientes al pasar de una tarea a otra en lugar de detenerse a tomar notas. En el laboratorio, cada investigador debería tener un cuaderno de uso personal y ser responsable de sus propias notas.

Cuándo escribirlo: En principio, se debería proponer tomar notas lo antes posible después de realizar una medición (por ejemplo, registrar el largo del núcleo en el momento en que este se extrae) y confiar lo menos posible en la memoria. No podemos dejar de hacer hincapié en la importancia de tomar notas en forma meticulosa. Por lo tanto, es imperativo que el tiempo necesario para registrar datos con exactitud se integre al cronograma.

## Datos fotográficos

Además de los datos descriptivos por escrito, es útil contar con un registro fotográfico, especialmente en el campo. Es útil tomar fotografías del campo, los núcleos de suelos, la vegetación, las personas que participan en el estudio, los procesos de muestreo a medida que suceden, etc. para generar un registro y documentar datos.

A menudo, se establecen protocolos para que los datos fotográficos sean congruentes en todas las parcelas muestreadas.

- Por ejemplo, en manglares, es una práctica habitual tomar cuatro fotografías, una hacia cada punto cardinal (N, S, E, O) desde el centro de la parcela (Hall 2001a, b) (Fig. 7.1A).
- En el caso de pastos marinos y marismas, basta con tomar fotografías desde arriba de la parcela. La cantidad de fotografías necesarias por parcela depende de cuántas se requieran para tener una idea representativa del estado de toda la parcela (Fig. 7.1B).

Se deberán registrar en las notas escritas metadatos tales como el nombre y la afiliación del fotógrafo, la ubicación (coordenadas de GPS si las hay) y la fecha de cada fotografía para poder identificar fácilmente las fotografías más adelante. Todas las fotografías se deben almacenar en formato electrónico con los demás datos del proyecto. Es importante hacer una copia de seguridad de las fotografías, así como también registrar los metadatos asociados con cada una de ellas.

Las fotografías pueden ser una herramienta útil y sencilla para monitorear los cambios en un ecosistema. Se puede implementar un sistema de monitoreo fotográfico puntual tomando fotografías en el mismo lugar, con el mismo campo visual y en distintos momentos. Este monitoreo fotográfico puntual es un método sencillo y barato pero efectivo para hacer un seguimiento de los cambios en la vegetación y en el ecosistema. Al contar con la documentación y la señalización adecuadas del sitio, otras personas pueden repetir las fotografías con precisión aun con varios años de diferencia (Hall 2001a, b).

![](_page_142_Picture_0.jpeg)

Figura 7.1 Monitoreo fotográfico puntual. (A) En el caso de parcelas en manglares, la persona que toma las fotografías se posiciona en el centro de la parcela y toma una fotografía en cada dirección. (B) En el caso de pastos marinos y marismas, las fotografías se toman apuntando hacia abajo y en varios puntos para obtener una idea general de la apariencia del sitio

# GARANTÍA Y CONTROL DE CALIDAD DE LOS DATOS

Al finalizar cada día de investigación en el campo, un revisor de datos deberá recolectar todos los registros de los datos. El revisor de datos debe revisar inmediatamente la información y verificar que esté completa y que sea legible y exacta en presencia de la persona que registró los datos, en caso de que haya incongruencias o preguntas. Una vez que esté satisfecho con la calidad de los datos registrados, el revisor deberá escribir su nombre y la fecha de la revisión, junto con cualquier comentario sobre cuestiones que hubiese observado durante la revisión, de modo que estas puedan evitarse en el futuro (Fig. 7.2).

Los datos de laboratorio se deben registrar en cuadernos que deberían permanecer en el laboratorio en todo momento para evitar que se pierdan o se dañen. Al finalizar el estudio, se deberán sacar fotocopias de las páginas relevantes y guardarlas en el laboratorio para consultas futuras. Las reuniones de rutina en el laboratorio pueden servir como espacios para analizar resultados y abordar problemas si los hubiera.

Una vez que el revisor de datos haya aprobado los datos de campo y de laboratorio, estos se deben ingresar a una computadora para facilitar su análisis y para cargarlos a una base de datos (ver la próxima sección). Una vez que el responsable de ingresar los datos haya verificado los datos ingresados con los de la planilla de datos y corregido cualquier error, deberá escribir su nombre en la parte inferior de la planilla de datos y la fecha en la que se cargaron los datos (Fig. 7.2). Se deberá anotar cualquier problema que se detecte para poder corregirlo en el futuro. Además, una persona distinta de la que cargó los datos deberá comparar una submuestra de las planillas de datos (~ 10 %) con los datos ingresados en la computadora. El revisor de la entrada de datos también deberá escribir su nombre y la fecha de revisión de los datos, junto con cualquier comentario sobre problemas evidentes y las correcciones que hizo (Fig. 7.2). Es importante que el supervisor de campo esté al tanto de todos los problemas observados en las planillas de datos para que se puedan tomar medidas de prevención.

El procedimiento para garantizar y controlar la calidad de los datos es el siguiente:

- **Recolectar datos de campo con una hoja de datos predeterminada (Apéndices F a H).** 
	- Entregar las hojas de datos todos los días al revisor de datos.
	- El revisor de datos revisa y aprueba cada hoja de datos.
- Recolectar datos de laboratorio y registrarlos en un cuaderno de uso en el laboratorio.
	- Revisar los datos cada semana durante una reunión en el laboratorio.
- Ingresar los datos en una computadora.
	- El revisor de datos ingresa todos los datos en un programa predeterminado (por ejemplo, una hoja de cálculos de Excel).
	- Otra persona revisa los datos ingresados y se asegura de que estos sean precisos y se entiendan.

![](_page_143_Picture_294.jpeg)

Hoja de datos

Figura 7.2 Ejemplo de una hoja de datos con un método para registrar a la persona responsable, la garantía de calidad y el control de calidad para cada paso en el registro de datos

## REPORTE

El reporte puede ser algo tan sencillo como presentar la existencia de carbono total de un ecosistema para un área determinada con todos los componentes combinados en una única medición. También puede ser más específico si se desglosa cada porción de la existencia de carbono total que puede aportar cada sumidero en particular (suelo, árboles, arbustos, pastos, detritos, etc.). Dividir los sumideros del ecosistema permite interpretar con más claridad y determinar con más exactitud los cambios en las existencias de carbono a través del tiempo, que podrían suceder debido a cambios en el manejo y el uso de la tierra o el cambio climático. También simplifica el reporte de análisis estadísticos, que pueden medir cambios en el tamaño de los sumideros formados por cada componente por separado, así como también cambios en las reservas totales del ecosistema a través del tiempo.

Las representaciones gráficas son herramientas valiosas para ilustrar los distintos sumideros de carbono (por ejemplo, gráficos de barra o de pastel). Las fotografías que acompañen a los resultados de las existencias de carbono pueden ayudar a interpretar de qué forma la composición y la estructura de
la vegetación se relacionan con los sumideros de carbono del ecosistema. Los datos presentados gráficamente sirven para interpretar rápidamente el tamaño de cada sumidero de carbono por separado y cómo se comparan con otros componentes estructurales del ecosistema. También sirven para comparar diferencias estructurales entre ecosistemas similares (por ejemplo, marismas en distintos lugares) o entre ecosistemas distintos (por ejemplo, manglares y otros tipos de bosques).

### DATOS COMPARTIDOS Y ACCESIBILIDAD (BASES DE DATOS)

Muchos consideran que el acceso libre a datos de alta calidad es de interés público. Compartir datos apoya la investigación y el debate científico, promueve la innovación, lleva a nuevas colaboraciones entre usuarios y generadores de datos, reduce el costo de duplicar la recopilación de datos, da crédito al investigador que recopiló los datos y proporciona recursos para el desarrollo de proyectos, políticas, educación y capacitación. Una de las formas más eficientes de compartir datos es a través de una base de datos de acceso libre.

#### Carga de los datos

Dado que el valor de los datos suele depender de qué tan oportunos sean, si decide cargar sus datos a una base de datos o un repositorio, lo mejor es hacerlo lo antes posible una vez que el estudio haya finalizado y que los resultados hayan sido publicados o utilizados para el propósito del proyecto. Por lo tanto, los datos obtenidos en estudios breves se pueden analizar y enviar relativamente rápido. No obstante, los datos de estudios más extensos que se recopilan durante muchos períodos podrían lanzarse a medida que estén disponibles o conforme finalicen y se publiquen determinados análisis y resultados.

#### Criterios para seleccionar una base de datos

Por lo general, una base de datos se considera útil y prestigiosa si cumple los siguientes criterios:

- Establece estándares y formatos comunes para datos y metadatos.
- Permite que cualquier grupo en cualquier parte del mundo envíe datos en formato genérico.
- La comunidad científica la valora positivamente y hace mención de ella.
- Resuelve los problemas de titularidad de los datos asignando un número identificador de objeto digital (Digital Object Identifier, DOI) a cada envío para que pueda citarse en forma inmediata.

En la actualidad, no existe una infraestructura de datos coordinada para apoyar los esfuerzos de investigación y monitoreo de carbono azul en el ámbito global. Sí existen conjuntos de datos en el ámbito local, pero muchos son de difícil acceso, están sujetos a restricciones de licencia o se desarrollaron con enfoques incompatibles. El Grupo de Trabajo Científico para la Iniciativa Internacional de Carbono Azul ha identificado el manejo de los datos de carbono costero como una actividad prioritaria y necesaria para apoyar la conservación, el manejo efectivo y la creación de incentivos para los ecosistemas costeros de carbono azul mediante la investigación, el desarrollo de políticas y la implementación en el campo. Como iniciativa comunitaria unificadora, decidieron establecer un archivo global de datos de carbono costero (al que en adelante nos referimos como el archivo de datos; ver la próxima sección) para apoyar las mejores prácticas y la estandarización en el manejo de datos, y para unificar en un formato común toda la información disponible sobre el carbono en ecosistemas costeros.

#### Archivo global de datos de carbono costero de la Iniciativa Internacional de Carbono Azul

El carbono azul cuenta con un apoyo considerable y creciente en diversos sectores de la comunidad internacional. No obstante, el nivel que alcanza nuestra comprensión general de las distribuciones espaciales de los ecosistemas de carbono azul y las reservas de carbono ha limitado nuestra capacidad de incorporar los aspectos del carbono azul a las políticas locales y nacionales. Los datos de existencias y flujos de carbono en ecosistemas costeros son extremadamente aislados en el ámbito mundial y aquellos que están disponibles aún deben integrarse. Además, se están realizando muchísimos trabajos de campo alrededor del mundo para recopilar estos datos, pero las formas de compartirlos son limitadas. La Iniciativa Internacional de Carbono Azul busca avanzar en la resolución de estos aspectos mediante la creación de un archivo de datos de carbono azul. El archivo también aumentará la exactitud y la confianza en las estimaciones globales del almacenamiento y las emisiones de carbono en ecosistemas de carbono azul. Este archivo de datos será el pilar central sobre el cual podrá seguir creciendo la comunidad científica dedicada al carbono azul. El archivo se subdividirá en tres categorías, una para cada uno de los ecosistemas costeros de carbono azul (manglares, marismas y pastos marinos), y cada una se diseñará para acomodar las necesidades específicas de cada ecosistema. La colección entera y las colecciones secundarias predeterminadas del conjunto total de datos y enlaces a metadatos estarán almacenadas permanentemente en el archivo de datos y serán de libre acceso para el público. Se asignará un número DOI a cada conjunto de datos que se presente para que cada conjunto de datos en particular pueda citarse, resolviendo así problemas respecto de la titularidad de los datos.

El archivo de datos tiene como propósito:

- Lograr que los proyectos sean más eficientes en términos de costo diseñándolos según la cobertura de datos conocida en términos de espacio, tiempo y relación con el proceso.
- Crear una plataforma para estudios de modelado basados en la calidad y cantidad optimizadas de los datos ingresados.
- Permitir la posibilidad de ver los datos a través de Internet (por ejemplo, mapeos).
- Brindar una base sólida para formular predicciones más exactas, que, a su vez, fortalecerán las recomendaciones para políticas aplicables desde el nivel de la comunidad al ámbito nacional.

Ya están en marcha planes de desarrollo para el archivo de datos. La Iniciativa espera que la base de datos esté en pleno funcionamiento para 2018.

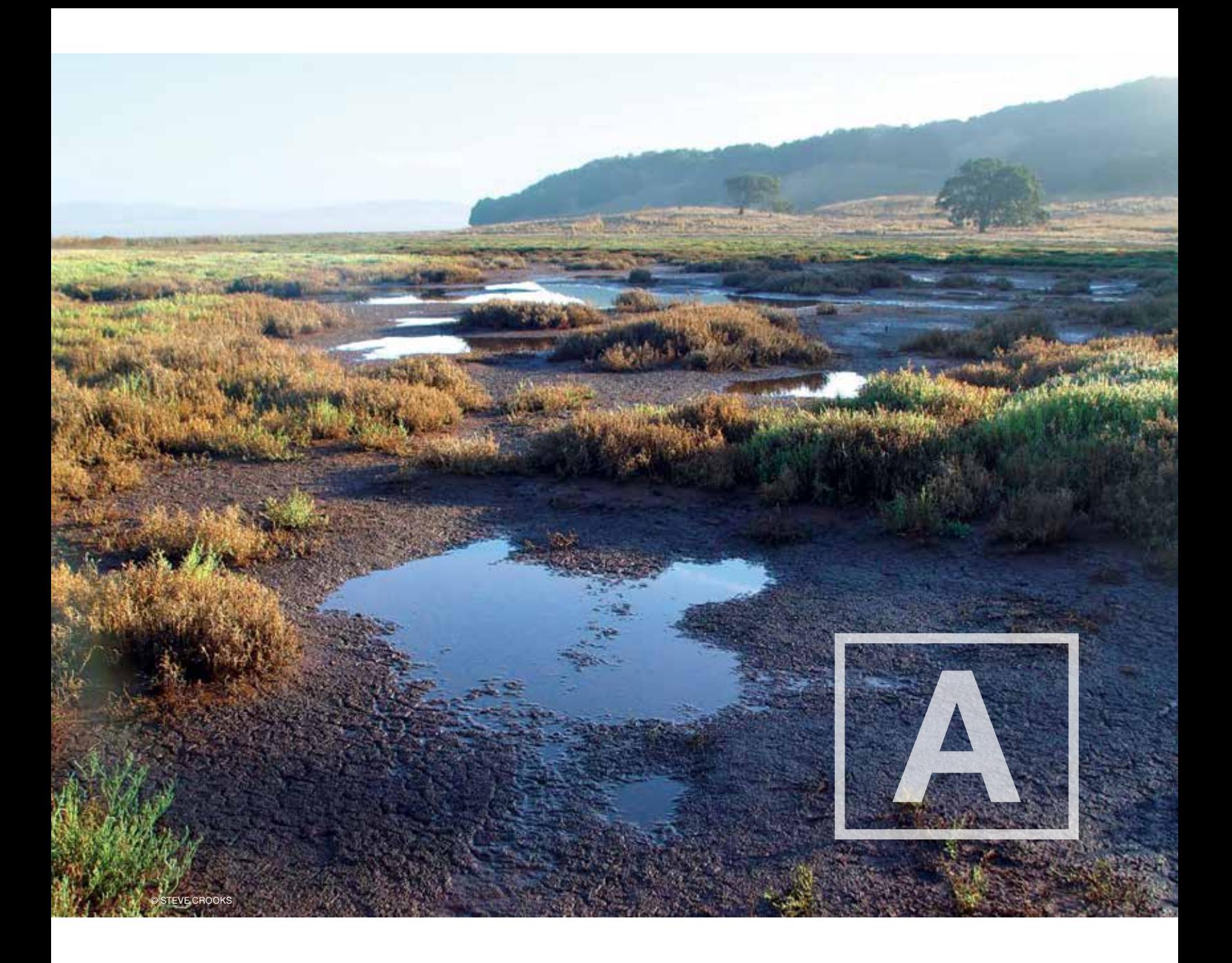

# Apéndices

### APÉNDICE A

A

#### Documentos guía adicionales

Esta tabla presenta una lista de documentos guía para medir el carbono azul y obtener créditos de carbono. Los documentos enunciados se refieren a la necesidad de brindar procedimientos de medición y monitoreo aceptados internacionalmente para la contabilidad de gases de efecto invernadero, o bien, a los intentos de brindarlos. El propósito de este manual es complementar las metodologías y los resultados existentes con datos que cumplan los criterios de los estándares relevantes.

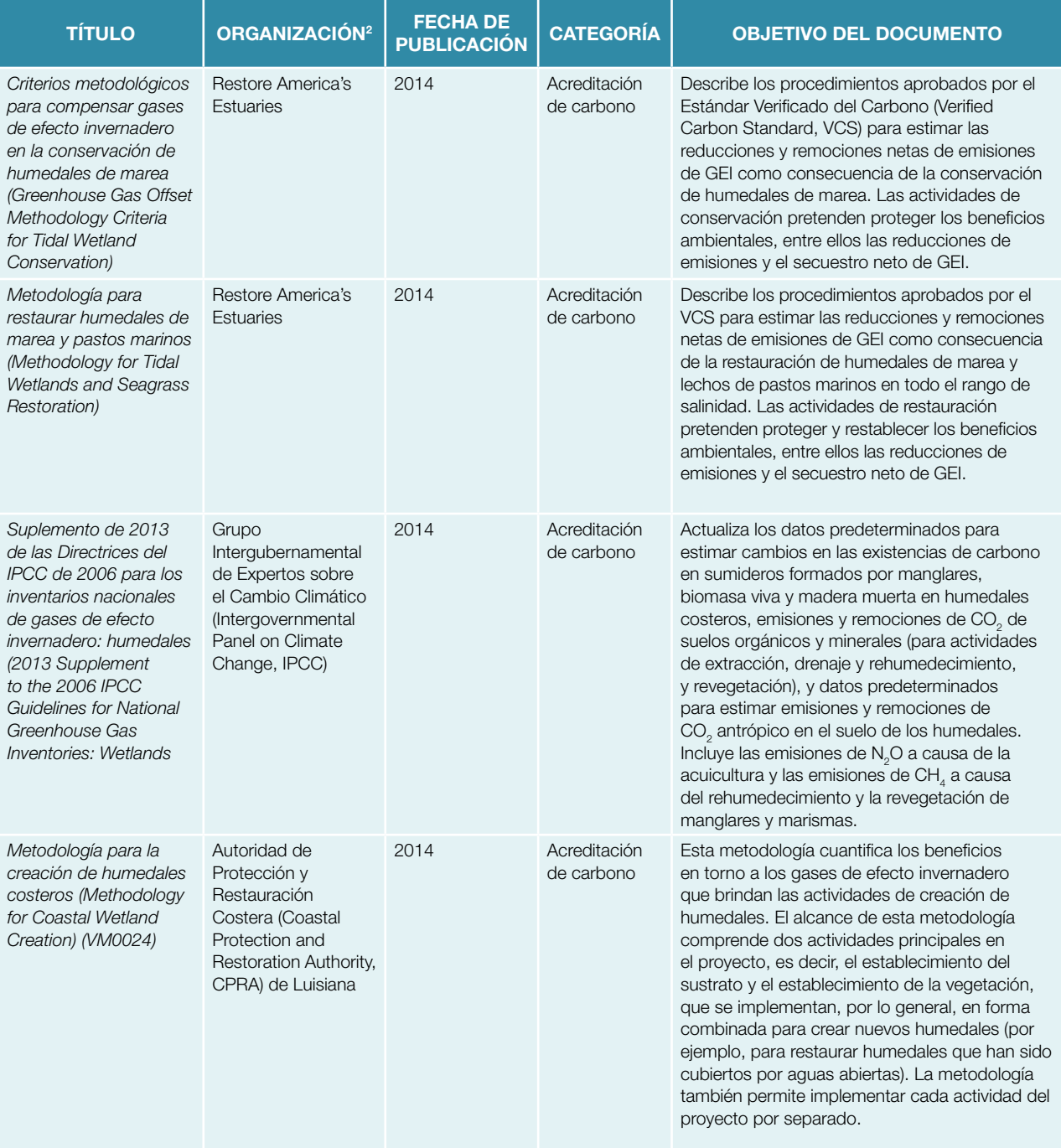

<sup>2</sup> Solo se menciona la organización principal

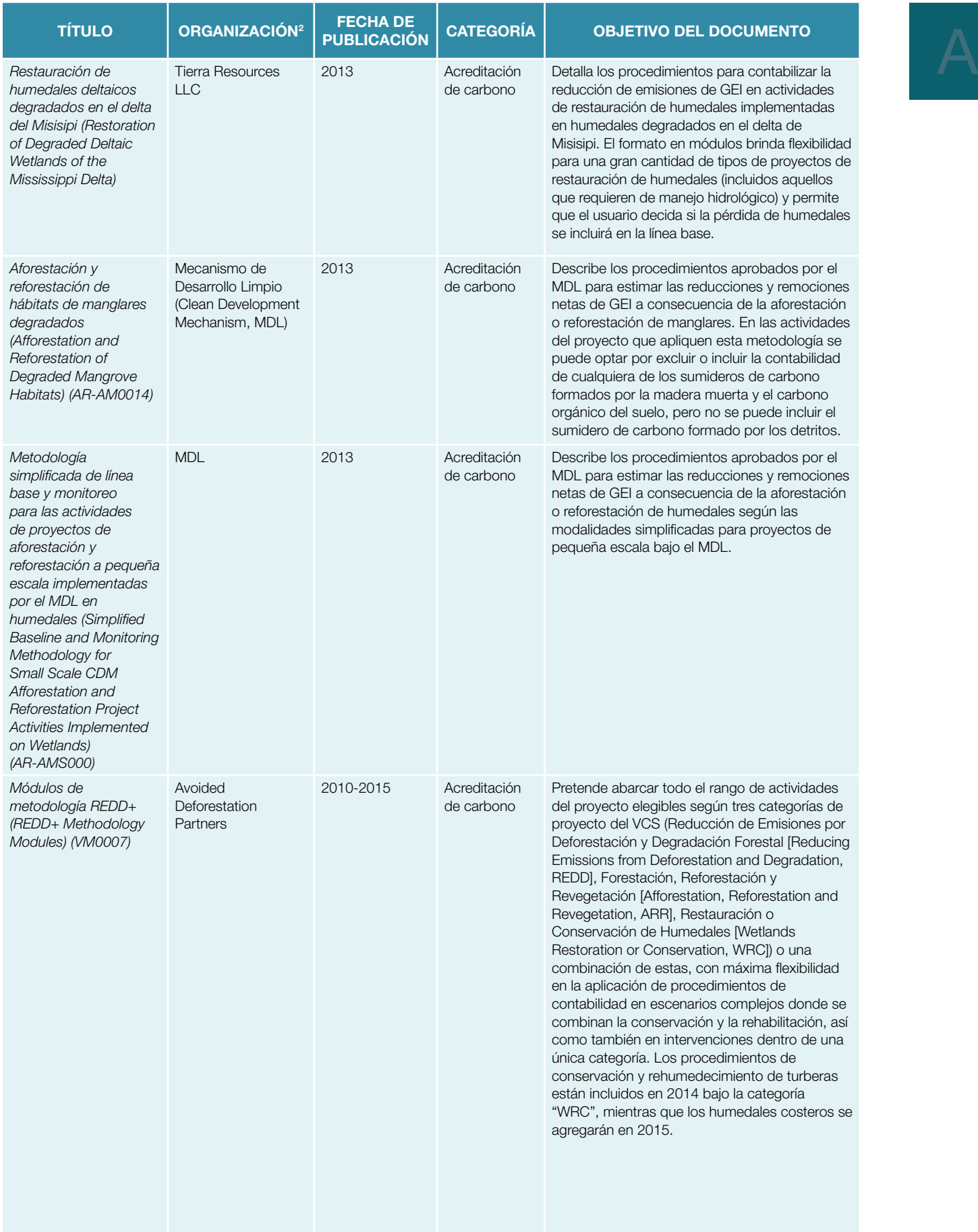

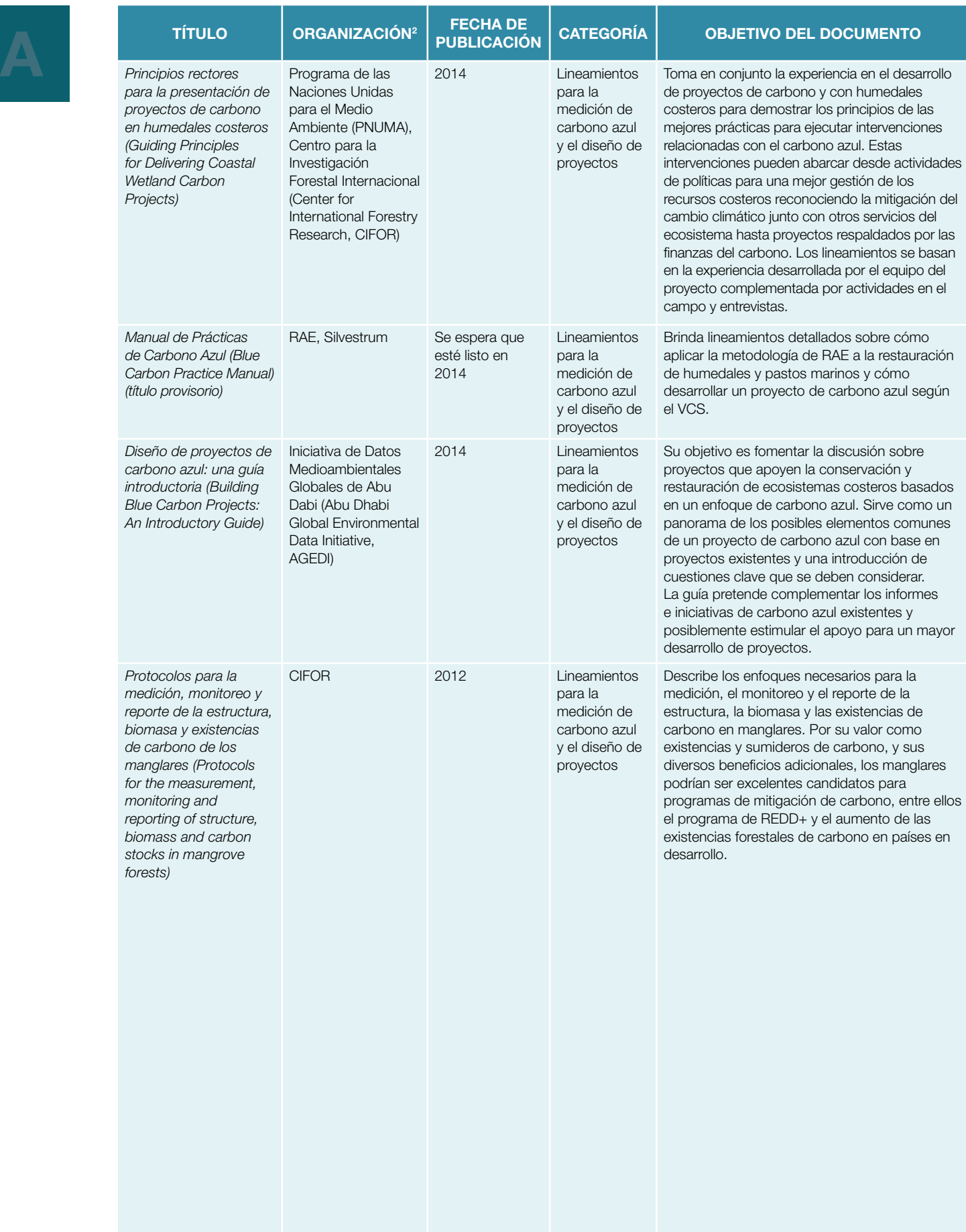

### APÉNDICE B **Ecuaciones**

#### Capítulo 1

Carbono total (MgC/ha) \* Área (ha) = Nivel 1 de la existencia total de carbono para el sitio del proyecto (Mg)

- Donde Carbono total = El promedio de la existencia de carbono para un ecosistema determinado (de la Tabla 1.2)
- Área = El área del ecosistema que se investiga

Emisiones totales posibles de CO<sub>2</sub> por hectárea (Mg CO<sub>2</sub>/ha) = Factor de conversión del CO<sub>2</sub> que se puede producir a partir del carbono presente en el sistema \* carbono en el sistema

- Factor de conversión = 3.67, relación entre los pesos moleculares de CO<sub>2</sub> (44) y carbono (12)
- Carbono en el sistema = El promedio de la existencia de carbono en un ecosistema en particular

### Capítulo 3

Factor de corrección de compactación = Longitud de la muestra recuperada (cm) / Longitud de la penetración del núcleo (cm)

Muestreo corregido de un núcleo comprimido = Profundidad del intervalo \* Factor de corrección de compactación

Densidad aparente (g/cm<sup>3</sup>) = Masa del suelo seco (g) / Volumen original de la muestra (cm<sup>3</sup>)

Volumen de la muestra de suelo antes del secado = [π \* (radio del barril del nucleador)²] \* (altura de la muestra, h)

% pérdida por ignición (% LOI) = [(Masa seca antes de la combustión, en mg – Masa seca después de la combustión, en mg) / Masa seca antes de la combustión, en mg] \* 100

% carbono inorgánico (% IOC) = [(Masa seca antes del tratamiento con ácido, en g – Masa seca después del tratamiento con ácido, en g \* 0.12) / Masa seca antes del tratamiento con ácido, en g] \* 100

• Donde 0.12 se deriva del aporte de carbono al peso molecular del carbonato (12 %)

Contenido de carbono orgánico de una muestra = Contenido de carbono total (analizador de elementos o % LOI) – (Contenido de carbono inorgánico de la submuestra hecha cenizas) \* (Peso seco de la submuestra después de la incineración para obtener ceniza/Peso seco antes de la incineración para obtener ceniza)

Densidad de carbono del suelo (g/cm<sup>3</sup>) = Densidad de la materia seca (g/cm<sup>3</sup>) \* (% C<sub>org</sub>/100)

Cantidad de carbono en la sección del núcleo (g/cm<sup>2</sup>) = Densidad de carbono del suelo (g/cm<sup>3</sup>) \* Grosor del intervalo (cm)

Contenido de carbono del núcleo 1 = Cantidad de carbono en la sección A del núcleo (g/cm<sup>2</sup>) + Cantidad de carbono en la sección B del núcleo (g/cm<sup>2</sup>) + Cantidad de carbono en la sección C del núcleo (g/cm<sup>2</sup>) + .... todas las muestras del mismo núcleo

Carbono total del núcleo (MgC/hectárea) = Suma del carbono del núcleo (g/cm2 ) \* (1 Mg/1 000 000 g) \* (100 000 000 cm2 /1 hectárea)

Promedio de carbono en un núcleo = Contenido de carbono del núcleo 1 (determinado en el paso 4) + Contenido de carbono del núcleo 2 + Contenido de carbono del núcleo 3 +… n) / n

Desviación estándar entre núcleos

estándar entre núcleos  

$$
(o) = \left[ \frac{(X_1 - \overline{X})^2 + (X_2 - \overline{X})^2 + \dots (X_n - \overline{X})^2}{(N-1)} \right]^{1/2}
$$

- $\overline{X}$  = Promedio de carbono en un núcleo
- $\bullet$   $X_1$  = Resultado específico para el núcleo 1, en MgC/hectárea;  $X_2$  = Resultado específico para el núcleo 2, en MgC/hectárea, etc.
- $\bullet$  N = Número total de resultados

Carbono orgánico total en un área de proyecto (MgC) = [Promedio de carbono del núcleo del estrato A (MgC/ hectárea) \* Área del estrato A (hectáreas)] + (Promedio de carbono del núcleo del estrato B (MgC/hectárea) \* Área del estrato B (hectáreas) + …

Desviación estándar entre estratos

$$
(\sigma_{\tau}) = \sqrt{(\sigma_{A})^2 + (\sigma_{B})^2 + \dots (\sigma_{N})^2}
$$

- Donde  $\sigma_{\tau}$  = Variabilidad total asociada a las mediciones,
- $\bullet \quad \sigma_{\scriptscriptstyle A} =$  Desviación estándar del promedio de MgC del núcleo para el estrato A  $^*$  Área del estrato,
- $\bullet$   $\sigma_{\rm B}$  = Desviación estándar del promedio de MgC del núcleo para el estrato B \* Área del estrato
- $•~~\sigma_{\rm N}$  = Desviación estándar del promedio de MgC del núcleo para los demás estratos \* Área de cada estrato por separado

#### Capítulo 4

Ecuación de biomasa general para manglares (América) =  $0.168<sup>*</sup> \rho<sup>*</sup>(D)<sup>2.471</sup>$ 

- $\rho$  = Densidad de la madera (g/cm<sup>3</sup>)
- D = Diámetro a la altura del pecho

Ecuación de biomasa general para manglares (Asia) =  $0.251<sup>*</sup> \rho^*(D)^{2.46}$ 

- $\rho$  = Densidad de la madera (g/cm<sup>3</sup>)
- D = Diámetro a la altura del pecho

Ecuación de biomasa general para manglares =  $0.0509^* \rho^* (D)^{2*} H$ 

- $\rho$  = Densidad de la madera (g/cm<sup>3</sup>)
- D = Diámetro a la altura del pecho
- $\bullet$  H = Altura

Biomasa de las lianas (kg) = (Diámetro a 130 cm de la superficie del suelo en cm)<sup>2.657</sup> \* e<sup>0.968</sup> \* In (Diámetro a 130 cm de la superficie del suelo en cm)

Biomasa de los neumatóforos (kg) = Promedio de la masa seca de los neumatóforos muestreados \* Número de neumatóforos en la microparcela

Biomasa de los detritos (kg) = [(Masa seca de la submuestra en g / Masa húmeda de la submuestra en g)] \* Masa húmeda de todos los detritos en la misma parcela (kg)

Biomasa de la madera caída (kg/ha) = Volumen (m $3$ /ha) \* Densidad promedio de la madera (kg/m $3$ )

Biomasa arbórea subterránea (kgC) = 0.199 \* (densidad de la madera en g/cm<sup>30.899</sup>) \* (Diámetro del árbol a la altura del pecho en cm)2.22

Contenido de carbono de la vegetación (kg C) = Biomasa (kg) \* Factor de conversión de carbono

- Factor de conversión para mangles =  $0.46 0.5$
- Factor de conversión para mangles arbustivos =  $0.46 0.5$
- Factor de conversión para mangles muertos en pie = 0.5
- Factor de conversión para lianas = 0.46
- Factor de conversión para frondas de palmera =  $0.47$
- Factor de conversión para palmeras  $= 0.47$
- $\bullet$  Factor de conversión para neumatóforos = 0.39
- Factor de conversión para detritos (manglares/marismas) = 0.45
- Factor de conversión para detritos (pastos marinos) = 0.34
- $\bullet$  Factor de conversión para madera caída = 0.5
- Factor de conversión para componentes arbóreos subterráneos = 0.39
- Factor de conversión para pastos en marismas  $= 0.45$
- Factor de conversión para arbustos en marismas = 0.46–0.5
- Factor de conversión para pastos marinos  $= 0.34$

Carbono en el componente vegetal total (kg C/m<sup>2</sup>) = (Contenido de carbono de la planta 1 + Contenido de carbono de la planta 2 + ... Planta n) / Área de la parcela (m<sup>2</sup>)

Área elíptica de la corona = (W1 \* W2/2)<sup>2\*</sup>π

- W1 = Longitud más ancha de la copa
- W2 = Ancho de la copa perpendicular a W1

Volumen de la copa = Área elíptica de la copa \* Profundidad de la copa

Estimación del diámetro superior de un árbol muerto quebrado o desmochado (cm) = Diámetro de la base medido (cm) – [100 \* altura del árbol (m) \* (Diámetro de la base medido en cm – Diámetro a la altura del pecho en cm / 130)]

Volumen del árbol muerto (cm3) = [π \* (100 \* altura del árbol en m) / 12] \* [Diámetro de la base (cm)<sup>2</sup> + Diámetro superior (cm)<sup>2</sup> + (Diámetro de la base en cm \* Diámetro superior en cm)]

Biomasa de árbol muerto con estado de descomposición 3 (kg) = Volumen del árbol muerto (cm<sup>3</sup>) \* Densidad de la madera (g/cm<sup>3</sup>)

Densidad de la madera (g/cm<sup>3</sup>) = Peso seco (g) / Volumen de madera fresca (cm<sup>3</sup>)

Diámetro cuadrático medio (cm) = √(∑diámetro de cada fragmento de madera2 ) / Número de fragmento muestreados

Volumen de madera para las clases de tamaño fino, pequeño y mediano por unidad de superficie (m $^3$ /ha) = ( $\pi^2$  \* [Número de muestras \* Diámetro cuadrático medio de la clase de tamaño en cm)2 / (8 \* Longitud del transecto en m)]

Volumen de fragmentos grandes de madera caída (>7.6 cm diámetro) por unidad de superficie (m<sup>3</sup>/ha) = π2 \* [∑diámetro de cada fragmento de madera2 /(8 \* Longitud del transecto en m)]

Componente vegetal del sumidero de carbono (Mg C/ha) = Densidad del carbono (kg C/m2 ) \* (Mg/1000 kg) \* (10 000 m2 /ha)

Carbono vegetal total dentro de una parcela (Mg C/ha) = Componente 1 (Mg C/ha) + Componente 2 (Mg C/ha) + Componente 3 (Mg C/ha) + …

Promedio del carbono vegetal en una parcela = Carbono vegetal total en la parcela 1 (Mg C/ha) + Carbono vegetal total en la parcela 2 (Mg C/ha) + Carbono vegetal total en la parcela 3 (Mg C/ha) +… n) / n

Desviación estándar entre parcelas

estándar entre parcelas  
\n
$$
\text{(a)} = \left[ \frac{(X_1 - \overline{X})^2 + (X_2 - \overline{X})^2 + \dots (X_n - \overline{X})^2}{(N-1)} \right]^{1/2}
$$

- $\overline{X}$  = Promedio del carbono vegetal en una parcela
- $\bullet\quad$  X<sub>1</sub> = Resultado específico para la parcela 1, en MgC/hectárea; X<sub>2</sub> = Resultado específico para la parcela 2, en MgC/hectárea, etc.
- $\bullet$  N = Cantidad de parcelas

Estimación del carbono vegetal en un estrato (Mg C) = Promedio del carbono vegetal en una parcela (Mg C/ha) \* Área del estrato (ha)

Carbono total en el área del proyecto (MgC) = Estimación del carbono vegetal en el estrato 1 (Mg C) + Estimación del carbono vegetal en el estrato 2 (Mg C) + Estimación del carbono vegetal en el estrato 3 (Mg C) + …

Desviación estándar entre estratos (σ

$$
\sigma_{\overline{1}} = \sqrt{(\sigma_{A})^2 + (\sigma_{B})^2 + \dots (\sigma_{N})^2}
$$

- Donde  $\sigma_{\tau}$  = Variabilidad total asociada a las mediciones
- $\bullet \quad \sigma_{\scriptscriptstyle A} =$  Desviación estándar del promedio de MgC del núcleo para el estrato A \* Área del estrato
- $\bullet \quad \sigma_{\rm B} = {\rm Desvi}$ ación estándar del promedio de MgC del núcleo para el estrato B \* Área del estrato
- $\bullet$   $\sigma_{\rm N}$  = Desviación estándar del promedio de MgC del núcleo para los demás estratos \* área de cada estrato por separado

### Capítulo 5

Método de la diferencia en las existencias = Existencia de carbono total en T2 (suma de todos los sumideros de carbono) – Existencia de carbono total en la medición inicial en T1 (suma de todos los sumideros de carbono)

- T1 = Evaluación inicial
- T2 = Evaluaciones posteriores

Método de ganancia-pérdida = Existencia de carbono en T1 – [Pérdidas de carbono en T2 (cambio en el uso de la tierra, desastres naturales, erosión, etc.) + Aumentos de carbono en T2 (acreción del suelo, crecimiento, restauración, etc.)]

Cambios en la elevación del suelo = Acreción vertical basada en el horizonte de referencia – Cambios en la elevación basados en mediciones SET

Cambio anual en la existencia de carbono (Mg C/año) = (Existencia de carbono total en T2 – Existencia de carbono total en la medición inicial en T1) / (T2 – T1)

Moléculas de gas en la cámara estática (moles) = [Presión (atmós.) \* Volumen de la cámara (L)] / [Constante de los gases (L\*atmós./K\*mol) \* Temperatura (grados Kelvin)]

- Presión = 1 atmós.
- Constante de los gases = 0.0820 L\*atmós./K\*mol
- Temperatura =  $273 + \text{temp}$ . en  $^{\circ}C$

Flujo de gas de un GEI en particular (μmol/minuto) = μmol/mol/minuto de GEI \* Total de moles de moléculas de gas en la cámara

Cantidad de un GEI en particular emitido por minuto por unidad de área (μmol/m<sup>2</sup>/min) = Flujo de gas de un GEI en particular (μmol/minuto) / Área de la cámara

GEI en particular emitido a través del tiempo (Mg/ha/día) = Cantidad de GEI en particular emitido por minuto por unidad de área (μmol/m<sup>2</sup>/min) \* (10 000 m<sup>2</sup>/1 ha) \* (1 mol/1 000 000 μmol) \* (Peso molecular del GEI en g/1 mol) \* (1 Mg/1 000 000 g) \* (1440 min/1 día)

### APÉNDICE C Ejemplo

El área de mi proyecto se encuentra en una marisma y está formada por 3 estratos (76, 186 y 253 hectáreas respectivamente). Necesito saber la cantidad total de carbono azul que hay en el metro superior de suelo y la vegetación y las posibles emisiones que podrían liberarse si transformo esta zona para construir hoteles frente al mar.

En cada estrato, tomé núcleos del suelo en 3 parcelas, 3 núcleos por parcela. Cada núcleo tenía en total 1 metro de longitud. Con un esquema de muestreo extremadamente agrupado, se homogeneizaron las secciones completas de los núcleos y se tomaron submuestras para obtener un total de 5 submuestras. Enviaré las muestras a un laboratorio externo para hacer un análisis de elementos y determinar el contenido de carbono inorgánico mediante la técnica de la acidificación.

#### PARA EL ESTRATO 1, PARCELA 1, NÚCLEO 1, MUESTRA A

Densidad de la materia seca

- Volumen de la muestra = 125 cm<sup>3</sup>
- Masa seca de la muestra = 100 g
- 100 g /125 cm<sup>3</sup> = 0.8 g/cm<sup>3</sup>

Contenido de carbono orgánico (a partir de una submuestra de la muestra A)

- Masa seca de la submuestra = 150 mg
- Resultados del analizador de elementos = 25 %  $C_{\text{occ}}$
- Contenido de carbono orgánico
	- $0.150$  mg  $*$  0.25 = **37.5 mg**

Contenido de carbono inorgánico (a partir de una submuestra de la muestra A y la técnica del ácido)

- Masa seca de la submuestra = 150 mg
- Masa seca de la submuestra después del tratamiento con ácido = 116 mg
- Masa de carbonato (el carbono inorgánico está presente en la forma de carbonatos tales como carbonato de calcio, CaCO<sub>3</sub>)
	- $0$  150 mg 116 mg = 34 mg
- Masa del componente formado por carbono inorgánico del carbonato (el carbono forma hasta 12 % del peso molecular del carbonato de calcio (CaCO $_{3}$ )
- $0.34$  mg  $*$  0.12 = 4.08 mg
- Porcentaje de carbono inorgánico
	- $\circ$  (4.08 mg / 150 mg) \* 100 = 2.72 %

Contenido de carbono orgánico, corrección del componente formado por carbono inorgánico

- Contenido de carbono orgánico determinado con un analizador de elementos = 37.5 mg
- Porcentaje de carbono que se originó del carbonato = 2.72 %
- Cantidad de contenido de carbono estimado por el analizador de elementos que era carbono del carbonato  $0.37.5$  mg  $*$  0.0272 = 1.02 mg
- Contenido real de carbono orgánico
	- $0$  37.5 mg 1.02 mg = 36.48 mg
	- $\circ$  (36.48 mg / 150 mg) \* 100 = 24.32 %

Densidad del carbono del suelo

- Densidad aparente =  $0.8$  g/cm<sup>3</sup>
- Contenido de carbono orgánico = 24.32 %
- 0.8 g/cm<sup>3</sup> \* (0.2432) = **0.195 g/cm<sup>3</sup>**

Contenido de carbono por muestra

- Densidad de carbono del suelo =  $0.195$  g/cm<sup>3</sup>
- Grosor de la muestra = 5 cm
- 0.195 g/cm<sup>3</sup>  $*$  5 cm = **0.975 g/cm<sup>2</sup>**

#### REPETIR PARA TODAS LAS SUBMUESTRAS DEL NÚCLEO 1

Cantidad estimada de carbono por núcleo

- Muestra A =  $0.975$  g/cm<sup>2</sup>. Muestra B =  $0.865$  g/cm<sup>2</sup>. Muestra C =  $0.659$  g/cm<sup>2</sup>. Muestra D =  $0.510$  g/cm<sup>2</sup>. Muestra E =  $0.452$  g/cm<sup>2</sup>
- Longitud total del núcleo = 100 cm
- $(0.975 \text{ g/cm}^2 + 0.865 \text{ g/cm}^2 + 0.659 \text{ g/cm}^2 + 0.510 \text{ g/cm}^2 + 0.453 \text{ g/cm}^2) / 5 = 0.692 \text{ g/cm}^2$
- 0.692 g/cm<sup>2</sup>  $*$  100 cm = 69.2 g/cm<sup>2</sup>

Convertir la densidad de carbono del suelo a MgC/ha

- Contenido de carbono total en el núcleo = 69.2 g/cm<sup>2</sup>
- 1 Mg = 1 000 000 g
- $\bullet$  1 hectárea = 100 000 000 cm<sup>2</sup>
	- $\circ$   $\,$  69.2 g/cm $^{2}$  \* (Mg/1 000 000 g) \* (100 000 000 cm $^{2}/$ ha) = **6920 Mg/ha (para el metro superior de suelo)**

#### REPETIR PARA TODOS LOS NÚCLEOS

Promedio de existencia de carbono por estrato

- Núcleo  $1 = 6920$  Mg/ha
- Núcleo  $2 = 5018$  Mg/ha
- Núcleo  $3 = 6111$  Mg/ha
- (6920 Mg/ha + 5018 Mg/ha + 6111 Mg/ha)/3 = 6016 Mg/ha

Desviación estándar en las mediciones de las existencias de carbono

- Promedio del contenido de carbono por núcleo = 6016 Mg/ha
- Cantidad de núcleos obtenidos por estrato = 3
- $\{[(6920 \text{ Mg/ha} 6016 \text{ Mg/ha})^2 + (5018 \text{ Mg/ha} 6016 \text{ Mg/ha})^2 + (6111 \text{ Mg/ha} 6016 \text{ Mg/ha})^2]/(3-1)\}^{1/2} =$ 954 Mg/ha

#### REPETIR PARA TODOS LOS ESTRATOS

Carbono orgánico total en el área del proyecto

- Estrato  $1 = 6016$  Mg/ha; área = 76 ha
- Estrato 2 = 5342 Mg/ha; área = 186 ha
- Estrato  $3 = 5826$  Mg/ha; área = 253 ha
- (6016 Mg/ha  $*$  76 ha) + (5342 Mg/ha  $*$  186 ha) + (5826 Mg/ha  $*$  253 ha) = 2 924 806 MgC

Desviación estándar en las mediciones de las existencias de carbono

- Estrato  $1 = 6016 \pm 954$  Mg/ha C
- Estrato  $2 = 5342 \pm 1265$  Mg/ha C
- Estrato  $3 = 5826 \pm 1227$  Mg/ha C
- $(954^2 + 1265^2 + 1227^2)^{1/2} = 2004$

#### EL SUMIDERO DE CARBONO DEL SUELO PARA EL ÁREA DE MI PROYECTO ES:

2 924 806 ± 2004 MgC

La vegetación en los tres estratos está compuesta por pastos, raíces y rizomas, y hojarasca. Invertí todos mis fondos en enviar muestras del suelo al laboratorio para su análisis en un analizador de elementos. Por ende, el contenido de carbono se basará en factores de conversión de carbono obtenidos de la literatura. Los números más exactos que encontré se basan en un estudio realizado aproximadamente 600 km al sur con especies similares.

Se establecieron tres parcelas de 20 m x 20 m por estrato y cada parcela contaba con seis microparcelas de 30 cm x 30 cm.

#### PARA EL ESTRATO 1, PARCELA 1, MICROPARCELA 1

#### Componente de pasto:

Desarrolle una ecuación alométrica

- Se recolectaron 110 tallos de pasto
- Se midió la altura de cada tallo (porción viva) y se determinó la biomasa después de calentar.

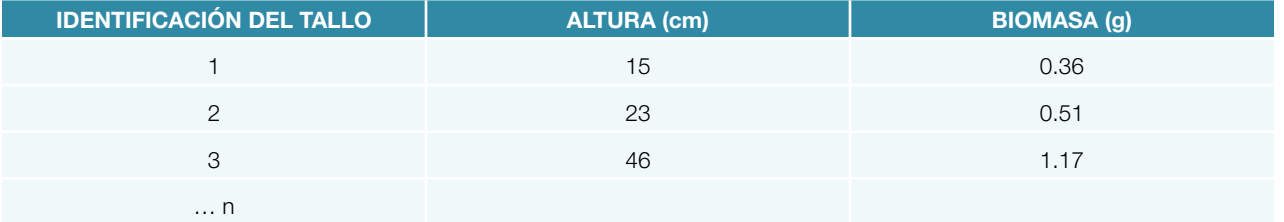

- Los resultados se graficaron con la altura en el eje x y la biomasa en el eje y
- Se hizo un análisis de regresión para determinar la relación entre la altura y la biomasa con el programa Microsoft Excel
	- $\circ$  Y = -0.006 (altura) + 0.0002 (altura)<sup>2</sup>
	- $O$  R<sup>2</sup> = 0.91
	- $O$   $Y = Biomasa$
- Ahora puede determinarse la biomasa de todos los demás tallos de las otras microparcelas solo en función de la altura

#### Contenido de carbono del pasto

- Sume la biomasa de cada tallo (según lo determinado por la ecuación alométrica)
	- $\circ$  Biomasa del tallo 1 (g) + Biomasa del tallo 2 (g) + Biomasa del tallo 3 (g) + ... Biomasa del tallo n (g) = Biomasa del pasto en la microparcela
	- $0.36$  g + 0.51 g + 1.17 g + ... n = 74.8 g
- Carbono del componente de pasto  $(g/cm^2) = [Biomasa$  total estimada \* Factor de conversión de carbono (0.45)] / Área de la microparcela (cm<sup>2</sup>)
	- $(74.8 \text{ g} \cdot 0.45)/(30 \text{ cm} \cdot 30 \text{ cm}) = 0.0374 \text{ g/cm}^2$

#### Componente de raíces y rizomas:

- El material vegetal se recolectó de un núcleo del suelo de 1 metro. Se lavó sobre un tamiz de 1 mm, se pesó y se determinó que pesaba 27.8 g. Luego se secó hasta alcanzar el peso constante, se pesó nuevamente y se determinó que pesaba 14.3 g
- Biomasa (g) = Masa seca (g) / Masa húmeda (g)  $0$  14.3 g / 27.8 g = 0.51 g
- 
- Biomasa de raíces y rizomas por núcleo (g/cm<sup>2</sup>) = Biomasa (g) / Área muestreada (en función del diámetro<br>del núcleo)<br>© Biomasa = 0.51 del núcleo)
	- $O$  Biomasa = 0.51
	- Diámetro del núcleo = 10 cm
	- $O$  Área =  $\pi r^2$ 
		- 3.14  $*$  52 = 78.5 cm<sup>2</sup>
	- 0 0.51 g / 78.5 cm<sup>2</sup> = 0.006 g/cm<sup>2</sup>

Contenido de carbono en el componente de raíces y rizomas

- Carbono en el componente de raíces y rizomas (g/cm<sup>2</sup>) = Biomasa por núcleo (g/cm<sup>2</sup>) \* Factor de conversión de carbono (0.34)
	- 0 0.006 g/cm<sup>2</sup>  $\times$  0.34 = 0.002 g/cm<sup>2</sup>

Componente de la hojarasca:

- Biomasa de la hojarasca (g) = (Masa seca de la submuestra en g / Masa húmeda de la submuestra en g) \* Masa húmeda de toda la hojarasca en la microparcela
	- Peso húmedo de la submuestra = 13 g
	- Peso seco de la submuestra = 9.8 g
	- Peso húmedo de toda la hojarasca en la microparcela = 40.3 g
	- $\circ$  (9.8 g / 13 g)  $*$  40.3 g = 30.4 g

Contenido de carbono en la hojarasca

- Carbono en la hojarasca (g/cm<sup>2</sup>) = [Biomasa de la hojarasca \* Factor de conversión de carbono (0.45)] / Área de la microparcela (cm<sup>2</sup>)
	- $(30.4 \text{ g} \cdot 0.45) / (30 \text{ cm} \cdot 30 \text{ cm}) = 0.015 \text{ g/cm}^2$

#### Total de carbono vegetal

- Carbono total = Carbono del componente de pasto (g/cm<sup>2</sup>) + Carbono del componente de raíces y rizomas  $(g/cm<sup>2</sup>) + Carbono del componente de la hojarasca  $(g/cm<sup>2</sup>)$$ 
	- 0 0.0374 g/cm<sup>2</sup> + 0.002 g/cm<sup>2</sup> + 0.015 g/cm<sup>2</sup> = 0.054 g/cm<sup>2</sup>

#### REPETIR PARA TODAS LAS MICROPARCELAS

Promedio de carbono por parcela (6 microparcelas por parcela)

- Microparcela  $1 = 0.054$  g/cm<sup>2</sup>
- Microparcela  $2 = 0.124$  g/cm<sup>2</sup>
- Microparcela  $3 = 0.982$  g/cm<sup>2</sup>
- Microparcela  $4 = 1.222$  g/cm<sup>2</sup>
- Microparcela  $5 = 1.450$  g/cm<sup>2</sup>
- Microparcela  $6 = 0.073$  g/cm<sup>2</sup>
- (0.054 g/cm<sup>2</sup> + 0.124 g/cm<sup>2</sup> + 0.982 g/cm<sup>2</sup> + 1.222 g/cm<sup>2</sup> + 1.450 g/cm<sup>2</sup> + 0.073 g/cm<sup>2</sup>) / 6 = 0.651 g/cm<sup>2</sup>

Convierta el contenido de carbono vegetal a Mg/ha

- Total de carbono vegetal =  $0.651$  g/cm<sup>2</sup>
- 1 Mg = 1 000 000 g
- $\bullet$  1 hectárea = 100 000 000 cm<sup>2.</sup>
- 0.651g/cm<sup>2</sup> \* (Mg/1 000 000 g) \* (100 000 000 cm<sup>2</sup>/ha) = **65.1 Mg/ha**

#### REPETIR PARA TODAS LAS PARCELAS

Promedio de carbono vegetal por estrato

- Parcela  $1 = 65.1$  Mg/ha
- Parcela  $2 = 76.9$  Mg/ha
- Parcela  $3 = 79.3$  Mg/ha
- (65.1 Mg/ha + 76.9 Mg/ha + 79.3 Mg/ha) / 3 = 73.7 Mg/ha

Desviación estándar entre parcelas del estrato 1

- Promedio de carbono vegetal por parcela = 73.7 Mg/ha
- Número de parcelas por estrato = 3
- $\bullet$  {[(65.1 Mg/ha 73.7 Mg/ha)<sup>2</sup> + (76.9 Mg/ha 73.7 Mg/ha)<sup>2</sup> + (79.3 Mg/ha 73.7 Mg/ha)<sup>2</sup>] / (3-1)}<sup>1</sup>/<sup>2</sup> = **7.6 Mg/ha**

#### REPETIR PARA TODOS LOS ESTRATOS

Carbono orgánico total en el área del proyecto

- Estrato 1 = 73.7 Mg/ha; área = 76 ha
- Estrato 2 = 85.9 Mg/ha; área = 186 ha
- Estrato 3 = 103.6 Mg/ha; área = 253 ha
- $(73.7 \text{ Mg/ha} \cdot 76 \text{ ha}) + (85.9 \text{ Mg/ha} \cdot 186 \text{ ha}) + (103.6 \text{ Mg/ha} \cdot 253 \text{ ha}) = 47789 \text{ Mg C}$

Desviación estándar en las mediciones de existencias de carbono

- Estrato  $1 = 73.7 \pm 7.6$  Mg/ha C
- Estrato  $2 = 85.9 \pm 10.4$  Mg/ha C
- Estrato  $3 = 103.6 \pm 18.3$  Mg/ha C
- $(7.6^2 + 10.4^2 + 18.3^2)^{1/2} = 22.4$

#### EL SUMIDERO DE CARBONO VEGETAL PARA EL ÁREA DE MI PROYECTO ES:

#### 47 789 ± 22.4 MgC

Carbono total en el ecosistema

- Carbono total = Carbono del suelo + Carbono vegetal
	- Estimación conservadora = (Carbono del suelo Desviación estándar) + (Carbono vegetal Desviación estándar)
		- $(2 924 806 MgC 2004 MgC) + (47 789 22.4 MgC) = 2 970 569 MgC$
	- Estimación alta = (Carbono del suelo + Desviación estándar) + (Carbono vegetal + Desviación estándar)  $(2 924 806 MgC + 2004 MgC) + (47 789 + 22.4 MgC) = 2 974 621 MgC$
	- La existencia de carbono total para el área de mi proyecto es 2 972 595 ± 2026 MgC

Posibles emisiones de CO<sub>2</sub>

- Posibles emisiones de CO<sub>2</sub> = Existencia de carbono total \* 3.67 (factor de conversión)
- 2 972 595 MgC  $*$  3.67 = 10 909 420 ± 7435 MgCO<sub>2</sub>

#### LA EXISTENCIA DE CARBONO TOTAL Y LAS EMISIONES DE CO $_{_2}$ PARA EL ÁREA DE MI PROYECTO SON:

#### 2 972 595 ± 2026 MgC

#### 10 909 420 ± 7435 Mg CO<sub>2</sub>

### APÉNDICE D % LOI en manglares, marismas y pastos marinos

#### % LOI EN MANGLARES

Se halló una relación positiva, aunque no particularmente sólida ( $r^2$  = 0.59) entre la materia orgánica determinada a través del % LOI y el contenido de carbono (% C<sub>org</sub>) en suelos de manglares (Kauffman *et al.* 2011), lo que demuestra que aproximadamente un 40 % de la materia orgánica (% LOI) estaba formada por carbono orgánico (% C<sub>org</sub>) (Fig. D1). Es posible que existan leves diferencias en la relación en otros lugares.

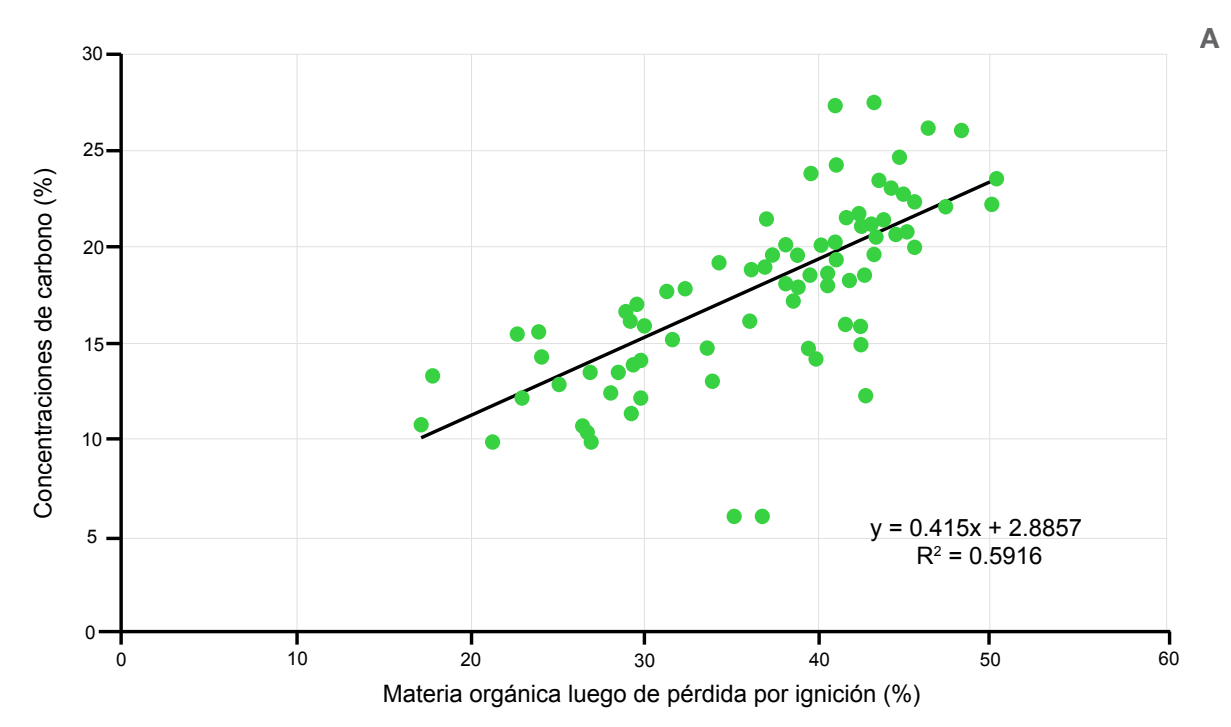

Figura D1 Relación entre materia orgánica calculada mediante pérdida por ignición y concentración de carbono (porcentaje) calculado por combustión seca con muestras de suelo de manglar provenientes de la República de Palau (Kauffman *et al*. 2011)

#### % LOI EN MARISMAS

En el caso de las marismas de Maine, Craft et al. (1991) determinaron que en suelos ricos tanto en minerales como en materia orgánica, tratados previamente para remover carbonatos y que contienen menos de 11 % de arcilla, el % LOI, determinado calentando las muestras durante ocho horas a 450 ºC, podía predecir con éxito el contenido de carbono orgánico (% C<sub>oro</sub>) del suelo (Craft et al. 1991). No obstante, estudios más recientes realizados en marismas similares en Maine revelaron que existe cierta variabilidad entre % C<sub>org</sub> y % LOI. La nueva evidencia muestra que aproximadamente el 46 % de la materia orgánica de los suelos de las marismas es carbono orgánico (Fig. D2). Debido a la variabilidad observada en distintos estudios, recomendamos, siempre que sea posible, obtener su propia curva para la región de interés.

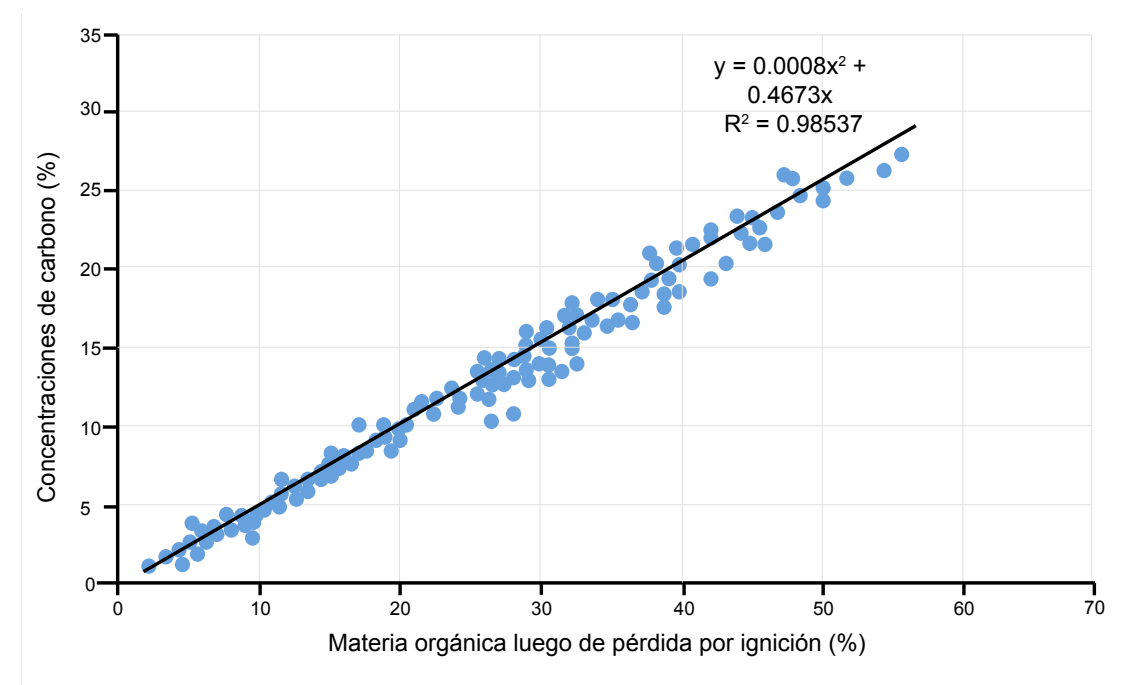

Figura D2 Relación entre materia orgánica (% LOI) y carbono orgánico (% C<sub>org</sub>) en muestras de marismas provenientes de Maine (Johnson *et al*. en prep.)

#### % LOI EN PASTOS MARINOS

En el caso de los pastos marinos, Fourqurean et al. reportaron que el % LOI, determinado calentando muestras durante al menos 3 horas a 550 °C, era un buen indicador del % C<sub>org</sub> del suelo (Fourqurean et al. 2012b). Para mejorar la capacidad predictiva de las mediciones del % LOI, se desarrollaron dos ecuaciones lineales diferentes para muestras con % LOI mayor o menor que 0.2 % (Fig. D3).

Para suelos de pastos marinos con % LOI < 0.20  $\% C_{\text{ora}} = -0.21 + 0.40$  (% LOI). Para suelos de pastos marinos con % LOI > 0.20 % C<sub>org</sub> = -0.33 + 0.43 (% LOI).

Observe que cada una de estas ecuaciones tienen ordenadas al origen muy distintas de cero (por ejemplo, hay algo de pérdida por ignición incluso en suelos sin contenido de  $C_{\text{or}}$ ). Es probable que esta pérdida represente la pérdida de agua de fases minerales o la oxidación de compuestos no orgánicos. Para todo el rango de datos, la pendiente de la relación entre LOI y carbono orgánico fue de 0.43 y la ordenada al origen fue de -0.33  $\pm$  0.02. Esto indica que las muestras sin contenido de carbono orgánico tendrían un valor de LOI del 0.77 % de peso seco. Además, Fourqurean et al. (2012a) observaron que el valor de LOI es un indicador menos exacto del carbono orgánico en suelos con muy bajos contenidos de carbono orgánico.

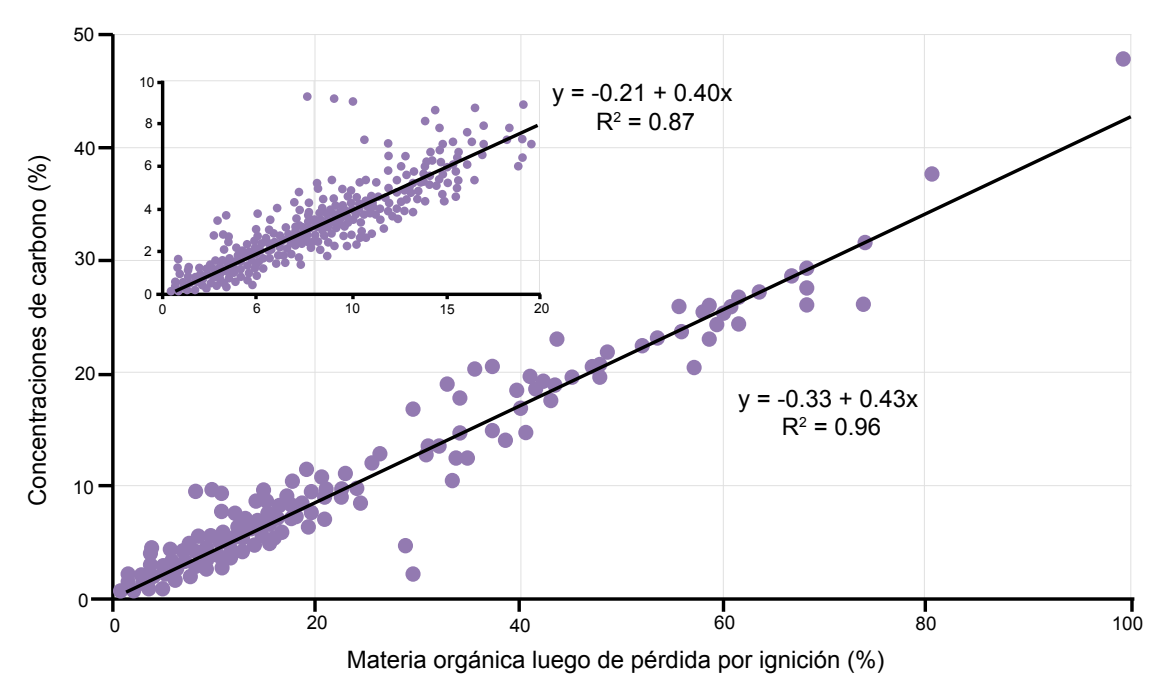

Figura D3 Relación entre materia orgánica (% LOI) y carbono orgánico (% C<sub>oro</sub>) en pastos marinos (Fourqurean et al. 2012b)

### APÉNDICE E

#### Pasos generales para mapear manglares y marismas

A continuación presentamos una metodología simplificada para mapear la extensión, la altura y la biomasa de bosques de mangles (Simard *et al*. 2006; Simard *et al*. 2008; Fatoyinbo & Simard 2013). No obstante, el método propuesto puede verse limitado por las capacidades actuales de distinguir entre los ecosistemas de mareas y aquellos adyacentes de tierra adentro, tales como marismas de agua dulce y bosques tropicales.

#### PASO 1: IDENTIFICAR LA REGIÓN CON POSIBLE INFLUENCIA DEL INGRESO DE LAS MAREAS.

Se puede producir un mapa de la cobertura de la tierra con instrumentos ópticos, como los Landsat, o cualquier otro dato disponible para identificar la extensión y la geomorfología de los humedales. Primero, se deberá producir una máscara de elevación para identificar las regiones que se encuentran dentro del rango de las mareas. Basta con utilizar datos de elevación de la SRTM con un umbral de aproximadamente 40 metros (o la altura máxima esperada del dosel en los mangles) o de 2 a 5 metros en el caso de las marismas. No existen marismas por encima de este rango de mareas.

#### PASO 2: MAPEAR LA EXTENSIÓN DEL ECOSISTEMA

Con la ayuda de imágenes de Landsat dentro del rango potencial de las mareas (Paso 1), haga una clasificación de isodatos con cualquier software comercial o de código abierto, o simplemente dibuje a mano los contornos mediante interpretación visual.

#### PASO 3: MAPEAR LA ALTURA DEL DOSEL

Produzca una máscara del manglar o la marisma a partir del mapa de cobertura de la tierra y corte el mapa de elevación de la SRTM o del TanDEM-X. Por lo general, tanto la SRTM como el TanDEM-X tienen como punto de referencia el nivel del mar. Para verificar, identifique salares o áreas de suelo desnudo dentro del manglar o adyacentes al manglar o la llanura de mareas de modo que la elevación esté dentro del rango de mareas. De lo contrario, valide con datos de campo como se describe a continuación. La altura del dosel puede obtenerse a partir de datos de un radar interferométrico de apertura sintética (Interferometric Synthetic Aperture Radar, inSAR) o un lídar suponiendo que la elevación del terreno pueda obtenerse de otros conjuntos de datos o que la altura sea relativa al nivel medio del mar. En el caso de los manglares, el paso 3 ya incluye una forma de estimar la altura del dosel. En el caso de las marismas, se debería utilizar el TanDEM-X respecto del nivel medio del mar y la medición de la elevación de zonas vecinas por encima de los salares y el suelo desnudo. También pueden usarse dispositivos lídar aerotransportados para estimar con exactitud la elevación del terreno.

#### PASO 4: MAPEAR LA BIOMASA

Hay varias formas de estimar la biomasa mediante alometría relacionando la biomasa con: a) retrodispersión de radar; b) cobertura del dosel a partir de imágenes ópticas, o c) altura del dosel a partir de un lídar o un inSAR.

a) La retrodispersión de radar (intensidad de la microonda reflejada) puede utilizarse para estimar la biomasa en humedales. Suponiendo que la retrodispersión aumenta con la biomasa, es posible identificar regiones de alta y baja biomasa. No obstante, la retrodispersión de radar tiende a saturarse con alta biomasa. El nivel de biomasa al cual ocurre la saturación depende de la longitud de onda. En la banda X, la saturación puede ocurrir a niveles muy bajos de biomasa de ~ 25t/ha, en la banda C, de ~ 50t/ha, y en la banda L, de ~ 100t/ha. Hay otros mecanismos relacionados con el nivel de inundación que afectan la retrodispersión. Con frecuencias de microondas, el agua actúa como un espejo y acentúa la reflexión mediante un mecanismo denominado dispersión de doble rebote. En otras palabras, el pulso de radar se refleja tanto en el agua como en el componente vertical de la vegetación. Es igual que arrojar una pelota contra la base de una pared para que rebote en el piso (agua) y luego en la pared (tronco). Este fenómeno cambia según el nivel de agua y puede complicar el análisis con series de tiempo. No obstante, para un único momento en el tiempo y cuando estén disponibles estimaciones actuales del campo de la biomasa, se puede obtener un mapa preliminar de la biomasa, aunque espacialmente explícito, con retrodispersión de radar. Recomendamos usar datos de radar obtenidos durante la bajamar para maximizar la interacción con la vegetación.

- b) La cubierta vegetal es la fracción del terreno cubierta por plantas. Se puede obtener a partir de sensores remotos ópticos debido a que la huella espectral de la vegetación y del suelo difieren.
- c) Para obtener estimaciones de biomasa a partir de la altura obtenida mediante sensores remotos, se debe conocer la alometría entre la altura y la biomasa a partir de mediciones de campo.

## APÉNDICE F

### Hoja de datos para el registro del estado general del ecosistema

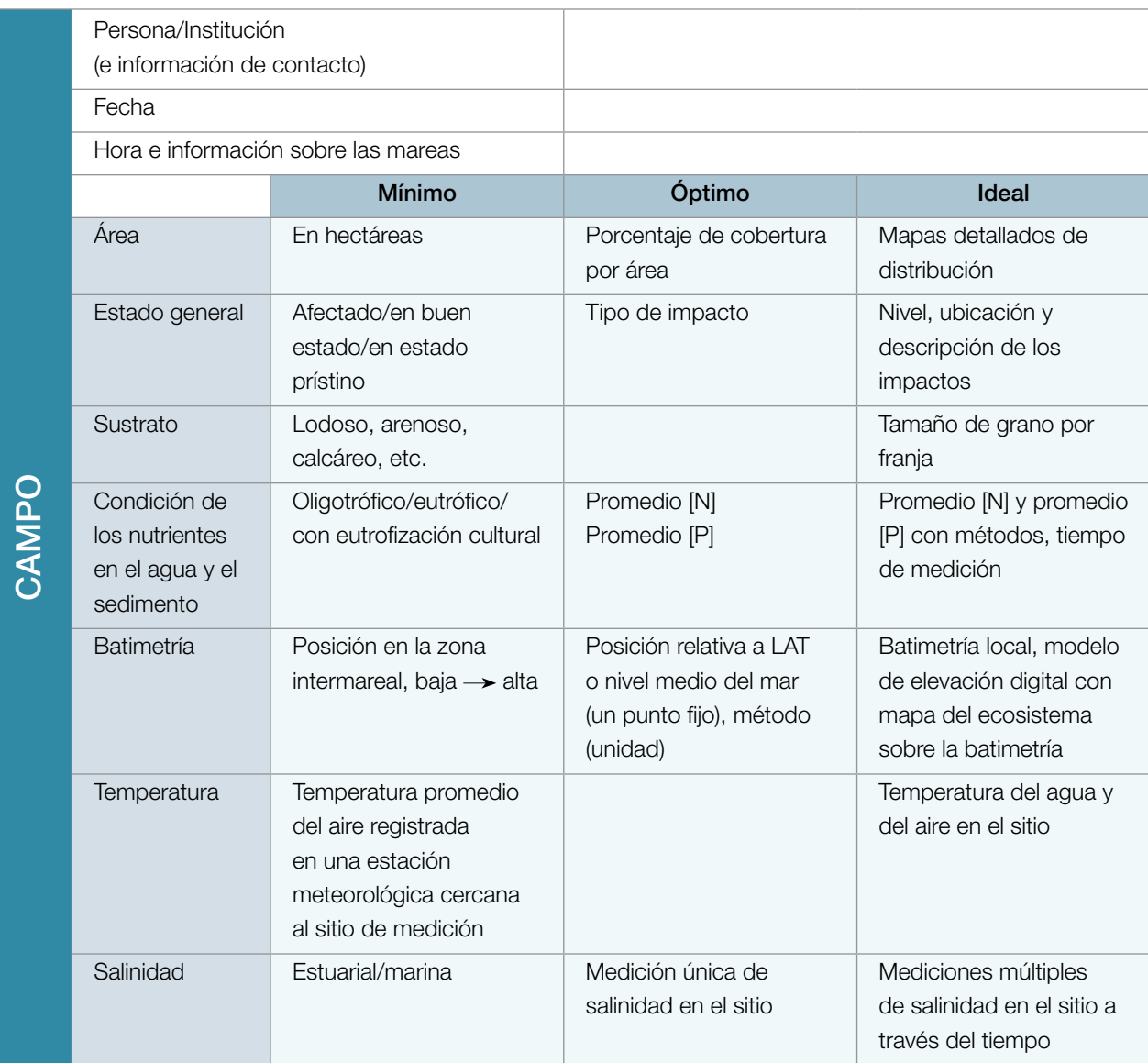

#### NOTAS/COMENTARIOS

### G APÉNDICE G Hoja de datos para el registro de muestras de suelo

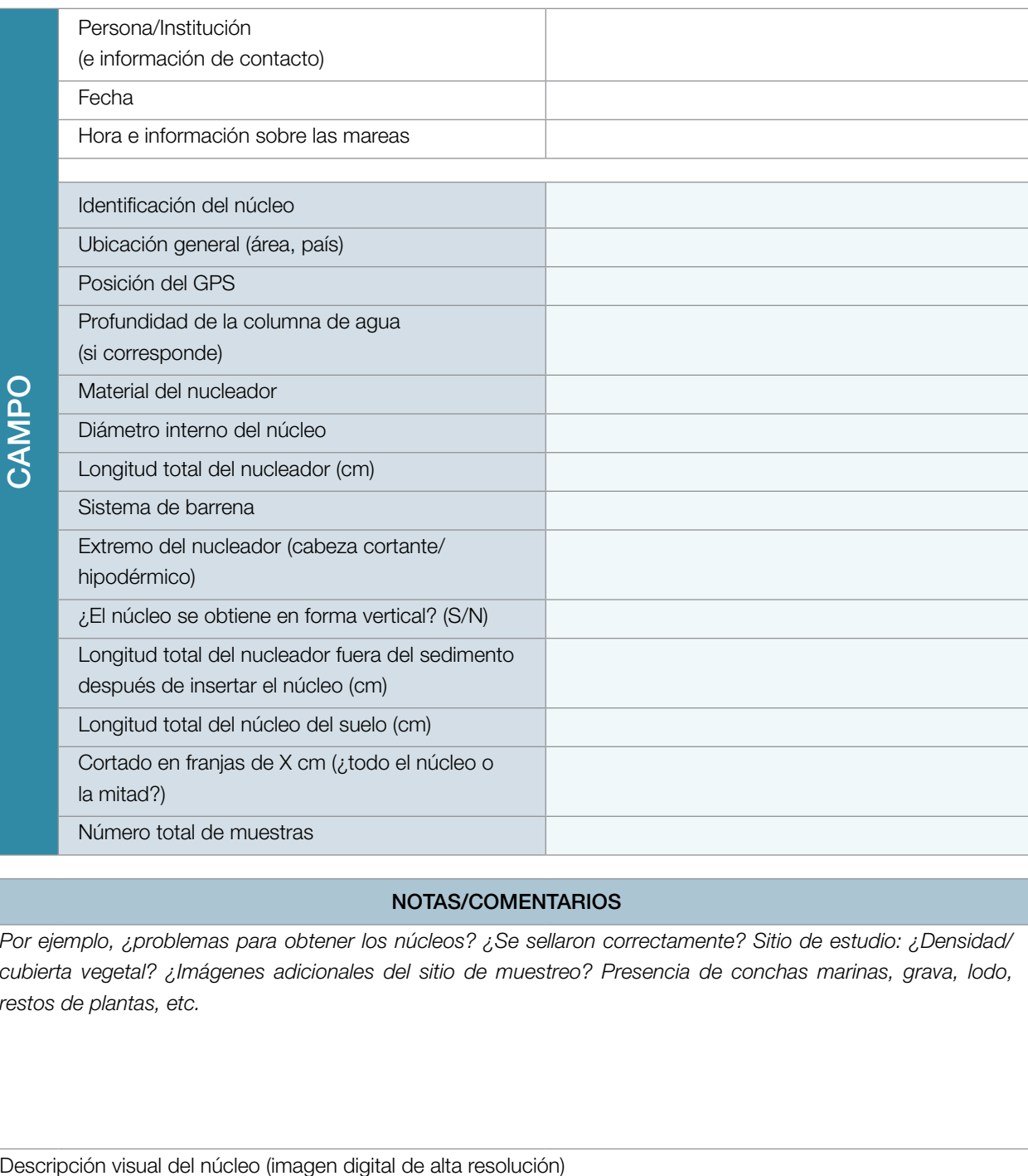

#### NOTAS/COMENTARIOS

*Por ejemplo, ¿problemas para obtener los núcleos? ¿Se sellaron correctamente? Sitio de estudio: ¿Densidad/ cubierta vegetal? ¿Imágenes adicionales del sitio de muestreo? Presencia de conchas marinas, grava, lodo, restos de plantas, etc.*

#### COMPLETAR UNA HOJA PARA CADA MUESTRA

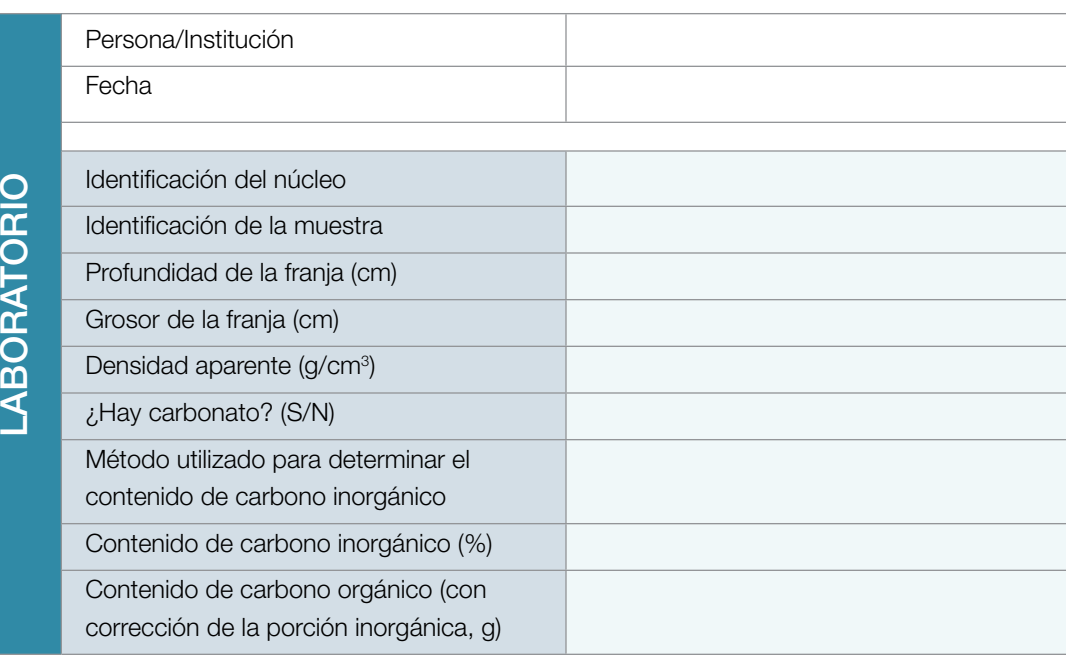

#### NOTAS/COMENTARIOS

*Por ejemplo, ¿hubo desviaciones de los protocolos operativos estandarizados? ¿Hubo fallas en el funcionamiento de alguna máquina?*

#### COMPLETAR UNA HOJA PARA CADA NÚCLEO

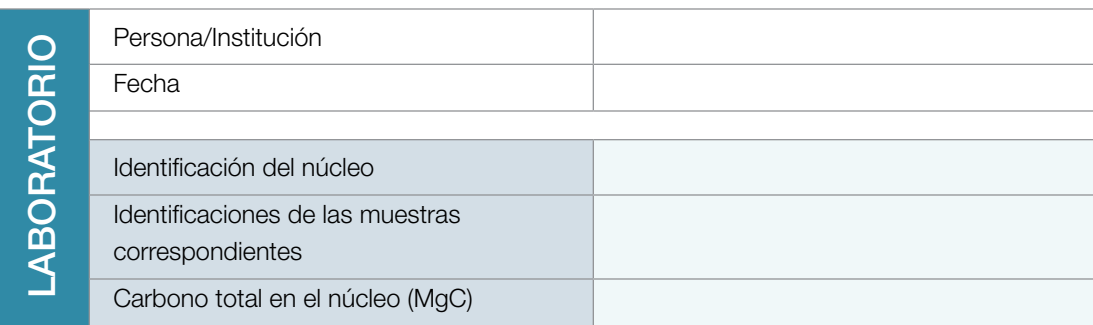

#### ANÁLISIS DE CARBONO FINAL

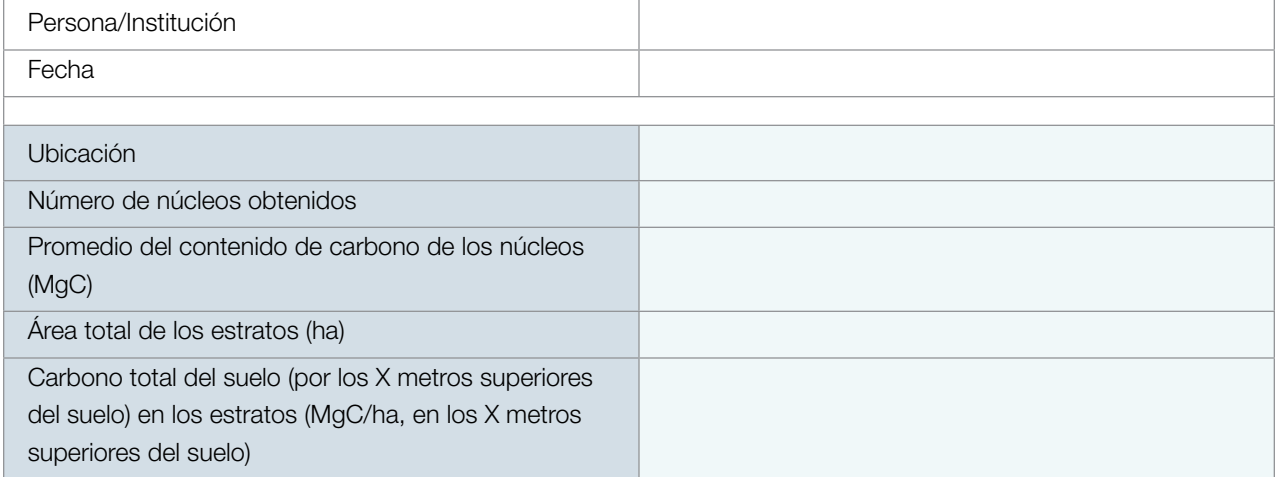

## **APÉNDICE H**

### Hoja de datos para el registro de la vegetación

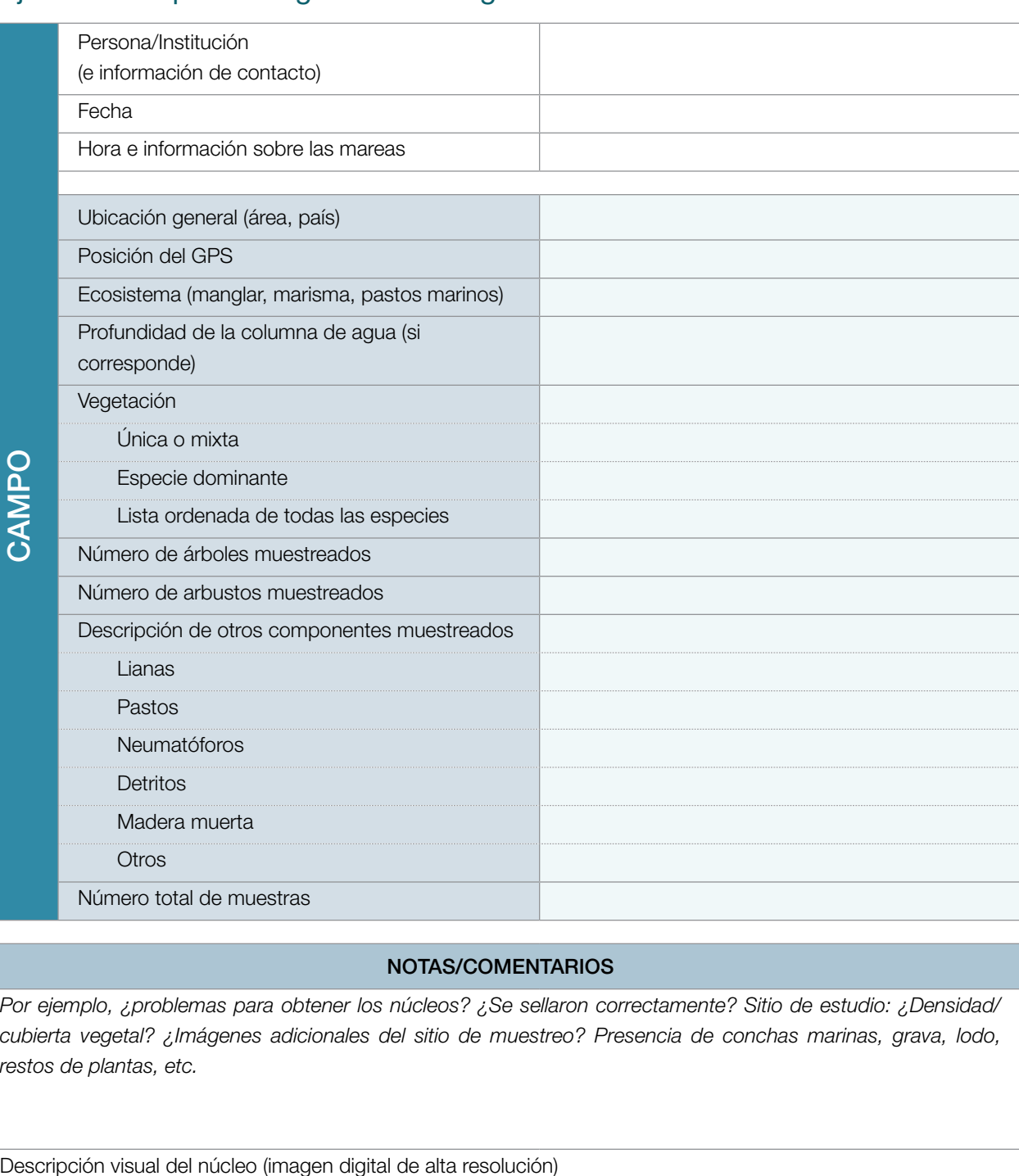

#### NOTAS/COMENTARIOS

*Por ejemplo, ¿problemas para obtener los núcleos? ¿Se sellaron correctamente? Sitio de estudio: ¿Densidad/ cubierta vegetal? ¿Imágenes adicionales del sitio de muestreo? Presencia de conchas marinas, grava, lodo, restos de plantas, etc.*

#### COMPLETAR UNA HOJA PARA CADA MUESTRA

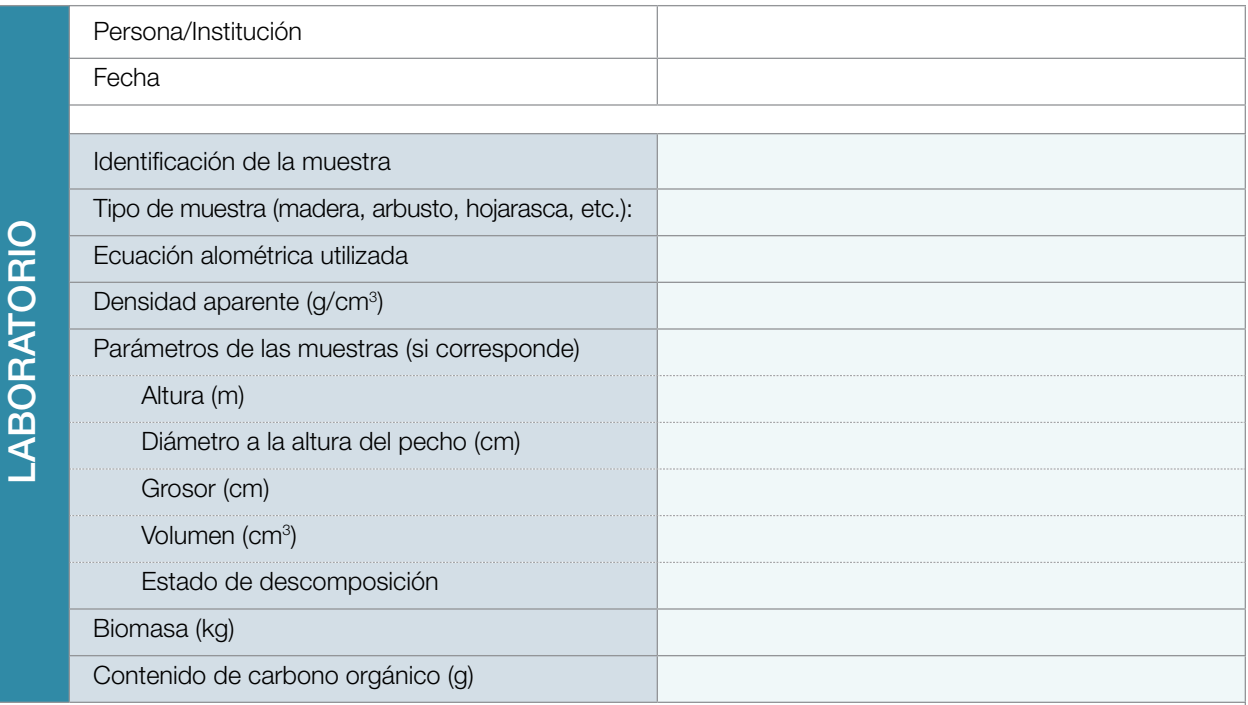

#### NOTAS/COMENTARIOS

*Por ejemplo, ¿hubo desviaciones de los protocolos operativos estandarizados? ¿Hubo fallas en el funcionamiento de alguna máquina?*

#### COMPLETAR UNA HOJA PARA CADA PARCELA

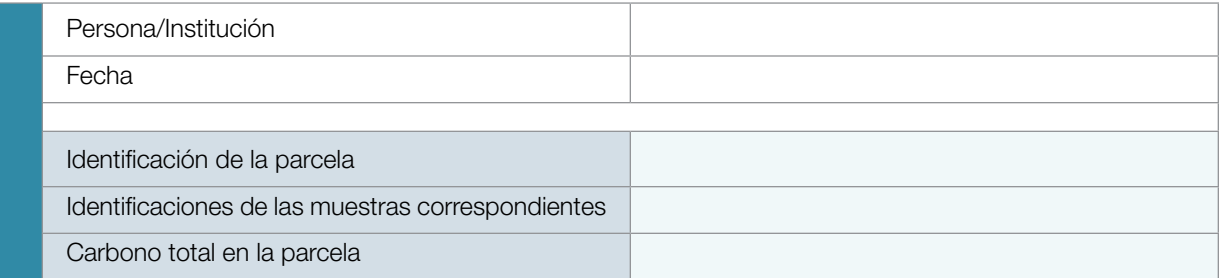

#### ANÁLISIS DE CARBONO FINAL

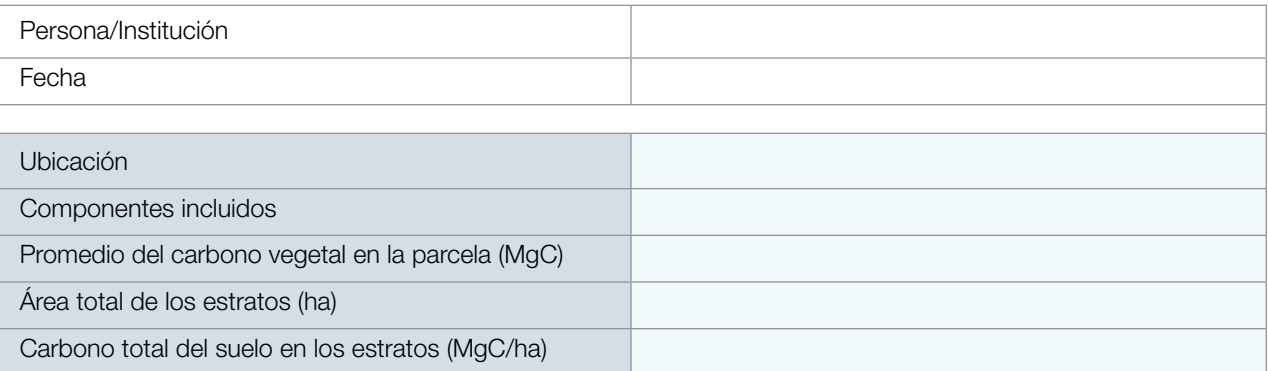

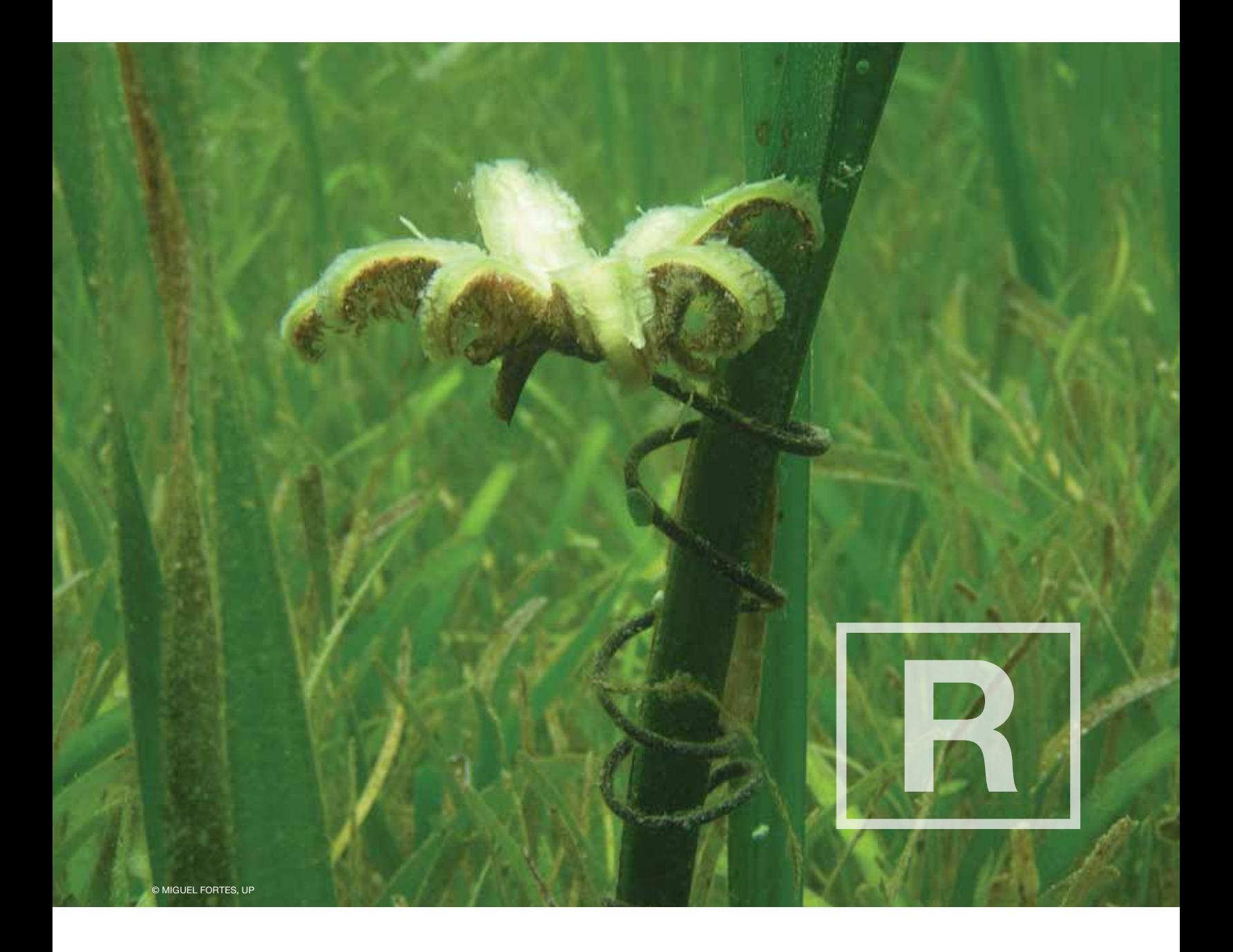

# **Referencias**

### **REFERENCIAS**

Adame, M.F., Wright, S.F., Grinham, A., Lobb, K., Reymond, C.E. & Lovelock, C.E. (2012). Terrestrail-marine connectivity: Patterns of terrrestrail soil carbon deposition in coastal sediments determined by analysis of glomalin related soil protein. *Limnology and Oceanography*, 57, 1492.

Alongi, D.M. (2002). Present state and future of the world's mangrove forests. *Environmental conservation*, 29, 331–349.

Alongi, D.M. (2008). Mangrove forests: resilience, protection from tsunamis, and responses to global climate change. *Estuarine, Coastal and Shelf Science*, 76, 1–13.

An, S., Li, H., Guan, B., Zhou, C., Wang, Z., Deng, Z. *et al.* (2007). China's natural wetlands: past problems, current status, and future challenges. *AMBIO: A Journal of the Human Environment*, 36, 335–342.

Arp, W.J., Drake, B.G., Pockman, W.T., Curtis, P.S. & Whigham, D.F. (1993). Interactions between  $\rm C_{_3}$  and  $\rm C_{_4}$  salt marsh plant species during four years of exposure to elevated atmospheric CO<sub>2</sub>. In: CO<sub>2</sub> and biosphere. Springer, pp. 133–143.

Aschbacher, J., Pongsrihadulchai, A., Karnchanasutham, S., Rodprom, C., Paudyal, D. & Le Toan, T. (1995). Assessment of ERS-1 SAR data for rice crop mapping and monitoring. *In: Geoscience and Remote Sensing Symposium, 1995. IGARSS'95.'Quantitative Remote Sensing for Science and Applications', International*. IEEE, pp. 2183–2185.

Aubinet, M., Vesala, T. & Papale, D. (2012). *Eddy covariance: a practical guide to measurement and data analysis*. Springer Atmospheric Sciences.

Baker, T. & Chao, K. (2009). Manual for coarse woody debris measurement in RAINFOR plots.

Barbier, E.B., Hacker, S.D., Kennedy, C., Koch, E.W., Stier, A.C. & Silliman, B.R. (2011). The value of estuarine and coastal ecosystem services. *Ecological Monographs*, 81, 169–193.

Barg, U., Bartley, D., Tacon, A. & Welcomme, R. (1997). Aquaculture and its environment: A case for collaboration. *Developing and sustaining world fisheries resources. The state of science and management.*, 462–470.

Barillé-Boyer, A.-L., Barillé, L., Massé, H., Razet, D. & Héral, M. (2003). Correction for particulate organic matter as estimated by loss on ignition in estuarine ecosystems. *Estuarine, Coastal and Shelf Science*, 58, 147–153.

Barr, J.G., Engel, V., Fuentes, J.D., Zieman, J.C., O'Halloran, T.L., Smith, T.J. *et al*. (2010). Controls on mangrove forest-atmosphere carbon dioxide exchanges in western Everglades National Park. *Journal of Geophysical Research: Biogeosciences (2005–2012)*, 115.

Beck, M.W., Heck, K.L., Able, K.W., Childers, D.L., Eggleston, D.B., Gillanders, B.M. *et al*. (2001). The Identification, Conservation, and Management of Estuarine and Marine Nurseries for Fish and Invertebrates A better understanding of the habitats that serve as nurseries for marine species and the factors that create site-specific variability in nursery quality will improve conservation and management of these areas. *Bioscience*, 51, 633–641.

Bouillon, S., Borges, A.V., Castañeda-Moya, E., Diele, K., Dittmar, T., Duke, N.C. *et al*. (2008). Mangrove production and carbon sinks: a revision of global budget estimates. *Global Biogeochemical Cycles*, 22.

Bouillon, S., Dahdouh-Guebas, F., Rao, A., Koedam, N. & Dehairs, F. (2003). Sources of organic carbon in mangrove sediments: variability and possible ecological implications. *Hydrobiologia*, 495, 33–39.

Brown, J.K. & Roussopoulos, P.J. (1974). Eliminating biases in the planar intersect method for estimating volumes of small forest fuels. *Forest Science*, 20, 350–356.

Burba, G. (2013). *Eddy Covariance Method for Scientific, Industrial, Agricultural, and Regulatory Applications: A Field Book on Measuring Ecosystem Gas Exchange and Areal Emission Rates*. LI-COR Biosciences, Lincoln, NE, USA.

Cahoon, D.R., Lynch, J.C., Perez, B.C., Segura, B., Holland, R.D., Stelly, C. *et al*. (2002). High-precision measurements of wetland sediment elevation: II. The rod surface elevation table. *Journal of Sedimentary Research*, 72, 734–739.

Callaway, J.C., Borde, A., Diefenderfer, H.L., Parker, V.T., Rybczyk, J.M., Thom, R.M. *et al*. (2012). *Pacific Coast tidal wetlands*. University of California Press Berkeley, CA, USA.

Chave, J., Andalo, C., Brown, S., Cairns, M., Chambers, J., Eamus, D. *et al*. (2005). Tree allometry and improved estimation of carbon stocks and balance in tropical forests. *Oecologia*, 145, 87–99.

Chipman, L., Huettel, M., Berg, P., Meyer, V., Klimant, I., Glud, R. *et al*. (2012). Oxygen optodes as fast sensors for eddy correlation measurements in aquatic systems. *Limnology and Oceanography: Methods*, 10, 304–316.

Chmura, G.L. (2013). What do we need to assess the sustainability of the tidal salt marsh carbon sink? *Ocean & Coastal Management*, 83, 25–31.

Chmura, G.L., Anisfeld, S.C., Cahoon, D.R. & Lynch, J.C. (2003). Global carbon sequestration in tidal, saline wetland soils. *Global biogeochemical cycles*, 17, Article 11.

Choi, Y. & Wang, Y. (2004). Dynamics of carbon sequestration in a coastal wetland using radiocarbon measurements. *Global Biogeochemical Cycles*, 18, Article GB4016.

Choi, Y., Wang, Y., Hsieh, Y.P. & Robinson, L. (2001). Vegetation succession and carbon sequestration in a coastal wetland in northwest Florida: Evidence from carbon isotopes. *Global Biogeochemical Cycles*, 15, 311–319.

Cintrón, G., Lugo, A.E., Pool, D.J. & Morris, G. (1978). Mangroves of arid environments in Puerto Rico and adjacent islands. *Biotropica*, 10, 110–121.

Clough, B. & Scott, K. (1989). Allometric relationships for estimating above-ground biomass in six mangrove species. *Forest Ecology and Management*, 27, 117–127.

Connor, R.F., Chmura, G.L. & Beecher, C.B. (2001). Carbon accumulation in Bay of Fundy salt marshes: Implications for restoration of reclaimed marshes. *Global Biogeochemical Cycles*, 15, 943–954.

Coronado-Molina, C., Day, J., Reyes, E. & Perez, B. (2004). Standing crop and aboveground biomass partitioning of a dwarf mangrove forest in Taylor River Slough, Florida. *Wetlands Ecology and Management*, 12, 157–164.

Craft, C. (2013). Emergent Macrophyte Biomass Production. In: *Methods in Biogeochemistry of Wetlands* (eds. DeLaune, RD, Reddy, KR, Richardson, CJ & Megonigal, JP). Soil Science Society of America, pp. 137–153.

Craft, C., Seneca, E. & Broome, S. (1991). Loss on ignition and Kjeldahl digestion for estimating organic carbon and total nitrogen in estuarine marsh soils: calibration with dry combustion. *Estuaries*, 14, 175–179.

Cullen-Unsworth, L. & Unsworth, R. (2013). Seagrass meadows, ecosystem services, and sustainability. *Environment: Science and Policy for Sustainable Development*, 55, 14–28.

Cummings, D., Boone Kauffman, J., Perry, D.A. & Flint Hughes, R. (2002). Aboveground biomass and structure of rainforests in the southwestern Brazilian Amazon. *Forest Ecology and Management*, 163, 293–307.

Daiber, F.C. (1982). *Animals of the tidal marsh*. Van Nostrand Reinhold Co. Inc, New York, NY, pp. 422.

Dame, R., Dankers, N., Prins, T., Jongsma, H. & Smaal, A. (1991). The influence of mussel beds on nutrients in the Western Wadden Sea and Eastern Scheldt estuaries. *Estuaries*, 14, 130–138.

Danielsen, F., Sørensen, M.K., Olwig, M.F., Selvam, V., Parish, F., Burgess, N.D. *et al*. (2005). The Asian tsunami: a protective role for coastal vegetation. *Science*, 310, 643.

Darby, F.A. & Turner, R.E. (2008a). Below-and aboveground Spartina alterniflora production in a Louisiana salt marsh. *Estuaries and Coasts*, 31, 223–231.

Darby, F.A. & Turner, R.E. (2008b). Effects of eutrophication on salt marsh root and rhizome biomass accumulation. *Marine Ecology Progress Series*, 363, 63–70.

Das, S. & Vincent, J.R. (2009). Mangroves protected villages and reduced death toll during Indian super cyclone. *Proceedings of the National Academy of Sciences*, 106, 7357–7360.

DeFries, R., Achard, F., Brown, S., Herold, M., Murdiyarso, D. & Schlamadinger, B. (2007). Earth observations for estimating greenhouse gas emissions from deforestation in developing countries. *Environmental science & policy*, 10, 385–394.

DeLaune, R. & White, J. (2012). Will coastal wetlands continue to sequester carbon in response to an increase in global sea level?: a case study of the rapidly subsiding Mississippi river deltaic plain. *Climatic Change*, 110, 297–314.

Di Gregorio A. (2005). Land Cover Classification System. Classification concepts and user manual. Software version 2. FAO, Environment and Natural Resources Series number 8. Rome, Italy. 190 pp & CD-ROM.

Di Gregorio, A. & Jansen, L.J.M. (2000). Land Cover Classification System (LCCS). Classification concepts and user manual for software version 1.0. FAO Rome, p. 179.

Donato, D., Kauffman, J., Mackenzie, R., Ainsworth, A. & Pfleeger, A. (2012). Whole-island carbon stocks in the tropical Pacific: Implications for mangrove conservation and upland restoration. *Journal of environmental management*, 97, 89–96.

Donato, D.C., Kauffman, J.B., Murdiyarso, D., Kurnianto, S., Stidham, M. & Kanninen, M. (2011). Mangroves among the most carbon-rich forests in the tropics. *Nature Geoscience*, 4, 293–297.

Duarte, C.M. (1990). Seagrass nutrient content. *Marine ecology progress series. Oldendorf*, 6, 201–207.

Duarte, C.M., Marbà, N., Gacia, E., Fourqurean, J.W., Beggins, J., Barrón, C. *et al*. (2010). Seagrass community metabolism: Assessing the carbon sink capacity of seagrass meadows. *Global Biogeochemical Cycles*, 24.

Duarte, C.M., Middelburg, J.J. & Caraco, N. (2005). Major role of marine vegetation on the oceanic carbon cycle. Biogeosciences, 2, 1–8.

Duke, N.C., Meynecke, J.-O., Dittmann, S., Ellison, A.M., Anger, K., Berger, U. *et al*. (2007). A world without mangroves? *Science*, 317, 41–42.

Elsey-Quirk, T., Seliskar, D.M., Sommerfield, C.K. & Gallagher, J.L. (2011). Salt marsh carbon pool distribution in a mid-atlantic lagoon, USA: sea level rise implications. *Wetlands*, 31, 87–99.

Esquivel, M.J., Harvey, C.A., Finegan, B., Casanoves, F. & Skarpe, C. (2008). Effects of pasture management on the natural regeneration of neotropical trees. *Journal of Applied Ecology*, 45, 371–380.

Fang, J., Liu, G. & Xu, S. (1996). *Carbon pools in terrestrial ecosystems in China, in emissions and their relevant processes of greenhouse gases in China*. China Environment Science Press, Beijing.

FAO (2007). The world's mangroves, 1980–2005. In: *FAO Forestry Paper* (ed. Nations, FaAOotU). Food and Agriculture Organization of the United Nations Rome, pp. 153.

Fatoyinbo, T.E. & Simard, M. (2013). Height and biomass of mangroves in Africa from ICESat/GLAS and SRTM. *International Journal of Remote Sensing*, 34, 668–681.

Fatoyinbo, T.E., Simard, M., Washington-Allen, R.A. & Shugart, H.H. (2008). Landscape-scale extent, height, biomass, and carbon estimation of Mozambique's mangrove forests with Landsat ETM+ and Shuttle Radar Topography Mission elevation data. *Journal of Geophysical Research: Biogeosciences (2005–2012)*, 113, Article G02S06.

Fourqurean, J., Willsie, A., Rose, C. & Rutten, L. (2001). Spatial and temporal pattern in seagrass community composition and productivity in south Florida. *Marine Biology*, 138, 341–354.

Fourqurean, J.W., Duarte, C.M., Kennedy, H., Marbà, N., Holmer, M., Mateo, M.A. et al. (2012a). Seagrass ecosystems as a globally significant carbon stock. *Nature Geoscience*, 5, 505–509.

Fourqurean, J.W., Kendrick, G.A., Collins, L.S., Chambers, R.M. & Vanderklift, M.A. (2012b). Carbon, nitrogen and phosphorus storage in subtropical seagrass meadows: examples from Florida Bay and Shark Bay. *Marine and Freshwater Research*, 63, 967–983.

Gedan, K.B., Altieri, A.H. & Bertness, M.D. (2011). Uncertain future of New England salt marshes. *Marine Ecology Progress Series*, 434, 229–237.

Gedan, K.B., Silliman, B. & Bertness, M. (2009). Centuries of human-driven change in salt marsh ecosystems. *Marine Science*, 1, 117–141.

Gibbs, H.K., Brown, S., Niles, J.O. & Foley, J.A. (2007). Monitoring and estimating tropical forest carbon stocks: making REDD a reality. *Environmental Research Letters*, 2, 045023.

Giri, C., Ochieng, E., Tieszen, L., Zhu, Z., Singh, A., Loveland, T. et al. (2011). Status and distribution of mangrove forests of the world using earth observation satellite data. *Global Ecology and Biogeography*, 20, 154–159.

Giri, C.P. (2012). R*emote sensing of land use and land cover: principles and applications*. CRC Press, Boca Raton, FL.

Giroux, J.F. & Bédard, J. (1987). The effects of grazing by greater snow geese on the vegetation of tidal marshes in the St Lawrence estuary. *Journal of Applied Ecology*, 773–788.

Giroux, J.F. & Bédard, J. (1988). Above-and below-ground macrophyte production in Scirpus tidal marshes of the St. Lawrence estuary, Quebec. *Canadian journal of botany*, 66, 955–962.

GOFC-GOLD (2009). A sourcebook of methods and procedures for monitoring and reporting anthropogenic greenhouse gas emissions and removals caused by deforestation, gains and losses of carbon stocks in forest remaining forests, and forestation. In: *GOFC-GOLD Report Version COP15-1*. GOFC-GOLD Project Office, Natural Resources Canada Canada

Gosselink, J. & Maltby, E. (1990). Wetland gains and losses. *Wetlands: a threatened landscape. Blackwell Science, Oxford, UK*, 269–322.

Green, E.P., Mumby, P.J., Edwards, A.J. & Clark, C.D. (2000). *Remote sensing handbook for tropical coastal management*. Paris: UNESCO

Green, E.P. & Short, F.T. (2003). *World atlas of seagrasses*. University of California Press Berkeley, CA, USA, UNEP-WCMC

Gross, M. (2014). Protect the coasts so they can protect us. *Current Biology*, 24, R51–R53.

Gross, M.F., Hardisky, M.A., Wolf, P.L. & Klemas, V. (1991). Relationship between aboveground and belowground biomass ofSpartina alterniflora (smooth cordgrass). *Estuaries*, 14, 180–191.

Hall, F. (2001a). Ground-based photographic monitoring. In: *Gen. Tech. Rep. PNW-GTR-503*. Department of Agriculture, Forest Service, Pacific Northwest Research Station Portland, OR, p. 340.

Hall, F. (2001b). Photo point monitoring handbook. In: *Gen. Tech. Rep. PNW-GTR-526*. U.S. Department of Agriculture, Forest Service, Pacific Northwest Research Station Portland, OR, p. 134.

Harmon, M.E. & Sexton, J. (1996). *Guidelines for measurements of woody detritus in forest ecosystems*. US LTER Network Office Seattle (WA).

Heck Jr, K.L., Carruthers, T.J., Duarte, C.M., Hughes, A.R., Kendrick, G., Orth, R.J. *et al*. (2008). Trophic transfers from seagrass meadows subsidize diverse marine and terrestrial consumers. *Ecosystems*, 11, 1198–1210.

Heiri, O., Lotter, A.F. & Lemcke, G. (2001). Loss on ignition as a method for estimating organic and carbonate content in sediments: reproducibility and comparability of results. *Journal of paleolimnology*, 25, 101–110.

Held, A., Ticehurst, C., Lymburner, L. & Williams, N. (2003). High resolution mapping of tropical mangrove ecosystems using hyperspectral and radar remote sensing. *International Journal of Remote Sensing*, 24, 2739–2759.

Hendriks, I., Sintes, T., Bouma, T. & Duarte, C. (2008). Experimental assessment and modeling evaluation of the effects of seagrass (Posidonia oceanica) on flow and particle trapping. *Mar Ecol Prog Ser*, 356, 163–173.

Heumann, B.W. (2011). Satellite remote sensing of mangrove forests: Recent advances and future opportunities. *Progress in Physical Geography*, 35, 87–108.

Hidayat, S. & Simpson, W.T. (1994). *Use of green moisture content and basic specific gravity to group tropical woods for kiln drying*. US Dept. of Agriculture, Forest Service, Forest Products Laboratory.

Hirota, J. & Szyper, J.P. (1975). Separation of total particulate carbon into inorganic and organic components. *Limnol. Oceanography*, 20, 896–900.

Hoekstra, J.M., Molnar, J.L., Revenga, C., Spalding, M.D. & Jennings, M. (2010). *The atlas of global conservation: changes, challenges and opportunities to make a difference*. University of California Press, Berkeley, CA, USA.

Hogarth, P. (1999). *The Biology of Mangroves*. Oxford University Press, Oxford, UK, pp. 228

Hoojoer, A., Silvius, M., Wosten, H. & Page, S. (2006). Assessment of CO<sub>2</sub> emissions from drained peatlands in SE Asia. A technical Report. Wetlands International Netherlands.

IPCC (2007). Contribution of Working Group II. In: *Fourth Assessment Report of the Intergovernmental Panel on Climate Change* (eds. M.L. Parry, O.F. Canziani, J.P. Palutikof, Linden, PJvd & Hanson, CE). Cambridge University Press Cambridge, United Kingdom and New York, NY, USA.

IPCC (2013). Coastal Wetlands. In: 2013 Supplement to the 2006 IPCC guidelines for National Greenhouse Gas Inventories (eds. Alongi, D, Karim, A, Kennedy, H, Chen, G, Chmura, G, Crooks, S et al.).

Jaramillo, V.J., Kauffman, J.B., Rentería-Rodríguez, L., Cummings, D.L. & Ellingson, L.J. (2003). Biomass, carbon, and nitrogen pools in Mexican tropical dry forest landscapes. *Ecosystems*, 6, 609–629.

Johnson, B., Pickoff, M., Russ, C., Dostie, P. & Duvall, M. (in prep). Assessing carbon stocks in tidal salt marshes. Estuaries and Coasts.

Johnson, B.J., Moore, K.A., Lehmann, C., Bohlen, C. & Brown, T.A. (2007). Middle to late Holocene fluctuations of  $\rm C_{_3}$ and  $\rm C_{_4}$  vegetation in a Northern New England Salt Marsh, Sprague Marsh, Phippsburg Maine. *Organic Geochemistry*, 38, 394–403.

Kangas, P.C. & Lugo, A.E. (1990). The distribution of mangroves and saltmarsh in Florida. *Tropical Ecology*, 31, 32–39.

Kathiresan, K. & Bingham, B.L. (2001). Biology of mangroves and mangrove ecosystems. *Advances in marine biology*, 40, 81–251.

Kathiresan, K. & Rajendran, N. (2005). Coastal mangrove forests mitigated tsunami. *Estuarine, Coastal and Shelf Science*, 65, 601–606.

Kauffman, J., Sanford, R., Cummings, D., Salcedo, I. & Sampaio, E. (1993). Biomass and nutrient dynamics associated with slash fires in neotropical dry forests. *Ecology*, 74, 140–151.

Kauffman, J.B. & Cole, T.G. (2010). Micronesian mangrove forest structure and tree responses to a severe typhoon. *Wetlands*, 30, 1077–1084.

Kauffman, J.B., Cummings, D. & Ward, D. (1998). Fire in the Brazilian Amazon 2. Biomass, nutrient pools and losses in cattle pastures. *Oecologia*, 113, 415–427.

Kauffman, J.B., Cummings, D., Ward, D. & Babbitt, R. (1995). Fire in the Brazilian Amazon: 1. Biomass, nutrient pools, and losses in slashed primary forests. *Oecologia*, 104, 397–408.

Kauffman, J.B. & Donato, D. (2011). Protocols for the measurement, monitoring and reporting of structure, biomass and carbon stocks in mangrove forests. *Bogor, Indonesia: Center for International Forestry Research (CIFOR)*.

Kauffman, J.B., Heider, C., Cole, T.G., Dwire, K.A. & Donato, D.C. (2011). Ecosystem carbon stocks of Micronesian mangrove forests. Wetlands, 31, 343–352.

Kauffman, J.B., Heider, C., Norfolk, J. & Payton, F. (2014). Carbon stocks of intact mangroves and carbon emissions arising from their conversion in the Dominican Republic. *Ecological Applications*, 24, 518–527.

Kennedy, H., Beggins, J., Duarte, C.M., Fourqurean, J.W., Holmer, M., Marbà, N. et al. (2010). Seagrass sediments as a global carbon sink: Isotopic constraints. *Global Biogeochemical Cycles*, 24.

Kennedy, V.S. (1984). The estuary as a filter. Academic Press, New York, NY, USA

King, S.E. & Lester, J.N. (1995). The value of salt marsh as a sea defence. *Marine Pollution Bulletin*, 30, 180–189.

Klemas, V. (2010). Remote sensing techniques for studying coastal ecosystems: An overview. *Journal of Coastal Research*, 27, 2–17.

Klemas, V. (2013). Using remote sensing to select and monitor wetland restoration sites: An overview. *Journal of Coastal Research*, 29, 958–970.

Komiyama, A., Ong, J.E. & Poungparn, S. (2008). Allometry, biomass, and productivity of mangrove forests: A review. *Aquatic Botany*, 89, 128–137.

Komiyama, A., Poungparn, S. & Kato, S. (2005). Common allometric equations for estimating the tree weight of mangroves. J*ournal of Tropical Ecology*, 21, 471–477.

Kuenzer, C., Bluemel, A., Gebhardt, S., Quoc, T.V. & Dech, S. (2011). Remote sensing of mangrove ecosystems: A review. R*emote Sensing*, 3, 878–928.

Kyoto Protocol (1998). Kyoto Protocol to the United Nations Framework Convention on Climate Change (ed. Nations, U).

Laffoley, D. & Grimsditch, G.D. (2009). *The management of natural coastal carbon sinks*. IUCN, Gland, Switzerland.

Lavery, P., Mateo, M., Serrano, O. & Rozaimi, M. (2013). Variability in the Carbon Storage of Seagrass Habitats and Its Implications for Global Estimates of Blue Carbon Ecosystem Service. *PLoS One*, 8, e73748.

Leong, L. & Tanner, P. (1999). Comparison of methods for determination of organic carbon in marine sediment. *Marine Pollution Bulletin*, 38, 875–879.

Lo Iacono, C., Mateo, M.A., Gràcia, E., Guasch, L., Carbonell, R., Serrano, L. et al. (2008). Very high-resolution seismo-acoustic imaging of seagrass meadows (Mediterranean Sea): Implications for carbon sink estimates. *Geophysical Research Letters*, 35.

Long, S.P. & Mason, C.F. (1983). S*altmarsh ecology.* Blackie Glasgow, UK.

Loomis, M.J. & Craft, C.B. (2010). Carbon sequestration and nutrient (nitrogen, phosphorus) accumulation in river-dominated tidal marshes, Georgia, USA. *Soil Science Society of America Journal*, 74, 1028–1036.

Lovelock, C.E., Adame, M.F., Bennion, V., Hayes, M., O'Mara, J., Reef, R. *et al*. (2014). Contemporary Rates of Carbon Sequestration Through Vertical Accretion of Sediments in Mangrove Forests and Saltmarshes of South East Queensland, Australia. *Estuaries and Coasts*, 37, 763–771.

Lovelock, C.E., Feller, I.C., McKee, K.L. & Thompson, R. (2005). Variation in mangrove forest structure and sediment characteristics in Bocas del Toro, Panama. *Caribbean Journal of Science*, 41, 456–464.

Lovelock, C.E., Ruess, R.W. & Feller, I.C. (2011). CO<sub>2</sub> efflux from cleared mangrove peat. *PloS one*, 6, e21279.

Lucas, R., Rowlands, A., Brown, A., Keyworth, S. & Bunting, P. (2007a). Rule-based classification of multi-temporal satellite imagery for habitat and agricultural land cover mapping. *ISPRS Journal of photogrammetry and remote sensing*, 62, 165–185.

Lucas, R.M., Mitchell, A.L., Rosenqvist, A., Proisy, C., Melius, A. & Ticehurst, C. (2007b). The potential of L-band SAR for quantifying mangrove characteristics and change: case studies from the tropics. *Aquatic conservation: marine and freshwater ecosystems*, 17, 245–264.

Massel, S., Furukawa, K. & Brinkman, R. (1999). Surface wave propagation in mangrove forests. *Fluid Dynamics Research*, 24, 219–249.

Mazda, Y., Magi, M., Kogo, M. & Hong, P.N. (1997). Mangroves as a coastal protection from waves in the Tong King delta, Vietnam. Mangroves and Salt marshes, 1, 127–135.

McIvor, A., Möller, I., Spencer, T. & Spalding, M. (2012a). Reduction of wind and swell waves by mangroves. *Natural Coastal Protection Series: Report*, 1, 27.

McIvor, A., Spencer, T., Möller, I. & Spalding, M. (2012b). Storm surge reduction by mangroves. *Natural Coastal Protection Series: Report*, 2, 36.

McKee, K.L., Cahoon, D.R. & Feller, I.C. (2007). Caribbean mangroves adjust to rising sea level through biotic controls on change in soil elevation. G*lobal Ecology and Biogeography*, 16, 545–556.

Mcleod, E., Chmura, G.L., Bouillon, S., Salm, R., Björk, M., Duarte, C.M. *et al*. (2011). A blueprint for blue carbon: toward an improved understanding of the role of vegetated coastal habitats in sequestering CO<sub>2</sub>. Frontiers in Ecology and the Environment, 9, 552–560.

Megonigal, J.P. & Schlesinger, W. (2002). Methane-limited methanotrophy in tidal freshwater swamps. *Global Biogeochemical Cycles*, 16, 35-31-35-10.

Middelburg, J., Nieuwenhuize, J., Lubberts, R. & Van de Plassche, O. (1997). Organic carbon isotope systematics of coastal marshes. *Estuarine, Coastal and Shelf Science*, 45, 681–687.

Middleton, B. & McKee, K. (2001). Degradation of mangrove tissues and implications for peat formation in Belizean island forests. Journal of Ecology, 89, 818–828.

MITLibraries. Reasons to Manage and Publish Your Data. (http://libraries.mit.edu/guides/subjects/data-management/why.html) 14th March 2014.

Mitsch, W.J. & Gosselink, J.G. (2000). The value of wetlands: importance of scale and landscape setting. *Ecological economics*, 35, 25–33.

Mitsch, W.J. & Gosselink, J.G. (2007). Wetlands. John Wiley & Sons, Inc. Hoboken. NJ, USA.

Mortlock, R.A. & Froelich, P.N. (1989). A simple method for the rapid determination of biogenic opal in pelagic marine sediments. *Deep Sea Research Part A. Oceanographic Research Papers*, 36, 1415–1426.

Morton, R.A. & White, W.A. (1997). Characteristics of and corrections for core shortening in unconsolidated sediments. *Journal of Coastal Research*, 13, 761–769.

Mougin, E., Proisy, C., Marty, G., Fromard, F., Puig, H., Betoulle, J. *et al*. (1999). Multifrequency and multipolarization radar backscattering from mangrove forests. *Geoscience and Remote Sensing, IEEE Transactions on*, 37, 94–102.

Mumby, P.J. (2006). Connectivity of reef fish between mangroves and coral reefs: algorithms for the design of marine reserves at seascape scales. *Biological conservation*, 128, 215–222.

Murray, B.C., Pendleton, L. & Sifleet, S. (2011). State of the Science on Coastal Blue Carbon: A Summary for Policy Makers. In: *Nicholas Institute for Environmental Policy Solutions Report NIR 11-06*, pp. 1–43.

Murray, N.J., Phinn, S.R., Clemens, R.S., Roelfsema, C.M. & Fuller, R.A. (2012). Continental scale mapping of tidal flats across East Asia using the Landsat archive. *Remote Sensing*, 4, 3417–3426.

Nascimento Jr, W.R., Souza-Filho, P.W.M., Proisy, C., Lucas, R.M. & Rosenqvist, A. (2013). Mapping changes in the largest continuous Amazonian mangrove belt using object-based classification of multisensor satellite imagery. *Estuarine, Coastal and Shelf Science*, 117, 83–93.

Nelson, D.W., Sommers, L.E., Sparks, D., Page, A., Helmke, P., Loeppert, R. et al. (1996). Total carbon, organic carbon, and organic matter. *Methods of soil analysis. Part 3-chemical methods*., 961–1010.

Niering, W.A. & Warren, R.S. (1980). Vegetation patterns and processes in New England salt marshes. *BioScience*, 30, 301–307.

Nixon, S.W. (1980). *Between coastal marshes and coastal waters—a review of twenty years of speculation and research on the role of salt marshes in estuarine productivity and water chemistry*. Plenum Press, New York, NY, USA pp. 437–525.

Orth, R.J., Carruthers, T.J., Dennison, W.C., Duarte, C.M., Fourqurean, J.W., Heck, K.L. *et al*. (2006). A global crisis for seagrass ecosystems. *Bioscience*, 56, 987–996.

Pan, Y., Birdsey, R.A., Fang, J., Houghton, R., Kauppi, P.E., Kurz, W.A. *et al*. (2011). A Large and Persistent Carbon Sink in the World's Forests. *Science*, 333, 988–993.

Parrondo, R.T., Gosselink, J.G. & Hopkinson, C.S. (1978). Effects of salinity and drainage on the growth of three salt marsh grasses. *Botanical Gazette*, 139, 102–107.

Partridge, T. & Wilson, J. (1987). Salt tolerance of salt marsh plants of Otago, New Zealand. *New Zealand journal of botany*, 25, 559–566.

Pearson, T., Walker, S. & Brown, S. (2005). Sourcebook for land use, land-use change and forestry projects. In: *Report from BioCF and Winrock International* World Bank Washington DC.

Pearson, T.R., Brown, S.L. & Birdsey, R.A. (2007). Measurement guidelines for the sequestration of forest carbon.USDA Forest Service, Newtown, PA, USA.

Pendleton, L., Donato, D.C., Murray, B.C., Crooks, S., Jenkins, W.A., Sifleet, S. *et al*. (2012). Estimating global "blue carbon" emissions from conversion and degradation of vegetated coastal ecosystems. *PLoS One*, 7, e43542.

Pennings, S.C. & Moore, D.J. (2001). Zonation of shrubs in western Atlantic salt marshes. Oecologia, 126, 587–594.

Pilskaln, C. & Paduan, J. (1992). Laboratory techniques for the handling and geochemical analysis of water column particulate and surface sediment samples. M*onterey Bay Aquarium Research Institute Technical Report*, 92–99.
Poffenbarger, H.J., Needelman, B.A. & Megonigal, J.P. (2011). Salinity influence on methane emissions from tidal marshes. *Wetlands*, 31, 831–842.

Pu, R., Bell, S., Meyer, C., Baggett, L. & Zhao, Y. (2012). Mapping and assessing seagrass along the western coast of Florida using Landsat TM and EO-1 ALI/Hyperion imagery. *Estuarine, Coastal and Shelf Science*, 115, 234–245.

Purvaja, R. & Ramesh, R. (2001). Natural and anthropogenic methane emission from coastal wetlands of South India. *Environmental Management*, 27, 547–557.

Rahman, A.F., Dragoni, D., Didan, K., Barreto-Munoz, A. & Hutabarat, J.A. (2013). Detecting large scale conversion of mangroves to aquaculture with change point and mixed-pixel analyses of high-fidelity MODIS data. *Remote Sensing of Environment*, 130, 96–107.

Ray, R., Ganguly, D., Chowdhury, C., Dey, M., Das, S., Dutta, M. et al. (2011). Carbon sequestration and annual increase of carbon stock in a mangrove forest. *Atmospheric Environment*, 45, 5016–5024.

Rees, G. & Rees, W. (2012). *Physical principles of remote sensing*. Cambridge University Press. Cambridge, UK.

Robertson, A.I. & Alongi, D.M. (1992). *Tropical mangrove ecosystems*. American Geophysical Union. Washington DC, USA. pp. 329

Robertson, A.I. & Daniel, P.A. (1989). Decomposition and the annual flux of detritus from fallen timber in tropical mangrove forests. *Limnology and Oceanography*, 34, 640–646.

Roelfsema, C., Phinn, S., Udy, N. & Maxwell, P. (2009). An integrated field and remote sensing approach for mapping seagrass cover, Moreton Bay, Australia. *Journal of Spatial Science*, 54, 45–62.

Ross, M.S., Ruiz, P.L., Telesnicki, G.J. & Meeder, J.F. (2001). Estimating above-ground biomass and production in mangrove communities of Biscayne National Park, Florida (USA). *Wetlands Ecology and Management*, 9, 27–37.

Saenger, P. (2002). The Value of Mangroves. In: *Mangrove Ecology, Silviculture and Conservation*. Springer, pp. 207–228.

Saenger, P. & Snedaker, S.C. (1993). Pantropical trends in mangrove above-ground biomass and annual litterfall. *Oecologia*, 96, 293–299.

Saintilan, N., Rogers, K. & Howe, A. (2009). *Geomorphology and habitat dynamics*. CSIRO Publishing, Collingwood, Vic. pp. 58–60.

Saintilan, N., Rogers, K., Mazumder, D. & Woodroffe, C. (2013). Allochthonous and autochthonous contributions to carbon accumulation and carbon store in southeastern Australian coastal wetlands. *Estuarine, Coastal and Shelf Science*, 128, 84–92.

Saintilan, N. & Williams, R.J. (1999). Mangrove transgression into salt marsh environments in south-east Australia. *Global Ecology and Biogeography*, 8, 117–124.

Saunders, C.J., Megonigal, J.P. & Reynolds, J.F. (2006). Comparison of belowground biomass in C<sub>3</sub>-and C<sub>4</sub>-dominated mixed communities in a Chesapeake Bay brackish marsh. *Plant and Soil*, 280, 305–322.

Schlesinger, W.H. & Lichter, J. (2001). Limited carbon storage in soil and litter of experimental forest plots under increased atmospheric CO<sub>2</sub>. *Nature*, 411, 466–469.

Schnitzer, S.A., DeWalt, S.J. & Chave, J. (2006). Censusing and Measuring Lianas: A Quantitative Comparison of the Common Methods. *Biotropica*, 38, 581–591.

Serrano, O., Mateo, M., Renom, P. & Julià, R. (2012). Characterization of soils beneath a Posidonia oceanica meadow. *Geoderma*, 185–186, 26–36.

Serrano, O., Lavery, P.S., Rozaimi, M. & Mateo, M.Á. (2014). Influence of water depth on the carbon sequestration capacity of seagrasses. *Global Biogeochemical Cycles*. DOI: 10.1002/2014GB004872

Short, F.T. & Coles, R.G. (2001). *Global seagrass research methods*. Elsevier Science, Amsterdam, pp. 473.

Sidik, F. & Lovelock, C.E. (2013). CO<sub>2</sub> efflux from shrimp ponds in Indonesia. *PloS one*, 8, e66329.

Siikamäki, J., Sanchirico, J. & Jardine, S. (2012). Global economic potential for reducing carbon dioxide emissions from mangrove loss. *Proceedings of the National Academy of Sciences*, 109, 14369–14374.

Simard, M., Hensley, S., Lavalle, M., Dubayah, R., Pinto, N. & Hofton, M. (2012). An empirical assessment of temporal decorrelation using the uninhabited aerial vehicle synthetic aperture radar over forested landscapes. *Remote Sensing*, 4, 975–986.

Simard, M., Pinto, N., Fisher, J.B. & Baccini, A. (2011). Mapping forest canopy height globally with spaceborne lidar. *Journal of Geophysical Research: Biogeosciences* (2005–2012), 116.

Simard, M., Rivera-Monroy, V.H., Mancera-Pineda, J.E., Castañeda-Moya, E. & Twilley, R.R. (2008). A systematic method for 3D mapping of mangrove forests based on Shuttle Radar Topography Mission elevation data, ICEsat/GLAS waveforms and field data: Application to Ciénaga Grande de Santa Marta, Colombia. Remote Sensing of Environment, 112, 2131–2144.

Simard, M., Zhang, K., Rivera-Monroy, V.H., Ross, M.S., Ruiz, P.L., Castañeda-Moya, E. *et al*. (2006). Mapping height and biomass of mangrove forests in Everglades National Park with SRTM elevation data. *Photogrammetric Engineering & Remote Sensing*, 72, 299–311.

Smith III, T.J. & Whelan, K.R. (2006). Development of allometric relations for three mangrove species in South Florida for use in the Greater Everglades Ecosystem restoration. *Wetlands Ecology and Management*, 14, 409–419.

Smith, K.K., Good, R.E. & Good, N.F. (1979). Production dynamics for above and belowground components of a New Jersey *Spartina alterniflora* tidal marsh. *Estuarine and coastal marine science*, 9, 189–201.

Smith, S. (1981). Marine macrophytes as a global carbon sink. *Science*, 211, 838–840.

Snedaker, S.C. & Lahmann, E.J. (1988). Mangrove understorey absence: a consequence of evolution. *J. Trop. Ecol*, 4, 311–314.

Sollins, P., Glassman, C., Paul, E., Swanston, C., Lajtha, K., Heil, J. *et al*. (1999). Soil carbon and nitrogen: pools and fractions. In: *Standard soil methods for long-term ecological research* (ed. Robertson, G). Oxford University Press New York, NY, pp. 89–105.

Solochin (2009). Free Inventory and Measurements in Forest Ecosystem Carbon RawaGambut: A case study in Merang Peat Swamp Forest, South Sumatra. MerangREDD Pilot Project-GTZ.

Sousa, A.I., Lillebø, A.I., Risgaard-Petersen, N., Pardal, M.A. & Caçador, I. (2012). Denitrification: an ecosystem service provided by salt marshes. *Mar Ecol Prog Ser*, 448, 79–92.

Souza-Filho, P.W.M., Paradella, W.R., Rodrigues, S.W., Costa, F.R., Mura, J.C. & Gonçalves, F.D. (2011). Discrimination of coastal wetland environments in the Amazon region based on multi-polarized L-band airborne Synthetic Aperture Radar imagery. *Estuarine, Coastal and Shelf Science*, 95, 88–98.

Spalding, M., Blasco, F. & Field, C. (1997). World mangrove atlas. The International Society for Mangrove Ecosystems Okinawa, Japan., pp. 178

Spalding, M., Kainuma, M. & Collins, L. (2010). *World atlas of mangroves*. Earthscan. London, UK

Tibbetts, J. (2006). Louisiana's wetlands: A lesson in nature appreciation. *Environmental Health Perspectives*, 114, A40.

USDA (1999). Soil Taxonomy: A basic system of soil classification for making and interpreting soil surveys. (ed. Service, NRC) Washington DC

USDA (2008). Field Instructions for the annual inventory of California, Oregon, and Washington. (ed. United States Department of Agriculture Forest Service, FIaAP).

Valiela, I. & Teal, J.M. (1979). The nitrogen budget of a salt marsh ecosystem. *Nature*, 280, 652–656.

Valiela, I., Teal, J.M. & Persson, N.Y. (1976). Production and dynamics of experimentally enriched salt marsh vegetation: belowground biomass. L*imnology and Oceanography*, 21, 245–252.

Van der Nat, F.-J. & Middelburg, J.J. (2000). Methane emission from tidal freshwater marshes. *Biogeochemistry*, 49, 103–121.

Viles, H. & Spencer, T. (1995). Coastal problems: geomorphology, ecology and society at the coast. Edward Arnold, London, UK, pp. 350.

Waddell, K.L. (2002). Sampling coarse woody debris for multiple attributes in extensive resource inventories. *Ecological indicators*, 1, 139–153.

Waycott, M., Duarte, C.M., Carruthers, T.J., Orth, R.J., Dennison, W.C., Olyarnik, S. *et al*. (2009). Accelerating loss of seagrasses across the globe threatens coastal ecosystems. *Proceedings of the National Academy of Sciences*, 106, 12377–12381.

Weliky, K., Suess, E., Ungerer, C., Muller, P. & Fischer, K. (1983). Problemswith accurate carbon measurements in marine sediments and particulate matter in seawater. A new approach. *Limnology and Oceanography*, 28, 1252–1259.

Wetzel, R.G. & Penhale, P.A. (1979). Transport of carbon and excretion of dissolved organic carbon by leaves and roots/rhizomes in seagrasses and their epiphytes. *Aquatic Botany*, 6, 149–158.

Williams, M.J., Coles, R. & Primavera, J.H. (2007). A lesson from cyclone Larry: An untold story of the success of good coastal planning. *Estuarine, Coastal and Shelf Science*, 71, 364–367.

World Agroforestry Center (2001). World Agroforestry Database. (http://datadryad.org/resource/doi:10.5061/dryad.234/1?show=full) 12th March 2014.

Yu, O. & Chmura, G. (2009). Soil carbon may be maintained under grazing in a St Lawrence Estuary tidal marsh. *Environmental Conservation*, 36, 312–320.

## REFERENCIAS ADICIONALES PUBLICADAS<br>DESPUÉS DE LA PUBLICACIÓN DE 2014 <sup>(1)</sup> PO

Adame, M.F., Hermoso, V.; Perhans, K., Lovelock, C.E., Herrera-Silveira, A. (2014). *Selecting Cost- Effective Areas for Restoration of Ecosystem Services*. Conservation Biology, 29(2):493-502.

Atwood, T.B., Connolly, R.M., Ritchie, E.G., Lovelock, C.E., Heithaus, M.R., Hays, G.C., Fourqurean, J.W., Macreadie, P.I. (2015). *Predators help protect carbon stocks in blue carbon ecosystems*. Nature Climate Change, 5:1038-1045. DOI: 10.1038/NCLIMATE2763

Atwood, T.B., Connolly, R.M., Almahasheer, H., Carnell, P.E., Duarte, C.M., Ewers Lewis, C.J., Irigoien, X., Kelleway, J.J., Lavery, P.S., Macreadie, P.I., Serrano, O., Sanders, C.J., Santos, I., Steven, A.D.L., Lovelock, C.E. (2017). *Global patterns in mangrove soil carbon stocks and losses*. Nature Climate Change, 7:523–528. DOI: 10.1038/NCLIMATE3326

Bhomia, R.K., Kauffman, J.B., McFadden, T.N. (2016). *Ecosystem carbon stocks of mangrove forests along the Pacific and Caribbean coasts of Honduras*. Wetlands Ecology and Management, 24(2):187-201. DOI 10.1007/s11273-016-9483-1

Castillo, J.A.A., Apan, A.A., Maraseni, T.N., Salmo III, S.G. (2017). *Soil C quantities of mangrove forests, their competing land uses, and their spatial distribution in the coast of Honda Bay, Philippines*. Geoderma 293:82–90.

Fortes M.D., Salmo S.G. III. (2017). *Mangroves in the Philippines: Responding to Change*. Lambert Academic Publishing. Germany. 312 p.

Fortes, M.D. (2017). *Seagrass Ecosystem Conservation in Southeast Asia Needs to Link Science to Policy and Practice*, Ocean and Coastal Management (Accepted 22 January 2017)

Hayes, M.A., Jesse, A., Hawke, B., Baldock, J., Tabet, B., Lockington, D., Lovelock,C.E. (2017). *Dynamics of sediment carbon stocks across intertidal wetland habitats of Moreton Bay, Australia*. Glob Change Biol. 23(10):4222-4234. DOI: 10.1111/gcb.13722

Johnson, B.J., Lovelock, C.E., Herr, D. (2016). *Climate regulation: Salt marshes and blue carbon*. In: C. Max Finlayson, Mark Everard, Kenneth Irvine, Robert J. McInnes, Beth A. Middleton, Anne A. van Dam, Nick C. Davidson (eds.) *The Wetland Book. I: Structure and Function, Management, and Methods*. Springer. pp. 1-12.

Kauffman J.B., Bhomia R.K. (2017). *Ecosystem carbon stocks of mangroves across broad environmental gradients in West-Central Africa: Global and regional comparisons*. PLoS ONE 12(11): e0187749. https://doi.org/10.1371/journal.pone.0187749

Kauffman, J.B., Arifanti, V.B., Hernández Trejo, H., Jesús García, M. del C., Norfolk, J., Cifuentes, M., Hadriyanto, D., Murdiyarso, D. (2017). The jumbo carbon footprint of a shrimp: Carbon losses from mangrove deforestation. Frontiers of Ecology and the Environment, 15(4):183-188. doi:10.1002/fee.1482

Kauffman, J.B., Hernández Trejo, H., Jesus García, M. del C., Heider, C., Contreras, W.M. (2015). *Carbon stocks of mangroves and losses arising from their conversion to cattle pastures in the Pantanos de Centla, Mexico*. Wetlands Ecology and Management, 24(2):203-216. DOI 10.1007/s11273-015-9453-z

Kauffman J.B., Donato D.C., Adame, M.F. (2013). *Protocolo para la medición, monitoreo y reporte de la estructura, biomasa y reservas de carbono de los manglares*. Documento de Trabajo 117. Bogor, Indonesia: CIFOR. 37 p.

Kroeger, K.D., Crooks, S., Moseman-Valtierra, S., Tang, J. (2017). *Restoring tides to reduce methane emissions in impounded wetlands: A new and potent Blue Carbon climate change intervention*. Scientific Reports, 7: article number 11914. doi:10.1038/s41598-017-12138-4

Lovelock, C.E., Simpson, L.T., Ducket, L.J., Feller, I.C. (2015). *Carbon Budgets for Caribbean Mangrove Forests of Varying Structure and with Phosphorus Enrichment*. Forests 6:3528-3546. doi:10.3390/f6103528

Lovelock, C.E., Atwood, T., Baldock, J., Duarte, C.M., Hickey, S., Lavery, P.S., Masque, P., Macreadie, P.I., Ricart, A.M., Serrano, O., Steven, A. (2017). *Assessing the risk of carbon dioxide emissions from blue carbon ecosystems*. Front Ecol Environ, 15(5): 257–265, doi:10.1002/ fee.1491

Macreadie, P.I., Ollivier, Q.R., Kelleway, J.J., Serrano, O., Carnell, P.E., Ewers Lewis, C.J., Atwood, T.B., Sanderman, J., Baldock, J., Connolly, R.M., Duarte, C.M., Lavery, P.S., Steven, A. Lovelock, C.E. (2017). *Carbon sequestration by Australian tidal marshes*. Scientific Reports, 7:44071. doi:10.1038/srep44071

McFadden, T.N., Kauffman, J.B., Bhomia, R.K. (2016). *Effects of nesting waterbirds on nutrient levels in mangroves, Gulf of Fonseca, Honduras*. Wetlands Ecology and Management, 24(2):217- 229. DOI 10.1007/s11273-016-9480-4

Reef, R., Atwood, T.B., Samper-Villarreal, J., Adame, M.F., Sampayo, E.M., Lovelock, C.E. (2017). *Using eDNA to determine the source of organic carbon in seagrass meadows*. Limnology and Oceanography, 62:1254-1265. doi: 10.1002/lno.10499

Runting, R.K., Lovelock, C.E., Beyer, H.L., Rhodes, J.R. (2016). *Costs and Opportunities for Preserving Coastal Wetlands under Sea Level Rise*. Conservation Letters, 10(1):49-57.

Salmo III S.G., Juanico, D.E. (2015). *An individual-based model of long-term forest growth and carbon sequestration in planted mangroves under salinity and inundation stresses*. International Journal of Philippine Science and Technology, 8(2): 31-35.

Samper-Villareal, J., Lovelock, C.E., Saunders, M., Roelfsema, C., Mumby, P.J. (2016). *Organic carbon in seagrass sediments is influenced by seagrass canopy complexity, turbidity, wave height, and water depth*. Limnology and Oceanography, 61(3):938-952. doi: 10.1002/lno.10262

Samper-Villareal, J., Mumby, P.J., Saunders, M.I., Barry, L.A., Zawadzki, A., Heijnis, H., Morelli, G., Lovelock, C.E. (2018). *Vertical accretion and carbon burial rates in subtropical seagrass meadows increased following anthropogenic pressure from European colonization*. Estuarine, Coastal and Shelf Science, 202:40-53. https://doi.org/10.1016/j.ecss.2017.12.006

<sup>1</sup> Howard, J., Hoyt, S., Isensee, K., Telszewski, M., Pidgeon, E. (eds.) (2014). Coastal Blue Carbon: Methods for assessing carbon stocks and emissions factors in mangroves, tidal salt marshes, and seagrasses. Conservation International, Intergovernmental Oceanographic Commission of UNESCO, International Union for Conservation of Nature. Arlington, Virginia, USA.

Si tiene comentarios, preguntas o correcciones, envíenos un correo electrónico a: t[hebluecarboninitiative@conservation.org](http://hebluecarboninitiative@conservation.org)

Para más información, visite: [http://thebluecarboninitiative.org](http://thebluecarboninitiative.org/)/

Puede encontrar una versión del manual para descargar de forma gratuita en: <http://thebluecarboninitiative.org/manual/>

## AGRADECIMIENTOS

Este documento fue producido gracias al generoso apoyo financiero de la Walton Family Foundation, de la Waterloo Foundation y del Instituto Coreano de Ciencia y Tecnología Oceánicas.

Agradecemos a los miembros del Grupo de Trabajo Científico para la Iniciativa Internacional de Carbono Azul por su amplio trabajo reflexivo y su gran dedicación a la elaboración y revisión de este manual. Agradecemos al emblemático Grupo Biogeoquímico sobre el Carbono Marino y Costero de la Organización de Investigación Científica e Industrial de la Mancomunidad de Naciones (Commonwealth Scientific and Industrial Research Organisation, CSIRO) por el respaldo brindado a Catherine ovelock, Daniel Alongi, Carlos Duarte, Peter Ralph y Óscar Serrano. Agradecemos al Ministerio de Océanos y Pesca de Corea, al Área de Conservación de Bates Mountain y a la Bates College por su apoyo financiero. Agradecemos a Margaret Pickoff, Cameron Russ, Katherine Duvall, Philip Dostie, Benjamin Goundie y Laura Sewall por sus aportes a la elaboración del texto. Los autores agradecen especialmente a Catherine Vacovsky por las tareas de revisión y corrección y a Miya Su Rowe de Rowe Design House por el diseño.

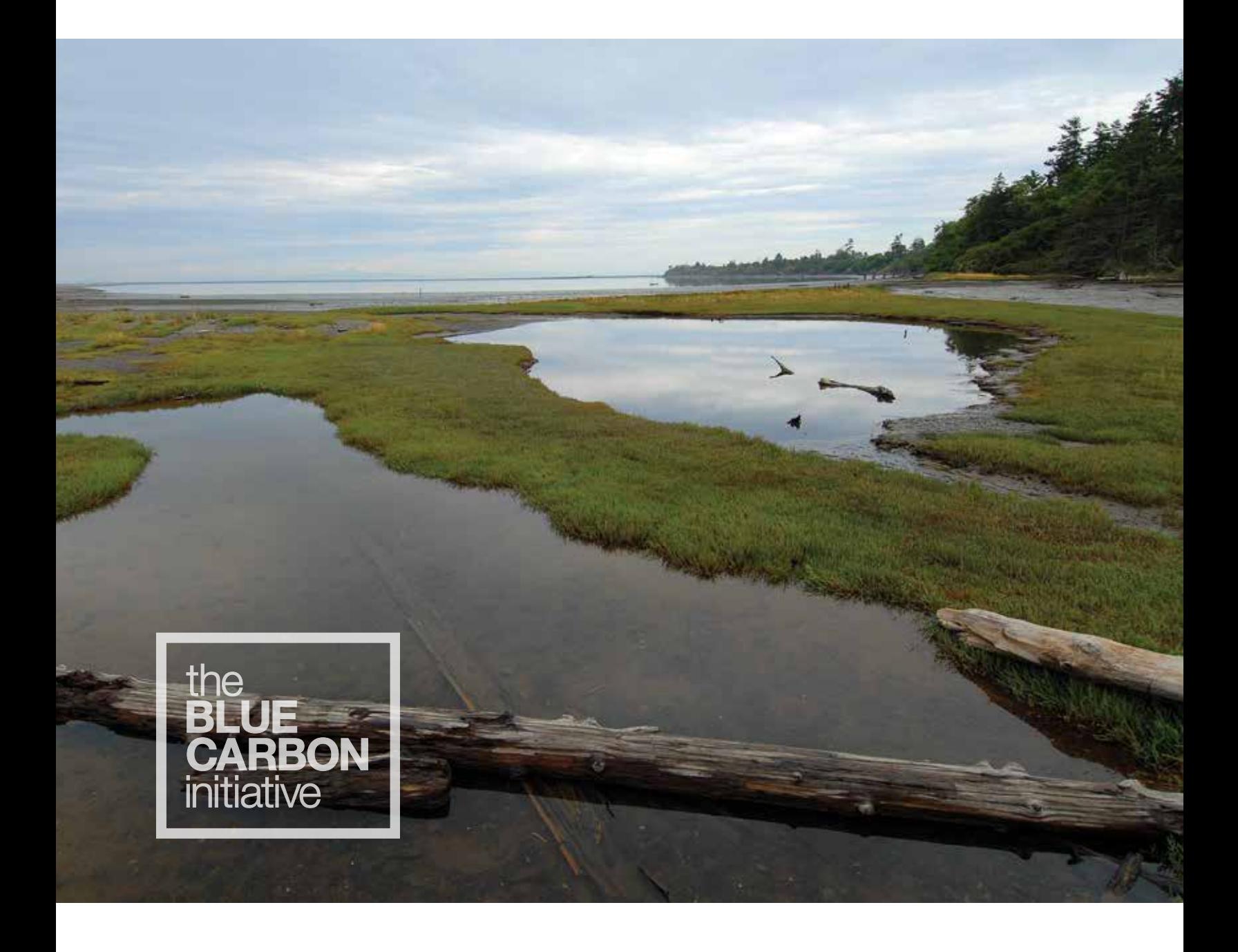

**COORDINADORES** 

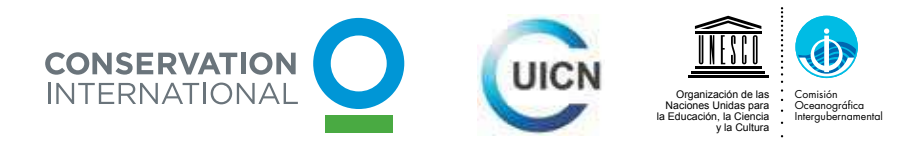

ORGANIZACIONES DE FINANCIAMIENTO

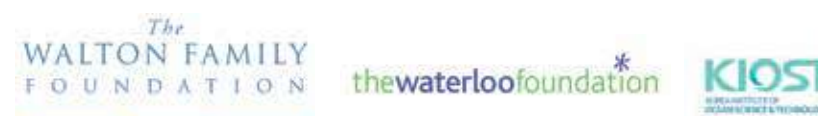

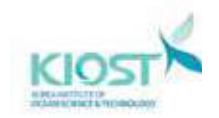